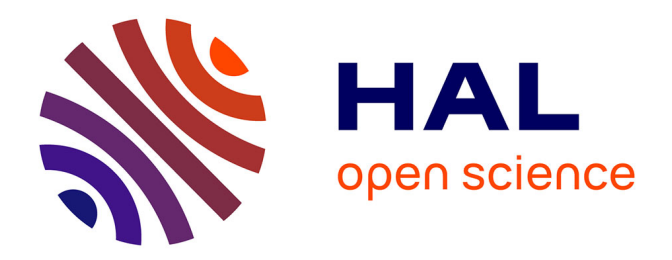

### **Modélisation des systèmes éoliens verticaux intégrés aux bâtiments: modélisation du couple production/bâtiment**

Placide Jaohindy

#### **To cite this version:**

Placide Jaohindy. Modélisation des systèmes éoliens verticaux intégrés aux bâtiments: modélisation du couple production/bâtiment. Mathématiques [math]. Université de La Réunion; Laboratoire de Physique et Ingénierie Mathématique pour l'énergie et l'EnvironnemeNT (PIMENT), 2012. Français.  $NNT:$   $tel-01612744v1$ 

### **HAL Id: tel-01612744 <https://theses.hal.science/tel-01612744v1>**

Submitted on 11 Oct 2017 (v1), last revised 20 Oct 2017 (v2)

**HAL** is a multi-disciplinary open access archive for the deposit and dissemination of scientific research documents, whether they are published or not. The documents may come from teaching and research institutions in France or abroad, or from public or private research centers.

L'archive ouverte pluridisciplinaire **HAL**, est destinée au dépôt et à la diffusion de documents scientifiques de niveau recherche, publiés ou non, émanant des établissements d'enseignement et de recherche français ou étrangers, des laboratoires publics ou privés.

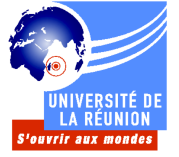

UFR Science de l'Homme et de l'Environnement (SHE) Ecole doctorale STS

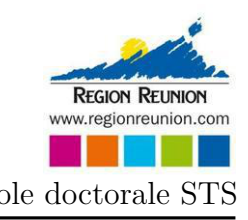

Département de Science du Bâtiment et de l'Environnement (SBE)

## Thèse

*présentée*

### Devant l'Université de La Réunion

### pour obtenir le grade de docteur

Spécialité : Mécanique et Environnement

*par*

Placide JAOHINDY

Master 2 Génie Civil Energie et Environnement de l'Université de La Réunion

### Modélisation des systèmes éoliens verticaux intégrés aux bâtiments : Modélisation du couple production/Bâtiment

Thèse soutenue le 20 Aout 2012, devant le jury composé de :

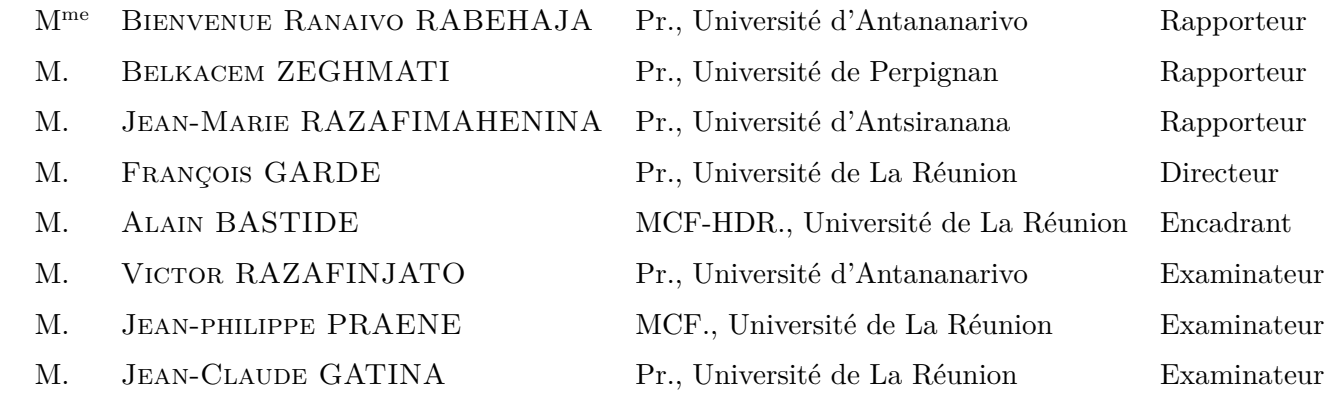

Laboratoire de Physique et Ingénierie Mathématique pour l'énergie et l'EnvironnemeNT (PIMENT)

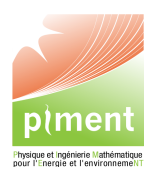

*A ma famille et à Priscilla. . .*

### Avant propos

C  $\mathbf{P}_{\text{Ette}}$  thèse s'est déroulée au sein du Laboratoire de Physique et Ingénierie Mathématique pour l'énergie et l'EnvironnemeNT (PIMENT) de l'Université de La Réunion. L'ensemble des travaux présentés dans ce mémoire ont été cofinancés par l'Union Européenne et la Région Réunion.

En premier lieu, je tiens à remercier Monsieur Philippe LAURET, Professeur des Universités et directeur de PIMENT, pour un accueil au sein du laboratoire. Je tiens ensuite à remercier Monsieur François GARDE, Professeur des Universités d'avoir accepté d'être mon Directeur de thèse.

Cette étude a été financée par le Fonds Social Européen et la Région Réunion, dans le cadre de la Coopération régionale avec les doctorants de nationalité étrangère inscrits à l'Université de la Réunion. Je leur exprime ici toute ma gratitude et les remercie pour nos échanges durant ces trois années. Je remercie également toutes les personnes qui ont participé au suivi de mes dossiers et de mes travaux.

Un grand merci à Monsieur Jean Claude GATINA, Professeur des Universités et Madame Laetitia ADELARD, MCF-HDR qui m'ont accepté en Master 2, pendant l'année scolaire 2006/2007. Cette thèse n'aurait sans doute jamais existé sans leur soutien. Ils m'ont initié et m'ont fait comprendre l'intérêt de mener des recherches au profit du développement des énergies renouvelables.

Un grand merci aussi à la famille d'Avrincourt de Sainte Clotilde, île de La Réunion pour leur soutiens divers, au Docteur Claudine WEBER, aux professeurs G. PONNEAU et Robert JAOVELO-DZAO pour leur aide tout au long de mes études ici à l'île de La Réunion.

Je remercie sincèrement les rapporteurs et membres de jury ; en particulier Madame Bienvenue Ranaivo Rabehaja, Monsieur Belkacem ZEGHMATI, Monsieur Jean-Marie RAZA-FIMAHENINA, Monsieur Victor RAZAFINJATO et Monsieur Jean-philippe PRAENE pour leurs remarques et critiques constructives qui ont permis d'améliorer ce rapport de thèse. Un grand merci à Monsieur George DALEAU, Professeur des Universités, de m'avoir donné le livre Wind Turbine Design with Emphasis on Darrieus Concept de Ion PARASCHIVOIU. Ce livre m'a beaucoup aidé dans la compréhension des principes de fonctionnement des éoliennes à axe vertical (VAWT).

Mes plus sincères remerciements sont également adressées à Monsieur Alain BASTIDE, MCF-HDR, Directeur Adjoint du laboratoire PIMENT de l'Université de La Réunion, qui m'a encadré depuis mon stage de fin d'étude de Master 2, tout en me laissant une entière autonomie sur l'utilisation des logiciels de la mécanique des fluides numériques : Star-CD, OpenFOAM, . . .Il a fait preuve d'une grande gentillesse et détermination à mon égard, m'a encouragé et n'a cessé de me donner des outils pour surmonter mes problèmes scientifiques tout au long de la thèse.

Je tiens également è remercier ici les collègues doctorant(e)s qui ont contribué à rendre agréables toutes ces années de labeur. Parmi eux, je voudrais citer Boris BRAGEON, Dimitri BIGOT, Fiona BENARD, Aurelien JEAN, Christelle HATIK, Olivier MARC, Frantz SINAMA, Stéphane GUICHARD, Neria VOAVY . . .Mes remerciements s'adressent aussi aux collègues de travail : Eddy LAFOSSE, Fakra Ali Hamada, Dominique MOREAU, Jean Philippe PRAENE, Vincent FONTAINE et Mathieu DAVID. Je tiens surtout à remercier les membres du département SBE, les doctorants de Madagascar en coopération avec le laboratoire PIMENT. Je remercie toute l'équipe du laboratoire PIMENT qui ont de près et de loin participé à la réalisation de cette thèse.

Un très grand merci à ma famille et à mes proches, Maman, Papa, Myriam, Marielle, Michel, Martine, Patricia, Catherine, Issouf Ali, Léonie, Adélaïde, Julien . . .qui m'ont permis de mener ces études et m'ont donné des soutiens divers.

Le Tampon, le 22 juillet 2012.

### RESUME

La technique d'intégration des systèmes éoliens verticaux (VAWT) au service des logements individuels, collectifs et tertiaire est une approche intéressante pour les acteurs de la maitrise d'énergie pour promouvoir une utilisation rationnelle de l'énergie. Le choix de l'implantation d'une éolienne en milieu urbain est déterminé par la hauteur des bâtiments, la vitesse du vent et l'intensité de turbulence du site. Les conditions de vents sévères à faible altitude sont favorables à une implantation de VAWT. Dans certains villes, la hauteur moyenne des bâtiments est relativement faible et ceci fait qu'en ces lieux, les VAWTs sont appréciables par rapport aux HAWTs. La mécanique des fluides numériques (CFD) est mise en oeuvre pour modéliser les écoulements d'air au travers d'éoliennes et des bâtiments. Un problème CFD modélisé avec un modèle de turbulence approprié donnera des résultats de simulations qui s'approchent des réalités physiques et des résultats de l'expérimentation. Dans cette étude, les modèles standard k-ε et SST k-ω ont été utilisés. Après analyse des possibilités d'intégration d'une VAWT, la toiture reste la zone d'intégration la plus intéressante. En plus de l'étude aérodynamique, nous avons entamé une modélisation électrique de la chaine de conversion de l'éolienne en utilisant le logiciel Matlab/Simulink. Le travail a été effectué dans le but de déterminer la puissance électrique susceptible d'être produite par l'éolienne. Pour finaliser cette étude, un modèle de couplage électrique de VAWTs avec un bâtiment considéré comme un modèle de charge est présenté.

**Mots Clés** : éolienne à axe vertical (VAWT) - rotor Savonius - intégration architecturale modélisation numérique - CFD - modélisation éléctrique.

### **ABSTRACT**

The building integration of the vertical axis wind turbine (VAWT) to supply the individual, collective and tertiary residences consumption is an interesting approach that can help architects and the actors of the energy control to promote a rational use of renewable energy in the in homes. The choice of the location of the urban wind turbine type is determined by building height, wind speed and turbulence intensity of the site. The severe conditions of wind at low altitude are favorable for a VAWT installation. In some cities, the average buildings height is low, in these places, the VAWTs must be appreciable compared to the HAWTs. The modeling of the air flow through the wind turbine and the couple building-wind turbine involves the computation fluid dynamics (CFD). A problem modeled with a suitable turbulence model will give results that approach the physical reality and the experiment results. In this study, the standard k-ε and SST k-ω models were used. After analyzing the possibilities of VAWT integration, the roof is the most interesting integration area. In addition to CFD method, we have started to study the electrical model of the VAWT. The work was conducted to determine the electrical power generated by the wind turbine using Matlab/Simulink software. To complete the study, a VAWT model coupled with a building where the building is considered as a consumption model is presented.

**Keywords :** VAWT - rotor Savonius - architecural integration of wind turbine - CFD - Electrical modeling.

# TABLE DES MATIÈRES

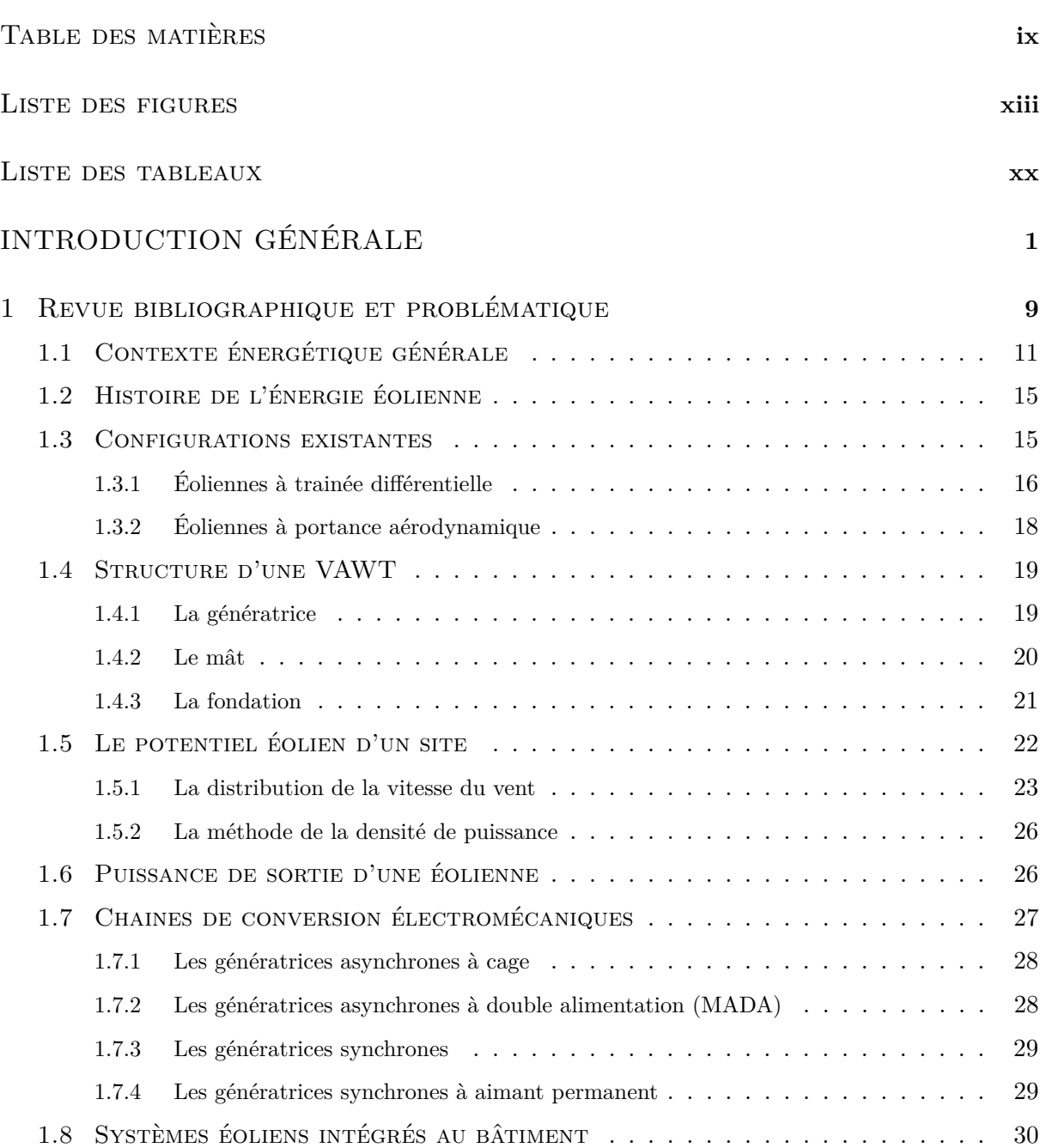

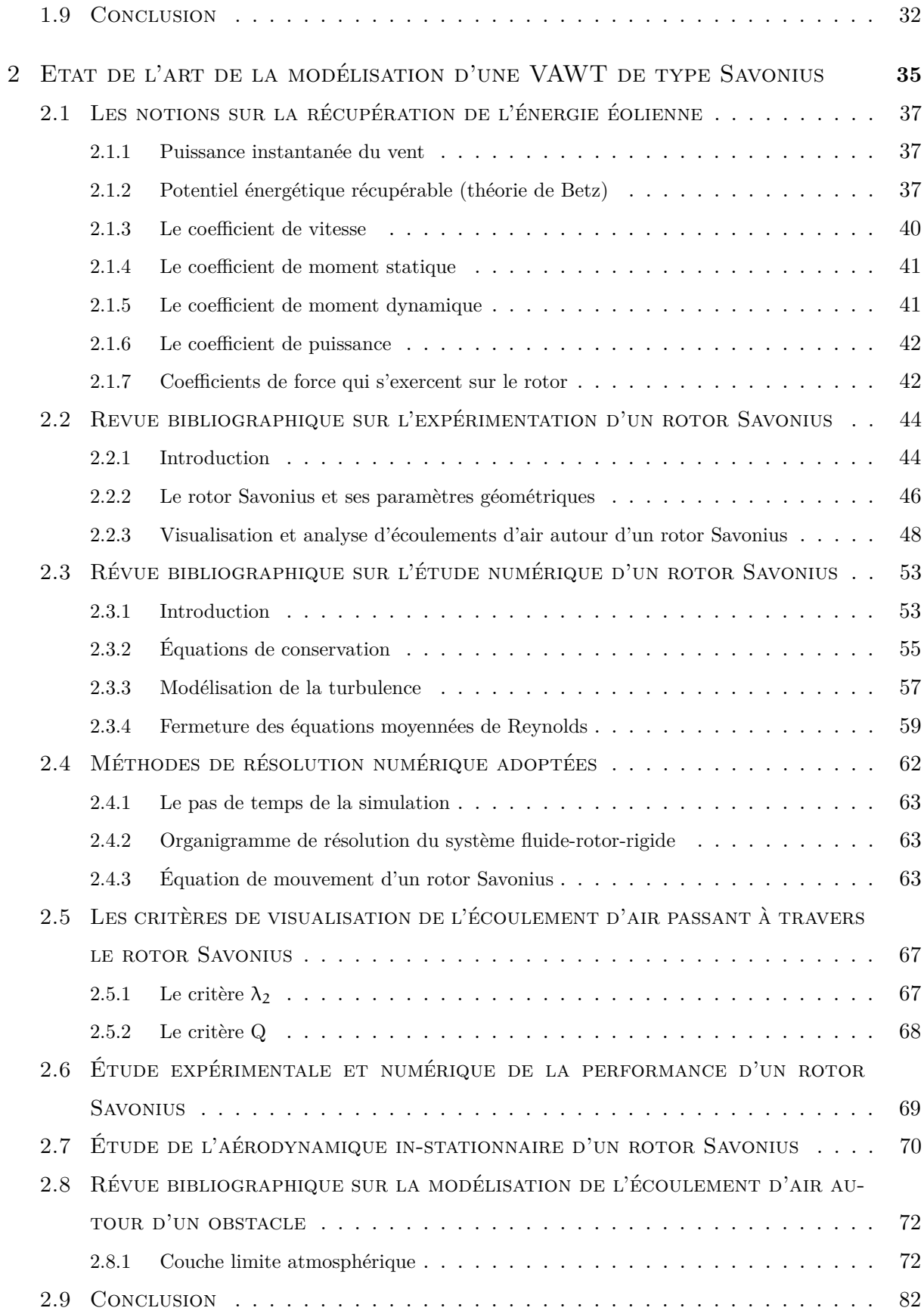

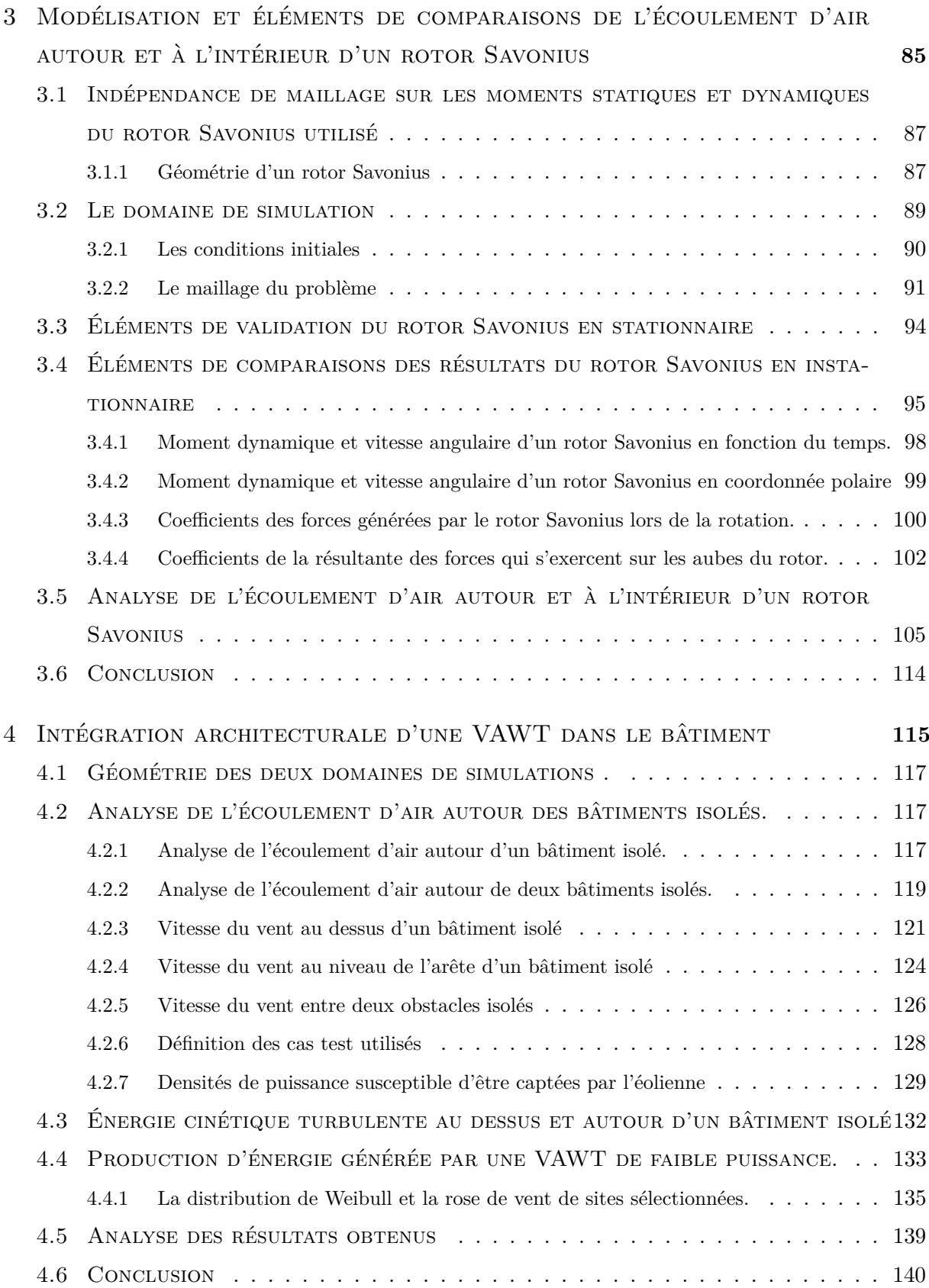

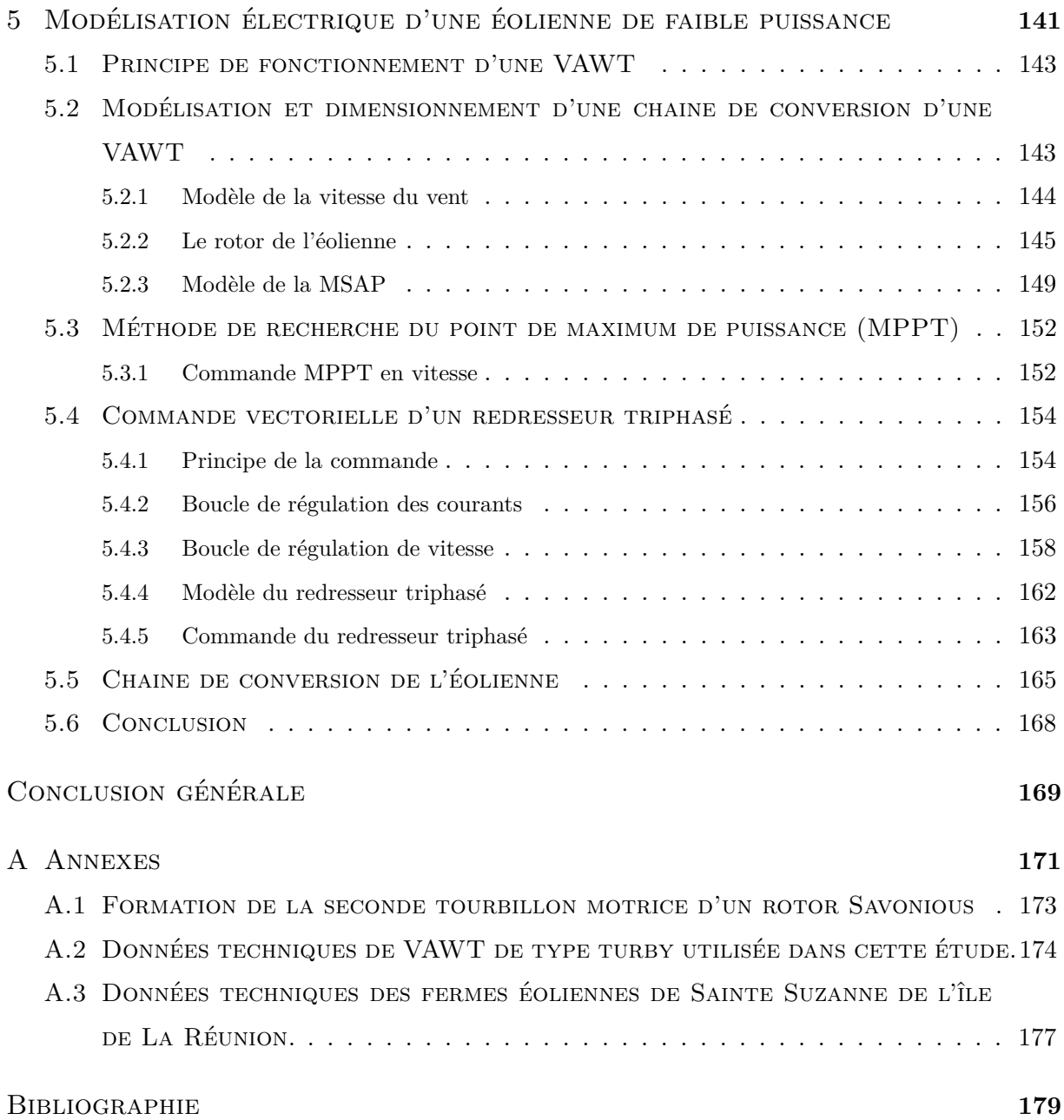

## LISTE DES FIGURES

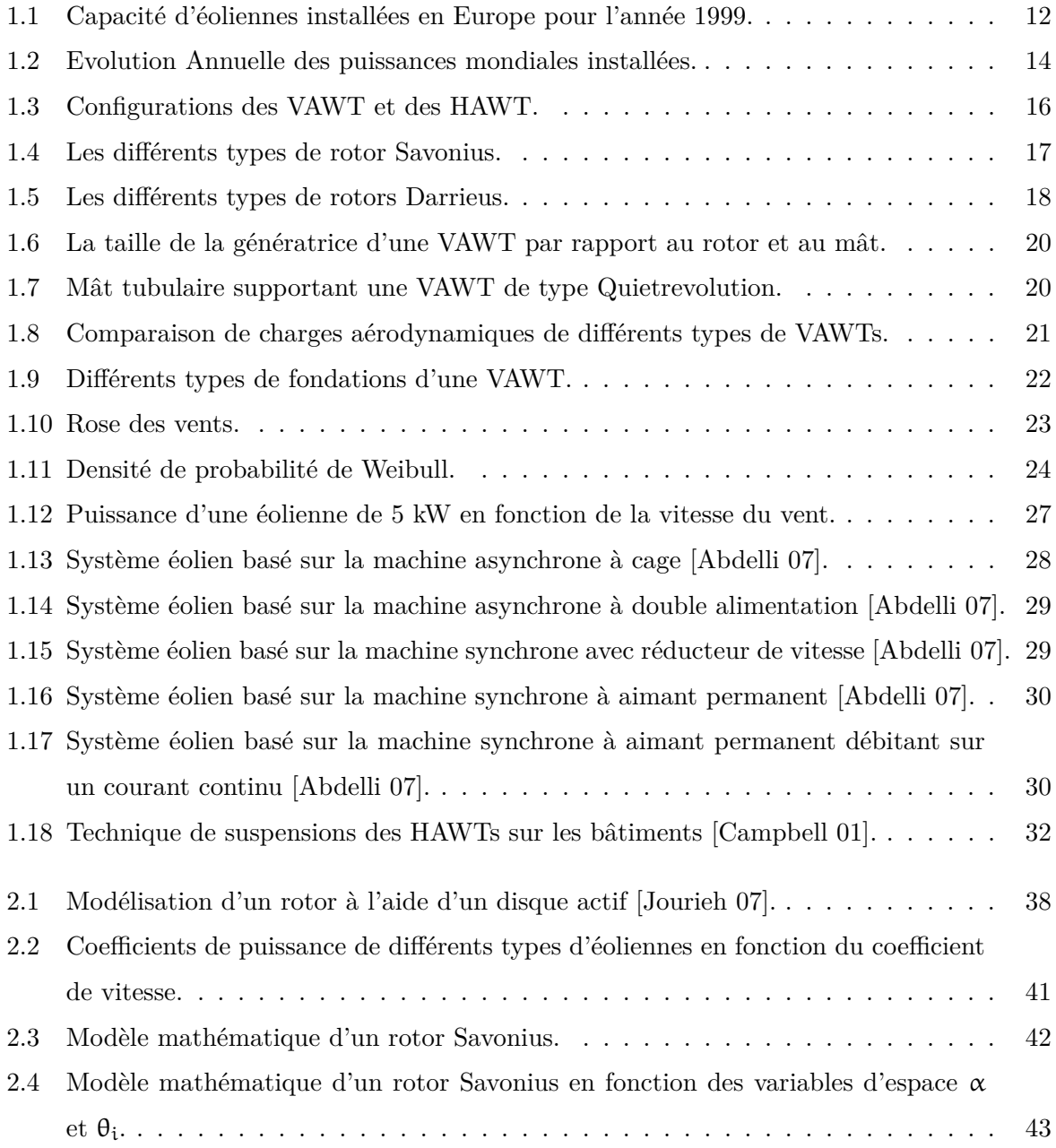

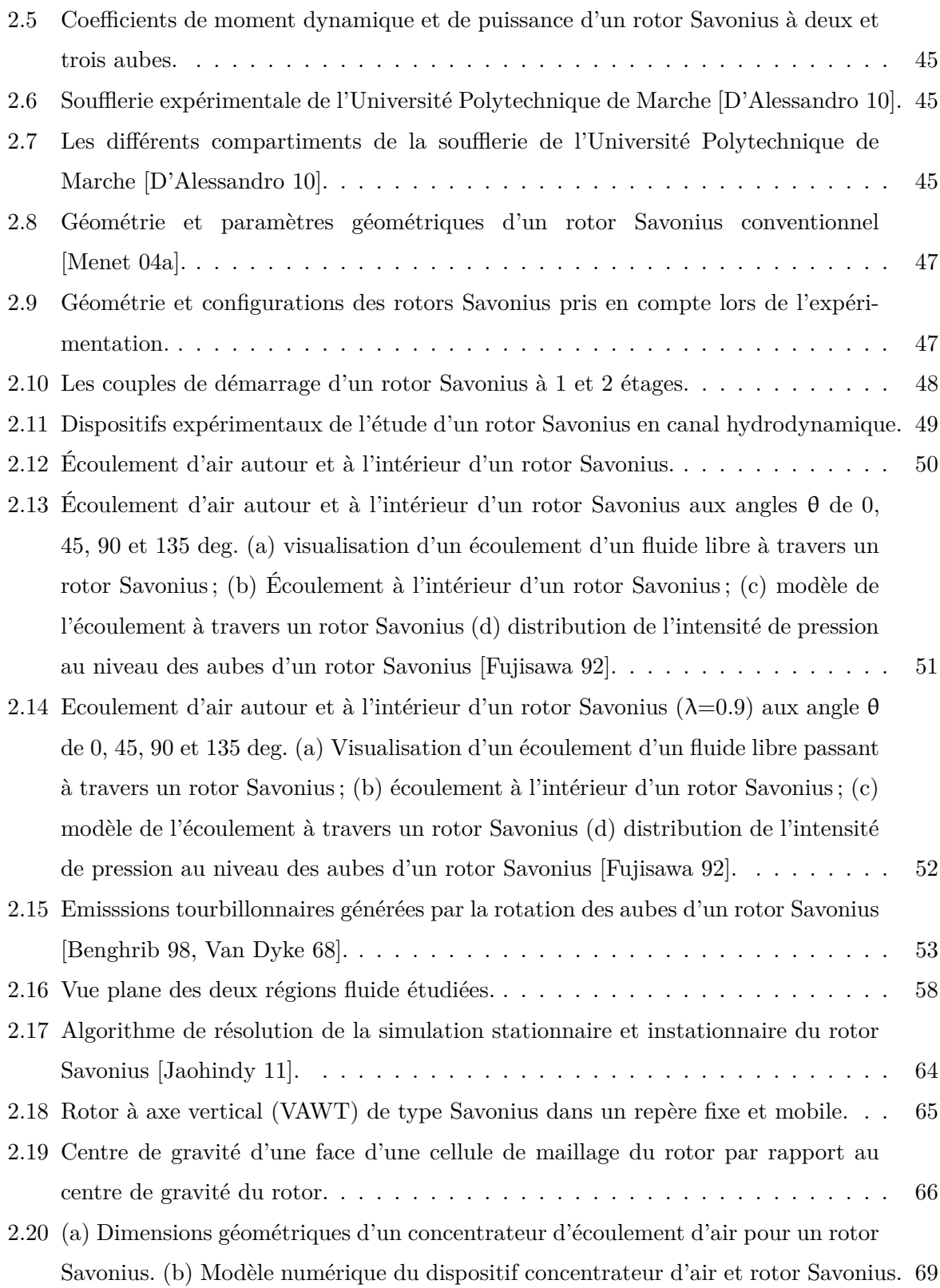

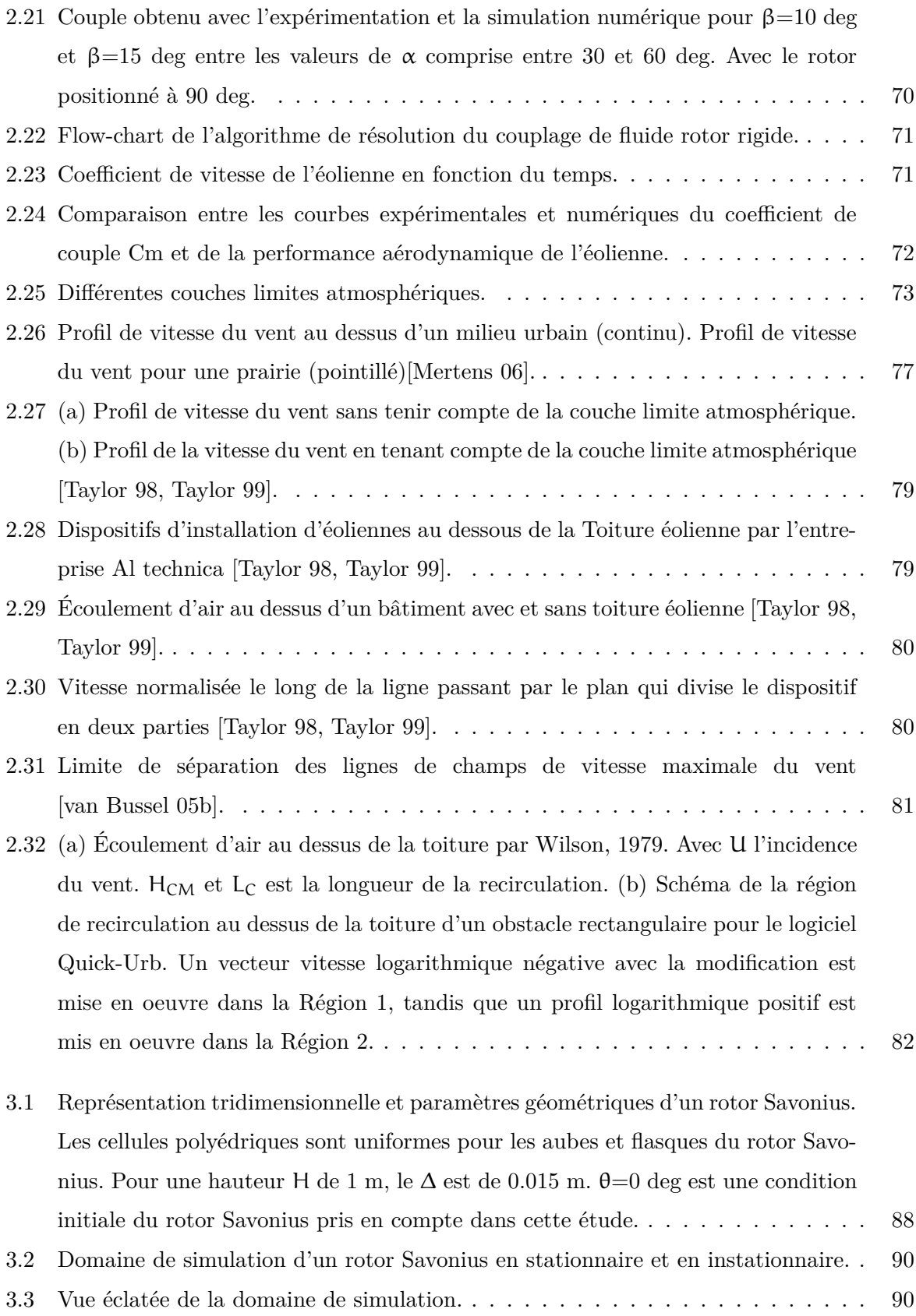

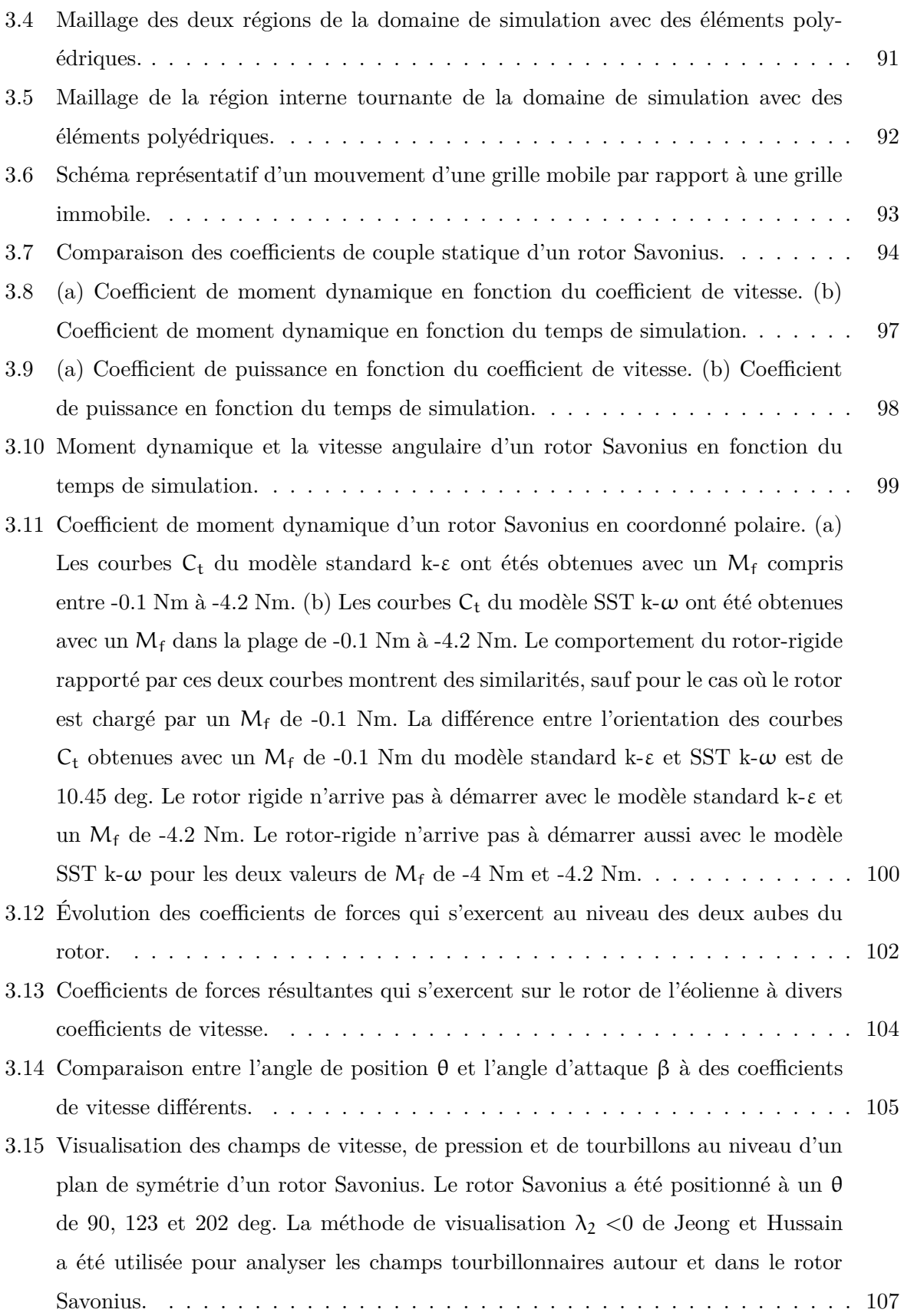

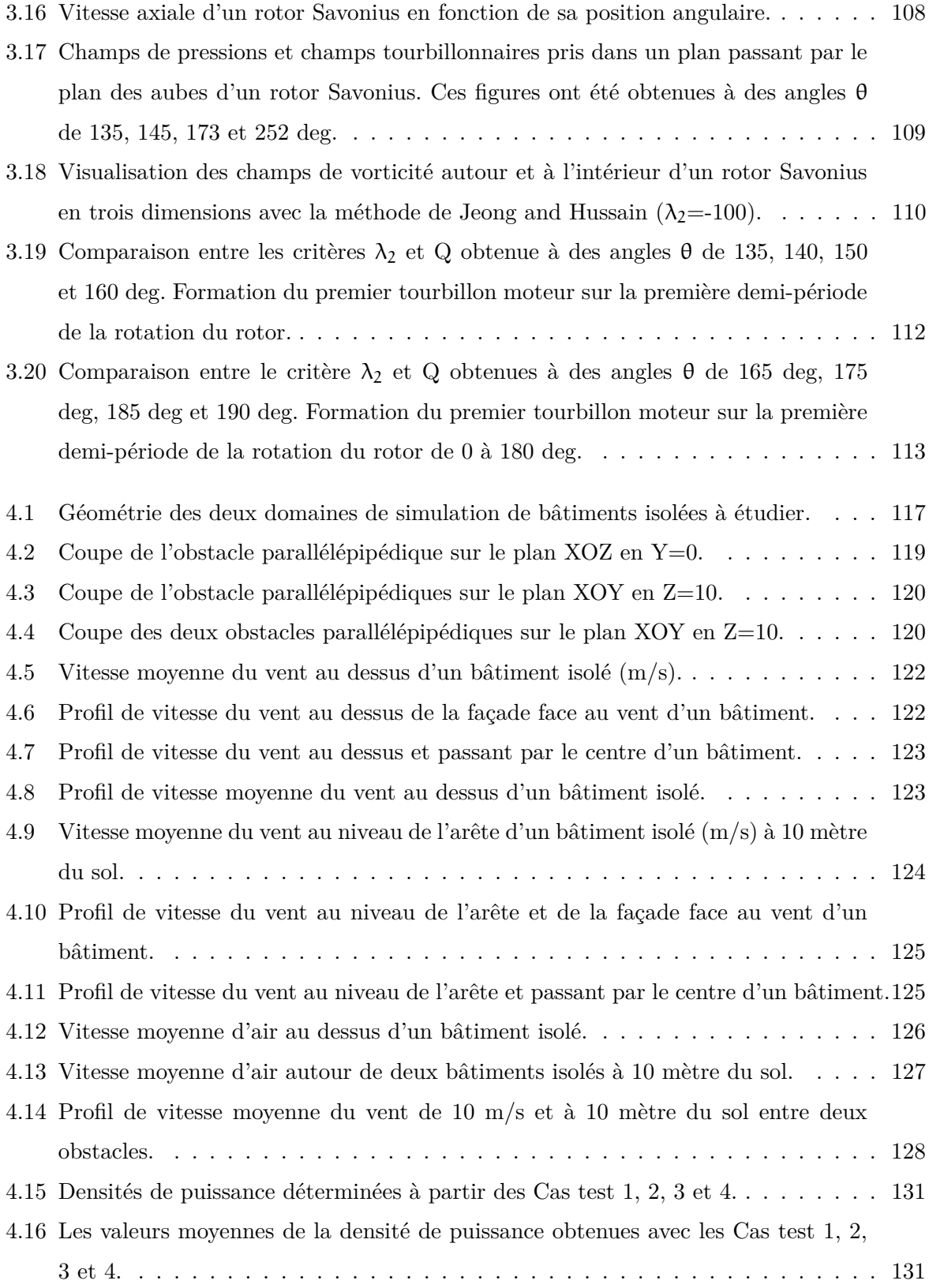

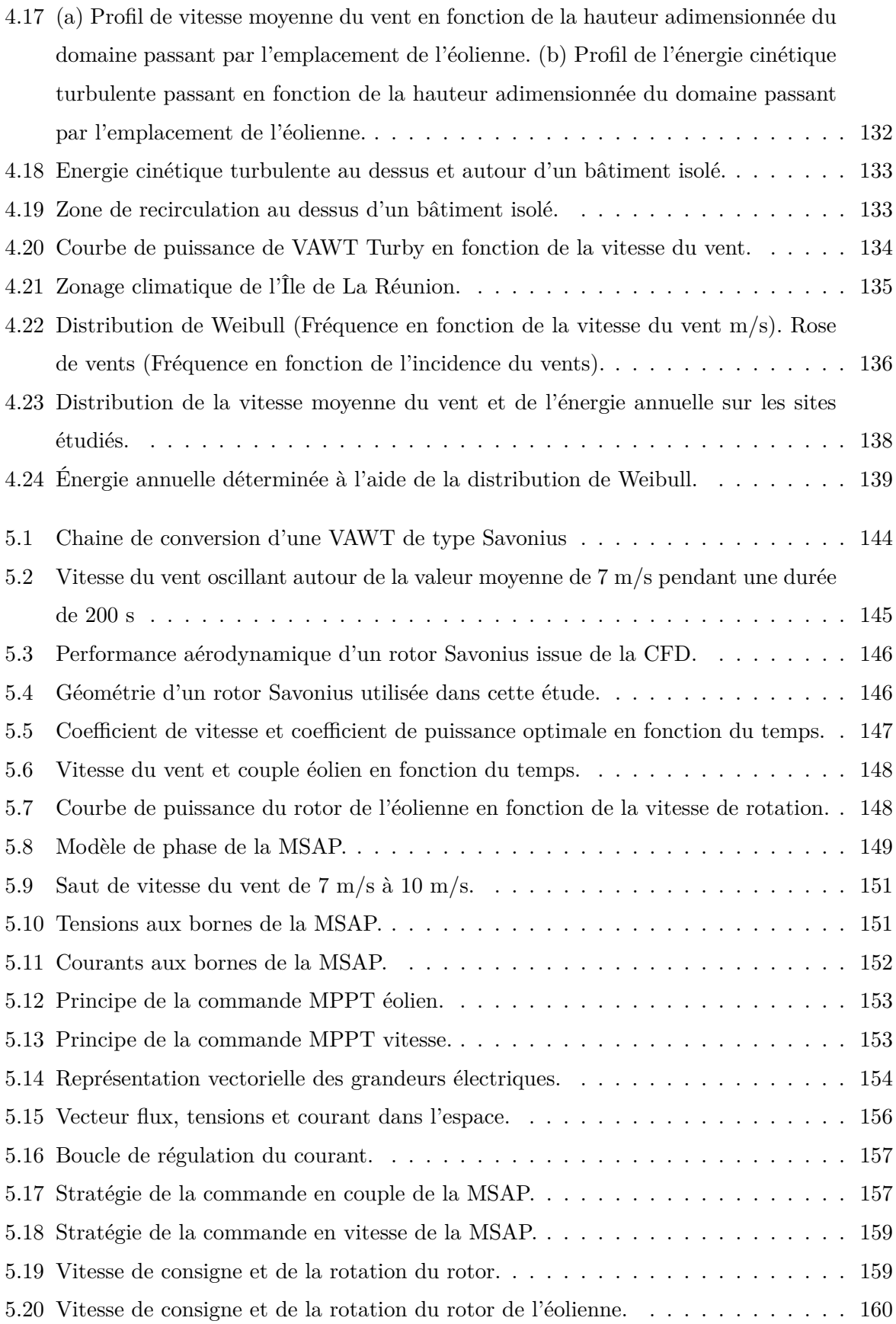

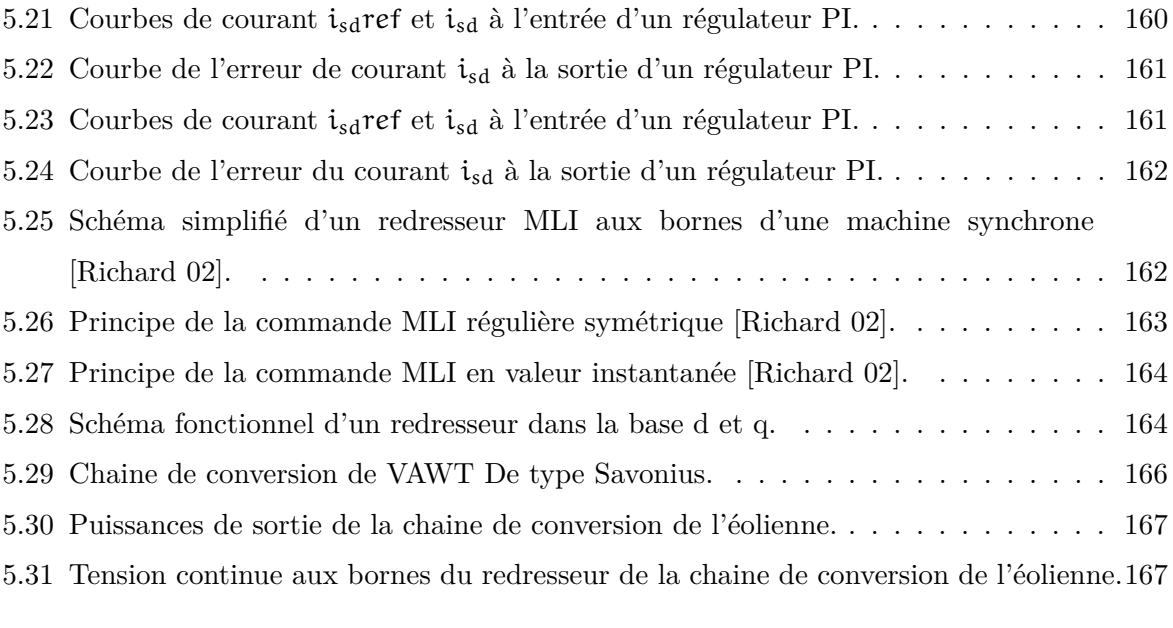

A.1 Formation du second tourbillon moteur sur la deuxième demi-période de la rotation du rotor de 180 à 360 deg. Ces figures ont été prises à des angles de 195 deg, 205 deg, 214 deg, 223 deg, 230 deg, 236 deg, 244 deg, 255 deg et 265 deg. . . . . 173

## **Liste des tableaux**

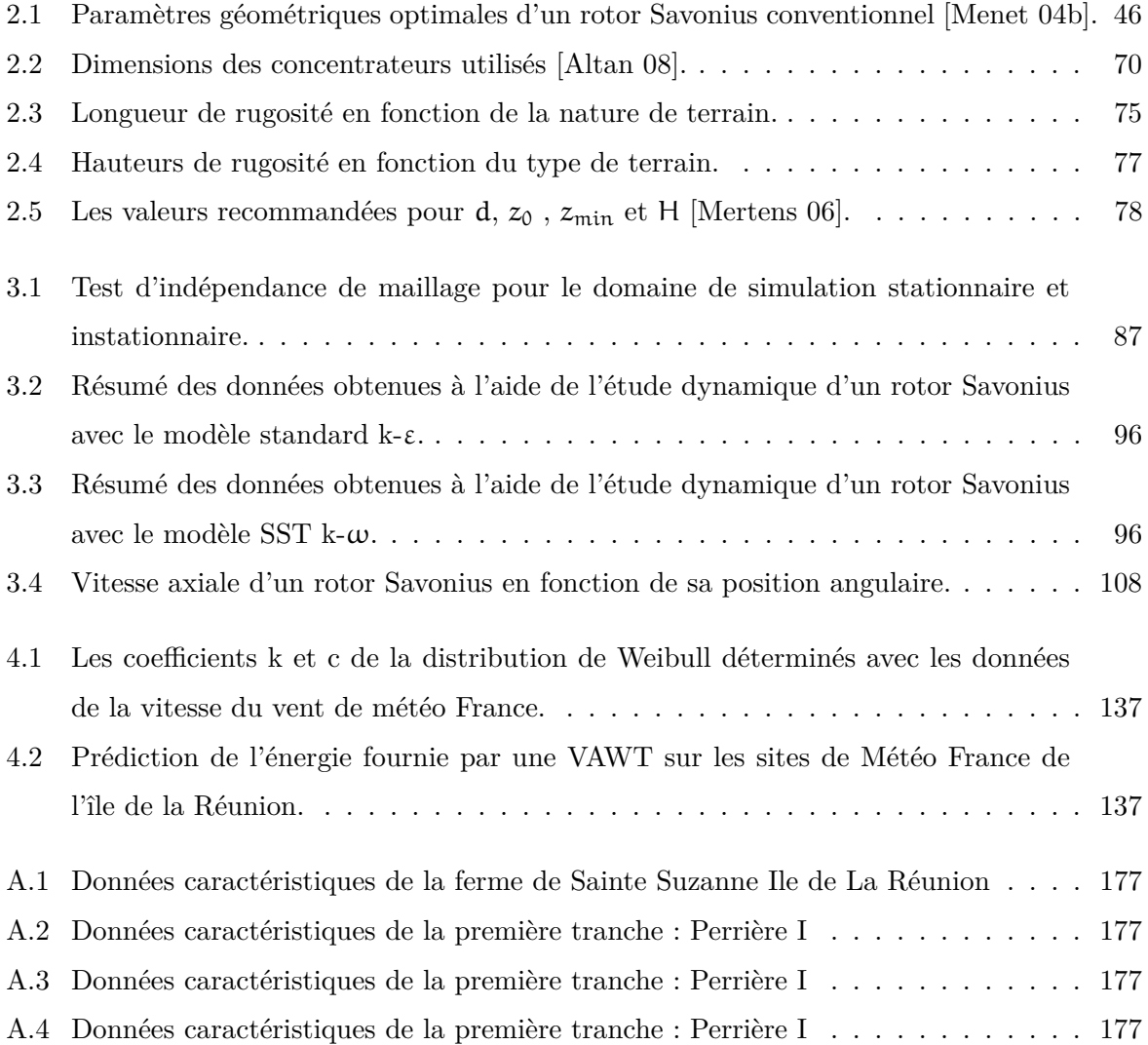

#### **Nomenclature**

#### **Lettres latines**

- A surface projetée du rotor  $(m^2)$
- a recouvrement secondaire du rotor (m)
- B<sup>1</sup> la première aube du rotor
- B<sup>2</sup> la seconde aube du rotor
- B<sup>S</sup> la plus petite longueur entre la hauteur et la largeur du bâtiment
- $C_X$  coefficient de la trainée aérodynamique
- C<sup>1</sup> coefficient de force au niveau de l'aube 1 du rotor
- C<sup>2</sup> coefficient de force au niveau de l'aube 2 du rotor
- Ceol couple sur l'arbre de l'éolienne (Nm)
- Cem couple sur l'arbre de la MSAP (Nm)
- C<sup>Y</sup> coefficient de la portance aérodynamique
- $C_p$  coefficient de puissance
- $C_{\text{rés}}$  coefficient de la force résultante
- $C_p^{\text{opt}}$ <sup>p</sup> coefficient de puissance optimal
- $C_F$  coefficient de force aérodynamique
- $C_m$  coefficient de moment statique
- Cref couple de référence
- $C_t$  coefficient de moment dynamique
- $C_{\epsilon 1}$  constante issue de l'expérimentation
- $C_{\epsilon 2}$  constante issue de l'expérimentation
- $D = 2R$  diamètre du rotor  $(m)$
- D<sup>f</sup> diamètre des flasques du rotor (m)
- $\overline{dp}$  puissance moyenne récupérée par l'éolienne (W)
- e recouvrement principal du rotor (m)
- $e_p$  épaisseur la coque du rotor  $(m)$
- f somme des forces aérodynamiques qui agissent sur les deux aubes du rotor (N)
- fi forces extérieures (N)
- $f_m$  coefficient de forces de frottement de la MSAP (Nms/rad)
- $\bar{x}$  vitesse moyenne du vent  $(m/s)$
- $F(x)$  distribution de Weibull
- $G_{Oz}$  force qui agit sur le rotor  $(N)$

H hauteur du rotor (m)

 $H_{CM}$  hauteur de la récirculation  $(m)$ 

 $L_C$  longueur de la récirculation  $(m)$ 

 $I_{Oz}$  composante de la matrice d'inertie J suivant l'axe de rotation  $Oz$  du rotor (kg.m<sup>2</sup>)

I<sup>u</sup> composante longitudinale de l'intensité de turbulence I

I<sup>v</sup> composante transversale de l'intensité de turbulence I

 $I_w$  composante verticale de l'intensité de turbulence I

I<sup>n</sup> courant nominal

isd vecteur courant dans la base d

isq vecteur courant dans la base q

J moment d'inertie du rotor  $(kg.m^2)$ 

 $J_m$  moment d'inertie de la MSAP (kg.m<sup>2</sup>)

k<sup>p</sup> coefficient proportionnel

k<sup>i</sup> coefficient intégral

k énergie cinétique turbulente  $(m^2/s^2)$ 

k et c paramètre de forme et d'échelle de la distribution de Weibull

K constante de Von Karman

- $M<sub>o</sub>$  moment des forces extérieures (Nm)
- $G_0$  moment des forces de contact (Nm)
- L<sup>o</sup> dérivée du moment cinétique
- l longueur de mélange (m)
- L<sup>s</sup> inductance statorique du rotor
- Lsd inductance statorique du rotor dans la base d
- $L_{\text{sq}}$  inductance statorique du rotor dans la base q
- $M_{Oz}$  moment des forces qui agissent sur le rotor (Nm)
- $M_z$  moment des tenseurs de contrainte visqueuse (Nm)
- $M_p$  moment de pression (Nm)
- $M_f$  moment des forces extérieures (Nm)
- $M_s$  moment du couple statique (Nm)
- $M_r$  masse du rotor (kg)
- $M_t$  moment dynamique du rotor (Nm)
- $P_f$  pression qui agit sur une surface  $a_f$  d'une cellule du rotor (N/m<sup>2</sup>)
- $P_n$  puissance nominale  $(W)$
- Ptot puissance captée par l'éolienne (W)

P<sub>opt</sub> puissance optimale fournie par l'éolienne (W)

R<sup>s</sup> résistance statorique du rotor

 $Re = \frac{\rho UD}{\mu}$  $\frac{dD}{dt}$  nombre de Reynolds basé sur le diamètre du rotor D

- $r_f$  distance entre le centre de gravité I<sub>g</sub> du rotor et le centre de gravité I<sub>f</sub> d'une face de cellule du rotor (m)
- n nombre d'aubes du rotor
- p nombre de paire de pôles
- $P_v$  puissance de l'incidence du vent  $(W)$
- P<sup>W</sup> puissance capté par les aubes de l'éolienne (W)
- $p(x)$  densité de probabilité de Weibull
- R<sup>r</sup> rayon du rotor de l'éolienne (m)
- $R_f$  rayon du flasque du rotor  $(m)$
- S tenseur de déformation
- Sij tenseur de Reynolds
- $\tau_f$ le tenseur de contrainte visqueuse qui agit sur une surface  $a_f$  d'une cellule du rotor
- T temps de simulation (s)
- $T_0 = T_e = T_f$  constante de temps électrique (s)
- $T_m$  constante de temps mécanique (s)
- Tω la puissance aérodynamique de l'éolienne (W)
- U vitesse périphérique d'un rotor (m/s)
- $U_i$  composante moyenne de la vitesse du vent  $u$  (m/s)
- $\mathfrak{u_i}'$ composante fluctuante de la vitesse du vent u (m/s)
- $u_{\tau}$  vitesse de frottement (m/s)
- V vitesse de l'incidence du vent (m/s)
- V ref a tension de référence de la phase a
- V ref b tension de référence de la phase b
- V ref c tension de référence de la phase c
- Vsd tension de la MSAP dans la base d
- $V_{sq}$  tension de la MSAP dans la base q
- $z_0$  hauteur de rugosité (m)
- $z_{ref}$  altitude de référence (m)

#### **Lettres Grecques**

λ coefficient de vitesse

- $ψ$  angle entre l'axe q et le courant  $\bar{I}_s$
- $\varphi$  angle entre la tension  $\overline{V}_s$  et le courant  $\overline{I}_s$
- $\lambda_{\text{opt}}$  coefficient de vitesse optimal
- ρ densité de l'air (kg/m<sup>3</sup> )

 $\alpha = \frac{H}{2h}$  aspect ratio du rotor

- β angle d'attaque
- $\epsilon$  taux de dissipation de l'énergie
- $\ell$  échelle caractéristique
- θ position angulaire du rotor ou angle d'azimut

 $β = \frac{e}{d}$  $rac{e}{d}$  recouvrement primaire

- β<sup>1</sup> angle de calage de la pale
- $\nu = \frac{\mu}{\alpha}$  $\frac{\mu}{\rho}$  viscosité cinématique de l'air (m<sup>2</sup>/s)
- $\lambda_2$  critère de Jeong and Hussain
- $\Delta t \leq CFL \frac{\Delta x}{R\omega}$  pas de temps de la simulation (s)

∆x longueur minimale de cellules du domaine de simulation (m)

- $\epsilon$  taux de dissipation
- Ω tenseur des taux de rotation
- $\Omega_{\rm m}$  vitesse de rotation mécanique
- $\Omega_{\text{ref}}$  vitesse de rotation mécanique de référence

 $\epsilon i_{sd}$  erreur sur le courant  $i_{sd}$ 

- $\epsilon i_{sq}$  erreur sur le courant  $i_{sq}$
- $\omega_e$  vitesse de rotation électrique
- $\omega_0$  pulsation propre
- $\omega$  vitesse angulaire d'un rotor (rad/s)
- $\delta_{ii}$  symbole de Kronecker
- δ contrainte de cisaillement au sol
- $\mu_t$  viscosité turbulente
- $\mu_{eff}$  viscosité effective
- ψaimant flux aimant
- $\bar{x}$  La vitesse du vent  $(m/s)$
- σ écart type de la composante fluctuante de la vitesse du vent u
- $\sigma_u$  écart type de la composante longitudinale de l'intensité de turbulence  $I_u$

xxiv

- $\sigma_{\nu}$  écart type de la composante latérale de l'intensité de turbulence  $I_{\nu}$
- $\sigma_w$  écart type de la composante verticale de l'intensité de turbulence  $I_w$
- $\sigma_k$  coefficient de Prandtl
- $\tau_0$  contrainte de cisaillement au sol
- $P_k$  production de la turbulence
- pij Hessien de la pression
- $ψ$  la somme de la composante principale et fluctuante de la vitesse du vent  $(m/s)$
- $\uppsi'_i$ la composante principale de la vitesse du vent $(m/s)$

Q second invariant

 $\psi_{sd}$  vecteur flux dans la base d

- $\psi_{sq}$  vecteur flux dans la base q
- ξ amortissement
- $\phi_i$  solutions des équations de Naviers Stokes
- $\tau_0$  contrainte de cisaillement au sol

#### **Abréviations**

AWEA American Wind Energy Association

- BAWTs Building Augmented Wind Turbine
- BUWTs Building Augmented Wind Turbine
- BCMB Bellecombe
- CFD Computation Fluid Dynamics
- CFL Le nombre de Courant
- DOM Départements D'Outre-Mer
- DOE Departement of Energy
- 6-DOF Six Degrees of Freedom
- 1-DOF One Degree of Freedom
- ENR Énergies renouvelables
- GPSR Gros Piton Sainte Rose
- GGI Generation Grid Interface
- GSAP Génératrice Synchrone à Aimant Permanent
- HQE Haute Qualité Environnementale
- HAWT Horizontal Axis wind Turbine
- IGBT Insulated Gate Bipolar Transistor

IEA International Energy Agency

INSEE Institut National de la Statistique et des Etudes Economiques

LBaril Le Baril

LPBS Laboratoire de Physique de Bâtiment et des systèmes

MAI Machine Asynchrone à Double Alimentation

MADA Machine Asynchrone à Double Alimentation

MLI Modulation de largeur d'impulsions

MSAP Machine synchrone à aimant permanent

MPPT Maximum Power Point Tracking

NRC National Research Council

Pcafres Plaine des Cafres

PI Proportionel Integral

QR Quietrevolution

RANS Equations moyennés de Reynolds

RSM Reynolds Stress Model

RNG Renormalisation Group

SPierre Saint Pierre

SBenoit Saint Benoit

TVD Total variation diminishing

VAWT Vertical Axis Wind Turbine

WEB Wind Energy For the Built Environment

CFL nombre de Courant

# INTRODUCTION GÉNÉRALE

C  $\P$ ETTE thèse est axée sur la modélisation numérique d'une éolienne à axe vertical de type Savonius à l'aide de la CFD et sur la modélisation du couplage de l'éolienne avec le bâtiment. Elle s'adresse à tous ceux qui s'intéresse à une étude mécanique, aérodynamique et énergétique d'une VAWT de faible puissance. L'étude de modélisation et de simulation numérique ont été entamées dans un premier temps afin de maitriser tout d'abord le comportement mécanique et aérodynamique du rotor de l'éolienne choisie. C'est une éolienne à axe vertical connu sur le nom de Savonius et nombreux sont ceux qui ont travaillé sur le modèle originel pour optimiser géométriquement sa performance aérodynamique [Savonius 31, Benesh 88, Benesh 89, Benesh 92].

Nombreux aussi les axes de recherche qu'on peut suivre et développer avec un simple rotor Savonius. On vient de citer ceux qui se sont intéressés sur l'optimisation géométrique du rotor. L'optimisation géométrique est une des clés du développement d'un modèle de rotor optimal et performant. Les paramètres géométriques optimal de ce rotor ont été trouvées par [Ushiyama 88]. D'autres auteurs se sont intéressés expérimentalement sur l'analyse tourbillonnaire générée par la rotation d'un rotor Savonius [Benghrib 98, Béguier 1]. Les tourbillons générés derrière le rotor d'une éolienne de type Savonius font partie des problèmes qui limitent la production maximale de rendement de ce type d'éolienne. Arriver à un modèle de rotor Savonius qui minimise ces tourbillons est une réelle avancée dans le domaine de l'énergie éolienne de faible puissance. Certains auteurs se sont penchés sur l'étude aérodynamique proprement dite du rotor de l'éolienne. Cette étude permet non seulement de dimensionner la puissance susceptible d'être produite par l'éolienne, mais permet de choisir le générateur électrique à coupler avec le rotor de l'éolienne [Menet 04a]. Cette recherche permet aussi de connaitre les paramètres mécaniques de l'éolienne. Paramètres qui ont une grande importance pour le dimensionnement de la résistance de la coque et de la structure du rotor de l'éolienne par rapport à des vents de moyennes intensités et des vents cycloniques.

La partie intégration architecturale d'une éolienne est une technique nouvellement utilisée dans le domaine de l'énergie éolienne et consiste à exploiter l'accélération du vent à des endroits spécifiques d'un bâtiment pour installer des HAWTs ou des VAWTs. Des études menées jusqu'à maintenant sont surtout axées sur les HAWTs en raison de leurs capacités à produire une importante quantité d'énergie par rapport aux VAWTs. Chacune des techniques d'intégration architecturale d'éoliennes a ses propres avantages et inconvénients. Les HAWTs sont surtout destinés pour les grandes villes avec ses hauts immeubles. Les HAWTs sont favorables pour les immeubles d'importantes hauteurs afin de profiter de l'unidirectionnalité du vent à partir de 100 à 200 m d'altitude [Bartmann 08]. Les VAWTs ne nécessitent pas une telle hauteur pour produire un rendement intéressant. Il suffit des les placer à 10 ou 20 m du sol pour qu'ils produisent un rendement optimale pour le bâtiment sur lequel il est implanté. Ces éoliennes sont conçus pour fonctionner en environnement complexe avec une très forte intensité de turbulence. En plus de cela, ce type de configuration d'éolienne ne nécessite pas de système d'orientation et accepte toute incidence du vent. Certains designers vont jusqu'à imposer le sens de l'écoulement du vent dans le but de mieux faire fonctionner l'éolienne qui est implantée sur le bâtiment. Il y a aussi ceux qui dimensionnent des bâtiments avec des profils naca pour accélérer le vent et place une éolienne entre les deux bâtiments [Mertens 06]. D'autres concepteurs utilisent le Toit Éolien (Aeolian Roof) pour mieux canaliser le flux d'air incident et mieux faire fonctionner une colonne de VAWTs [Taylor 99]. Les HAWTs sont typiques des grandes villes Européennes ou Américaines. D'après la hauteur de son emplacement, les VAWTs sont typiques des villes moins grandes comme pour le cas des villes de l'île de La Réunion. Ici, à la Réunion, l'éolienne à axe vertical est une alternative intéressante pour la solution énergétique pour l'éclairage des rues, des habitations individuelles et collectives. C'est dans cette optique que l'idée de mener une étude numérique d'une VAWT seule et son interaction avec le bâtiment de faible hauteur est née.

En général, toutes les techniques de modélisation et simulation numérique d'une éolienne et d'un bâtiment dépendent de l'expérimentation, afin d'effectuer des éléments de comparaisons des résultats. Dans cette étude, on a pu mener une étude de comparaisons des résultats de la simulation numérique avec des données de l'expérimentation [Blackwell 77]. Cette comparaison a servi comme base de validité des résultats du comportement de l'éolienne lors des simulations dynamiques effectuées. Cette comparaison aussi a servi comme base de validité des résultats sur l'analyse des tourbillons générés par la rotation du rotor de l'éolienne. Pour cela, seulement les paramètres aérodynamiques de l'éolienne ont été étudiés. Habituellement, l'étude dynamique d'une éolienne se fait en imposant sa vitesse de rotation  $\omega$ . Certains auteurs comme D'alessandro et al., 2010 ont menés une étude expérimentale et une étude bidimensionnelle sur un rotor Savonius en utilisant la CFD afin de résoudre les équations de RANS et de la mécanique du solide [D'Alessandro 10]. La mécanique du solide est utilisée pour résoudre l'équation différentielle de rotation de l'éolienne. C'est une nouvelle façon d'étudier les éoliennes, car le couplage entre le fluide-rigide-rotor donne un comportement qui tend vers le comportement réel du rotor. Afin de compléter les travaux de D'Alessandro et al., 2010, et tenir en compte de la nature tridimensionnelle de l'écoulement d'air autour d'un rotor d'une éolienne en rotation, on a opté pour une modélisation tridimensionnelle d'un rotor Savonius de la bibliographie [Blackwell 77, CD-adapco 09]. On a utilisé la mécanique du solide afin de résoudre l'équation différentielle de mouvement de l'éolienne au sein d'un solveur commercial Star-CCM+. L'étude d'intégration de l'éolienne dans le bâtiment est une étude totalement numérique du fait que l'expérimentation pour ce type d'étude est couteuse, car il faut monter des maquettes, les tester en soufflerie expérimentale et mener une simulation numérique sur les maquettes testées. Pour mieux cerner cette thèse, on a divisé ce manuscrit en cinq chapitres.

Les cinq chapitres qui constituent cette thèse sont présentées de manière logique. Le Chapitre 1 est consacré à une revue bibliographique et problématique de l'étude. Le Chapitre 2 traite l'état de l'art de la modélisation d'une VAWT de type Savonius. Le Chapitre 3 parle de la modélisation et des éléments de comparaisons de l'écoulement d'air autour d'un rotor Savonius avec l'expérimentation. Le Chapitre 4 rapporte les résultats de l'étude de l'intégration architecturale d'une VAWT dans le bâtiment. Le rapport commence par la contextualisation du problème, ensuite, vient une étude bibliographique de la VAWT et elle se termine par une étude de la modélisation du rotor de l'éolienne à l'aide de la CFD et la modélisation de l'interaction entre une éolienne et le bâtiment. Le chapitre 5 finalise ce travail de thèse, par la modélisation éléctrique de la chaine de conversion d'une VAWT. Dans cette capitre, les résultats des études CFD du Chapitre 3 seront exploités pour constituer le modèle du rotor de l'éolienne. Cette étude a pour but de prédire l'énergie produite par le VAWT.

Le premier chapitre est une discussion sur le contexte général du problème à étudier. Ce chapitre commence par l'histoire du développement de l'énergie éolienne au fil du temps. Il présente ensuite les différents types d'éoliennes existantes qui sont des éoliennes à axe horizontal (HAWTs) et à axe vertical (VAWTs). Ensuite, les différents éléments qui constituent ces deux types d'éoliennes sont exposés. La différence entre les configurations existantes a été clarifiée afin de connaitre les tendances qui existent sur le choix des modèles d'éoliennes. Ce chapitre aborde les méthodes à suivre pour déterminer la puissance, l'énergie annuelle produite par une éolienne en s'appuyant sur des formulations statistiques. Les différents types de chaines de conversion de l'éolienne ont été exposés afin de choisir un modèle adapté à notre cas d'étude. Enfin, une brève présentation des techniques utilisées pour l'intégration architecturale d'une

éolienne est traitée.

L'état de l'art sur la modélisation numérique d'une VAWT de type Savonius est traité dans le Chapitre 2. Ce chapitre a été effectué dans le but de développer des outils d'analyse aérodynamique de l'éolienne et des outils d'analyse des champs de l'écoulement qui passe à travers le rotor de l'éolienne.

Le Chapitre 3 est focalisé sur la modélisation et simulation numérique du rotor de l'éolienne. Il commence par le choix d'un modèle de rotor Savonius de la bibliographie. Une étude comparative sur les résultats de l'expérimentation a été menée avec le modèle CFD qu'on a développé avec un code commerciale Star-CCm+. Le modèle statique obtenu a été ensuite amélioré afin de mener une étude dynamique du rotor de l'éolienne avec le même code commercial. L'étude dynamique de l'éolienne est une nouvelle approche par rapport aux études habituelles d'une VAWT à vitesse constante. Cette méthode utilise un mouvement libre (free motion) comme mouvement de rotation de l'éolienne. Généralement la vitesse de rotation d'une éolienne pour l'étude dynamique est imposée par l'opérateur. Pratiquement, elle fournit peu de renseignements sur le comportement de l'éolienne Savonius. La méthode qui tient compte du mouvement libre du rotor de l'éolienne consiste à coupler la mécanique des fluides numériques et la mécanique du solide. La mécanique du solide est la méthode utilisée par le solveur pour la résolution de l'équation de mouvement de l'éolienne. Cette équation de mouvement à un degré de liberté, qui est la rotation du rotor de l'éolienne autour d'un axe fixe Oz.

La popularité des VAWTs de nos jours a fait que ce type d'éolienne intéresse actuellement des centres de recherches et des industries qui veulent développer le potentiel énergétique qui se cache derrière ces machines. Actuellement, on peut déjà trouver dans le marché, des VAWTs destinées pour des vents cycloniques et pour des bâtiments. Ces éoliennes commencent à être exploitées afin d'alimenter des mini fermes éoliennes le long et autour d'un immeuble. Les VAWTs pourront dans le futur, promouvoir le développement local d'une énergie renouvelable. Dans la majorité des cas, la puissance produite est directement consommée par le bâtiment ou dans l'éclairage publique.

Le Chapitre 4 traite l'emplacement optimale d'une VAWT au dessus de la toiture, sur la façade face au vent, au niveau des arêtes et entre deux bâtiments. Dans cette étude, un prototype de VAWT de 2 kW a été pris comme exemple pour calculer l'énergie éolienne annuelle fournie par l'éolienne sur les sites venteux de l'île de La Réunion.

Par un soucis de continuité des études effectuées au Chapitre 3, le Chapitre 5 consiste à exploiter les résultats des études aérodynamiques entamées pour modéliser le rotor de l'éolienne. Ce rotor sera couplé à une chaine de conversion électrique d'une VAWT implémentée sous Matlab/Simulink. Cette chaine est composée des blocks du rotor, de la partie commande et de la partie puissance. Tous ces blocks sont interconnectés entre eux et transforment l'énergie du vent en entrée du modèle en énergie électrique et mécanique.

#### **Objectifs de la thèse**

#### **Descriptif et contexte général**

Une prise de conscience mondiale a été faite quant à la préservation de l'environnement et à l'importance de l'utilisation des énergies renouvelables (ENR). Dans cette optique, de nombreux projets ont été développés notamment autour de l'habitat : mise en place de chauffe-eaux solaire, et des panneaux photovoltaïques, or il existe très peu de travaux sur les éoliennes à axe verticales intégrables sur les bâtiments. Cette thèse s'inscrit dans une nouvelle voie de recherche et développement. Les objectifs de ce projet sont multiples. Ils ont pour but non pas de créer de grand champ d'éoliennes à axe horizontal peu accepté par la population mais des sites de production individuels intégrés aux logements individuels et collectifs, et aux bâtiments tertiaires. Ce type d'intégration d'énergies renouvelables complétera les efforts menés à ce jour concernant la conversion de l'énergie solaire. La multiplication de systèmes de production d'énergie éolienne apportera une production d'énergie non-négligeable dans le but de transformer les bâtiments classiques en bâtiments *zéro énergie* voire en bâtiment à énergie positive. Ce projet de recherche et développement s'intègre naturellement dans une thématique du Laboratoire de Physique et Ingénierie Mathématique pour l'énergie et l'Environnement (PIMENT) ex LPBS de L'université de La Réunion : Systèmes Energétiques et énergies renouvelables Appliqués au Bâtiment (SEAB). L'énergie éolienne est actuellement fortement décriée pour des raisons de nuisance sonores et visuelles et pour une perturbation profonde des modes de vie des faunes aviaires. Les éoliennes à axe vertical sont des dispositifs de production réputés pour l'absence de nuisance sonore (0 décibels produit par rapport au vent) et pour avoir des vitesses de rotation compatibles avec la présence des oiseaux. La maintenance est réduite (révision tous les 5 ans) par rapport aux éoliennes à axe classique (révision tous les 6 mois). Les éoliennes à axe vertical s'intègrent aussi facilement dans le paysage et possèdent des formes harmonieuses. En outre, ce type de systèmes présente un intérêt financier non négligeable et s'avère moins coûteux

que des systèmes photovoltaïques. Toutefois, ces éoliennes ont une production plus faible que les éoliennes classiques dans des conditions de vent stable en intensité et en direction (grandes plaines dégagées). A l'inverse, les éoliennes à axe vertical ont des plages de fonctionnement plus grand et fonctionnent très bien dans des environnements perturbés tels que la canopée urbaine, les façades, pignons et arête d'un bâtiment. Le présent projet vise à modéliser numériquement les écoulements d'air autour de l'éolienne en fonctionnement afin de réaliser une optimisation de sa voilure dans un environnement contrôlé (soufflerie numérique) et dans un environnement perturbé par un bâtiment et un ensemble de bâtiments. Une deuxième étape du projet nous amènera à étudier l'intégration aux bâtiments et à mieux cerner le couple bâtiment/ éolienne.

#### **Contexte Régional**

Ce projet de recherche et de sdéveloppement a pour but de développer des bases de conception et d'intégration de l'énergie éolienne à la Réunion. Le potentiel de ce projet est considérable. Le but est de rendre chaque maison ou immeuble collectif Réunionnais énergétique-ment indépendant. Il s'agit donc de rendre accessible à chaque réunionnais des dispositifs de production d'énergie sous forme intermittente et complémentaire au photovoltaïque. De ce fait, grâce au transfert de connaissance effectué au terme du projet, les entreprises de production, de construction, d'installation et architectes auront une longueur d'avance sur le marché mondial par l'intégration de nouvelles technologies à gain énergétique dans les logements neufs et anciens, soit un potentiel de plus de 240 000 logements (source INSEE). Par ailleurs, ces nouvelles technologies et ces développements nécessiteront de nouvelles compétences techniques qui pourront être transférées dans les organismes identifiés comme des pôles de formation en ENR, ceci induira de fait une valeur ajoutée aux formations réunionnaises.

#### **Structure de la thèse**

L'intitulé de cette thèse est la modélisation des systèmes éoliens verticaux intégrés aux bâtiments. Elle contient deux thèmes principaux : une étude sur la modélisation numérique d'une VAWT, une étude sur l'intégration architecturale d'une éolienne dans le bâtiment. Pour le respect du contexte initial de l'étude, après une brève introduction sur les contextes du sujet, la partie bibliographique seront présentés dans le chapitre 2. Des éléments de validation du modèle numérique utilisé et les apports sur la modélisation du rotor de l'éolienne en mouvement libre sera présentée dans le chapitre 3. Dans ce chapitre, les paramètres aérodynamiques ainsi que l'analyse de l'écoulement d'air qui passe à travers le rotor de l'éolienne seront traités. Parmi les modèles existants, le modèle CFD sera utilisé pour résoudre nos problèmes. Les modèles

mathématiques des équations moyennées de Reynolds (RANS) seront formulés et les modèles de turbulences classiques seront présentés. Parmi ces modèles de turbulences, le modèle standard k-ε et le modèle SST k-ω seront utilisés. Le chapitre 4 traitera l'intégration architecturale des VAWTs autour d'un bâtiment. En effet, on étudiera la puissance susceptible d'être captée par les zones d'un bâtiment à forte vitesse du vent. Cette étude consiste à étudier l'emplacement optimal d'une éolienne à axe vertical autour d'un à deux bâtiments isolés. Enfin, le Chapitre 5 sera consacré à la modélisation de conversion électrique d'une VAWT de type Savonius. C'est sur cette thématique que qu'on va terminer ce rapport de thèse.

# REVUE BIBLIOGRAPHIQUE ET problématique

#### **SOMMAIRE**

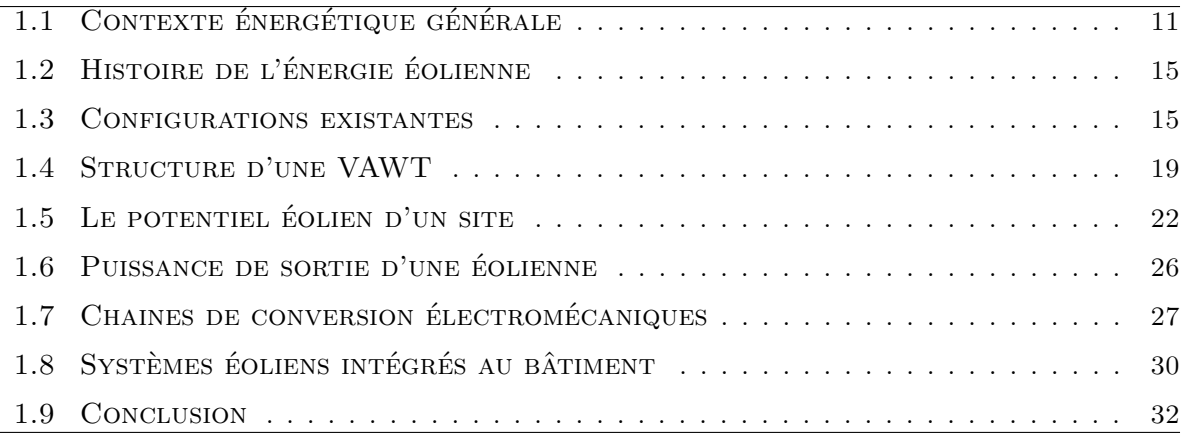

A près cette brève introduction sur l'état technologique en général des éoliennes et surtout des VAWTs, le chapitre suivant parle tout d'abord de l'origine et de la prise de conscience du développement de l'énergie éolienne mondiale. Il parle aussi de son histoire et évolution au fil du temps. L'énergie éolienne est actuellement une technique exploitée un peu partout dans le monde et nous apportons ici, l'état de son exploitation à l'appui de quelques chiffres. A cette échelle, on peut affirmer que l'exploitation de cette source d'énergie renouvelable est une réussite et que ce chapitre nous montre l'évolution du marché éolien dans les pays riches. Cela, afin d'y remédier aux problèmes de la dépendance à l'énergie fossile. Les techniques d'exploitation de l'énergie éolienne sont exposées pour connaître et vulgariser les critères de choix d'une éolienne sur un site donné. Une des thématiques développées dans ce chapitre est aussi l'intégration des éoliennes verticale (VAWTs) au service des bâtiments, de manière à apporter localement une sécurité énergétiques des habitations sur le site. Dans le commerce, on peut trouver des éoliennes de grande, de moyenne et de faible puissance. Ces éoliennes ont chacune une chaine de conversion qui leur sont propres en fonction de puissance et de la configuration voulue. Une discussion sur les modèles de la chaine de conversion électrique d'une éolienne de faible
puissance et à vitesse variable sera proposée afin de boucler ce chapitre.

# **1.1 Contexte énergétique générale**

L'instabilité du prix des carburants actuels est une preuve irréfutable que les réserves des combustibles fossiles sont en train de se tarir. Cette source a été longtemps considérée comme inépuisable par les dirigeants économiques et politiques. En 2001, les pays industrialisés ont consommé plus de la moitié de la consommation mondiale en énergie [Mertens 06]. Cette augmentation importante de la consommation énergétique a été ravitaillée par de l'énergie fossile. Une telle consommation d'énergie est la source de la dégradation de l'environnement que nous connaissons actuellement. Cette dégradation résulte de l'émanation des gaz à effets de serre provenant de la combustion excessive de ces énergies fossiles. Pourquoi devrions-nous nous soucier des problèmes de la dégradation environnementale ? Le réchauffement climatique est l'un des fléaux du XXI siècle. Chaque année, le nombre des cyclones qui frappent la zone océan indien ne cesse d'augmenter. Les dégâts causés par le réchauffement climatique sont perçus par la montée des océans et les tsunamis qui en découlent. Le réchauffement climatique est le responsable de la fonte des banquises des pôles nord qui accélère l'augmentation du niveau des océans. L'air que respirent les habitants de certaines grandes villes du monde est pollué par les fumées d'échappement des voitures et d'usines et cet air est la source en milieu urbain, des maladies respiratoires et des effets d'îlots de chaleur.

Depuis le siècle des lumières jusqu'à nos jours, les combustibles fossiles ont toujours été la source d'énergie primaire. La dépendance au pétrole, au gaz naturel et au charbon peut être levée considérablement en diversifiant nos sources d'énergies renouvelables et vertes. L'utilisation de l'énergie d'une manière rationnelle est une dynamique efficace qui permettra dans le futur, de combattre les problèmes liés à la consommation énergétique et aux dégradations de l'environnement. En ce qui concerne le choix du type de source d'énergie renouvelable, le marché fortement concurrentiel de l'électricité choisira la technologie la plus rentable [Crawford 06]. Actuellement, vu les avancées technologiques et la contribution de la filière éolienne dans la production de l'énergie de source renouvelable, on peut soutenir que le développement de cette filière devient de plus en plus rentable. Cette réussite vient de la maitrise technologique des aérogénérateurs et de la prise de conscience de l'effet dévastatrice du problème de réchauffement climatique. Son exploitation à grande échelle se fait par l'intermédiaire des fermes éoliennes, technique actuellement maitrisée un peu partout dans le monde et permet de produire une puissance de l'ordre de plusieurs mégawatt. Deux fermes éoliennes Danois installés à Vindeby et à Middelgrunden produisent respectivement une puissance de 40 mW. Une ferme éolienne possède une centrale de commande, une sous station de distribution et des lignes de transmissions. Ils sont reliés aux

réseaux globaux par la technologie d'interconnexion [Johnson 06]. En Europe, la commission européenne a fondé le projet concernant la production d'énergie éolienne offshore [CA-0WEE] sous contrat numéro NNE5-1999-00562 [Henderson 02]. Différents critères économiques et sociaux ont fait que le développement de l'énergie renouvelable dans les pays membres s'effectue à différente vitesse. Pour l'année 1999, la capacité totale d'éoliennes installées, en Allemagne est de 3500 mW, au Danemark 1560 mW, en Ireland 73 mW et en France 75 mW [Scheer 05]. Avec la capacité maximale des fermes éoliennes Française, 10.18 mW<sup>1</sup> est la part de l'île de la Réunion (voir A.3). L'île de La Réunion représente 14% de la part totale de l'énergie éolienne Françaises. Si on représente cette puissance sous forme de camembert à la FIGURE 1.1, on peut constater qu'en 1999, la part de la production de la France de 1% est très minime comparée aux 67.7% de l'Allemagne.

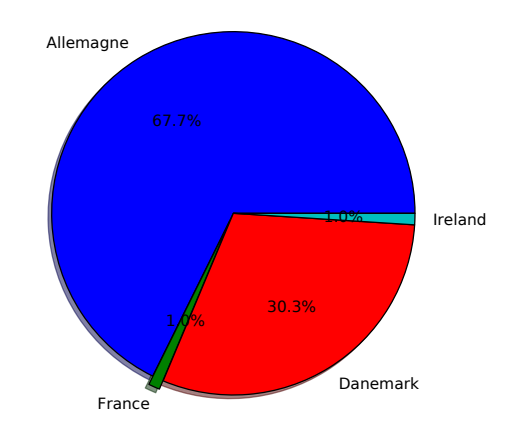

Figure 1.1 – *Capacité d'éoliennes installées en Europe pour l'année 1999.*

En 1992, L'Allemagne ne comptait que 150 kW d'éolienne installé. Le développement brusque de cette filière a fait qu'en 2007, la capacité d'éoliennes installées en Allemagne a été multipliée par 40 (4 mW). En 2006, l'Allemagne tout seul représente un tiers de la capacité d'éoliennes installées dans le monde et cette source d'énergie couvre 7.2% de sa consommation d'électricité totale [Dipl.-Ing. 08]. En 2006, l'industrie éolienne Allemande compte 70000 emplois et prévoit pour l'horizon 2020, un total de 120000 emplois [Grotz 08]. Il prévoit aussi que les 20% de sa consommation d'électricité totale en 2020 sera assurée par l'énergie éolienne Onshore. L'énergie éolienne a longtemps servi le Danemark et son exploitation dans la production d'électricité a été initiée par Poul la Cour en Askov, 1891[Hau 06]. Avec la subvention de l'état, l'éolienne expérimentale Danois Gedser (le rotor a 24 mètres de hauteur, 24 m de diamètre et de 200 kW de puissance) fut mise au point en 1931 et a produit une puissance annuelle de 40000 kWh pendant 10 ans. En 1962, l'amélioration du prix des carburants a doublée le prix du kilowatt-

<sup>1.</sup> http ://www.vergnet.fr/

heure éolien Danois par rapport au prix du kilowattheure produit par les centrales électriques. Ce renversement de situation a baissé la popularité et a réduit le développement de l'énergie éolienne pendant une certaine période. Au Danemark, le véritable développement de cette filière a débuté après la crise énergétique de 1973. Face à la raréfaction des sources d'énergies fossiles, le Danemark s'est lancé dans la recherche et développement de la filière éolienne. En 2002, le Danemark compte 4 GW de puissance installée avec un taux annuel d'installation de 4 GW par an [Henderson 02].

Comme le Danemark, l'Espagne aussi s'est lancé dans la recherche et développement intensive de l'énergie éolienne afin d'éviter la dépendance à l'égard des importations de pétrole. Presque 50% du volume total de pétrole Espagnol de cet époque a été utilisé pour le transport.

En 1973, le programme fédéral de l'énergie éolienne des Etats-Unis a été adopté. Ce programme a été géré par le ministère de l'énergie ; Departement of Energy (DOE), avec un budget de fonctionnement de 200 millions de dollars. Cet investissement a permis le développement des éoliennes modernes par une série de recherches et expérimentations intensives. Intéressé par la rentabilité de cette filière, le secteur privé a contribué au développement des centrales éoliennes modernes aux États-Unis. L'agence internationale de l'énergie ; International Energy Agency (IEA) a été crée pour réunir les organismes gouvernementaux et privés impliqués dans le développement de l'énergie éolienne. Au début des années 80, les 1500 mW de puissance de sources éoliennes installées en Californie ont servi à couvrir 1% de sa consommation électrique totale. Les trois plus importantes fermes éoliennes Californiennes sont localisées dans trois régions où la vitesse moyenne annuelle du vent atteint les 9 m/s [Hau 06]. Ces régions sont localisées dans le secteur de passage d'Altamont, à l'est de Sans Francisco ; dans la montagne des Tehachapi et dans le secteur de passage de Sans Gorgonio à l'est de Los Angeles [Hau 06]. Pendant la saison chaude qui dure presque toute l'année, l'air chaud au dessus du désert Californien monte en altitude et crée une dépression au niveau du sol. Cette zone de faible pression se remplit d'air frais venant du pacifique et le mécanisme se répète. Ces régions sont stratégiques car le pic de la vitesse du vent obtenu pendant l'ensoleillement maximal de midi coïncide avec le pic de la demande d'appel de puissance provenant des abonnés [Hau 06].

Pour répondre aux besoins du développement de l'énergie renouvelable, les organismes gouvernementaux canadiens ont lancés dans le passé, le développement et la construction des éoliennes à axe vertical (VAWT) de type Darrieus. Ce programme a été contrôlé par le Conseil National de Recherche ; National Research Council (NRC). Nombreux systèmes Wind-Diesel à base d'éolienne de type Darrieus de 250 kW de puissance ont été testés au Canada. Le projet Eole, 1985 a donné naissance au plus grand rotor Darrieus au monde ; 64 mètre de diamètre équatoriale, 100 mètre de hauteur et muni d'un rotor d'une puissance de 4 mW. A cause de la non maîtrise technologique du rotor Darrieus parabolique, ce projet a été pendant un temps abandonné. La FIGURE 1.2<sup>2</sup> ci-dessous montre les courbes de la production mondiale de l'énergie éolienne en Allemagne, en Espagne, aux Etats-Unis, en Chine, en Inde et en France. Cette figure nous informe sur l'évolution quasi parallèle de la production d'énergie éolienne Espagnole et Indienne depuis l'année 2000 jusqu'en 2010.

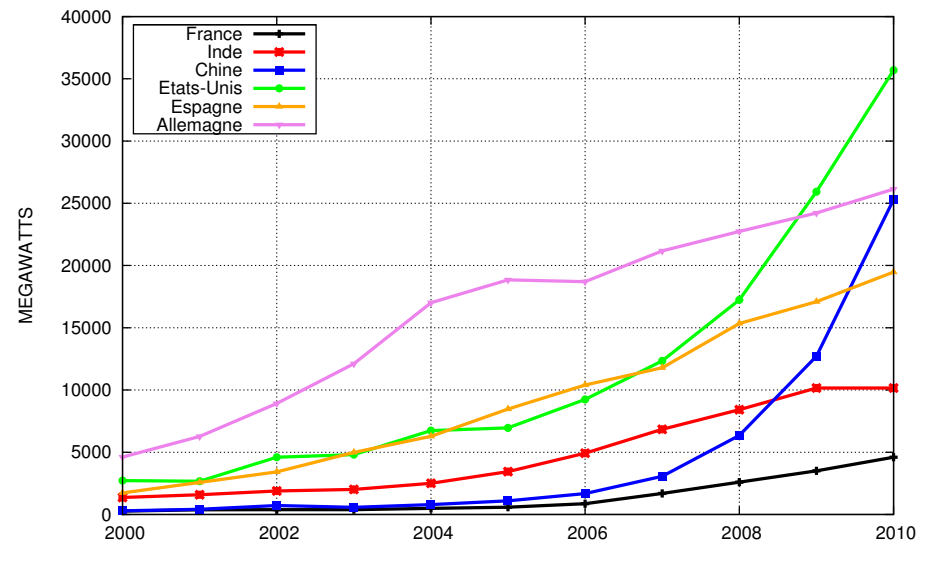

Figure 1.2 – *Evolution Annuelle des puissances mondiales installées.*

L'énergie éolienne Américaine garde la première place mondiale et a connu un développement fulgurant à partir de l'année 2005. Avec une puissance initiale produite de 2534 mW en 2000, cette puissance est de 35000 mW en 2010. L'Allemagne qui a gardé une première place mondiale en 2000 avec ses 4440 mW s'est fait rattraper par la Chine en 2010, qui a démarré avec une énergie inférieure à 1 mW. En 2010, la Chine est arrivé à produire 35159 mW et l'Allemagne 27777 mW. L'Espagne garde la troisième place mondiale avec ses 19145 mW. La France se retrouve en dernier avec une capacité totale de 4492 mW. Ceci est conforme à sa faible proportion observée à l'échelle Européenne depuis 1999.

<sup>2.</sup> http ://domsweb.org/ecolo/eolien.php

# **1.2 Histoire de l'énergie éolienne**

L'énergie éolienne, puise sa source de l'énergie solaire et consiste à capturer de l'énergie libre du vent afin de produire de l'énergie mécanique ou électrique. Cette énergie est classée parmi l'énergie renouvelable. Son exploitation date de l'antiquité et il trouve son origine en Mésopotamie, vers le 17ème siècle avant Jésus-Christ. Le roi Hammourabi avait conçu à l'époque, un ambitieux projet d'irrigation de la plaine de Mésopotamie à l'aide de l'énergie éolienne. La configuration des moulins à vent qu'ils ont conçus à l'époque se rapproche des VAWTs actuelle. Ensuite, cet énergie a été largement développée par les perses (Iraniens) des le 7ème siècle de nôtre ère, dans l'irrigation des terres cultivées et par l'écrasement des grains. Les auteurs comme Geral Müller et al., 2009 affirment que la première VAWT est née dans la région de Sistan et de Khorasan, à l'est de l'Iran, sur le bord de l'Afghanistan [Müller 09]. Ces machines ont été appelées rotor Systan et fonctionnent à une vitesse du vent de 10 à 30 m/s. Le rotor Systan a une hauteur de 6 m et une envergure de 6 m.

Plus tard, son application sous le nom de moulin à vent a été répandue dans toute l'Europe et principalement au Pays Bas, vers le 14ème siècle de notre ère. Ils ont été utilisés dans des tâches diversifiées telles que, le pompage d'eau et le pressage d'huile des noix. Ces moulins ont été également employés pour scier le bois et pour fabriquer du tabac à priser. Actuellement, l'énergie mécanique produite par les éoliennes peut aussi être transformée en énergie électrique à l'aide des machines synchrones et asynchrones.

# **1.3 Configurations existantes**

Il existe deux types d'éolienne, les HAWTs et les VAWTs. Ces deux configurations d'éoliennes sont montrées à la FIGURE 1.3 ci-dessous. La plupart des fermes éoliennes onshore et offshore sont équipées des HAWTs bi et tripales. Les HAWTs sont des éoliennes rapides et très performantes. Par contre, les VAWTs sont moins rapides, mais présentent une bonne stabilité en condition de vent complexe. Les VAWTs sont lentes, mais ils développent un important couple de démarrage [Wilson 74]. Le critère de choix d'un aérogénérateur repose avant tout sur sa capacité à extraire un maximum d'énergie du vent.

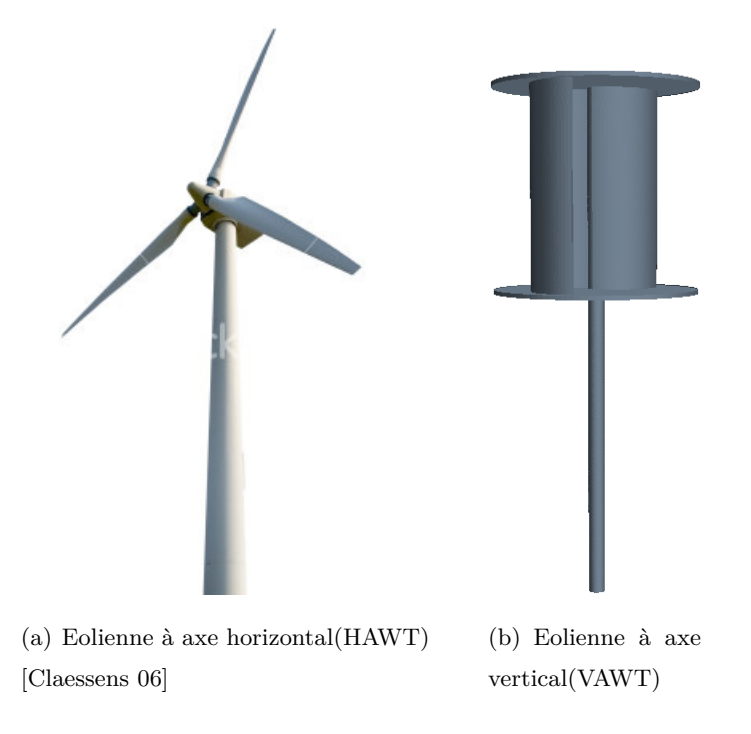

Figure 1.3 – *Configurations des VAWT et des HAWT.*

Dans le commerce, on peut trouver une large gamme de VAWT selon le besoin énergétique. Les quatre gammes d'éoliennes de faibles puissances sont :

- Le micro éolien qui va de 20 à 300 W,
- Le mini éolien qui va de 300 à 1000 W,
- La petite éolienne qui va de 1 à 30 kW,
- L'éolienne de moyenne puissance qui va 30 à 300 kW.

Il existe trois types de VAWTs : les VAWTs à portance aérodynamique, les VAWTs à trainée différentielle et les VAWTs hybrides. Les HAWTs ont moins de degrés de liberté que les VAWTs ; ils doivent fonctionner perpendiculairement à la direction du vent [Claessens 06]. Contrairement aux HAWTs, les VAWTs fonctionnent indépendamment de la direction du vent qui n'accepte qu'une seule direction privilégiée.

#### **1.3.1 Éoliennes à trainée différentielle**

Le rotor Savonius est une VAWT inventée par l'ingénieur Finlandais S.J. Savonius en 1931 [Savonius 31] et son fonctionnement est basé sur la trainée différentielle. La trainée est une

résistance exercée par le fluide sur les pales de l'éolienne ou vice versa. La trainée est aussi une résultante des forces qui agit sur les aubes concaves et convexe de l'éolienne. Elle augmente si la surface exposée à la direction de l'écoulement de l'air augmente<sup>3</sup>. Les rotors fonctionnant à base de la trainée différentielle sont lents par rapport à ceux qui fonctionnent à base de la portance aérodynamique. Ces rotors sont lents, mais ils démarrent à une faible vitesse du vent. Ces éoliennes développent un important couple mécanique variant au cours de la rotation. On les associent souvent aux rotors Darrieus pour les aider à démarrer. Ils sont faciles à assembler et sont souvent utilisés pour le pompage d'eau dans des pays sous-développés [Valdés 01], [Valdés 03]. Le rotor Savonius est la VAWT la plus étudié parmi les autres VAWTs à trainée différentielle.

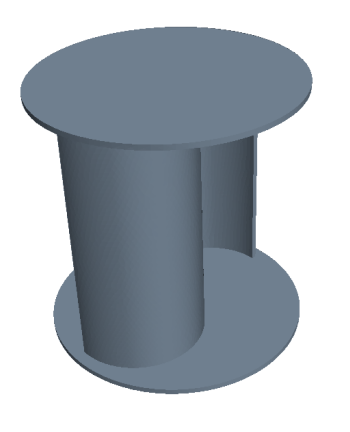

(a) Géométrie d'un rotor Savonius originel

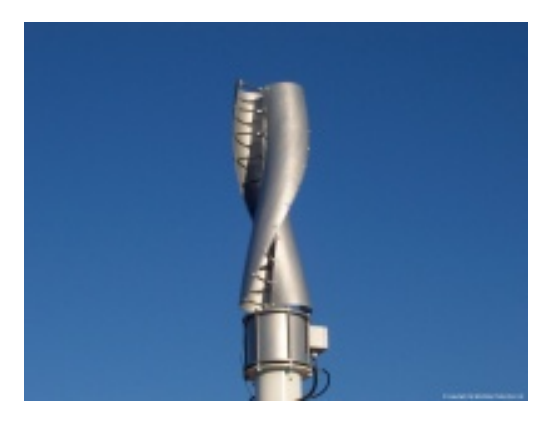

(b) Géométrie d'un rotor Savonius optimiséee

Figure 1.4 – *Les différents types de rotor Savonius.*

Bien que la trainée différentielle domine pour une VAWT de type Savonius originel, on verra plus tard, dans le Chapitre 2 et 3 que la contribution de la portance aérodynamique pour le fonctionnement de ce type d'éolienne est non négligeable. La FIGURE 1.4b représente une VAWT de type Savonius hybride. Ce type d'éolienne est né de l'optimisation géométrique et aérodynamique de VAWT de type Savonius originel et connu pour sa bonne tenue et performance. L'éolienne Savonius de la FIGURE **??**b est très peu citée dans la bibliographie. On peut trouver dans le commerce ce type d'éoliennes destinées à être implantées à des environnements sévères.

<sup>3.</sup> http ://www.windpower.org/fr/tour/wtrb/stall.htm

#### **1.3.2 Éoliennes à portance aérodynamique**

Les HAWTs sont des types d'éoliennes qui fonctionnent à base de la portance aérodynamique. La portance aérodynamique est une force perpendiculaire à l'incidence du vent. C'est une force qui fait soulever la pale d'une éolienne vers le haut 4 . Pour les VAWTs fonctionnant à l'aide de la portance aérodynamique, on peut citer les rotor Darrieus. Parmi les différents types de rotors Darrieus existants, le rotor Darrieus parabolique est illustré à la FIGURE1.5<sup>5</sup>.

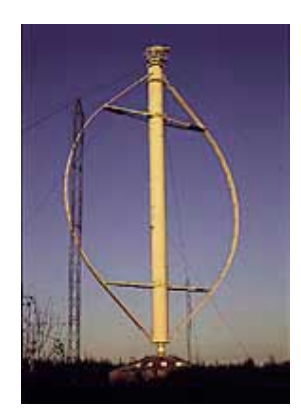

(a) Géométrie d'un rotor Darrieus parabolique originel.

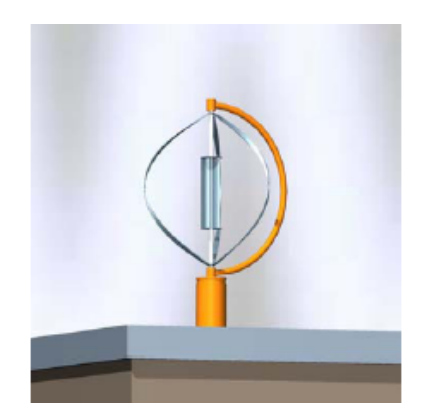

(b) Géométrie d'un rotor Darrieus parabolique moderne accouplé avec un rotor Savonius.

Figure 1.5 – *Les différents types de rotors Darrieus.*

La VAWT de type Darrieus à rotor parabolique sous patente américaine 1.835.018 est l'oeuvre d'un français D.T.M. Darrieus, 1931 [Darrieus 31]. Cette technologie comporte deux à plusieurs lames incurvées et reliées sur deux points le long de l'arbre du rotor. En rotation, les forces centrifuges sont considérablement réduites avec la configuration de ses pales qui sont enflées vers l'extérieur. Cette forme est connue sous le nom de tropskein. Cette turbine éolienne a été commercialisée en Californie dans le passé, mais a été un long moment abandonnée. Elle n'a pas de problème particulier de stabilité, ni de rendement, mais nécessite d'être construite à une grande échelle afin de fonctionner normalement. Pour une idée de l'ordre de grandeur sur ce type de turbine, Sandia National Laboratories a fait un test et validation sur un modèle à 34 m [Ashwill 90]. Cette lacune a posé des problèmes de structure, de fatigue et de coût de matériaux de construction. En 1980, la compagnie Américaine FloWind a commercialisé et développé de nombreuses fermes éoliennes à base de rotors Darrieus, mais ces turbines ont connu plus tard des sérieux problèmes de fatigue [Smith 87], [Peace 03]. La version moderne de

<sup>4.</sup> http ://www.windpower.org/fr/tour/wtrb/lift.htm

<sup>5.</sup> http ://www.windpower.org/en/tour/design/horver.htm

cette éolienne de la FIGURE 1.5b est plus petite et elle est développée à TU Delf University. Ce nouveau rotor Darrieus est accouplé à un rotor Savonius pour améliorer son couple de démarrage [van Bussel 05a]. Une VAWT peut avoir deux à plusieurs aubes et l'augmentation du nombre d'aubes stabilise le couple mécanique de l'éolienne, mais diminue sa performance mécanique [Menet 07]. Dans la majorité des cas, les VAWTs sont dimensionnées à partir de deux à trois aubes. Très peu de modèles vont au delà de quatre aubes pour des raisons d'encombrements et de performance.

# **1.4 Structure d'une VAWT**

Une VAWT est composée de trois éléments principaux : la génératrice, le mât et la fondation.

#### **1.4.1 La génératrice**

La génératrice est un élément qui transforme l'énergie mécanique en énergie électrique. Généralement pour les VAWTs, les parties encombrantes de la machine sont placées au sol ou directement couplées au rotor de l'éolienne. Parfois, cette génératrice est directement accouplée au rotor de l'éolienne. La FIGURE 1.6 6 ci-dessous illustre une VAWT en fonctionnement. Sur cette figure, on peut observer la taille de la génératrice de l'éolienne entre le rotor et le mât. Pour ce type d'éolienne, sa génératrice est directement couplée au rotor de l'éolienne. Les génératrices peuvent délivrer du courant continu ou du courant alternatif. Les génératrices à courant alternatif peuvent être synchrones et asynchrones. Les génératrices synchrones à aimant permanent font partie des génératrices les plus utilisées dans la filière éolienne.

<sup>6.</sup> http ://www.quietrevolution.com/gallery.htm

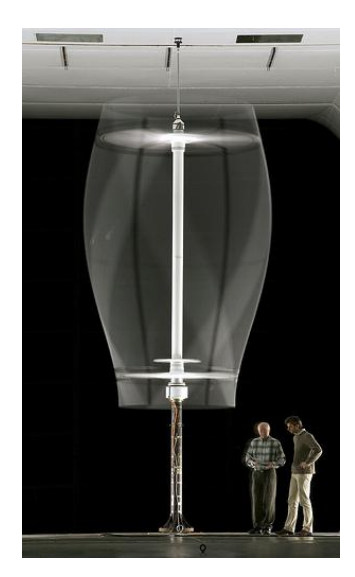

Figure 1.6 – *La taille de la génératrice d'une VAWT par rapport au rotor et au mât.*

#### **1.4.2 Le mât**

Le mât est une tour qui supporte le rotor de l'éolienne. Le principe d'un mât d'une VAWT diffère de celle d'une HAWT. Le mât d'une HAWT doit être érigée à une certaine hauteur pour que l'éolienne fonctionne correctement. Une VAWT est plus flexible qu'une HAWT, car elle peut être implantée au sol, sur la toiture d'un bâtiment et le long d'un mur d'un immeuble. Il existe plusieurs types de mâts : haubané, en tour treillis et en tour tubulaire. La FIGURE 1.7 7 ci-dessous montre les mât tubulaires supportant des VAWTs.

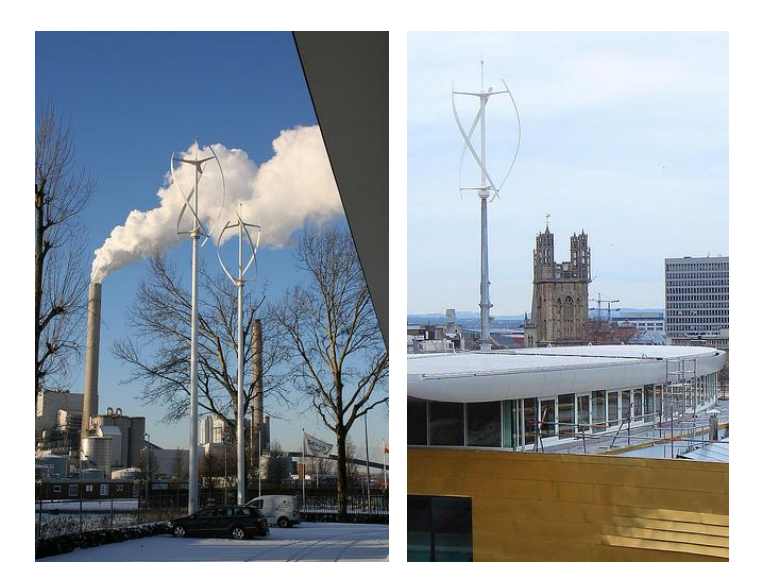

Figure 1.7 – *Mât tubulaire supportant une VAWT de type Quietrevolution.*

<sup>7.</sup> http ://www.quietrevolution.com/gallery.htm

Le rotor est la partie d'une VAWT directement accouplée au mât ou à la génératrice. Il est considéré comme la partie la plus importante d'une éolienne [Manwell 06]. Actuellement, on peut trouver des éoliennes à trois, quatre et plusieurs pales. Ces pales sont généralement fabriquées à partir de l'aluminium, des matériaux composites et principalement avec de la fibre de verre plastique renforcé. On peut aussi les fabriquer à l'aide du bois et de la résine époxy.

#### **1.4.3 La fondation**

La fondation d'une éolienne est la partie qui supporte toute sa structure. Elle est simple et facile à réaliser pour les éoliennes de faible puissance. Pour les éoliennes de grande puissance, le rotor de l'éolienne peut être source d'une vibration de toute la structure qui la supporte. Les fondations des éoliennes de moyenne puissance doivent être dimensionnées convenablement par rapport à sa charge totale pour garantir la sécurité de l'installation. La technologie des fondations diffère selon l'emplacement de l'éolienne.

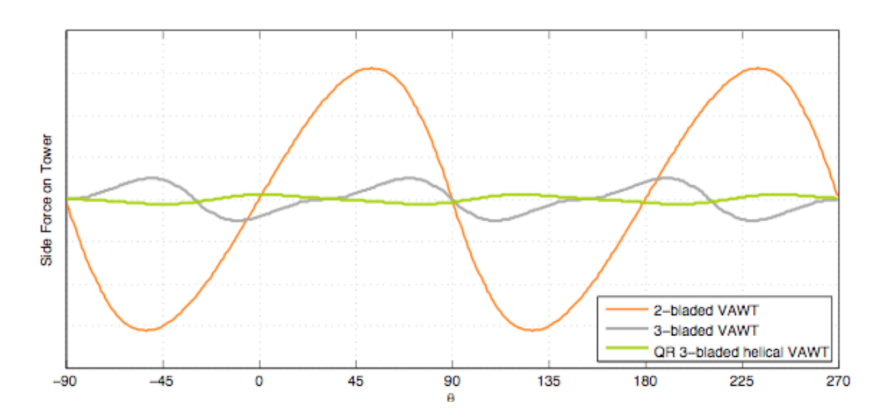

Figure 1.8 – *Comparaison de charges aérodynamiques de différents types de VAWTs.*

La notion de la sécurité pour le cas d'une éolienne urbaine est plus sévère que le cas d'une éolienne rurale, car elle est implantée près des habitations. C'est par l'intégration de l'éolienne dans le paysage et par l'accord des habitants qui autorisent l'implantation de l'éolienne dans un lieu. Dans ce cas, l'éolienne doit être esthétique et que toute la structure du système doit être robuste. La FIGURE 1.8 8 montre les différents types de courbes de moments obtenues avec des VAWTs. Plus la courbe est lisse, plus la vibration générée par le rotor de l'éolienne est faible. On peut constater ici que l'éolienne de type Quietrevolution (QR 3-bladed helical VAWT) est très performante par rapport aux autres modèles.

<sup>8.</sup> http ://www.quietrevolution.com/gallery.htm

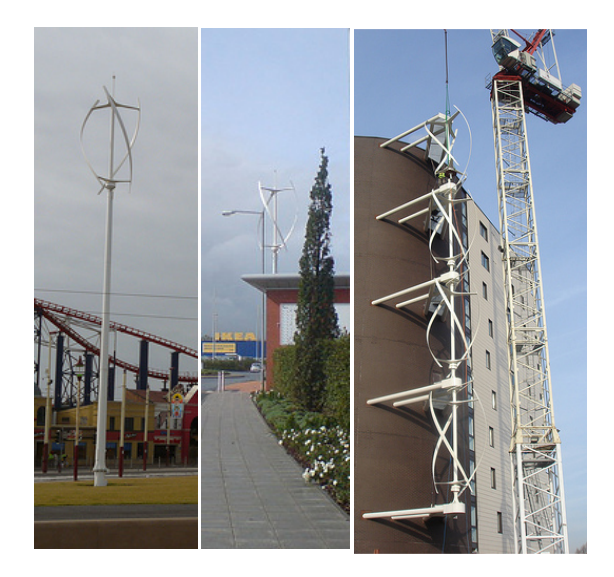

Figure 1.9 – *Différents types de fondations d'une VAWT.*

# **1.5 Le potentiel éolien d'un site**

L'étude du potentiel éolien d'un site est déterminée à partir des données météorologiques annuelles du vent collecté au cours de 1, 10 ou 20 dernières années dans des stations météorologiques proches du site. Les données du vent qui nous intéressent sont : la vitesse et la direction. Ces données sont mesurées à l'aide d'un anémomètre et peuvent être représentées sous forme de la distribution de Weibull et de la rose des vents. La FIGURE1.10 ci-dessous montre l'exemple d'une rose des vents obtenue avec 10 ans de mesures. On peut observer sur cette figure que l'intensité et la direction du vent peuvent être fixes et variables. Le vent dominant est le vent qui occupe la plus importante surface. Cette surface est ici occupée par la gamme de la vitesse du vent comprise dans cette plage [4.0 :6.0[(m/s). Cette gamme de vitesse permet d'orienter une HAWT et permet de connaitre l'intensité du vent dominant nécessaire pour le bon fonctionnement d'une VAWT.

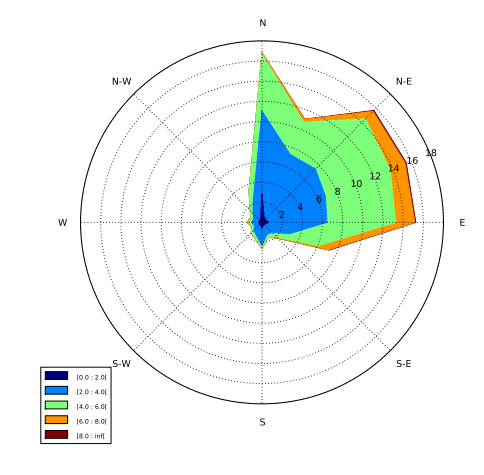

Figure 1.10 – *Rose des vents.*

L'estimation des puissances mensuelles et annuelles produites par une éolienne installée sur un site, nécessite la connaissance de la courbe de puissance de l'éolienne en fonction de la vitesse du vent. L'étude de potentiel éolien est une démarche qui permet de prédire la rentabilité d'une installation d'éoliennes sur un site considéré.

#### **1.5.1 La distribution de la vitesse du vent**

La distribution de la vitesse du vent sur un site est calculée par la densité de probabilité de Weibull. La distribution de Weibull est souvent utilisée pour résoudre les problèmes d'ingénierie. Elle est utilisée pour étudier la fatigue et la fracture des matériaux. La densité de probabilité  $p(x)$  et la distribution  $F(x)$  de Weibull sont données par les relations suivantes :

$$
p(x) = \left(\frac{k}{c}\right) \left(\frac{x}{c}\right)^{k-1} \exp\left[-\left(\frac{x}{c}\right)^k\right] \tag{1.1}
$$

$$
F(x) = 1 - \exp\left[-\left(\frac{x}{c}\right)^k\right]
$$
 (1.2)

Avec k un facteur de forme spécifié par l'utilisateur et sa validité est donnée par : k > 1, x  $\geq 0$ et c>0. k est compris entre 1 et 3 et il donne la forme de la distribution. Une valeur plus faible de cette grandeur impliquerait un vent très variable alors qu'un vent constant impliquerait une valeur de k plus élevée. L'estimation de ces deux paramètres peut se faire à l'aide de nombreuses méthodes citées ci-dessous. Ces méthodes sont : la méthode des moments, la méthode graphique, la méthode empirique, la méthode de maximum de vraisemblance, la méthode de maximum de vraisemblance modifié. La densité de probabilité de Weibull et la fonction distribution F(x) sont

utilisées ici pour prédire la puissance journalière, l'énergie mensuelle et l'énergie annuelle fournies par une VAWT.

#### **La méthode des moments**

La méthode des moments est basée sur l'intégration numérique des équations de la vitesse moyenne ( $\bar{x}$ ) et de l'écart type (σ) de la vitesse du vent suivantes :

$$
\overline{x} = c\Gamma(1+1/k) \tag{1.3}
$$

$$
\sigma = c[\Gamma(1+2/k) - \Gamma^2(1+1/k)]^{1/2}
$$
\n(1.4)

La FIGURE 1.11 suivante montre l'exemple de la courbe de distribution de Weibull obtenue avec les données du vent de la FIGURE 1.10. La vitesse moyenne du vent de cette figure est de 3.38 m/s. Cette moyenne correspond au pic de la courbe de la FIGURE 1.11. Les paramètres de forme k et d'échelle c de cette courbe de Weibull ont étés obtenue avec la méthode de maximum de vraisemblance. L'ordonnée de cette courbe représente la fréquence de la vitesse du vent.

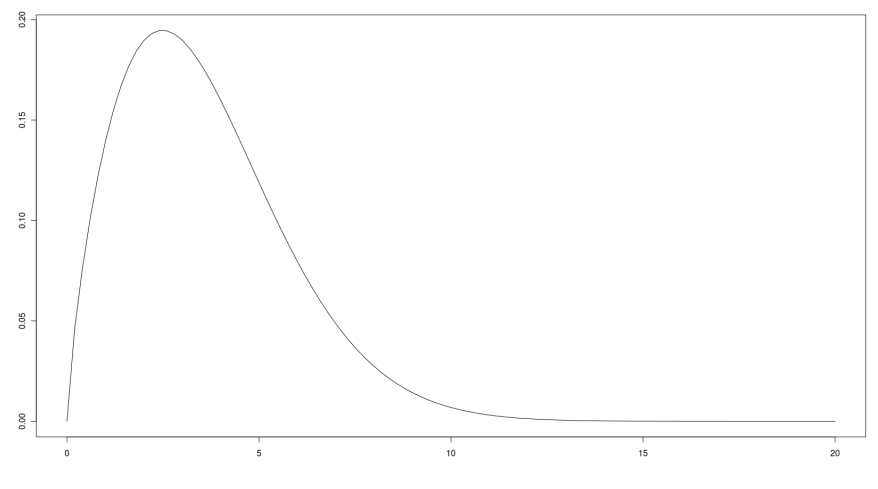

Figure 1.11 – *Densité de probabilité de Weibull.*

#### **La méthode empirique**

La méthode empirique peut être considérée comme un cas spécial de la méthode des moments. Le paramètre de forme de Weibull k est estimé par la relation suivante :

$$
k = \left(\frac{\sigma}{\chi}\right)^{-1.086} \tag{1.5}
$$

Le paramètre d'échelle c est obtenu par la relation suivante :

$$
c = \frac{\overline{x}}{\Gamma(1 + 1/k)}\tag{1.6}
$$

#### **La méthode graphique**

La méthode graphique est implémentée par ajustement d'une droite des données de la vitesse du vent en utilisant la méthode des moindres carrés. En prenant une double transformation logarithmique, l'équation de la fonction de distribution cumulée peut être réécrite par :

$$
\ln(-\ln[1 - F(x)]) = k \ln(x) - k \ln(c) \tag{1.7}
$$

En traçant la fonction  $ln(x)$  contre  $ln[1-F(x)]$ , la pente de la ligne droite correspond le mieux à des paires de données du paramètre de forme. Le paramètre d'échelle est alors obtenu par l'intersection avec l'ordonnée y.

#### **La méthode de maximum de vraisemblance**

La méthode de maximum de vraisemblance est une méthode qui nécessite une itération intensive. Les paramètres de forme et d'échelle de la distribution de Weibull sont calculés par :

$$
k = \left[\frac{\sum_{i=1}^{n} x_i^k \ln(x_i)}{\sum_{i=1}^{n} x_i^k} - \frac{\sum_{i=1}^{n} \ln(x_i)}{n}\right]^{-1}
$$
(1.8)

$$
c = \left(\frac{1}{n}\sum_{i=1}^{n} x_i^k\right) \tag{1.9}
$$

Cette méthode sera utilisée pour déterminer les deux paramètres k et c de la densité de probabilité de Weibull.

#### **La méthode de maximum de vraisemblance modifiée**

Si la distribution fréquentielle des données de la vitesse du vent sont disponibles, la méthode de maximum de vraisemblance modifié peut être utilisée. Les deux paramètres de Weibull sont calculés comme suit.

$$
k = \left[ \frac{\sum_{i=1}^{n} x_i^k \ln(x_i) f(x_i)}{\sum_{i=1}^{n} x_i^k f(x_i)} - \frac{\sum_{i=1}^{n} \ln(x_i) f(x_i)}{f(x \ge 0)} \right]^{-1}
$$
(1.10)

$$
c = \left[\frac{1}{f(x \ge 0)} \sum_{i=1}^{n} x_i^k f(x_i)\right]^{1/k}
$$
 (1.11)

 $x_i$  est la vitesse du vent.  $f(x)$  la fréquence de la vitesse du vent et  $f(x \ge 0)$  la probabilité pour la vitesse du vent égale ou supérieure à zéro.

#### **1.5.2 La méthode de la densité de puissance**

Cette méthode permet de déterminer la quantité totale d'énergie produite par une éolienne dans une gamme de vitesses moyennes annuelles du vent [Retscreen 04]. Ici, cette courbe puissance sera établie pour une gamme de vitesse comprise entre 0 et 11 m/s. Son expression est donnée par la formule suivante :

$$
P_W = \frac{1}{2} \int_0^\infty x^3 p(x) d(x) \tag{1.12}
$$

L'équation (1.12) ci-dessus montre que la puissance  $P_W$  est proportionnelle au cube de la vitesse du vent  $x^3$  multiplié par la densité de probabilité de weibull  $p(x)$ . Ceci sous entend que la puissance fournie par l'éolienne sera en fonction de la surface balayée par ses aubes ou pales. Plus cette surface est grande, plus la puissance produite par l'éolienne sera importante.

#### **1.6 Puissance de sortie d'une éolienne**

La courbe de puissance de sortie d'une éolienne est une courbe qui varie en fonction de la vitesse du vent. On l'élabore à partir des mesures effectuées en laboratoire ou en site réel à l'aide d'un anémomètre placé à proximité de l'éolienne. En général, cette courbe est fournie par le constructeur. Connaissant les données de la courbe, on peut prédire l'énergie que l'éolienne va produire sur une journée, sur un mois et sur une année avec une méthode statistique qu'on verra plus tard. La FIGURE 1.12 ci-dessous montre un exemple de la courbe de puissance d'une VAWT de 6 kW. En général, la plupart des éoliennes sont équipées des systèmes de contrôle pour se protéger des vents faibles et des vents cycloniques.

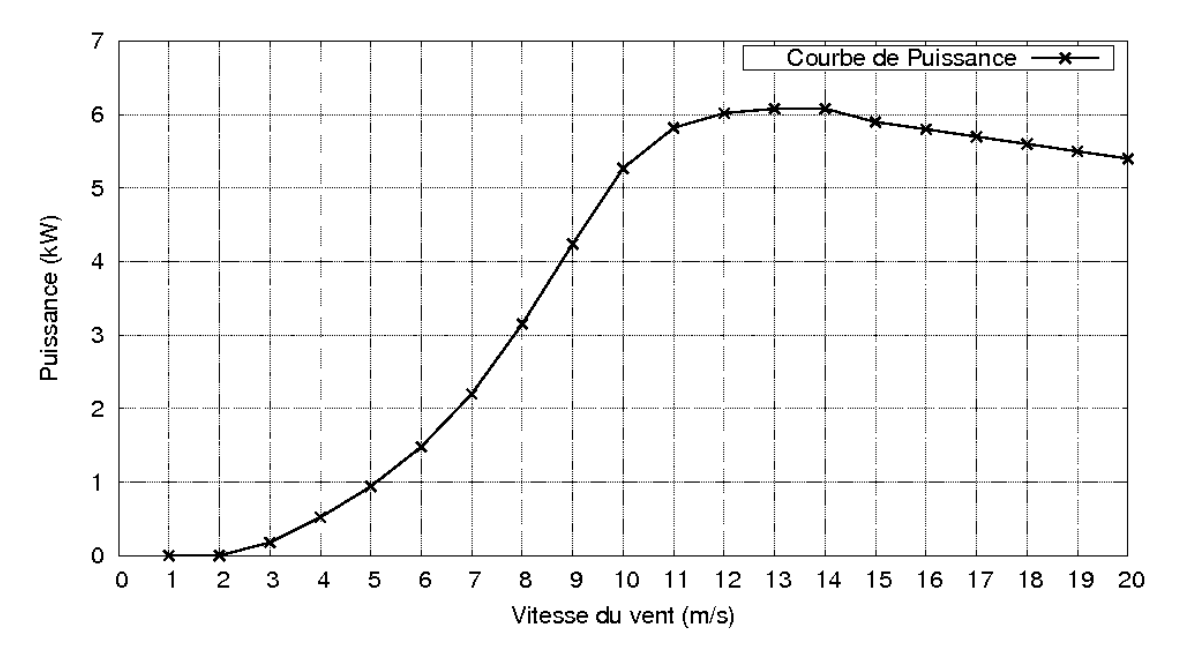

Figure 1.12 – *Puissance d'une éolienne de 5 kW en fonction de la vitesse du vent.*

A partir de la vitesse du vent de 12 m/s, la puissance de sortie de l'éolienne doit être maintenue constante pour ne pas endommager l'éolienne. Si la vitesse du vent est trop faible, de l'ordre de 2 m/s ou trop fort, de l'ordre de 20 m/s, l'éolienne sera mise hors service pour des raisons de sécurité.

#### **1.7 Chaines de conversion électromécaniques**

Nombreuses sont les machines électriques qui peuvent être utilisées comme générateur pour une éolienne. On peut citer les machines asynchrones, les génératrices synchrones et les moteurs à courant continu. Dans l'industrie éolienne, les génératrices synchrones et asynchrones sont les plus utilisées. Il existe des génératrices synchrones à pôles lisse et à pôle saillant. L'avantage d'utiliser les génératrices synchrones c'est que ces machines peuvent fonctionner même à des vitesses du vent très faible.

Parmi les génératrices synchrones existantes, les génératrices synchrones à aimant permanent sont utilisées pour les éoliennes de faibles ou de forte puissances. Dans cette étude, c'est cette machine électrique qu'on va étudier et coupler plus tard avec le rotor d'une VAWT.

La machine asynchrone peut être utilisée comme une génératrice et le principe est de la faire fonctionner au delà de sa vitesse de synchronisme. A cet état, la machine asynchrone se transforme en génératrice asynchrone et produit du courant électrique. L'avantage avec les machines asynchrones est qu'elles sont moins chères que les machines synchrones. Ces machines sont simples à fabriquer, mais ils ne sont pas adaptées aux éoliennes de faible puissance.

Le moteur à courant continu est utilisé depuis longtemps comme génératrice éolienne de faible puissance, mais elle est moins courante que les machines synchrone. Notre étude ici se concentre surtout sur les machines destinées à être couplées à une VAWT de faible puissance pour simuler une éolienne à vitesse variable.

#### **1.7.1 Les génératrices asynchrones à cage**

Utilisées pour les puissances importantes, de l'ordre de 150 kW et reliés au réseau alternatif, les génératrices asynchrones bénéficient d'un faible coût, les éoliennes conçues à l'aide de ces machines peuvent atteindre une puissance de l'ordre du mégawatt. La machine asynchrone à cage d'écureuil est la machine qui nécessite un système de démarrage et de compensation d'énergie réactive [Abdelli 07]. L'utilisation des génératrices asynchrones nécessite une mise en place des multiplicateurs de vitesse du fait de sa faible vitesse de rotation. Le dispositif de conversion d'énergie peut être observé à la FIGURE 1.16. La puissance mécanique captée par les pales de l'éolienne sont converties en puissance électrique à l'aide d'un réducteur et d'une génératrice asynchrone à cage. Les grandeurs de sortie de ce système de conversion d'énergie sont triphasées.

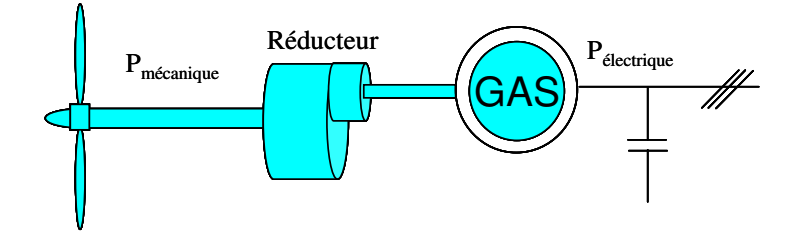

Figure 1.13 – *Système éolien basé sur la machine asynchrone à cage [Abdelli 07].*

#### **1.7.2 Les génératrices asynchrones à double alimentation (MADA)**

La génératrice asynchrone à double alimentation repose sur le principe de la cascade hyposynchrone. C'est à dire, le stator est connecté en tension et à fréquence fixe au réseau et le rotor est connecté au réseau à travers un convertisseur de fréquence. L'avantage de ces machines est qu'elles peuvent fonctionner à vitesse variable. Cette technique nécessite deux onduleur, MLI triphasés, dont l'un fonctionne en mode redresseur et l'autre fonctionne en mode onduleur. L'onduleur fonctionnant en mode redresseur se trouve du coté de la MADA et l'autre fonctionnant en onduleur se retrouvant du côté du réseau triphasé.

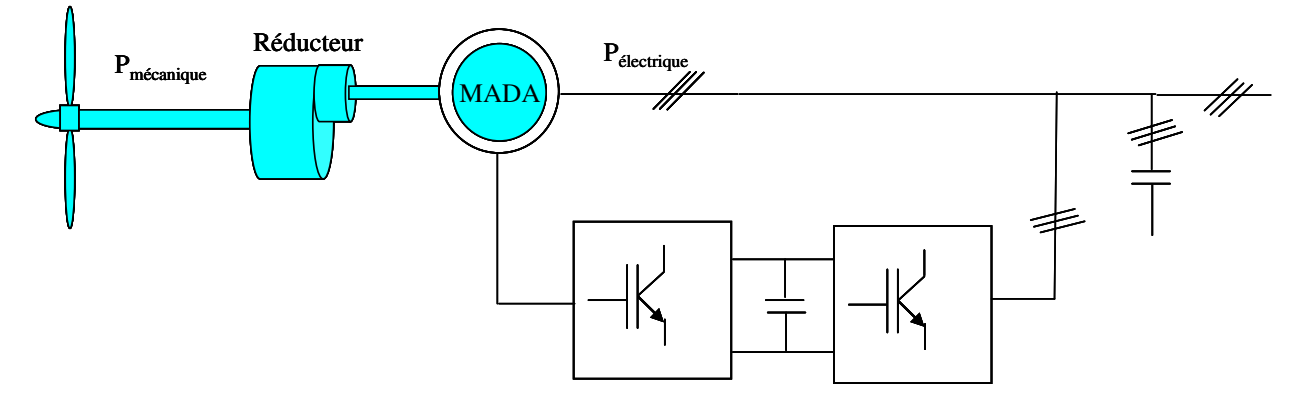

Figure 1.14 – *Système éolien basé sur la machine asynchrone à double alimentation [Abdelli 07].*

#### **1.7.3 Les génératrices synchrones**

Les génératrices synchrones diffèrent des génératrices asynchrones, car elles tournent à la vitesse de synchronisme. Les machines asynchrones tournent légèrement en dessous de sa vitesse nominale. Les génératrices synchrones sont compliquées à fabriquer et plus cher sur le marché, comparé aux génératrices asynchrones. Ces génératrices peuvent être à pôle lisse et à pôle saillant. La machine à pôle saillant est surtout utilisée pour des applications qui nécessitent une faible vitesse de rotation. Les génératrices à pôle lisse sont utilisées pour des vitesses importantes. Les génératrices à pôle saillant trouvent leurs applications dans les turbines hydrauliques [Abdelli 07].

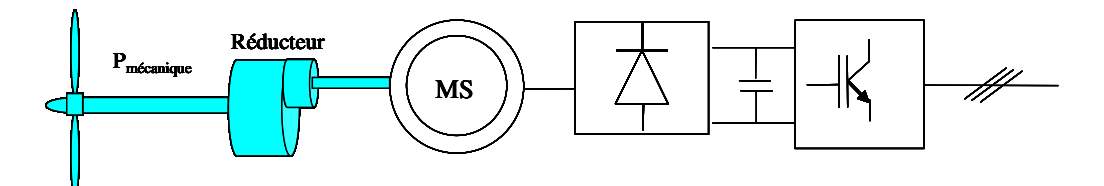

Figure 1.15 – *Système éolien basé sur la machine synchrone avec réducteur de vitesse [Abdelli 07].*

#### **1.7.4 Les génératrices synchrones à aimant permanent**

La machine synchrone à aimant permanent offre la possibilité de couplage direct entre le rotor de l'éolienne et la MSAP sans réducteur de vitesse. Cette technologie résout les problèmes des éoliennes fonctionnant à faible vitesse. Dans cette catégorie, on peut citer les VAWTs. La différence entre la machine synchrone classique et la machine synchrone à aimant permanent c'est le remplacement de l'inducteur de la machine synchrone par un aimant permanent. Le choix préférentiel de cette machine parmi tant d'autres vient au fait qu'elle est fabriquée avec une large gamme de vitesse. La gamme de vitesse avec un nombre de paire de pôle élevée donne une vitesse de rotation lente.

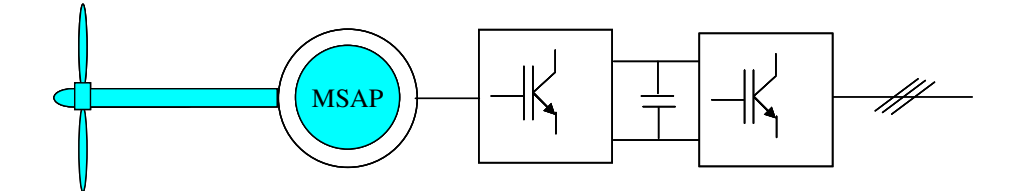

Figure 1.16 – *Système éolien basé sur la machine synchrone à aimant permanent [Abdelli 07].*

Avec les convertisseurs électroniques, il est possible de concevoir des éoliennes avec une MSAP débitant directement sur un courant continu à l'aide des ponts de redresseur à diodes. L'architecture de cette type de conversion est donnée par la FIGURE 1.17 suivante.

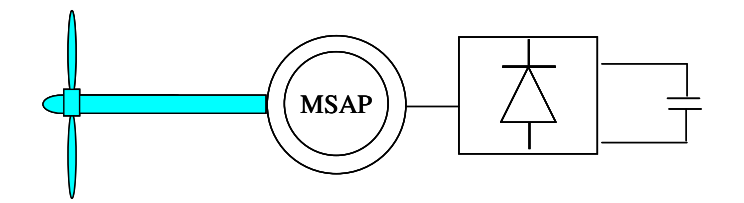

Figure 1.17 – *Système éolien basé sur la machine synchrone à aimant permanent débitant sur un courant continu [Abdelli 07].*

# **1.8 Systèmes éoliens intégrés au bâtiment**

En plus de l'exploitation de l'énergie éolienne dans les fermes éoliennes onshore et offshore, cette source d'énergie est actuellement exploitée en milieu urbain et près des habitations. Il y a quelques années, l'utilisation des VAWTs a eu un regain d'intérêt. Des études ont montré qu'en condition environnemental complexe, cette configuration d'éolienne continue à fonctionner et à produire de l'énergie [van Bussel 05b]. Comparé aux HAWTs, les VAWTs supportent mieux la forte intensité de turbulence à faible altitude en milieu urbain. En effet, les VAWTs sont très peu influencées par le gradient de vitesse du vent et les variations fréquentes de l'incidence du vent de villes. Lors d'une variation de l'incidence du vent, les HAWTs utilisent un système d'orientation : *Yawing System* pour se stabiliser. En environnement complexe, cette technologie est source de fatigue pour les HAWTs de petite puissance.

Nombreux sont les paramètres qui déterminent la position, l'emplacement, la puissance et la taille d'une éolienne à installer dans un bâtiment. D'un coté, le bâtiment pour lequel

l'éolienne est rattachée doit supporter toutes les contraintes imposées par cette dernière et par l'environnement extérieur. De l'autre côté, le bâtiment doit pouvoir contribuer à l'amélioration de la puissance de sortie de l'éolienne. Pour que l'éolienne puisse profiter de l'effet concentrateur de vent, il faut qu'elle soit dimensionnée par rapport à la taille du bâtiment [Mertens 06]. Dans un projet d'intégration d'une éolienne dans le bâtiment, les bâtiments appelés Building Augmented Wind Turbines (BUWTs) sont considérés comme une fondation pour l'éolienne. En effet, la structure du bâtiment doit pouvoir supporter l'éolienne en termes de charges, des contraintes, de bruit et de vibration [Dutton 05].

Le projet Wind Energy For the Built Environment (WEB) est à l'origine du concept de Building Augmented Wind Turbine (BAWTs). C'est un acronyme qui a été utilisé pour designer un bâtiment muni d'un effet concentrateur et diffuseur du vent. Avec les trois configurations de BAWTs citées dans Mertens, 2002, l'éolienne est localisée entre un diffuseur crée entre deux bâtiments côte à côte, au dessus ou le long d'une façade d'un bâtiment et dans une conduite créée le long de la hauteur du bâtiment [Mertens 02].

Le toit éolien (Aeolian roof) est un autre type de Building Augmented Wind Turbine (BAWT) développé et breveté par le Dr. Derek Taylor d'Altechnica consulting. C'est un dispositif qui permet d'augmenter l'énergie cinétique du vent qui passe au dessus de la toiture et sur les façades d'un bâtiment par effet de suraccélération du vent [Dutton 05], [Aguiló 04].

L'écoulement d'air autour d'un bâtiment en milieu urbain est un phénomène complexe et les éoliennes destinées à être intégrées à ces bâtiments sont encore très peu développées [Mertens 03]. Les Building integrated Wind Turbines (BUWTs) sont des éoliennes dimensionnées spécialement pour être intégrées aux Building mounted Wind Turbines (BUWTs) et Building Augmented Wind Turbines (BAWTs). Ces éoliennes ont une meilleure performance en vents complexes, fonctionnent avec sureté dans un environnement urbain, n'émettent que de très faibles bruits, ont une fréquence de maintenance faible et une apparence esthétique [van Bussel 05a]. En milieu urbain, les éoliennes d'une puissance supérieure à 100 kW souffrent d'un problème de bruit, de vibration, d'esthétisme et de structure. Ces problèmes peuvent être levés en installant une série de petites éoliennes de faible puissance. Ces petites éoliennes peuvent être des VAWTs ou des HAWTs. Pour intégrer une éolienne à proximité d'une maison de faible hauteur, l'association américaine de l'énergie éolienne (AWEA) a proposé de placer l'éolienne à une distance de 10 à 20 fois la taille du bâtiment et au delà d'une hauteur de deux fois la hauteur du bâtiment [Tareb 02].

A faible altitude, aux alentours de 30 mètres de hauteurs, l'écoulement d'air en milieu urbain est fortement tridimensionnel et le vent est caractérisé par une forte intensité de turbulence. Cet écoulement d'air se stabilise et devient bidimensionnel aux environs de 200 mètres d'altitude. Les acteurs du projet (WEB) ont développé cinq techniques d'intégrations d'éoliennes FIGURE 1.18, destinées pour des hauts immeubles de l'ordre de 100 m de hauteur [Mertens 03], [Campbell 01]. A cette hauteur, l'effet de gradient de vitesse du vent est de moins en moins important et que les champs de vitesses du vent sont par ailleurs quasi stables. Ces atouts ont fait que les acteurs du projet WEB ont opté pour la solution HAWT afin de pouvoir soutirer un maximum de rendement de la part de l'éolienne. Les HAWTs sont favorables pour une implantation dans des bâtiments.

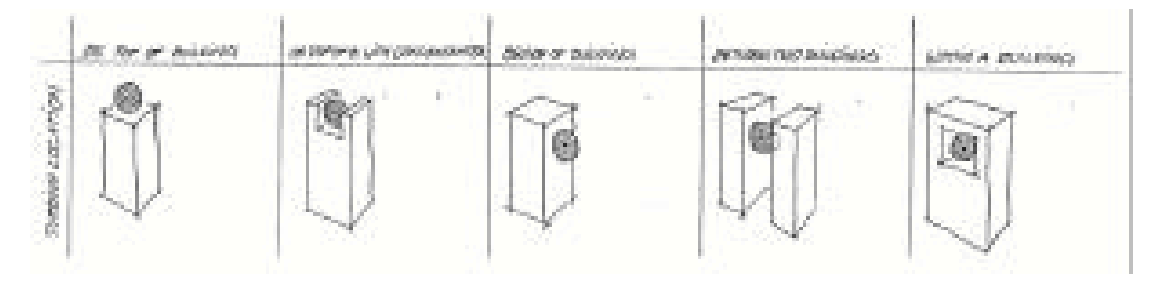

Figure 1.18 – *Technique de suspensions des HAWTs sur les bâtiments [Campbell 01].*

L'intégration d'une éolienne dans un bâtiment est un thème qui intéresse actuellement de plus en plus d'architectes, de bureaux d'études et d'agents de la maîtrise d'énergie afin de mener des projets de développement durable en milieu urbain. Trois HAWTs de 29 mètres de diamètres sont installées sur l'immeuble de Bahrein World Trade Center. Ces trois turbines produisent une puissance de 11 à 15% de la consommation totale de l'immeuble, soit un équivalent annuel de 1100 à 13000 mW. Ce type d'intégration architecturale d'éolienne est rentable, mais ne s'applique pas à la réalité des Dom où la hauteur des bâtiments sont relativement faible. L'intégration architecturale des VAWTs pourra bien s'adapter au cas des Dom où la hauteur moyenne des bâtiments est relativement faible.

### **1.9 Conclusion**

La prise de conscience mondiale sur la surexploitation et la raréfaction des énergies fossiles est le moteur du développement des énergies renouvelables actuels. Parmi la diversité des sources

d'énergies nouvelles exploitée actuellement un peu partout dans le monde, on a choisi d'étudier l'énergie éolienne. Cette énergie consiste à capter l'énergie libre du vent avec ses pales ou ses aubes. L'énergie éolienne peut être exploités par des fermes éoliennes de puissance de plusieurs mégawatt. L'approche qui nous intéresse dans cette recherche est d'étudier son intégration près des habitations, voire intégrés dans le bâtiment. Le type d'éolienne à étudier est une VAWT de faible puissance et de type Savonius. Après une analyse aérodynamique du rotor seul, la recherche de son emplacement dans un environnement urbain a été entamée. L'étude électrique de sa chaine de conversion finalise l'étude et elle consiste à prédire la puissance fournie par l'éolienne en fonction des données d'entrés du problème.

# ETAT DE L'ART DE LA MODÉLISATION d'une VAWT de type Savonius

#### **SOMMAIRE**

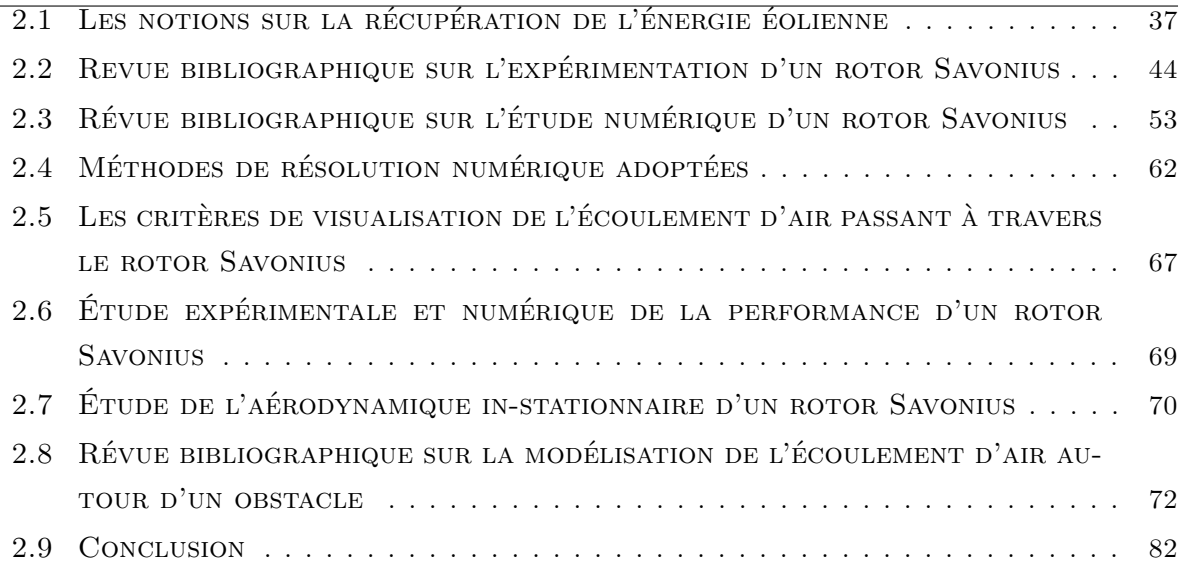

N ous venons d'entamer dans le chapitre précédent, une recherche bibliographique et une analyse de la problématique générale d'une éolienne. On se propose ici de mener une investigation numérique d'une VAWT de type Savonius tout en connaissant que l'étude numérique d'une éolienne ne peut pas se séparer d'une étude expérimentale. Une éolienne est une machine qui fonctionne en s'appuyant sur des phénomènes aérodynamiques, phénomènes qui se produisent au niveau des aubes ou des pales de celle ci. La performance des différents types d'éoliennes peut être expliquée avec ces phénomènes. Les bases de l'aérodynamique d'une VAWT reposent sur le principe de la trainée, de la portance et des forces qui s'exercent sur les pales de l'éolienne. Les éoliennes à portance aérodynamique sont rapides et performantes par rapport aux éoliennes à trainée différentielle qui sont lentes et moins performantes. L'étude aérodynamique est aussi utilisée pour définir la géométrie optimale du rotor de l'éolienne, afin qu'il puisse produire un rendement intéressant. Nombreux sont les techniques et méthodes utilisées pour étudier l'aérodynamique des éoliennes. La première option est d'aborder les phénomènes qui se produisent

lors de la simulation stationnaire et instationnaire d'une éolienne en soufflerie expérimentale. Ensuite, viennent la méthode des écoulements potentiels, la méthode tourbillonnaire et la méthode CFD. Après avoir fait le tour des méthodes existantes, la méthode CFD sera la méthode discutée et traitée dans ce chapitre. Cette méthode sera prise en compte pour une analyse des phénomènes aérodynamiques qui se produisent autour d'une VAWT de type Savonius. Dans ce chapitre, on a pu mener une étude comparative de deux modèles de turbulence classiques. Les résultats ont montré qu'il existe une certaine différence entre les résultats de simulations utilisant les deux modèles de turbulence choisies.

# **2.1 Les notions sur la récupération de l'énergie éolienne**

#### **2.1.1 Puissance instantanée du vent**

L'éolienne est une machine capable de convertir l'énergie cinétique du vent en énergie mécanique. L'énergie mécanique est ensuite convertie en énergie électrique par une génératrice éolienne. La puissance instantanée du vent est donnée par la relation :

$$
P_{vent} = \frac{1}{2} \rho A U^3 \tag{2.1}
$$

avec A, la surface traversée par le vent. U, la vitesse instantanée du vent. ρ la masse volumique de l'air. Cette relation montre que la puissance disponible dans le vent est proportionnelle au cube de sa vitesse. Cette relation sous entend aussi qu'il est nécessaire d'installer une éolienne dans des sites venteux et que le potentiel éolien disponible sur le site dépend fortement de la vitesse instantanée du vent. La puissance disponible dépend de la surface traversée par le vent mesurée. La masse volumique de l'air aussi a une influence sur la puissance disponible dans le vent, car elle dépend de la température et de la pression atmosphérique. Dans la majorité des cas, on suppose que la masse volumique de l'air ρ est constante.

#### **2.1.2 Potentiel énergétique récupérable (théorie de Betz)**

Le rendement aérodynamique des HAWTs et des VAWTs fonctionnant à l'aide de la portance et de la trainée aérodynamique peut être calculé avec la théorie de Froude [Mertens 06]. Cette théorie consiste à utiliser les équations de conservation de la quantité de mouvement pour calculer les performances d'un rotor, considéré comme un disque uniformément chargé et ayant un nombre infini de pales de la FIGURE 2.1. Le disque actif est défini comme une surface de discontinuité où des forces de surface agissent sur l'écoulement [Jourieh 07]. L'air qui passe à travers le disque reçoit de l'énergie sous forme de pression [Mertens 06]. L'étude d'une volume de contrôle avec la méthode de Froude doit respecter les hypothèses suivantes :

- La rotation de l'écoulement est négligée,
- Le fluide est incompressible,
- L'écoulement à l'extérieure de la veine traversant le disque est non perturbé,
- La pression à l'infini en amont et en aval du disque est égal à la pression statique de l'écoulement.

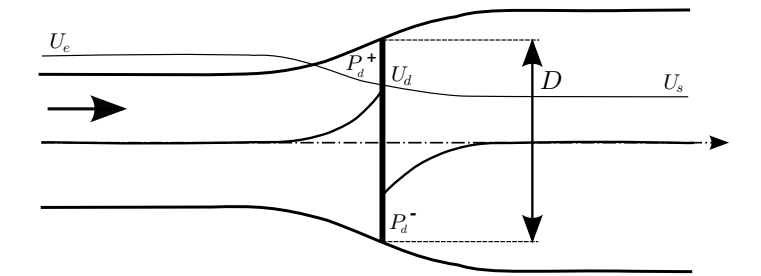

Figure 2.1 – *Modélisation d'un rotor à l'aide d'un disque actif [Jourieh 07].*

La force de poussée du disque est donnée par la relation suivante :

$$
F_p = \rho U_e^2 A_e - U_s^2 A_s \tag{2.2}
$$

En tenant compte de l'équation de conservation de la masse, on a :

$$
\rho U_e A_e = \rho U_d A_d = \rho U_s A_s \tag{2.3}
$$

En substituant l'équation (2.3) dans l'équation (2.2), on a l'expression condensée de la force de poussée du disque suivante :

$$
F_p = \rho A_d U_d (U_e - U_s) \tag{2.4}
$$

L'expression de la force de poussée qui s'exerce sur les deux faces du disque est donnée par la relation suivante :

$$
\mathbf{F}_{\mathbf{p}} = \mathbf{A}_{\mathbf{d}} (\mathbf{P}_{\mathbf{d}}^{+} - \mathbf{P}_{\mathbf{d}}^{-})
$$
\n
$$
(2.5)
$$

Le facteur d'induction axial a a été introduit dans cette théorie pour désigner la décélération de l'air au passage du rotor

$$
U_d = (1 - a)U_e \tag{2.6}
$$

En égalisant l'équation (2.4) avec l'équation (2.5) et en tenant compte de  $U_d$ , on a :

$$
(P_d^+ - P_d^-)A_d = \frac{1}{2}\rho(U_e - U_s)U_e(1 - a)
$$
\n(2.7)

En appliquant la théorème de Bernoulli en amont et en aval du disque, on a :

$$
P_0 + \frac{1}{2}\rho U_e^2 = P_d^+ + \frac{1}{2}\rho U_d
$$
\n(2.8)

$$
P_0 + \frac{1}{2}\rho U_d^2 = P_d^- + \frac{1}{2}\rho U_s
$$
\n(2.9)

D'où :

$$
\Delta p = \frac{1}{2} \rho A_d (U_e^2 - U_s^2)
$$
 (2.10)

En combinant les équations  $(2.6)$ ,  $(2.7)$  et  $(2.10)$ , on a :

$$
\mathbf{U}_s = (1 - 2a)\mathbf{U}_e \tag{2.11}
$$

En comparant les équations (2.6) et (2.7), on constate que la vitesse induite dans le plan du rotor est égale à la moitié de la vitesse induite à l'infini aval.

D'après les équations (2.7)et (2.12), on peut tirer l'expression de la force de poussée qui s'applique sur le disque actif à l'aide de la relation suivante :

$$
F_p = (P_d^+ - P_d^-)A_d = 2\rho A_d U_e^2 a (1 - a)
$$
\n(2.12)

La puissance transmise au disque est égale à :

$$
P_d = F_p U_d = 2\rho A_d U_e^3 \alpha (1 - \alpha)^2 \qquad (2.13)
$$

Le coefficient de puissance est le rapport entre la puissance transmise  $P_d$  et la puissance de l'incidence du vent traversant la surface du disque  $A_d$ .

$$
C_p = \frac{2\rho A_d U_e^3 a (1 - a)^2}{\frac{1}{2}\rho U_e^3 A_d} = 4a(1 - a)^2
$$
 (2.14)

La théorie sur la puissance maximale récupérable à l'aide d'un capteur éolien est attribuée à l'allemand Albert Betz, en 1920 [Betz 27].

$$
\frac{dC_p}{da} = 4a(1 - a)(1 - 3a) = 0
$$
\n(2.15)

Cette dérivation correspond à un  $\mathfrak{a} = \frac{1}{3}$  $\frac{1}{3}$  et  $C_p$  max de 16/27.

La théorie de Betz impose que la puissance maximale qu'on peut extraire d'un capteur éolien est de 16/27. Ce rapport est appelé limite de Betz ; quoiqu'on fasse sur l'optimisation d'une éolienne (géométrique ou autres), on n'arrivera jamais à dépasser ce rapport. Cette théorie est valable pour les HAWTs et les VAWTs.

#### **2.1.3 Le coefficient de vitesse**

Le coefficient de vitesse  $\lambda$  est le rapport entre la vitesse périphérique d'une éolienne R $\omega$  et la vitesse du vent U. En étude expérimentale et numérique, ce paramètre permet d'étudier le coefficient de puissance  $C_p$  et le coefficient de moment dynamique  $C_t$  de l'éolienne. Son expression est donnée par la relation suivante :

$$
\lambda = \frac{R\omega}{U} \tag{2.16}
$$

avec ω la vitesse de rotation de l'éolienne, R son rayon et U l'incidence du vent. Précédemment, on a vu que la puissance mécanique d'une éolienne est théoriquement limitée à 16/27 d'après la limite de Betz. En plus de cette limitation, s'ajoute une série de pertes qui définissent la valeur définitive de la courbe de performance de cette éolienne. La FIGURE 2.2 montre les courbes de rendement aérodynamique des différents types d'éoliennes qu'on peut trouver dans le commerce ou dans les centres de recherche. Cette figure nous informe que plus l'éolienne est rapide, plus elle est performante et plus la valeur maximale de son coefficient de vitesse  $\lambda$ est élevée. Dans la catégorie d'éoliennes rapides, on peut citer les éoliennes bi et tri-pales. Ils représentent 80% du marché mondial et servent dans la plupart de temps à équiper les fermes éoliennes onshore et offshore. La vitesse de rotation des VAWTs est généralement faible et cela fait que ces éoliennes développent un important couple de démarrage qui se stabilise au bout d'une certaine période de fonctionnement. Avec la courbe de la FIGURE 2.2, on voit que le coefficient de vitesse  $\lambda$  d'un rotor Savonius avoisine le 1. Ceci est la preuve de faibles vitesses de rotation obtenues avec ce type d'éolienne.

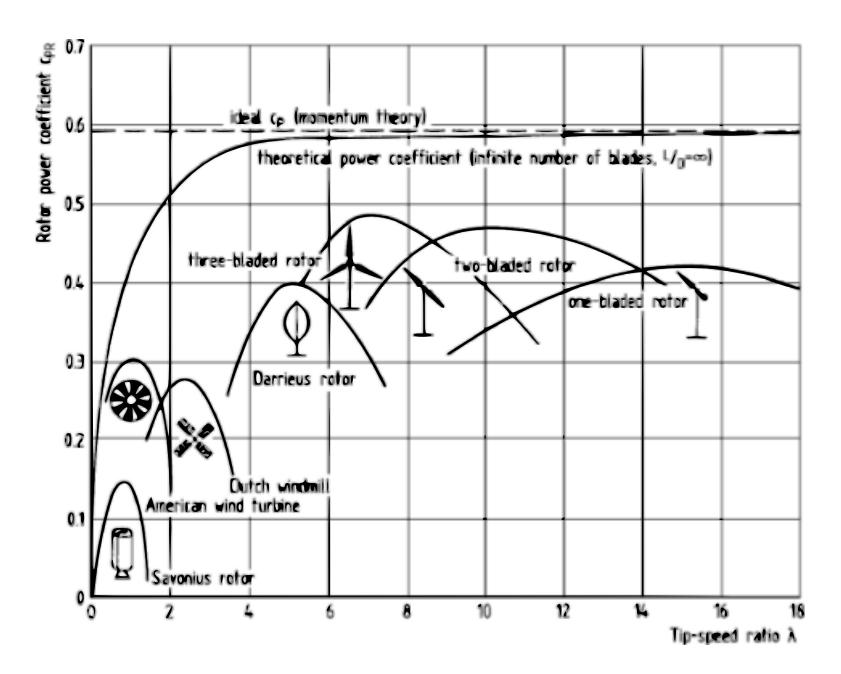

Figure 2.2 – *Coefficients de puissance de différents types d'éoliennes en fonction du coefficient de vitesse.*

#### **2.1.4 Le coefficient de moment statique**

Le coefficient de moment statique  $C_m$  d'une éolienne est une grandeur obtenue en calant le rotor de l'éolienne selon différents angles d'incidence du vent θ. Son expression est donnée par la relation suivante :

$$
C_m = \frac{M_s}{\frac{1}{4}\rho A D U^2}
$$
 (2.17)

Avec  $M_s$  le moment statique,  $\rho$  la masse volumique de l'air, D le diamètre du rotor, U la vitesse du vent et A la surface projetée du rotor. Pour un rotor Savonius, la surface de la voilure  $A = 4r$ . Avec r le rayon des aubes du rotor.

#### **2.1.5 Le coefficient de moment dynamique**

Le coefficient de moment dynamique  $C_t$  d'une éolienne est une grandeur obtenue en variant le coefficient de vitesse  $\lambda$  de l'éolienne lors de la simulation dynamique. Son expression est donnée par la relation suivante :

$$
C_t = \frac{M_t}{\frac{1}{4}\rho A D U^2}
$$
\n(2.18)

Avec  $M_t$  le moment dynamique de l'éolienne.

#### **2.1.6 Le coefficient de puissance**

Le coefficient de puissance, appelé aussi rendement aérodynamique  $C_p$  d'une éolienne est une grandeur obtenue lors de la simulation dynamique d'un rotor de cette éolienne. Il est obtenu en faisant varier le moment dynamique de l'éolienne  $M_t$  en fonction du coefficient de vitesse  $\lambda$  du rotor. Une éolienne est dimensionnée par rapport à un λ maximum. Pour un rotor Savonius, le  $λ$  optimal avoisine le 1.

$$
C_p = \frac{M_t \omega}{\frac{1}{2} \rho A U^3}
$$
\n(2.19)

#### **2.1.7 Coefficients de force qui s'exercent sur le rotor**

En 1989, Chauvin et Benghrib ont étudié la trainée et la portance aérodynamique d'un rotor Savonius en soufflerie [Chauvin 89]. Dans leurs études, un modèle mathématique du rotor Savonius a été présenté pour calculer les coefficients de trainée et de portance aérodynamique de l'éolienne. Des détails sur ce modèle, sont accessibles dans la thèse de Zéroual AOUACHRIA [Aouachria 87]. Pour cette étude, le rotor Savonius utilisé sera simplifié et son modèle mathématique est donné par la FIGURE 2.3 suivante :

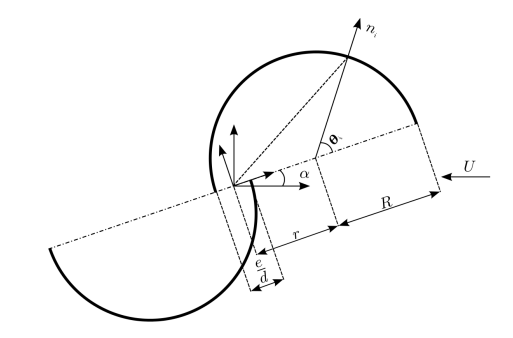

Figure 2.3 – *Modèle mathématique d'un rotor Savonius.*

 $O_{ij}$  est un repère lié au Laboratoire.  $O_{uv}$  est un repère lié au rotor de l'éolienne. En fonctionnement, l'angle  $\alpha$  varie de 0 à 360 deg et l'angle  $\theta_i$  varie de 0 à 180 deg. Si on ramène les points se trouvant dans la base liée, au rotor  $O_{uv}$  sur la base  $O_{ij}$ , les lois mathématiques qui gèrent la rotation des aubes de l'éolienne sont données par les deux vecteurs suivants :

$$
\begin{pmatrix}\n\text{Rcos}(\alpha) + \text{Rsin}(\theta_i)\sin(\alpha) + \text{Rcos}(\theta_i)\cos(\alpha) \\
-\text{rsin}(\alpha) - \text{Rcos}(\theta_i)\sin(\alpha) + \text{Rsin}(\theta_i)\cos(\alpha)\n\end{pmatrix}
$$
\n(2.20)

$$
\begin{pmatrix}\n-\text{rcos}(\alpha) - \text{Rsin}(\theta_i)\sin(\alpha) - \text{Rcos}(\theta_i)\cos(\alpha) \\
+\text{rsin}(\alpha) + \text{Rcos}(\theta_i)\sin(\alpha) - \text{Rsin}(\theta_i)\cos(\alpha)\n\end{pmatrix}
$$
\n(2.21)

avec α variant de 0 à 360 deg et θ<sub>i</sub> variant de 0 à 180 deg. La FIGURE 2.4 suivante est obtenue avec des angles  $\theta$  de 45 deg, 65 deg, 85 deg, 105 deg et 125 deg comme entrées pour les équations (2.20) et (2.21).

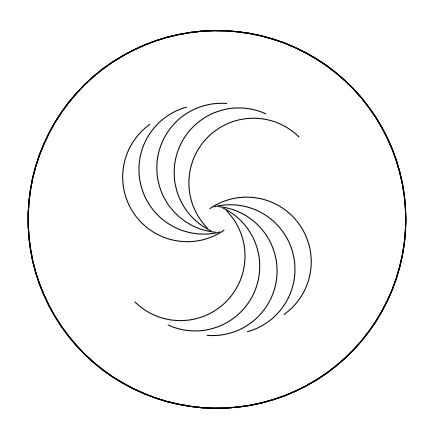

Figure 2.4 – *Modèle mathématique d'un rotor Savonius en fonction des variables d'espace* α *et* θi*.*

Sur les FIGURES 2.3 et 2.4, les parties concaves des aubes du rotor de l'éolienne sont appelées intrados et les parties convexes s'appellent extrados. La vitesse du vent au niveau de la partie intrados de l'aube reculant du rotor de l'éolienne est généralement très perturbée par rapport à celle qui se trouve au niveau de l'intrados de l'aube avançant. Dans une expérimentation avec un rotor Savonius, la vitesse infinie doit être mesurée loin des aubes du rotor.

Les expressions des coefficients de forces  $C_1$  et  $C_2$  qui s'exercent sur l'aube 1 et l'aube 2 du rotor sont données par les relations suivantes.

$$
C_1 = \frac{F_{\text{Aube1}}}{\frac{1}{2}\rho A U^2}
$$
\n(2.22)

$$
C_2 = \frac{F_{\text{Aube2}}}{\frac{1}{2}\rho \text{AU}^2} \tag{2.23}
$$

Les lettres 1 et 2 désignent les aubes 1 et 2 du rotor. F<sub>Aubel</sub> est la force aérodynamique qui agit sur l'aube avançant du rotor. FAube2 est la force aérodynamique qui agit sur l'aube reculant du rotor. Les directions des deux forces  $F_{\text{Aube1}}$  et  $F_{\text{Aube2}}$  dépendent de la position angulaire du rotor θ.

Le coefficient de la force résultante C<sub>res</sub> qui s'exerce sur le rotor est donné par la relation suivante :

$$
C_{res} = \frac{F_{res}}{\frac{1}{2}\rho A U^2}
$$
 (2.24)

F<sub>res</sub> peut être déterminée à partir de F<sub>Aubel</sub> et F<sub>Aube2</sub>. Par cette méthode, il faut déterminer d'abord l'angle défini par les forces  $F_{\text{Aube1}}$  et  $F_{\text{Aube2}}$  et ensuite déterminer  $F_{res}$ . Ici, la force résultante F<sub>res</sub> a été obtenue en même temps que les forces F<sub>Aubel</sub> et F<sub>Aube2</sub> avec la simulation CFD.

# **2.2 Revue bibliographique sur l'expérimentation d'un rotor Savonius**

#### **2.2.1 Introduction**

Le concept d'un rotor Savonius est basé sur le principe développé par Flettner et Savonius [Savonius 31]. Le rotor Savonius est une éolienne lente démarrant à des faibles vitesses du vent de l'ordre de 2 à 3 m/s et il accepte les incidence du vent provenant de toutes les directions sans système d'orientation. Certaines expérimentations sur ce rotor ont étés réalisées en soufflerie, en canal hydrodynamique et in-situ. Généralement, ces études ont étés effectuées pour augmenter la performance initiale d'un rotor Savonius. En utilisant la soufflerie expérimentale, Blackwell et al., 1977 ont testé une quinzaine de configurations de VAWTs de type Savonius [Blackwell 78]. Ils ont étudié avec rigueur l'influence de rotor Savonius à deux et trois aubes à différents nombres de Reynolds sur le rendement aérodynamique de l'éolienne [Blackwell 78]. Avec cette expérimentation, Blackwell et al., 1977 ont pu démontrer que plus on augmente le nombre d'aubes d'un rotor Savonius, plus sa performance diminue. La FIGURE 2.5 suivante montre que le rotor Savonius à deux aubes est nettement performant que le rotor Savonius à trois aubes [Blackwell 78].

Une soufflerie expérimentale est un complexe permettant de mener une expérimentation intensive dans le cadre de l'ingénierie aérodynamique. Il trouve son application dans l'industrie éolienne, automobile et aéronautique. D'Alessandro et al., 2010 ont mené une étude expérimentale et numérique sur l'aérodynamique in-stationnaire d'un rotor Savonius. Les Figures 2.5 et 2.7 montrent un exemple détaillé d'une soufflerie expérimentale servant à étudier la performance et analyser les champs de l'écoulement d'air autour d'une VAWT de type Savonius. En effet, D'Alessandro et al., 2010 ont validé leurs expérimentations avec un modèle numérique d'un rotor Savonius simulé avec un logiciel de CFD et couplé avec un solveur Matlab. Le solveur de CFD Fluent a été utilisé pour simuler l'écoulement du fluide autour et à l'intérieur de l'éolienne. Les résultats de simulations sur les moments de pression et de force de contrainte visqueuse sous Fluent ont servi comme entrées, pour le solveur Matlab afin de résoudre l'équation différentielle de rotation de l'éolienne.

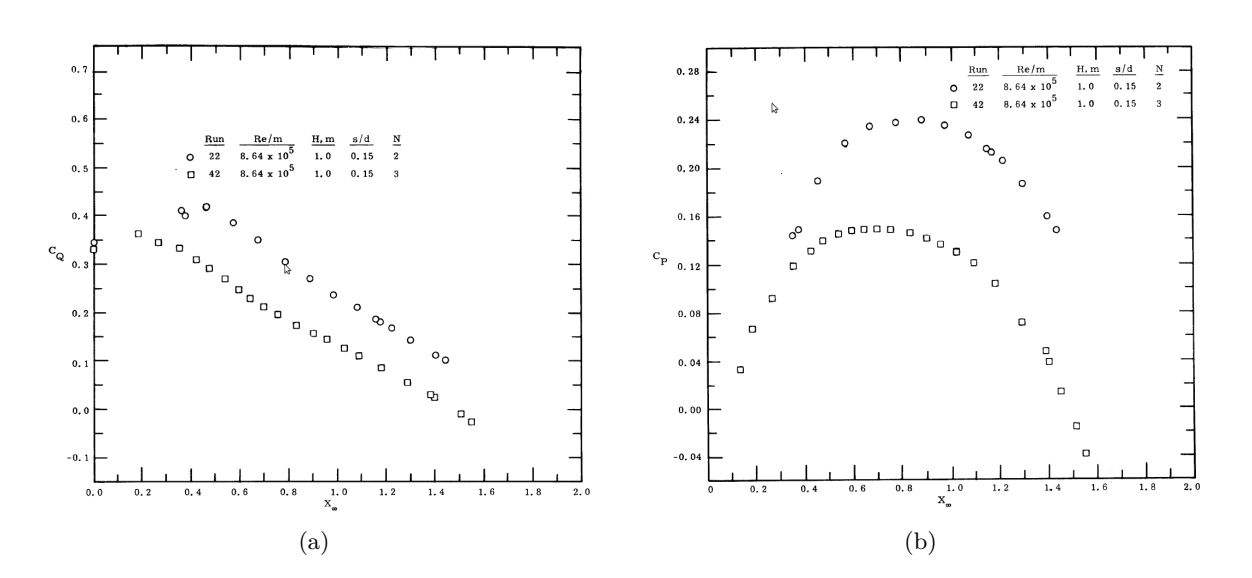

Figure 2.5 – *Coefficients de moment dynamique et de puissance d'un rotor Savonius à deux et trois aubes.*

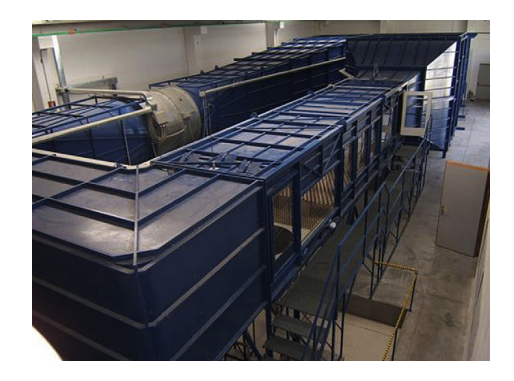

FIGURE 2.6 – *Soufflerie expérimentale de l'Université Polytechnique de Marche [D'Alessandro 10]*.

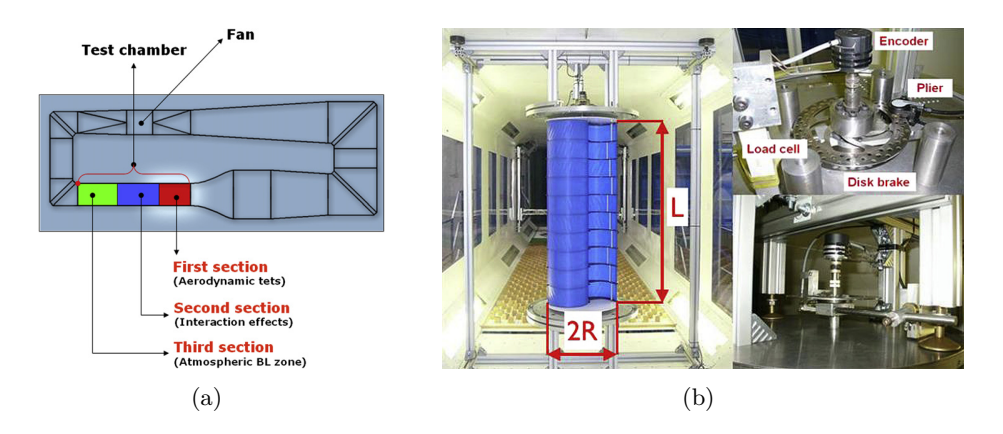

Figure 2.7 – *Les différents compartiments de la soufflerie de l'Université Polytechnique de Marche [D'Alessandro 10].*

Le schéma de principe de cette soufflerie est détaillé à la FIGURE 2.7. Elle permet de faire une analyse de la performance d'une VAWT à échelle réelle comme le montre la FIGURE 2.7.
Ces dispositifs coûtent chers et nécessitent d'importants moyens de financements. la FIGURE 2.7a montre les différents compartiments de la soufflerie. Le premier compartiment est destiné à une étude aérodynamique du rotor de l'éolienne. Le second compartiment est utilisé pour tester l'effet de l'interférence réciproque entre les corps minces. Le dernier compartiment est utilisé pour tester l'effet du vent à travers un obstacle et structures.

## **2.2.2 Le rotor Savonius et ses paramètres géométriques**

Un tableau récapitulatif de nombreux travaux sur le rotor Savonius peut être trouvé dans le manuscrit de Saha et al., 2006 [Saha 06]. Benesh est un auteur qui a travaillé sur l'optimisation géométrique des pales d'un rotor Savonius et a constaté que l'effet de la portance aérodynamique doit être exploitée afin d'améliorer la performance originel d'un rotor Savonius [Benesh 88],[Benesh 89] et [Benesh 92]. En 1988, Ushiyama et Nagaï ont développé des travaux qui visaient à améliorer le rendement d'un rotor Savonius originel de 20%. Le rotor Savonius conventionnel a été développé et il peut atteindre un coefficient de puissance de 30% [Wilson 74, Ushiyama 88]. On appelle rotor Savonius conventionnel, un rotor pour lequel les paramètres géométriques a et e valent respectivement 0 et d/6 [Menet 05]. Avec a le recouvrement primaire et e/d le recouvrement relatif. La FIGURE 2.8 montre le rotor Savonius conventionnel avec ses deux flasques  $D_f$  dont la dimension est de 10% du diamètre D. Les flasques d'un rotor Savonius servent à canaliser les flux d'air incidents afin de contribuer à une amélioration de la performance de l'éolienne. Le TABLEAU 2.1 montre les différents paramètres géométriques d'un rotor Savonius optimal.

| Nombre        | Nombre   | Ravon |      | Hauteur Recouvrement Recouvrement                                  |                |
|---------------|----------|-------|------|--------------------------------------------------------------------|----------------|
|               |          |       |      | d'étages des aubes des flasques du rotor H primaire e secondaire a |                |
| -2 à l'infini | $\gamma$ | 1.1 R | 4 R. | 0.15 d à 0.30 d                                                    | $\blacksquare$ |

Tableau 2.1 – *Paramètres géométriques optimales d'un rotor Savonius conventionnel [Menet 04b].*

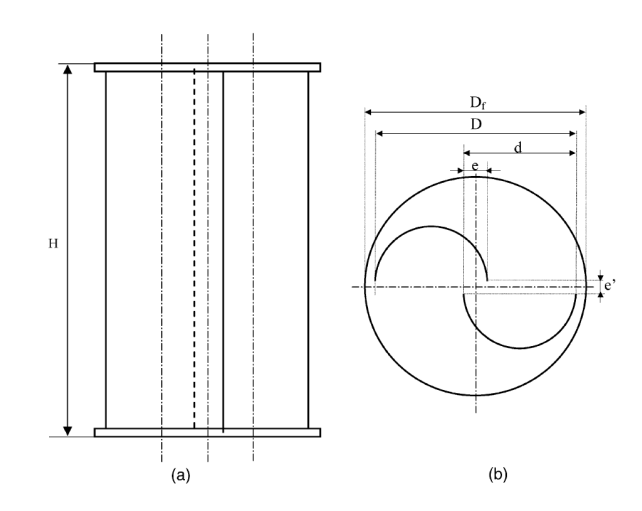

FIGURE 2.8 – *Géométrie et paramètres géométriques d'un rotor Savonius conventionnel [Menet 04a]*.

Le Gourières aussi a étudié les paramètres géométriques d'un rotor Savonius afin d'améliorer son rendement initial de 20% [Le Gouriérès 08]. L'un des paramètres qu'il a étudié est l'aspect ratio α [Le Gouriérès 08, Savonius 31]. Menet et al., 2004 rapportaient dans leur manuscrit qu'une importante valeur de  $\alpha$  est responsable de l'amélioration du rendement d'un rotor Savonius [Menet 04b]. Pour un rotor conventionnel d' Ushiyama et Nagaï, 1988, il a été démontré que la valeur de α est 4 [Ushiyama 88].

Hayashi et al., 2005 ont étudié en soufflerie expérimentale, les coefficients de couple statique C<sup>m</sup> d'un rotor Savonius à une et plusieurs étages [Hayashi 05]. La FIGURE 2.9a montre la géométrie mono étage et trois étages avec guides vannes autour du rotor Savonius étudié. La FIGURE 2.9b montre l'arrangement des guides vannes par rapport au rotor de l'éolienne.

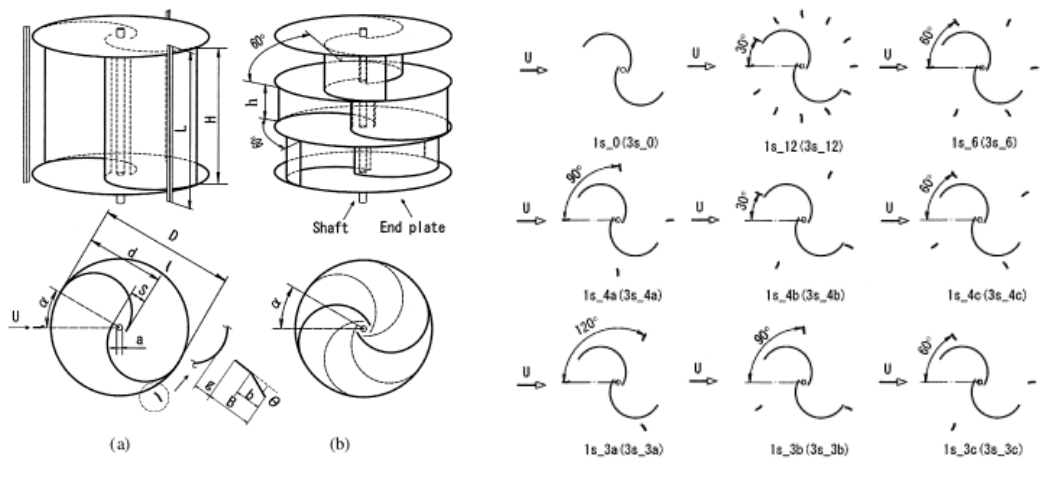

(a) Géometrie d'un rotor Savonius et des guides vannes autour du rotor [Hayashi 05]

(b) Rotors Savonius calés à différents angles d'attaques

Figure 2.9 – *Géométrie et configurations des rotors Savonius pris en compte lors de l'expérimentation.*

Ils ont trouvé que la période d'un coefficient de couple statique  $C_m$  d'un rotor Savonius mono étage est de 180 deg et de 60 deg pour un rotor Savonius à trois étages. Les guides vannes augmentent la performance et décroissent la fluctuation du coefficient de couple statique  $C_m$ du rotor si on les augmente en nombre. Les différents arrangements des guides vannes de la FIGURE 2.9b donnent des différentes variations des coefficients du couple statique  $C_m$ . Plus on superpose les rotors Savonius, plus les coefficients de couple de démarrage obtenus sont lisses. Une étude bibliographique basée sur la superposition de deux rotors Savonius nous informe que les coefficients de couple statique du rotor restent positives et présentent une stabilité angulaire du moment dynamique  $M_t$ . Cette constatation est aussi confirmée par les courbes de la FIGURE 1.8. Selons Parachivoui, 2002 ; Gupta et al., 2008 et Menet, 2004, un rotor Savonius à trois aubes présente un bon couple de démarrage, mais développe un faible rendement aérodynamique  $\mathsf{C}_{\mathfrak{p}}$ [Paraschivoiu 02, R. Gupta 8, Menet 04a]. Les courbes des différents types de configurations de rotors Savonius obtenues selon les études de Menet, 2004 sont données par la FIGURE 2.10 ci-dessous. On remarque aussi sur cette figure que la courbe obtenue avec le rotor Savonius à deux étages est plus lisse que celle a un étage. On peut remarquer aussi que la courbe obtenue avec un rotor à deux étages ne passe pas par des valeurs négatives. Ces courbes ont une forte ressemblance avec les courbes de la FIGURE 1.8 où le vrillage des aubes du rotor QR 3-bladed helical VAWT a un effet identique à la superposition des deux aubes du rotor [Menet 04a].

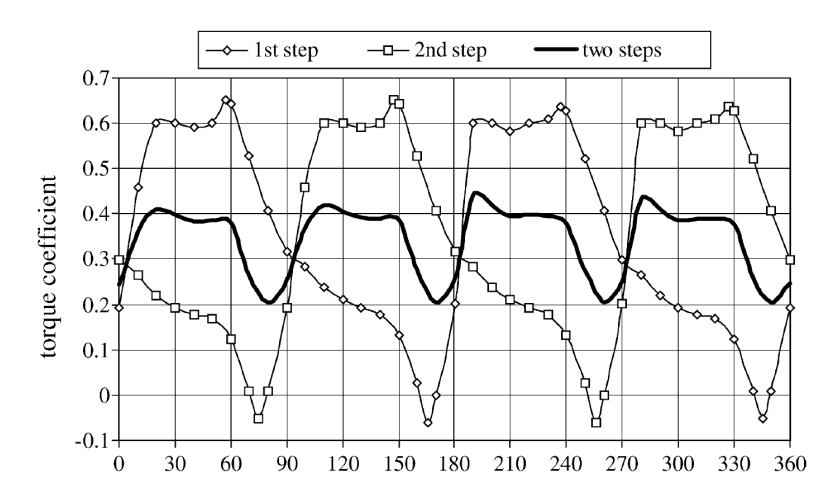

Figure 2.10 – *Les couples de démarrage d'un rotor Savonius à 1 et 2 étages.*

### **2.2.3 Visualisation et analyse d'écoulements d'air autour d'un rotor Savonius**

Nombreux sont les chercheurs qui ont travaillé sur l'expérimentation des rotor Savonius en vue de réaliser une étude sur l'analyse de l'écoulement autour et à l'intérieur des aubes du rotor de l'éolienne [Fujisawa 96]. En général, une étude expérimentale d'écoulement de fluide autour d'un obstacle quelconque peut être visualisée à l'aide de la méthode d'injection des particules d'ensemencement, de vélocimétrie par image des particules (PIV). L'avantage de la méthode PIV réside dans son aptitude à représenter l'écoulement d'air dans les zones étroites et cachés du rotor de l'éolienne. Il a aussi un avantage de donner instantanément le champ de vitesse dans le plan de l'expérimentation. Un inconvénient de la méthode PIV c'est qu'il ne donne pas les vitesses dans l'espace tridimensionnelle. En 1996, Fujisawa a étudié un écoulement de fluide autour d'un rotor Savonius à plusieurs recouvrement relatifs pour éclaircir l'effet de ces recouvrement relatifs sur le mécanisme de l'écoulement [Fujisawa 96]. Les mesures ont été réalisées avec la technique (PIV). Les dispositifs expérimentaux de cette étude sont montrés à la FIGURE 2.11.

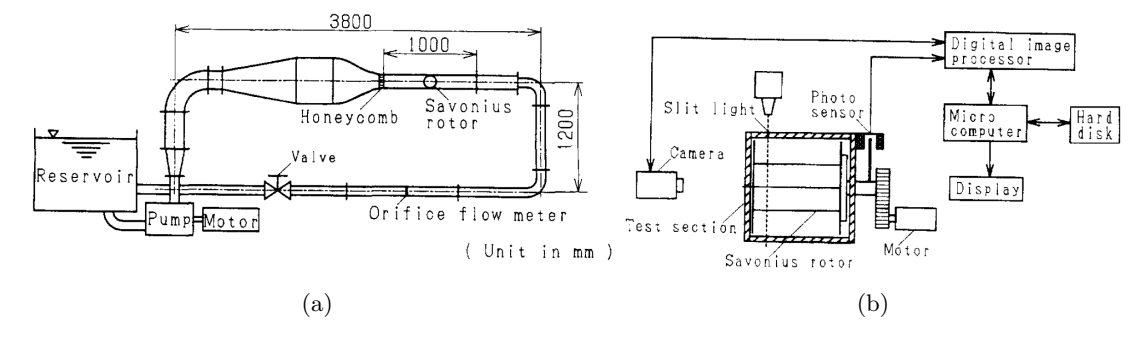

Figure 2.11 – *Dispositifs expérimentaux de l'étude d'un rotor Savonius en canal hydrodynamique.*

Lors de son expérimentation, Fujisawa a pu extraire un maximum d'informations pour comprendre le mécanisme de la production de couple, de la puissance et de la rotation du rotor de l'éolienne à axe vertical de type Savonius. Les résultats des investigations obtenus ont été validés à l'aide d'une méthode analytique et numérique. Fujisawa dans son manuscrit sur l'étude de l'écoulement à travers un rotor Savonius a affirmé que l'étude bidimensionnelle est invalide pour représenter la nature tridimensionnelle de l'écoulement d'un fluide autour d'un rotor Savonius [Fujisawa 96].

Pour comprendre l'origine de changement de la performance d'un rotor Savonius, Nakajima et al., 2008 ont utilisé la méthode d'injection de pigment à -200 mm du rotor de l'éolienne, avec le diamètre de l'injecteur de 3.4 mm [Nakajima 08]. En général, les champs d'écoulements autour d'un rotor Savonius sont standard et ils sont caractérisés par les modèles suivants.

(I) Écoulement de rattachement le long de la partie concave de l'aube avançant. On l'appelle aussi : un écoulement de Coanda-like,

- (II) Écoulement de trainée de la surface convexe de l'aube avançant à la partie concave de l'aube reculant,
- (III) Écoulement de recouvrement,
- (IV) Écoulement de stagnation,
- (V) Écoulement tourbillonnaire pour l'aube avançant,
- (VI) Écoulement tourbillonnaire pour l'aube reculant.

Les différentes positions angulaires du rotor θ de la FIGURE 2.12 montrent que l'écoulement autour d'un rotor Savonius est complexe. Les cas tests de cette figure montrent qu'après 50 minutes de mise en marche de l'installation de la FIGURE 2.12a, le champ de l'écoulement du fluide autour du rotor Savonius de la FIGURE 2.12b se stabilise et suit une direction privilégiée. Pour passer de l'angle θ de 0 deg à l'angle θ de 135 deg, l'écoulement d'air autour d'un rotor Savonius se complexifie progressivement. A un  $\theta$  de 0 deg, cet écoulement général est composé par deux type d'écoulements. A un θ de 45 deg, l'écoulement général est composé de trois types d'écoulements. A un θ de 90 deg, l'écoulement général est composé de cinq type d'écoulements. A un θ de 135 deg, l'écoulement général est composé de quatre types d'écoulements. On a ici quatre types d'écoulements, car le rotor de l'éolienne tend à revenir à sa position initiale qui est de θ de 0 deg. L'association de ces différents types d'écoulements fait que la rotation d'une éolienne de type Savonius génère un écoulement complexe.

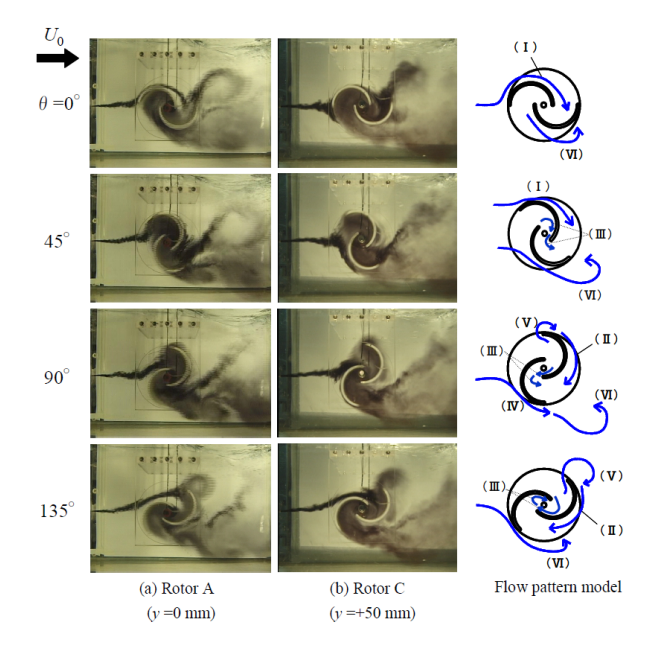

Figure 2.12 – *Écoulement d'air autour et à l'intérieur d'un rotor Savonius.*

L'écoulement d'air à l'intérieur et autour d'un rotor Savonius ci-dessous a été étudié en utilisant la technique expérimentale de visualisation par mesure de la distribution de pression au niveau des surfaces des aubes. On peut observer sur les FIGURE 2.13 et 2.14 que les régions de l'écoulement de séparation au niveau de la surface des aubes sont réduites par l'effet de la rotation. Avec des similarités, l'écoulement à travers un recouvrement est affaibli par l'apparition de la résistance de l'écoulement. L'aube avançant contribue à la production d'un couple, tandis que l'aube reculant agit comme une résistance à l'écoulement. Tant que le rotor de l'éolienne arrive à tourner avec une certaine vitesse de rotation, ceci sous entend que la résultante des forces développées par l'aube avançant est toujours supérieure et arrive à vaincre celle qui est développée par l'aube reculant. Si on compare les FIGURES 2.13d et 2.14d, on peut constater qu'en dynamique, l'intensité de force de pression qui agit sur l'aube avançant du rotor est importante et uniforme par rapport au cas statique de la FIGURE 2.14d. Ces phénomènes contribuent à la production de la puissance du rotor Savonius [Mohamed 11].

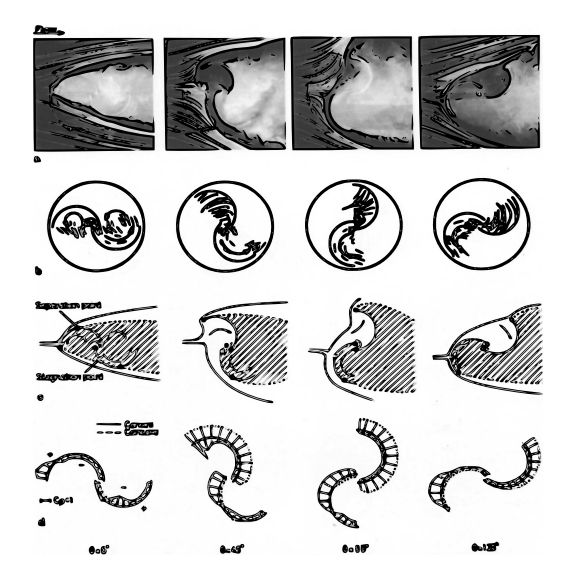

Figure 2.13 – *Écoulement d'air autour et à l'intérieur d'un rotor Savonius aux angles* θ *de 0, 45, 90 et 135 deg. (a) visualisation d'un écoulement d'un fluide libre à travers un rotor Savonius ; (b) Écoulement à l'intérieur d'un rotor Savonius ; (c) modèle de l'écoulement à travers un rotor Savonius (d) distribution de l'intensité de pression au niveau des aubes d'un rotor Savonius [Fujisawa 92].*

Les points d'arrêts et de séparations localisés au niveau de la partie convexe des aubes du rotor se situent à la même position pour l'étude dynamique et statique. Dans les deux cas de la FIGURE 2.13, l'écoulement est stable par rapport aux cas de la FIGURE 2.14. Ces figures montrent aussi que les zones de sillage que ce soit en statique et en dynamique sont identiques. Ces zones se localisent essentiellement dans des parties cachées du rotor.

Dans l'étude des émissions tourbillonnaires au voisinage des aubes d'un rotor Savonius en

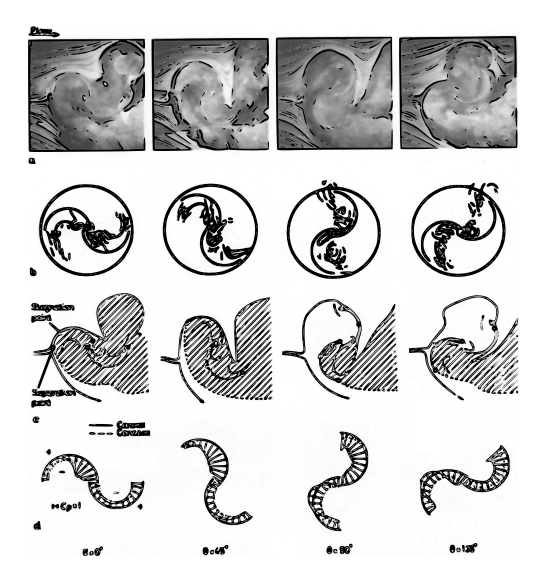

Figure 2.14 – *Ecoulement d'air autour et à l'intérieur d'un rotor Savonius (*λ*=0.9) aux angle* θ *de 0, 45, 90 et 135 deg. (a) Visualisation d'un écoulement d'un fluide libre passant à travers un rotor Savonius ; (b) écoulement à l'intérieur d'un rotor Savonius ; (c) modèle de l'écoulement à travers un rotor Savonius (d) distribution de l'intensité de pression au niveau des aubes d'un rotor Savonius [Fujisawa 92].*

rotation par Benghrib et al., 1998, les tourbillons alternés forment un sillage analogue à l'alternance tourbillonnaire de Bénard-Karman, engendrée par l'écoulement autour d'un cylindre [Benghrib 98]. L'écoulement autour d'un cylindre génère l'allée de Bénard-Von Karman qui est donnée par la FIGURE 2.15c ci-dessous. Le rayon du cylindre pris en compte avec ce cas test est de 1 centimètre.

Les FIGURES 2.15a et 2.15b montrent la formation des tourbillons au niveau des aubes et la constitution du sillage derrière le rotor de l'éolienne. Ces figures montrent trois masses tourbillonnaires selons l'auteur et d'autres chercheurs qui ont travaillé sur le problème [Benghrib 98, Benghrib 88, Chauvin 83]. Benghrib et al., 1998 ont analysé la génération de ces tourbillons pendant la deuxième demi-période de rotation du rotor de l'éolienne ; avec un θ compris entre 180 et 360 deg [Benghrib 98]. Chaque aube du rotor a été étudiée séparément en permutant l'injection de colorants dans les aubes. D'après l'auteur, la rotation du rotor de l'éolienne est siège de trois masses tourbillonnaires au niveau de :

- L'intrados de l'aube motrice,
- L'intrados de l'aube résistante,
- Du bord de fuite de l'aube résistante.

Au délà de 180 deg, on assiste à une scission de la masse de fluide de l'intrados de l'aube

résistante en deux parties ; d'autre part, la masse de fluide de l'aube avançant aussi s'est scindée en deux parties. Les tourbillons d'intrados de l'aube avançante qui se déplacent dans le sillage sont déviés vers la gauche. Proche de 360 deg, le rotor de l'éolienne génère un tourbillon qui est dévié vers la droite. Ceci fait que les tourbillons générés par le rotor Savonius peut être assimilés aux tourbillons générés derrière un cylindre ou l'allée de Bénard-Von Karman de la FIGURE 2.15.

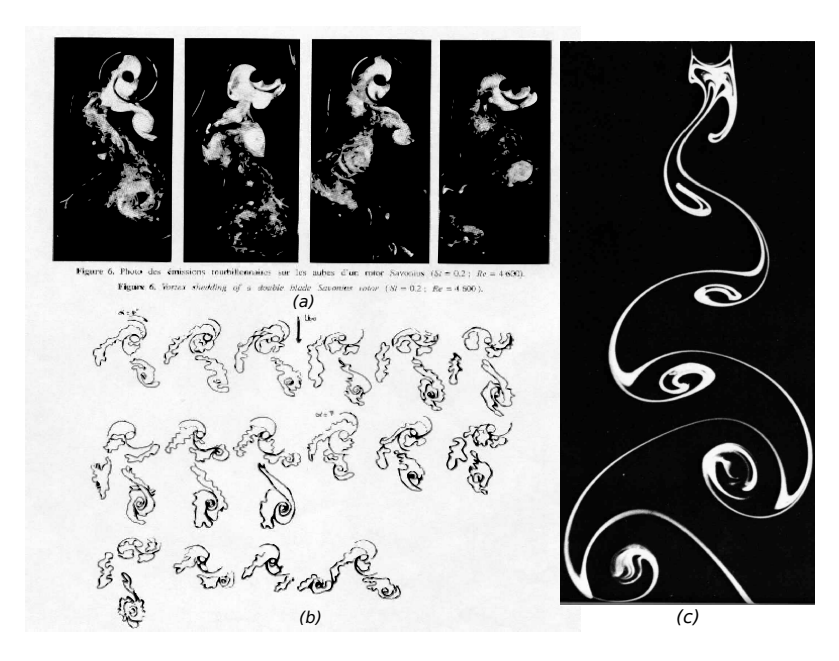

Figure 2.15 – *Emisssions tourbillonnaires générées par la rotation des aubes d'un rotor Savonius [Benghrib 98, Van Dyke 68].*

# **2.3 Révue bibliographique sur l'étude numérique d'un rotor Savonius**

### **2.3.1 Introduction**

Bien que les rotors Savonius ont été suffisamment étudiés en soufflerie expérimentale et en canal hydrodynamique, ils ont aussi fait l'objet de plusieurs études numériques. Dans la majorité des cas, l'étude numérique d'un rotor Savonius a pour but d'apporter des éléments de connaissance sur l'aérodynamique, l'optimisation géométrique et sur l'analyse de l'écoulement autour du rotor de la machine. Comme pour les cas expérimentaux, le rotor Savonius peut être étudié numériquement en stationnaire et en instationnaire. Il existe plusieurs méthodes qui permettent d'étudier numériquement un rotor Savonius. Une des méthodes robustes dans ce domaine est la méthode des tourbillons discrets, développée par Ogawa, 1984 et qui suppose que l'écoulement dans ce cas de figure est bidimensionnel [Ogawa 84, Fujisawa 96]. Cette méthode consiste à envisager une distribution de tourbillons élémentaires le long de chaque aube du rotor de l'éolienne [Ogawa 84]. Dans l'étude de l'écoulement à l'intérieur et autour d'un rotor Savonius, cette méthode a été utilisée par Fujisawa pour avoir des éléments de comparaison avec ses résultats expérimentaux. Fujisawa n'a pas été satisfait des résultats de la comparaison entre l'expérimentation et la simulation numérique bidimensionnelle du rotor de l'éolienne. Il a suggéré qu'une telle comparaison doit se faire avec une simulation tridimensionnelle du rotor pour tenir en compte les effets tridimensionnelles de l'écoulement d'air qui passent à travers le rotor Savonius de l'éolienne [Fujisawa 96].

L'écoulement autour d'une VAWT peut être approximé par un écoulement tridimensionnel avec des écoulements de bords de fuite, de séparation et de rattachement. En accordant les travaux de Ladopoulos, 1995, la complexité des phénomènes aérodynamiques qui se forment au niveau des aubes d'un rotor d'une éolienne vient de la nature aléatoire du vent et des sillages générés derrière le rotor de l'éolienne [Ladopoulos 95]. Il a aussi affirmé que les tourbillons générés lors de la rotation des VAWTs sont sources de perte de puissance. Les méthodes tourbillonnaires sont souvent utilisées pour prédire les forces instantanées qui agissent au niveau des aubes du rotor de l'éolienne. La méthode de sillage libre pour étudier une VAWT a été développée par Strickland et al., 1979 et cette méthode est basée sur la théorie de vorticité d'Helmotz [Strickland 79, Paraschivoiu 02]. Zannetti et al., 2007 rapportait dans leur étude sur un modèle hydraulique d'une VAWT dans la famille des rotors Darrieus que l'instabilité déclenchée par l'écoulement de séparation est due au gradient de pression inverse. Paraschivoiu, 2002 décrit précisément que durant la rotation du rotor de l'éolienne, l'incidence varie et change de signe. Ceci est la source de l'écoulement de séparation et de rattachement.

En accordant les travaux de Rumsey et Ying, 2002 ; CD-adapco, 2009, l'approche par la mécanique des fluides numériques a été initialement développée pour la recherche aérospatiale et actuellement contribue dans la réussite de plusieurs branches de l'industrie [Rumsey 02, CD-adapco 09]. En utilisant les solveurs CFD, Warsi, 1998 argumentait qu'actuellement, les scientifiques et les ingénieurs ont des moyens pour mener à bien une analyse des écoulements laminaires, turbulents, compressibles et incompressibles. Quelques solveurs gratuits permettent aux opérateurs d'implémenter directement leurs problèmes. Ces solveurs ont actuellement la capacité d'analysers de problèmes multiphysiques, ils peuvent notamment résoudre des problèmes de mécanique des fluides et de structure [CD-adapco 09, Jasak 09]. Ces outils de simulations sont d'une importance vitale dans l'achèvement des projets de l'industrie aéronautique, éolienne, navale et robotique.

## **2.3.2 Équations de conservation**

L'écoulement d'un fluide est complètement décrit par les lois de la conservation de la masse, du moment et de l'énergie. Si on prend le cas de l'évolution aléatoire d'une parcelle de fluide dans le temps et dans l'espace, son mouvement peut être expliqué par de nombreux phénomènes. Les phénomènes de convection et de diffusion sont les causes d'un processus de translation et de distorsion de cet élément de fluide [Marshall 03]. Une bonne connaissance des ces phénomènes est nécessaire pour pouvoir écrire les équations mathématiques des lois d'écoulements et pour pouvoir analyser le comportements du problème à étudier [Hirsch 90]. L'écoulement d'un fluide peut être compressible, incompressible, visqueuse, etc. Ces différents types d'écoulement se caractérisent par rapport aux propriétés d'un fluide à étudier, mais sont gouvernés par les mêmes équations. L'équation de continuité ou de conservation de la masse, l'équation de moment appelée aussi équation du bilan de la quantité de mouvement et l'équation de bilan d'énergie qui est issue du premier principe de la thermodynamique sont les trois équations de conservation de mouvement d'un fluide. Ici, l'équation de bilan d'énergie n'est pas prise en compte, car on est dans un contexte où l'énergie dans un fluide ne se conserve pas mais se dissipe. L'universalité de la technique d'analyse d'écoulement fait que les codes de la mécanique des fluides sont utilisés pour traiter de nombreux problèmes de la physique. Ils sont utilisés en météorologie, pour prédire les conditions climatiques d'une ville, d'un pays et d'un continent. Ils sont présents en industrie, pour modéliser et simuler les écoulements complexes et difficiles à expérimenter tels que la combustion des carburants. En architecture, ils sont utilisés pour analyser le confort thermique dans les habitations [Bastide 04]. Dans notre cas, les équations de conservations seront utilisés par l'intermédiaire des codes de la CFD, pour étudier les paramètres aérodynamiques et mécaniques d'une VAWT.

## **Équations de continuité**

L'équation de conservation de la masse en un point d'un fluide compressible est donnée par la relation suivante :

$$
\frac{\partial \rho}{\partial t} + \nabla \rho U = 0 \tag{2.25}
$$

Avec :

$$
\nabla U = -\frac{1}{\rho} \frac{D\rho}{Dt}
$$
 (2.26)

 $ρ$  et  $U = u^i + v^j + wk$  sont respectivement, la densité et la vitesse du fluide dans l'espace.

Considérons une particule de fluide de masse constante m et de volume variable  $v = \frac{m}{\rho}$  $\frac{m}{\rho}$ ). Si on remplace l'expression de volume  $\nu$  dans l'équation  $(2.26)$ , on a :

$$
-\frac{1}{\rho}\frac{D\rho}{Dt} = \frac{1}{\nu}\frac{D\nu}{Dt}
$$
\n(2.27)

Le taux de changement d'un élément de volume d'un fluide de masse m donné est égal à la divergence de la vitesse  $u_i$  de ce fluide suivant les trois directions  $(u, v \text{ et } w)$ . La densité volumique ρ d'un fluide est une grandeur qui varie dans le temps et dans l'espace. Après réarrangement des équations précédentes, le taux de dilatation d'un fluide sous forme tensorielle est donné par la relation suivante :

$$
-\frac{\partial \rho}{\partial t} + \text{div}(\rho u_i) = 0 \qquad (2.28)
$$

Théoriquement, l'air peut être considéré comme un fluide incompressible quand il se déplace à une vitesse inférieure de 98 m/s [Marshall 03]. dans cet état, la masse volumique de l'air ρ demeure constante et le nombre de Mach M est faible. L'équation de continuité d'un fluide incompressible est déduite de l'équation (2.28), avec le premier terme  $\frac{\partial \rho}{\partial t}$  négligé. Son expression est donnée par la relation suivante :

$$
\frac{\partial u_i}{\partial x_i} = 0 \tag{2.29}
$$

### **Équations de moment**

Les équations de moment, appelées aussi équations de Navier-Stokes sont des équations qui transportent les phénomènes de température, de diffusion et de dispersion des particules lors de mouvement d'un fluide. La forme condensée de ces équations est donnée par la relation suivante :

$$
\frac{\partial(\rho u_i)}{\partial t} + \frac{\partial}{\partial x_j}(\rho u_i u_j) = -\frac{\partial p}{\partial x_i} + \frac{\partial}{\partial x_j} \left[ \mu \left( \frac{\partial u_i}{\partial x_j} + \frac{\partial u_j}{\partial x_i} \right) \right] + f_i \tag{2.30}
$$

La partie gauche de l'équation (2.30) contienne les termes convectifs. La partie droite contient les termes de gradient de pression, des forces extérieures et de tenseur de contrainte visqueux. Afin de pouvoir déterminer tout ces termes, il est nécessaire de connaître la source ; grandeur qui est responsable de la variation du moment. Ici, toute variation de mouvement causée par la variation de la température du fluide est négligée. Il ne nous reste que la variation de mouvement de l'air causée par les forces volumiques extérieures.

## **2.3.3 Modélisation de la turbulence**

En principe, les écoulements d'un fluide qu'on peut observer dans la nature et les écoulements d'un fluide qu'on peut rencontrer en industrie deviennent instables à partir d'un certain nombre de Reynolds Re où U est la vitesse moyenne du fluide à l'entrée du domaine à simuler,  $ρ$  la masse volumique du fluide et  $μ$  la viscosité dynamique du fluide.

Le nombre de Reynolds a été mis en évidence pour la première fois par Osborne Reynolds en 1883 et représente le rapport entre les forces d'inertie et les forces visqueuses. En régime laminaire, l'écoulement d'un fluide est organisé et caractérisée par un faible nombre de Reynolds Re inférieure à 2000. Arrivé à un état transitoire, l'écoulement d'un fluide est représenté par un nombre de Reynolds Re dans la plage de 2000 à 60000 et une succession d'un état laminaire et turbulent. Enfin, le régime pleinement turbulent est établi pour un écoulement d'un fluide à grand nombre de Reynolds Re supérieure à 60000. A cet état, l'écoulement est désorganisé et présente des fluctuations spatiales et temporelles.

#### **Équations moyennés de Reynolds (RANS)**

Dans les équations moyennés de Reynolds, les solutions des équations instantanées de Navier-Stokes (2.30) sont décomposées en partie moyenne et en partie fluctuante. La partie moyenne peut être déterminée à l'aide d'une moyenne d'ensemble ou d'une moyenne temporelle. Pour illustrer, la somme des deux composantes moyenne $\mathsf{U}_\mathfrak{l}$ et fluctuante  $\mathfrak{u}_\mathfrak{l}'$  de la vitesse du vent est donnée par la relation (2.68). Les grandeurs telles que la pression, l'énergie et les autres scalaires solutions des équations de Navier Stokes (2.30) sont décomposables de la même manière, en partie moyenne et en partie fluctuante. La somme de ces deux composantes  $\phi_i$  est donnée par la relation suivante :

$$
\Phi_{i} = \overline{\Phi}_{i} + \Phi'_{i} \tag{2.31}
$$

en remplaçant  $\phi_i$  dans les équations (2.29) et (2.30), on obtient l'équation de continuité et de moment suivantes :

$$
\frac{\partial U_i}{\partial x_i} = 0 \tag{2.32}
$$

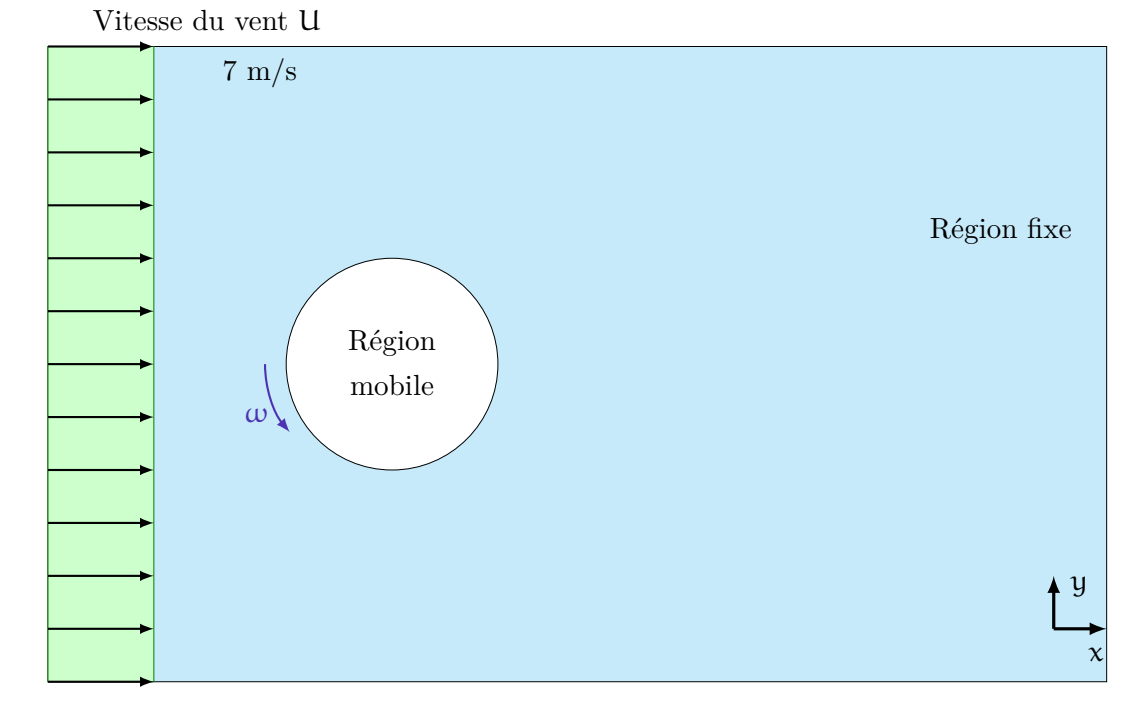

Cette équation est commun aux deux domaines fluides de la FIGURE 2.16 suivante.

Figure 2.16 – *Vue plane des deux régions fluide étudiées.*

$$
\frac{\partial(\rho u_i)}{\partial t} + \frac{\partial(u_i u_j)}{\partial x_j} = -\frac{\partial p}{\partial x_i} + \frac{\partial}{\partial x_j} \left[ \mu \left( \frac{\partial u_i}{\partial x_j} + \frac{\partial u_j}{\partial x_i} \right) - \rho \overline{u'_i u'_j} \right] \tag{2.33}
$$

L'équation de moment (2.33) est définie sur la région fixe de la FIGURE 2.16. L'équation moyennée de Reynolds change de forme et prend en compte de l'effet de la force de Coriolis et de la force Centrifuge dans la région mobile. L'expression de l'équation moyennée de Reynolds dans la région tournante est donnée par la relation suivante :

$$
\frac{\partial(\rho u_i)}{\partial t} + \frac{\partial(u_i u_j)}{\partial x_j} = -\frac{\partial p}{\partial x_i} + \frac{\partial}{\partial x_j} \left[ \mu \left( \frac{\partial u_i}{\partial x_j} + \frac{\partial u_j}{\partial x_i} \right) - \rho \overline{u'_i u'_j} \right] + 2 \varepsilon_{ijk} \omega_i \omega_j x_j - \omega_j \omega_j x_i \quad (2.34)
$$

avec  $2\varepsilon_{ijk}\omega_i\omega_jx_i$  et  $\omega_j\omega_jx_i$  sont respectivement les forces de Coriolis et les forces centrifuge.

### **Hypothèse de Boussinesq**

L'approximation de Boussinesq est basée sur une hypothèse sur laquelle les composantes du tenseur de contrainte de Reynolds sont proportionnelles aux termes du gradient de la vitesse moyenne du vent. Cette hypothèse montre l'introduction d'une nouvelle constante qui a la dimension d'une viscosité.

$$
\rho \overline{u'_i u'_j} = \frac{2}{3} \rho k \delta_{ij} + \mu_t \left( \frac{\partial u_i}{\partial x_j} + \frac{\partial u_j}{\partial x_i} \right) \tag{2.35}
$$

Avec  $\mu_t$  la viscosité turbulence et  $\delta_{ij}$  le symbole de Kronecker. Les équations (2.35), (2.33) et (2.34) présentent des termes communs avec le gradient de vitesse. Le remplacement des termes de l'équation (2.35) dans (2.33) et (2.34) introduit la notion de la viscosité effective définit comme suit :

$$
\mu_{eff} = \mu + \mu_t \tag{2.36}
$$

Enfin, le dernier paramètre qui entre dans l'expression du tenseur de contrainte de Reynolds est l'énergie cinétique turbulente k. On l'obtient à partir des expressions de la vitesse du fluide suivant les trois directions u, v et w et a il comme expression :

$$
k = \frac{1}{2}(u^2 + v^2 + w^2)
$$
 (2.37)

## **2.3.4 Fermeture des équations moyennées de Reynolds**

Les équations moyennées de Reynolds (RANS) (2.33) et (2.34) diffèrent de l'équation (2.30) par le terme de la moyenne du produit des fluctuations de la vitesse dans l'espace  $\overline{\mathfrak{ou}_i' \mathfrak{u}_j'}$ . Ce terme est appelé tenseur de contrainte de Reynolds et il contribue à la fermeture des RANS. C'est une matrice symétrique à six inconnues et il représente le modèle de turbulence.

Dans la littérature, une variété de modèles de turbulence ont été développés depuis plusieurs années dans le but d'avoir un modèle d'une grande universalité [Schiestel 06]. Le modèle de transport des tensions de Reynolds ou Reynolds Stress Model (RSM) sont des modèles qui traitent au mieux l'anisotropie du tenseur de Reynolds. Du fait de nombreuses hypothèses de fermetures et constantes empiriques à déterminer, ce modèle reste difficile à mettre à oeuvre [Schiestel 06]. Marshall et al., 2003 ont cité dans leur manuscrit que c'est un modèle idéal pour simuler des écoulements à base de phénomènes de séparation, de recirculation et de rattachement [Marshall 03].

Les modèles à une équation de transport consistent à résoudre une équation de transport de la vitesse turbulente ν. En effet, le taux de dissipation ε peut être déterminé à l'aide de l'expression  $\varepsilon = \frac{k^{\frac{3}{2}}}{\ell}$  où  $\ell$  est une échelle qu'on peut déterminer à chaque point de l'écoulement. De ce fait, la seule équation de transport ne peut être que l'équation de l'énergie cinétique turbulente k [Schiestel 06]. A ce propos, Prandtl a développé en 1925, un modèle de la longueur de mélange en cherchant une relation entre la viscosité turbulente et le gradient de vitesse [Versteeg 95]. Le modèle de Spalart et Allmaras, 1994, modèle très utilisé pour des applications aérodynamique et fait partie des modèles à une équation de fermeture [Schiestel 06], [Spalart 94]. Il donne de bons résultats lors de la simulation d'un problème de la couche limite avec gradient de pression. La difficulté sur le choix de la longueur  $\ell$  fait qu'il ne s'adapte pas à des géométries complexes [Schiestel 06]. De ce fait, ce modèle est très peu utilisé. Dans la famille des modèles à deux équations de fermetures, le modèle standard k-ε de Launder et Spalding, 1974 est le plus utilisé pour modéliser le tenseur de Reynolds [Launder 74]. Il est assez stable et applicable pour différents types d'écoulements dans lequel, l'échelle caractéristique  $\ell$  est déterminée à partir des équations de transport de l'énergie cinétique k et du taux de dissipation ε. Bien que le modèle standard k-ε est largement utilisé par la communauté des chercheurs qui travaillent dans le domaine de la CFD, de nombreuses auteurs ont tenté de le réviser et de l'améliorer. Parmi les modèles issus de la révision du modèle k-ε, on peut facilement trouver dans la littérature : le modèle RNG k-ε, le modèle révisé de Durbin, le modèle SST k-ω de Menter [Menter 94]. Dans cette thèse, seul les modèles de turbulence standard k-ε et SST k-ω seront traités.

#### **Modèle standard k-**ε

Le modèle standard k-ε est un modèle de turbulence dans lequel, deux équations de transports sont utilisés pour résoudre le tenseur de contrainte de Reynolds [Launder 74]. Ces deux équations sont respectivement, l'équation de transport de l'énergie cinétique k et du taux de dissipation ε. L'échelle de vitesse et de longueur qui relient les grandeurs k et ε sont données par les deux expressions suivantes :  $v = k^{\frac{1}{2}}$  et  $\ell = \frac{k^{\frac{3}{2}}}{\epsilon}$ . En appliquant les mêmes approches que pour le modèle de la longueur de mélange de Prandtl, la viscosité turbulente  $\mu_t$  est obtenue en multipliant l'échelle de vitesse  $v$  et de longueur  $\ell$  avec de la masse volumique du fluide  $\rho$ . Après réarrangement des termes en k et en ε, on peut avoir la relation suivante :

$$
\mu_t = \rho C_\mu \frac{k^2}{\varepsilon} \tag{2.38}
$$

où  $C_{\mu}$  représente une constante adimensionnelle.

Les deux équations de transports en énergie cinétique turbulente k et en taux de dissipation ε ci-dessous ont été obtenues à partir des équations de Reynolds (2.30). Elles déterminent la fermeture définitive des équations moyennées de Reynolds.

$$
\frac{\partial(\rho k)}{\partial t} + \frac{\partial}{\partial x_i}(\rho U_i k) = \frac{\partial}{\partial x_i} \left(\mu + \frac{\mu_t}{\sigma_k}\right) \frac{\partial k}{\partial x_i} + P_k - \rho \varepsilon \tag{2.39}
$$

$$
\frac{\partial(\rho\epsilon)}{\partial t} + \frac{\partial}{\partial x_i}(\rho U_i \epsilon) = \frac{\partial}{\partial x_i} \left(\mu + \frac{\mu_t}{\sigma_k}\right) \frac{\partial \epsilon}{\partial x_i} + C_{1\epsilon} \frac{\epsilon}{k} P_k + C_{2\epsilon} \rho \frac{\epsilon^2}{k}
$$
(2.40)

Les coefficients de Pandtl $\sigma_k$  et  $\sigma_{\varepsilon}$ relient la diffusivité de k et de  $\varepsilon$  à la viscosité turbulente µt. Versteg et al., 1995 ont affirmé que la production et la destruction de l'énergie cinétique k sont étroitement liées. L'augmentation de l'énergie cinétique k entraine une augmentation du taux de dissipation ε. Ces deux grandeurs doivent être maintenues proportionnelles et cette tâche est assurée par le facteur  $\frac{\varepsilon}{k}$  de l'équation (2.40) [Versteeg 95]. Le terme  $P_k$  des deux équations de transports (2.39) et (2.40) représente la production de la turbulence et son expression est donnée par la relation suivante :

$$
P_{k} = \mu_{t} \frac{\partial U_{j}}{\partial x_{j}} \left( \frac{\partial U_{i}}{\partial x_{j}} + \frac{\partial U_{j}}{\partial x_{i}} \right)
$$
 (2.41)

Les constantes  $C_{1\epsilon}$ ,  $C_{2\epsilon}$ ,  $C_{\mu}$ ,  $\sigma_k$  et  $\sigma_{\epsilon}$  sont issues de l'expérimentation et ont pour valeurs : 1.44, 1.92, 0.09, 1.0 et 1.3.

#### **Modèle SST k-**ω

SST k-ω est un modèle hybride développé par Menter et basé sur les modèles standard k-ε et k-ω [Menter 94]. Le premier intérêt de Menter pour ce modèle de turbulence est d'améliorer la performance du gradient de pression inverse de l'écoulement. Le deuxième est de résoudre le problème de la sensibilité des parasites pour les écoulements libres [Durbin 01, Yorke 04]. Christopher et al., 2002 ont argumenté que le modèle k-ω modélise mal les écoulements à cause de gradients de pression inverse [Christopher 02]. L'habilitée de l'approche SST k-ω dans la prédiction de nombreuses écoulements en industries aéronautique nous a motivé à utiliser ce model dans notre étude. Ce modèle de turbulence est gouverné par les équations suivantes :

$$
\frac{D\rho k}{Dt} = P_k - \beta^* \rho \omega k + \frac{\partial}{\partial x_j} \left[ \left( \mu + \frac{\mu_t}{\sigma_k} \right) \frac{\partial k}{\partial x_j} \right]
$$
 (2.42)

$$
\frac{D\rho\omega}{Dt} = \frac{\gamma\rho}{\mu_t}P_k - \beta\rho\omega^2 + \frac{\partial}{\partial x_j} \left[ \left( \mu + \frac{\mu_t}{\sigma_\omega} \right) \frac{\partial\omega}{\partial x_j} \right] + 2(1 - F_1) \frac{\rho}{\sigma_{\omega 2}\omega} \frac{\partial k}{\partial x_j} \frac{\partial\omega}{\partial x_j}
$$
(2.43)

où :

$$
\mu_{t} = \frac{\rho a_{1}k}{\max(a_{1}\omega, \Omega F_{2})}
$$
\n(2.44)

$$
P_k = \tau_{ij} \frac{\partial u_i}{\partial x_j} \tag{2.45}
$$

 $P_k \approx \mu_t \Omega^2$  pour un écoulement à couche limite ;

$$
F_1 = \tanh(\Gamma^4) \tag{2.46}
$$

$$
\Gamma = \min \left[ \max \left( \frac{\sqrt{k}}{\beta^* \omega d}, \frac{500\mu}{\rho \omega d^2} \right), \frac{4\rho k}{\sigma_{\omega 2} C D_{k\omega} d^2} \right]
$$
(2.47)

$$
CD_{k\omega} = \max\left(\frac{2\rho}{\sigma_{\omega 2}\omega} \frac{\partial k}{\partial x_j} \frac{\partial \omega}{\partial x_j}, 10^{-20}\right)
$$
 (2.48)

$$
F_2 = \tanh(\Pi^2) \tag{2.49}
$$

$$
\Pi = \max\left(\frac{2\sqrt{k}}{\beta^* \omega d}, \frac{500\mu}{\rho \omega d^2}\right)
$$
 (2.50)

Les paramètres γ,  $\sigma_k$ ,  $\sigma_\omega$  et β sont calculés par :

$$
\gamma = F_1 \gamma_1 + (1 - F_1) \gamma_2 \tag{2.51}
$$

$$
\sigma_k = F_1 \sigma_{k1} + (1 - F_1) \sigma_{k_2} \tag{2.52}
$$

$$
\sigma_{\omega} = F_1 \sigma_{\omega 1} + (1 - F_1) \sigma_{\omega 2} \tag{2.53}
$$

$$
\beta = F_1 \beta_1 + (1 - F_1)\beta_2 \tag{2.54}
$$

où  $\gamma_1=0.55317$ ,  $\gamma_2=0.44035$ ,  $\sigma_{k1}=1.17647$ ,  $\sigma_{k2}=1$ ,  $\sigma_{\omega_1}=2$ ,  $\sigma_{\omega_2}=1.16822$ ,  $\beta_1=0.075$ ,  $β<sub>2</sub>=0.0828$ , k=0.41, α<sub>1</sub>=0.31, β<sup>\*</sup>=0.09, ω est l'ampleur des tourbillons d est la distance proche parois.

# **2.4 Méthodes de résolution numérique adoptées**

Dans cette section, la formulation des équations de mouvement de l'éolienne Savonius ainsi que les hypothèses sur la modélisation de son mouvement sera présentée. Seule la composante de la matrice d'inertie JOz du rotor Savonius le long de l'axe Oz sera considéré à cause de la symétrie axiale du rotor de l'éolienne. Cette étude sera réalisée en stationnaire et en instationnaire avec un solveur CFD. Le schéma implicite a été utilisé pour la simulation instationnaire, car il offre une meilleure stabilité par rapport aux autres schémas.

### **2.4.1 Le pas de temps de la simulation**

Le pas de temps de la simulation ∆t varie en accordant à la longueur minimale des cellules du domaine de simulation ∆ et de la vitesse angulaire du rotor de l'éolienne ω. ω est obtenue en intégrant l'équation différentielle de mouvement du rotor-rigide (2.58). Sa valeur à l'état stationnaire périodique du rotor-rigide est obtenue en moyennant l'oscillation de  $\omega(t)$  à partir du temps où l'état stationnaire périodique de la simulation du rotor est atteint. Ce temps est supérieur ou égale au temps où l'oscillation de la courbe  $\omega(t)$  est invariable.  $\omega$  joue un rôle important en simulation numérique et il permet de déterminer les paramètres instationnaires du rotor tout au long du temps de simulation T. ∆t mal estimé peut conduire la simulation à un faux état d'équilibre. Le choix de ∆t est contrôlé par le nombre de Courant CFL [Ahuja 08, Lui 03]. Dans cette étude, le CFL maximal est 5 pour la simulation instationnaire utilisant un schéma implicite.

### **2.4.2 Organigramme de résolution du système fluide-rotor-rigide**

Dans cette section, l'organigramme de la résolution du système fluide-rotor-rigide sera présenté. Cet organigramme a été implémenté dans le solveur d'un code commercial Star-CCm+. Les différents sortes de moments qui agissent sur le rotor de l'éolienne sont résolues par la partie RANS du solveur. Ces moments servent comme entrées à une autre module 1-DOF du solveur, pour résoudre l'équation différentielle de mouvement de rotation du rotor de l'éolienne. Ce solveur CFD a la capacité de mener des simulations stationnaire et instationnaire [CD-adapco 09]. La FIGURE 2.17 montre la représentation de l'algorithme de résolution du rotor Savonius en stationnaire et en instationnaire. Cet algorithme montre que la simulation instationnaire présente une boucle d'itération et la simulation stationnaire présente une méthode de résolution directe.

## **2.4.3 Équation de mouvement d'un rotor Savonius**

L'étude dynamique d'un rotor Savonius permet de prédire les paramètres aérodynamiques de l'éolienne tel que le coefficient de moment dynamique  $C_t$  et la performance aérodynamique  $C_p$ . Dans cette approche de modélisation, ces paramètres sont obtenus à l'aide d'une superposition de plusieurs états stationnaires périodiques. Pour cela, les simulations ont été entamées sur une

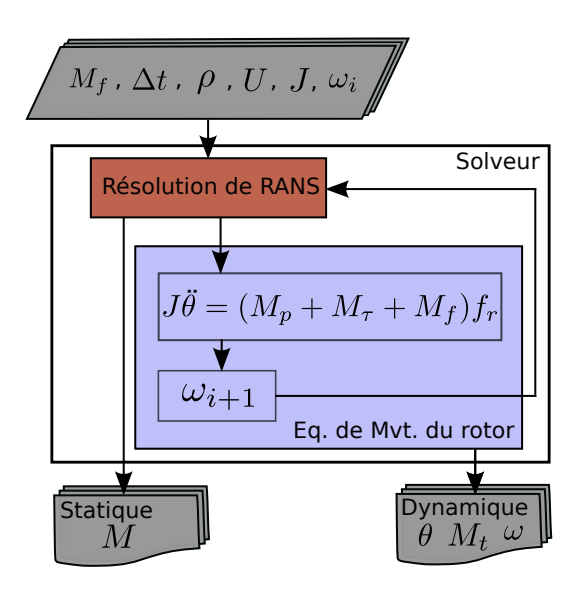

Figure 2.17 – *Algorithme de résolution de la simulation stationnaire et instationnaire du rotor Savonius [Jaohindy 11].*

plage de moment des forces extérieures  $M_f$ .

Par rapport à l'expérimentation, le moment des forces extérieures  $M_f$  est assimilé au moment des forces de frottements. Pour la simulation dynamique, l'état stationnaire périodique de l'éolienne est obtenu en couplant la CFD et la mécanique du solide. La mécanique du solide, module intégré dans le solveur utilisé, permet de résoudre l'équation différentielle de mouvement de l'éolienne avec le module 6-DOF. Puisque le système à étudier ne présente qu'un seul degré de liberté, le problème est assimilé à un problème à 1-DOF. Lors sa résolution, le nombre d'itérations à chaque pas de temps ∆t a été fixé à 10. Le critère d'arrêt de chaque simulation a été fixé à 10−<sup>6</sup> . Une valeur plus élevée produit des faux résultats. Le pas de temps ∆t est un paramètre qui intervient dans la modélisation du mouvement de l'éolienne. Il est choisi en fonction d'un compromis entre la précision et le temps de calcul T. Un pas de temps ∆t trop élevé risque de compromettre les résultats de la simulation. Un pas de temps ∆t trop faible augmente considérablement les ressources informatiques.

D'un point de vue de la mécanique du solide, le problème à étudier est une rotation d'un solide autour d'un axe fixe Oz. L'équation différentielle de mouvement de ce solide est une équation différentielle classique du second ordre.

Soit un rotor de masse M, tournant autour d'un axe fixe Oz du référentiel terrestre R

supposé galiléen. Le repère  $\mathcal{R} = \text{Oxyz}$  de la FIGURE 2.18 est lié à la partie fixe du domaine de simulation.

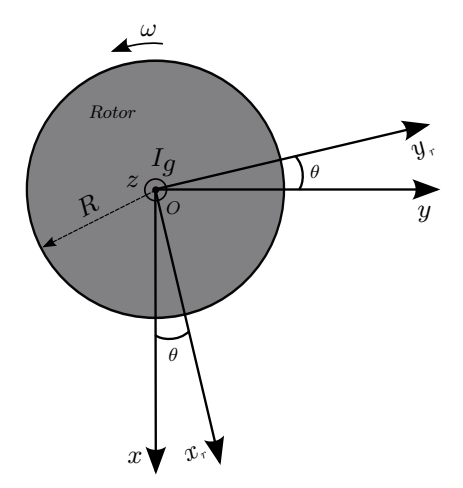

Figure 2.18 – *Rotor à axe vertical (VAWT) de type Savonius dans un repère fixe et mobile.*

Le repère  $\mathcal{R}' = Ox_r y_r z_r$  est lié au rotor de l'éolienne. J est le moment d'inertie du rotor. Puisque le plan Oxy est un plan de symétrie, les produits d'inertie  $J_{yz}=J_{xz}=0$ . Le moment d'inertie du rotor Savonius J, sa vitesse de rotation  $\omega$  et son moment cinétique  $L_0$  exprimé dans la base  $\mathcal{R}'$  est donné par les relations suivantes :

$$
\mathcal{R}'\begin{pmatrix}\nJ_{Ox_r} & -J_{x_r y_r} & 0 \\
-J_{x_r y_r} & J_{Oy_r} & 0 \\
0 & 0 & J_{Oz}\n\end{pmatrix}\n\qquad\n\mathcal{R}'\begin{pmatrix}\n0 \\
0 \\
\theta\n\end{pmatrix}\n\qquad\n\text{et}\n\qquad\n\mathcal{R}'\begin{pmatrix}\n0 \\
0 \\
I_{Oz}\theta\n\end{pmatrix}
$$

D'après le théorème du moment cinétique en O, on a :

$$
\left(\frac{dI_O}{dt}\right)_{\mathcal{R}} = M_O + G_O \tag{2.55}
$$

Avec  $M<sub>O</sub>$  le moment des forces extérieures et  $G<sub>O</sub>$  le moment des forces de contact.

L'expression de la dérivée du moment cinétique  $L_0$  par rapport au temps et exprimée dans la base  $\mathcal{R}'$  est donnée par la relation suivante :

$$
\left(\frac{dI_O}{dt}\right)_{\mathcal{R}} = \left(\frac{dI_O}{dt}\right)_{\mathcal{R}'} + \omega \times L
$$
 (2.56)

En égalisant les équations (2.55) et (2.56), on a :

$$
J_{Oz}\ddot{\theta} = M_{Oz} + G_{Oz} \tag{2.57}
$$

On suppose que le rotor est en liaison pivot parfaite avec son axe de rotation. Ceci implique que  $G_{Oz} = 0$ . L'équation différentielle de mouvement du rotor Savonius se reduit à :

$$
J_{Oz}\ddot{\theta} = M_{Oz} \tag{2.58}
$$

Avec  $J_{Oz}$  la composante suivant  $Oz$  de la matrice d'inertie J.  $M_{Oz}$  la résultante des moments des forces qui agissent sur le rotor et c'est aussi la somme des moments de pression  $M_p$ , des moments des forces de contrainte visqueuse  $M_{\tau}$  et des moments des forces extérieures  $M_{f}$  qui agissent sur toute la surface du rotor [CD-adapco 09].

$$
M_{Oz} = (M_p + M_\tau + M_f)f_r
$$
\n(2.59)

$$
M_{p} = \sum_{f} [r_{f} \times (P_{f} \alpha_{f})]
$$
 (2.60)

$$
M_{\tau} = \sum_{f} [r_f \times (\tau_f a_f)] \tag{2.61}
$$

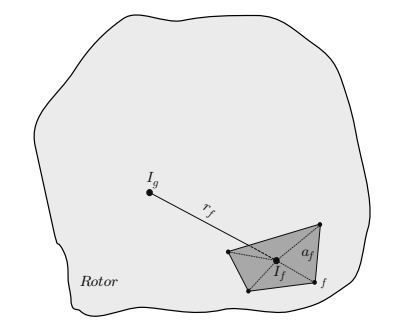

Figure 2.19 – *Centre de gravité d'une face d'une cellule de maillage du rotor par rapport au centre de gravité du rotor.*

Avec  $r_f$  la distance entre le centre de gravité  $I_g$  du rotor et le centre de gravité  $I_f$  d'une face de cellule du rotor. P<sub>f</sub>, τ<sub>f</sub> sont respectivement la pression et le tenseur de contrainte visqueuse qui agissent sur la surface  $\mathfrak{a}_f$  de la face f d'une cellule du rotor.  $M_f$  est le moment des force extérieures. f<sup>r</sup> est le facteur de rampe et il est appliqué à la résultante des moments qui agissent sur le rotor de l'éolienne.

$$
f_r = \begin{cases} 0 & \text{if } t \leq t_s \\ \frac{t - t_s}{t_r} & \text{if } t_s \leq t \leq t_s + t_r \\ 1 & \text{if } t \geq t_s + t_r \end{cases} \tag{2.62}
$$

 $t_s$  est le temps qui précède le mouvement du rotor et c'est aussi le temps d'initialisation de l'écoulement du fluide dans le domaine de simulation.  $t_r$  est le temps nécessaire pour réduire l'effet de choc causé par les forces et les moments pendant le temps  $t_s$ . La spécificité de l'étude dynamique d'une VAWT de type Savonius par rapport à l'étude statique est la création du mouvement et la prise en compte de l'inertie J du rotor. La vitesse de rotation ω du rotor pendant l'état transitoire et durant l'état d'équilibre est imposée par l'équation différentielle de mouvement de l'équation (2.58).

# **2.5 Les critères de visualisation de l'écoulement d'air passant à travers le rotor Savonius**

### **2.5.1** Le critère  $\lambda_2$

En simulation instationnaire, l'analyse des phénomènes qui se produisent durant la rotation du rotor de l'éolienne demande une méthode de visualisation des champs d'écoulements robustes. Parmi les méthodes existantes, Jeong et Hussain, ont présenté l'approche  $\lambda_2$  qui prédit la formation et la destruction des tourbillons générés par la rotation des aubes du rotor de l'éolienne [Jeong 95].

La méthode  $\lambda_2$  est basée sur la localisation des minima de pression associés au centre des tourbillons en utilisant les valeurs propres négatives de la somme de la partie symétrique et antisymétrique du tenseur du gradient de vitesse tous les deux au carrée. En prenant le gradient des équations de Navier-Stokes et en les décomposant en partie symétrique et antisymétrique, il dérive des équations de transport du tourbillon et les équations de transport des tenseurs de contrainte visqueuses. Cette dernière est représentée par :

$$
\frac{DS_{ij}}{Dt} - \nu S_{ij,kk} + \Omega_{ik}\Omega_{kj} + S_{ik,kj} = -\frac{1}{\rho}p_{ij},\tag{2.63}
$$

Où  $p_{ii}$  est le hessien de la pression, S est le tenseur des taux de déformation.

$$
S_{ij} = \frac{1}{2} \left( \frac{\partial u_i}{\partial x_j} + \frac{\partial u_j}{\partial x_i} \right) \tag{2.64}
$$

et Ω, le tenseur des taux de rotation

$$
\Omega_{ij} = \frac{1}{2} \left( \frac{\partial u_i}{\partial x_j} - \frac{\partial u_j}{\partial x_i} \right) \tag{2.65}
$$

Si les deux valeurs propres de  $p_{ij}$  sont positives, ceci indique la présence d'un minimum local et correspond à une région tourbillonnaire [Escudié 04]. La négligence de la contribution des effets des parasites instables et des effets visqueux de l'équation (2.63) ont permis l'obtention d'une meilleure contribution à l'identification des tourbillons. Jeong et Hussain ont affirmé que la présence d'une pression minimale est le début de la technique d'identification des tourbillons, mais ceci n'est pas un critère suffisant pour la détection de noyau d'un tourbillon. Les deux termes négligés de l'équation (2.63) sont la principale cause de l'imprécision des résultats [Jeong 95, Kolář 07].

Jeong et Hussain définie un tourbillon comme des régions connectées où  $S^2 + \Omega^2$  ont deux valeurs propres négatives. Avec S et  $\Omega$  sont respectivement la partie symétrique et antisymétrique du tenseur de gradient de vitesse  $\nabla u$ . Le tenseur  $S^2 + \Omega^2$  est symétrique et il admet uniquement des valeurs propres réelles. Si les valeurs propres sont dans l'ordre de  $\lambda_1 \geqslant \lambda_2 \geqslant \lambda_3$ , le critère d'identification des tourbillons est équivalent à  $\lambda_2 < 0$ 

## **2.5.2 Le critère Q**

Le critère Q de Hunt et al., 1988 identifie les tourbillons comme des régions avec un second invariant de  $\nabla v$  positif, c-a-d  $Q > 0$  [Hunt 88]. En outre, la pression dans la région tourbillonnaire doit être inférieure à la pression ambiante. Le second invariant Q est définie par l'équation suivante :

$$
Q = ((\nabla v)^2 - tr(\nabla v^2)/2)
$$
\n(2.66)

Pour un écoulement d'un fluide incompressible,  $\nabla v = 0$ . Cette expression peut être traduit par la relation suivante :

$$
Q = \frac{1}{2}(\|\Omega\|^2 - \|S\|^2)
$$
\n(2.67)

Avec  $\|\Omega\| = \text{tr}[\Omega \Omega^{\dagger}]^{\frac{1}{2}}$  et  $\|S\| = \text{tr}[SS^{\dagger}]^{\frac{1}{2}}$ ; S et  $\Omega$  sont les composantes symétriques et antisymétriques de  $\nabla v$  défini respectivement par  $S = \frac{1}{2}$  $\frac{1}{2}(\nabla v + (\nabla v)^t)$  et  $\Omega = \frac{1}{2}$  $\frac{1}{2}(\nabla v - (\nabla v)^{\dagger}).$ Ainsi, avec un écoulement incompressible, Q est une mesure locale de l'excès du taux de rotation par rapport aux taux de déformation.

Notez que selon Jeong et Hussain, 1995, le critère Q > 0 ne garantit pas l'existence d'un minimum de pression à l'intérieur de la région identifiée. Dans la plupart des cas, la condition de pression est imposée par le critère Q > 0 [Dubief 00]. Dans cette étude, nous utilisons le critère Q sans la condition de pression supplémentaire.

# **2.6 Étude expérimentale et numérique de la performance d'un rotor Savonius**

Altan et al., 2008 ont mené des études expérimentales et numériques sur un rotor Savonius, dans le but d'améliorer sa performance [Altan 08]. Les études expérimentales ont été réalisées en soufflerie expérimentale avec le système présenté à la FIGURE 2.20a. Cette figure montre un rotor Savonius muni d'un système de concentrateur de vent. Ce système est formé par deux plaques planes convergents sur l'aube avançant du rotor de l'éolienne. Ce système est bien connu pour amplifier le rendement de sortie de l'éolienne. Cette étude expérimentale a été ensuite validée par une étude numérique en utilisant la CFD. La convergence des champs de l'écoulement autour du système à étudier est montrée par la FIGURE 2.20 ci-dessous.

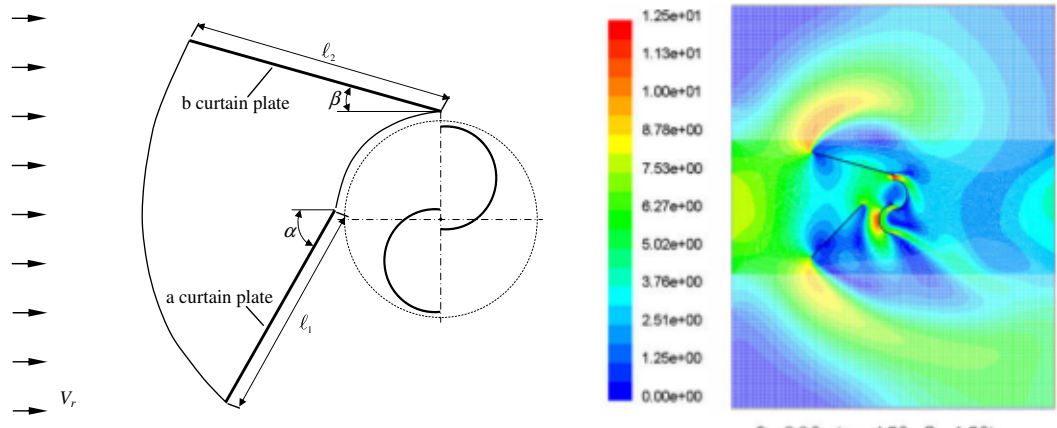

 $\theta = 90^{\circ}$  ( $\alpha = 45^{\circ}$ ,  $\beta = 15^{\circ}$ )

Figure 2.20 – *(a) Dimensions géométriques d'un concentrateur d'écoulement d'air pour un rotor Savonius. (b) Modèle numérique du dispositif concentrateur d'air et rotor Savonius.*

La FIGURE 2.20b montre les résultats de simulation de l'écoulement d'air, autour du dispositif étudié obtenus avec un modèle de turbulence standard k-ε. Les dimensions des concentrateurs d'air qui ont été utilisées sont données par le TABLEAU 2.2. Les résultats obtenus montrent de

| Type d'arrangement distance $l_1$ (cm) distance $l_2$ (cm) |    |    |    | hauteur H (cm) épaisseur t (mm) |
|------------------------------------------------------------|----|----|----|---------------------------------|
| des concentrateurs                                         |    |    |    |                                 |
| Concentrateur 1                                            | 45 | 52 | 32 |                                 |
| Concentrateur 2                                            | 34 | 39 | 32 |                                 |
| Concentrateur 3                                            | 22 | 26 | 32 |                                 |

Tableau 2.2 – *Dimensions des concentrateurs utilisés [Altan 08].*

considérable augmentation de performance du rotor de l'éolienne avec l'utilisation de concentrateurs d'une importante longueur. Les FIGURES 2.21a et 2.21b montrent une partie des résultats obtenus avec l'expérimentation et l'étude numérique entamée [Altan 08].

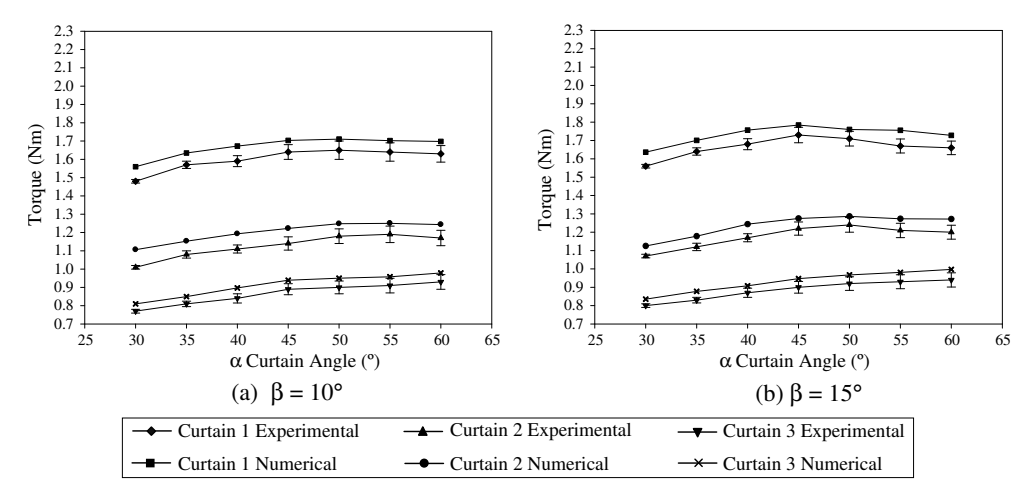

Figure 2.21 – *Couple obtenu avec l'expérimentation et la simulation numérique pour* β*=10 deg et* β*=15 deg entre les valeurs de* α *comprise entre 30 et 60 deg. Avec le rotor positionné à 90 deg.*

# **2.7 Étude de l'aérodynamique in-stationnaire d'un rotor Savonius**

D'Alessandro et al, 2010 ont mené une étude aérodynamique d'un rotor Savonius en expérimentation et en simulation numérique [D'Alessandro 10]. Avec le modèle CFD de leur rotor Savonius, les équations RANS ont été utilisées et discrétisées avec un schéma du troisième ordre total variation diminishing (TVD). Le schéma du cinquième ordre Roe flux a été utilisé pour discrétiser les termes convectives. Les termes diffusives ont été discrétisées avec des schémas de différence centré. Le couplage fluide-solide est la technique qui a été utilisée pour modéliser le mouvement de l'éolienne. L'algorithme de résolution du problème étudié est donné par la FIGURE 2.22.

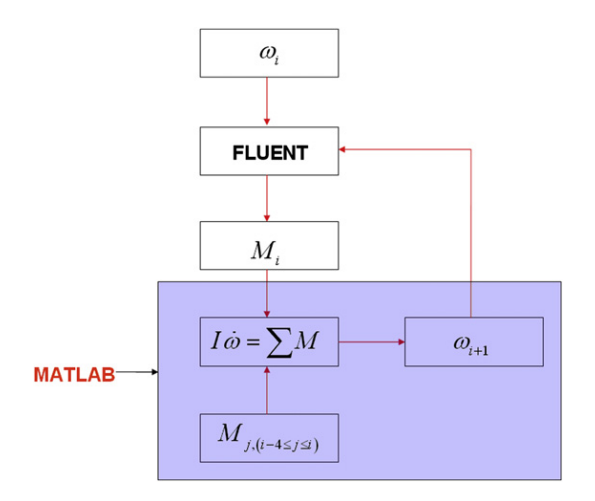

Figure 2.22 – *Flow-chart de l'algorithme de résolution du couplage de fluide rotor rigide.*

Cette approche de modélisation sera utilisée dans le cas de notre étude avec une différence sur le principe du couplage utilisé. Dans notre cas, le couplage fluide-rotor rigide s'effectue au coeur du solveur alors qu'avec d'Alessandro et al., 2010, le couplage s'effectue avec un solveur CFD et Matlab [D'Alessandro 10]. C'est une technique nouvelle dans l'étude d'une VAWT de type Savonius et très peu d'informations peuvent être trouvées à ce sujet dans la littérature. Les résultats obtenus à la FIGURE 2.23 montrent le caractère oscillatoire du coefficient de vitesse de l'éolienne en fonction du temps de calcul. Le coefficient de puissance  $C_p$  et le coefficient de moment dynamique  $C_t$  de la FIGURE 2.24 de l'éolienne en fonction des coefficients de vitesses λ de l'éolienne obtenue avec la simulation numérique sont en accord avec l'expérimentation [D'Alessandro 10].

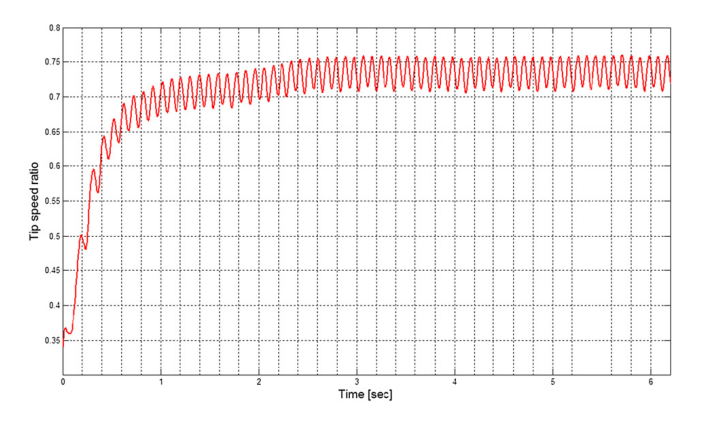

Figure 2.23 – *Coefficient de vitesse de l'éolienne en fonction du temps.*

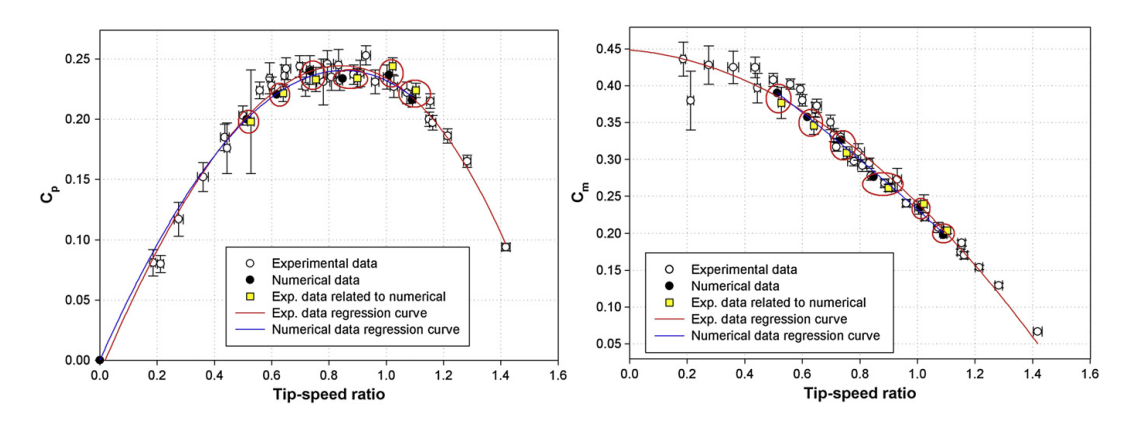

Figure 2.24 – *Comparaison entre les courbes expérimentales et numériques du coefficient de couple Cm et de la performance aérodynamique de l'éolienne.*

# **2.8 Révue bibliographique sur la modélisation de l'écoulement d'air autour d'un obstacle**

## **2.8.1 Couche limite atmosphérique**

Le milieu urbain, lieu où nous habitons est un ensemble formé de bâtiments, logements et infrastructures. C'est un endroit où se réalise la plupart de nos activités quotidiennes et il se situe au niveau du sol terrestre. De temps en temps, on sort de ce milieu pour se déplacer vers d'autres endroits environnants tels que le milieu rural et le milieu intermédiaire de la FIGURE 2.25. Ces déplacements nous font sentir un changement de conditions météorologiques qu'on a l'habitude de sentir et nous donne impression que nôtre atmosphère est le siège de plusieurs de microclimats [Bastide 04].

Par rapport à l'échelle météorologique, l'échelle micro-climatique est la plus petite échelle où une étude de climat peut être réalisée. Cette zone fait partie de la plus basse couche de l'atmosphère, appelée la troposphère. La troposphère est la plus dense des quatre couches de l'atmosphère ; sa masse représente une grande part de 75% de la masse totale de l'atmosphère. Elle se compose principalement d'azote à 78% et d'oxygène à 21%. La couche limite atmosphérique à l'intérieure de la troposphère est une couche d'une hauteur d qui peut varier de quelques centaines de mètres à plusieurs kilomètres. Cette couche est fonction de la vitesse du vent, de la rugosité des sols, de la topographie du terrain et de l'ensoleillement variable suivant les lieux et l'heure de la journée. Cette couche se compose de trois parties distinctes qui sont : la couche d'Ekman, la couche de surface et la sous couche rugueuse. La couche d'Ekman est la partie supérieure de la couche limite atmosphérique où la structure du vent est influencée à la fois par le frottement de l'air sur la surface terrestre et par la force de Coriolis. Tout corps en mouvement à la surface terrestre est influencé par la force de Coriolis. Plus l'altitude est importante, plus les effets de frottement au sol deviennent négligeables par rapport à l'effet de cette force. La couche d'Ekman est la couche qui est comprise entre une distance δ et ∼ 0.1δ.

La couche de surface est une partie de la couche limite atmosphérique en contact avec la surface terrestre. Dans cette région, la direction du vent reste relativement constante et les effets de la force de Coriolis sont négligeables. En effet, la vitesse du vent dépend fortement de la rugosité du sol et des phénomènes de la stratification thermique de l'air. Cette couche est comprise entre une distance ∼ 0.1δ et ∼ 0.001δ.

La sous couche rugueuse est la partie inférieure de la couche de surface située au dessus de la surface terrestre. Son épaisseur varie de quelques dixièmes de millimètres en mer à quelques dizaines de mètres. C'est une zone où l'influence des éléments de rugosité entraine une turbulence non homogène et instationnaire à l'écoulement de l'air.  $z_0$  est le paramètre qui caractérise la hauteur de cette zone. Cette couche est fonction de la taille, de la forme et de la densité des obstacles qui recouvrent le sol.

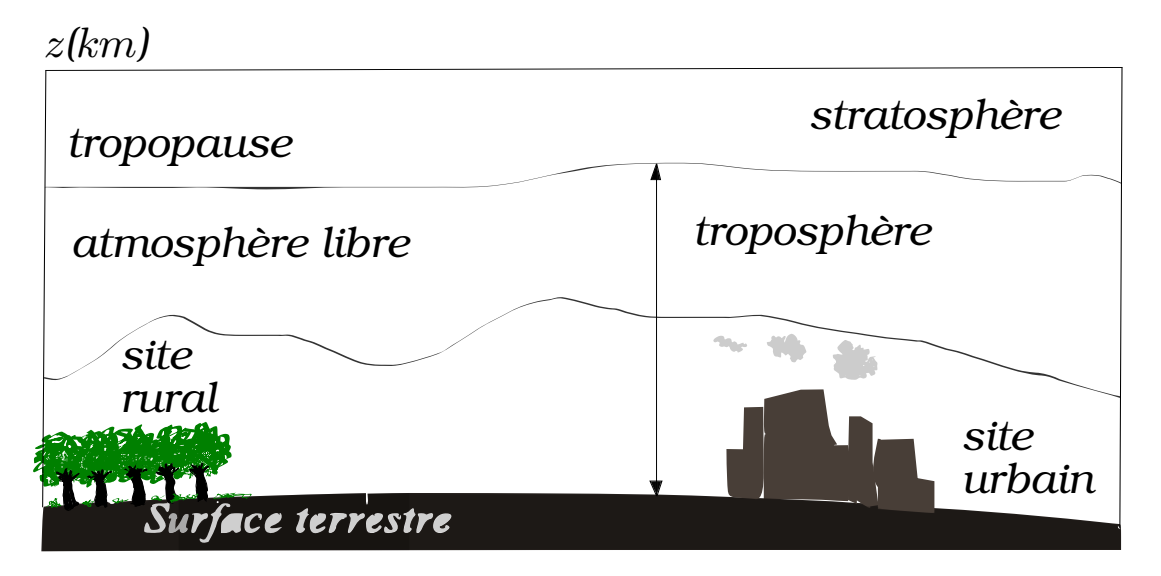

Figure 2.25 – *Différentes couches limites atmosphériques.*

#### **Vent dans la couche limite atmosphérique**

En termes d'étude de climat, le vent est un paramètre qui permet de relier les différentes zones climatiques. C'est un paramètre influent et son mouvement dépend de la topographie, de la nature du terrain et de la variation de pression. Le milieu urbain est caractérisé par un sol rugueux et une couche limite atmosphérique qui peut s'étendre jusqu'à 600 mètre d'altitude [Koenigsberger 74]. Au niveau des océans, le vent atteint facilement sa vitesse maximale et que la couche limite est inférieure à 274 m (Cf. étendu océanique, Tableau 2.4*)* [Koenigsberger 74].

Près du sol, l'écoulement d'air est décrit par les équations de conservation de la masse et de la quantité de mouvement. Avec une approche statistique, la vitesse du vent à cet endroit peut être décomposée en une composante moyenne et une composante fluctuante  $\mathsf{U}_\mathfrak{i}$  et  $\mathsf{u}_\mathfrak{i}'$ 

$$
\mathfrak{u}_i = \mathfrak{u}_i + \mathfrak{u}'_i \tag{2.68}
$$

La vitesse moyenne  $U_i$ , est une moyenne temporelle, mesurée indépendamment du temps d'observation To. En pratique, ce temps varie sur une période de 10 mn à 1 heure et la mesure de la vitesse s'effectue à une hauteur de 10 m du sol.

$$
U_{i}(M, t) = \frac{1}{T} \int_{t_0}^{t_0 + T} u_{i}(M, t) dt
$$
 (2.69)

Expérimentalement, les écarts types des composantes fluctuantes de la vitesse du vent  $\mathfrak{u}_i'$ sont mesurés à l'aide de l'expression mathématique suivante :

$$
\sigma_{i} = \sqrt{\frac{1}{T} \int_{t_{0}}^{t_{0}+T} u'_{i}(M, t) dt}
$$
\n(2.70)

Les composantes fluctuantes caractérisent l'aspect turbulent de la vitesse du vent  $u_i$  et oscillent autour de la composante moyenne  $\mathsf{U}_i.$ 

#### **Intensité de turbulence**

Pour étudier l'implantation d'une éolienne dans un site donné, connaître et quantifier l'intensité de turbulence du site est fondamentale. En atmosphère neutre, elle dépend de la rugosité de surface [Bossanyi 01]. Plus on monte en altitude, plus elle devient faible. Les trois composantes de l'intensité de turbulence sous forme condensée sont données par la relation suivante :

$$
I_{u_i} = \frac{\sigma_{u_i}}{U_i} \tag{2.71}
$$

Des mesures effectuées près du sol sur la composante longitudinale de l'écart type de la vitesse du vent  $\sigma_u$ , ont permis d'approximer l'intensité de turbulence longitudinale  $I_u$  par :

$$
I_{u} = \frac{2.5u_{\tau}}{(u_{\tau}/0.4)\log\left(\frac{z}{z_{0}}\right)} = \frac{1}{\log_{e}\left(\frac{z}{z_{0}}\right)}
$$
(2.72)

Avec  $u_{\tau}$ , la rugosité du sol et  $z_0$ , la longueur de la rugosité. Pour un milieu rural,  $z_0$ est de l'ordre de  $0.04$ m [Holmes 01]. Pour un  $z_0$  fixé, la variation de l'intensité de turbulence longitudinale  $I_u$  en fonction de la hauteur de rugosité  $z$  est donnée dans le Tableau 2.3 suivant [Bossanyi 01].

Tableau 2.3 – *Longueur de rugosité en fonction de la nature de terrain.*

| Type de terrain                              | Longeur de rugosité $z_0$ |
|----------------------------------------------|---------------------------|
| Villes, forêts                               | 0.7                       |
| Banlieues, campagne boisée                   | 0.3                       |
| Villages, campagne avec des arbres et haies  | 0.1                       |
| milieu dégagé, peu d'arbres et des bâtiments | 0.03                      |
| Plaines herbeuses                            | 0.01                      |
| Désert plat, mer agitée                      | 0.001                     |

La composante longitudinale de l'intensité de turbulence  $I_u$  est à intensité prépondérante par rapport aux composantes latéraux  $I_v$  et verticaux  $I_w$ . Les écarts types latéraux et verticaux en fonction de la vitesse de frottement  $u_{\tau}$  sont des valeurs approximatives. L'écart type latérale σ<sup>v</sup> est égal à 2.20 u<sup>v</sup> et verticale σ<sup>w</sup> est comprise entre 1.3 à 1.4 uτ. De ces approximations, on peut tirer l'expression de  $I_v$  et de  $I_w$  en fonction de  $z$  et de  $z_0$ .

$$
I_{\nu} \cong \frac{0.88}{\log_e \left(\frac{z}{z_0}\right)}\tag{2.73}
$$

$$
I_w \cong \frac{0.55}{\log_e \left(\frac{z}{z_0}\right)}\tag{2.74}
$$

Le calcul des composantes de l'intensité de turbulence varie en fonction des normes. Les approximations sur les intensités de turbulence définies précédemment sont utilisées dans la norme Danoise [DS472 92]. Cette norme est utilisée pour une hauteur de 50 mètre et une longueur de rugosité de 0.3 et de 0.03 [Bossanyi 01]. Pour la norme IEC [IEC 99], l'intensité de turbulence longitudinale  $I_u$  est de la forme suivante :

$$
I_{u} = I_{15}(a + 15U)/(a + 1)
$$
\n(2.75)

Avec  $I_{15} = 0.18$  pour un site de forte turbulence et 0.15 pour un site de faible turbulence.  $\alpha$ prend respectivement la valeur 2 et 3. La norme IEC permet de choisir entre le modèle isotropique où, les trois composantes de l'intensité de turbulence sont identiques :  $I_u = I_v = I_w$  et le modèle où :  $I_v = 0.8I_u$  et  $I_v = 0.5I_u$ .

### **Profils de vitesse du vent dans la couche limite atmosphérique**

Les deux lois qui permettent d'exprimer la vitesse du vent en fonction de la hauteur par rapport au sol sont : la loi logarithmique et la loi puissance. Ces lois sont utilisées pour définir les conditions aux limites en vitesse du vent lors d'un problème de modélisation de l'écoulement d'air dans la couche limite atmosphérique.

#### **Loi logarithmique à faible rugosité**

Le profil logarithmique est une relation semi-empirique qu'on utilise pour représenter la distribution du champ de vitesse du vent suivant la verticale. Elle est valide dans le cas d'une atmosphère neutre et utilisée pour modéliser un écoulement turbulent au dessus d'une surface rugueuse. Sa hauteur de validité va de 150 à 200 m [Mertens 06]. Pour un problème où la température de la couche limite atmosphérique est supposée constante, son expression en fonction de la hauteur de rugosité z est donnée par la relation suivante :

$$
U_z = \frac{u_\tau}{\kappa} \ln\left(\frac{z}{z_0}\right) \tag{2.76}
$$

κ, la constante de Von Karman et prend les valeurs 0.40±0.01. Expérimentalement, la vitesse de frottement  $u<sub>\tau</sub>$  est évaluée à partir de plusieurs points de mesures. Elle est fonction de la nature de la surface du sol et a pour expression :

$$
\mathfrak{u}_{\tau} = \sqrt{\frac{\tau_0}{\rho}} \tag{2.77}
$$

Avec  $\tau_0$ , la contrainte de cisaillement au sol.  $z_0$  est très faible et dépend de la nature du terrain étudiée. On évalue la vitesse de frottement  $u_{\tau}$  en choisissant une valeur de  $U(z)$  à une hauteur  $z_1$  et la valeur de la rugosité adaptée au type de domaine à étudier. Pour  $z_1$  et  $U(z_1)$ fixées, l'expression de  $U(z)$  est donnée par la relation suivante :

$$
U(z) = \frac{U(z_1)}{\ln\left(\frac{z_1}{z_0}\right)} \ln\left(\frac{z}{z_0}\right) \tag{2.78}
$$

| Classe | Nature du terrain                                             | intervalle de $z_0$     |
|--------|---------------------------------------------------------------|-------------------------|
| I      | Étendue plane : désert, océan,                                | $10^{-5} - 10^{-2}$     |
| H      | Prairie plate et recouverte                                   | $10^{-2} - 5.10^{-2}$   |
|        | d'herbe courte. Obstacles                                     |                         |
| Ш      | Etendues cultivées au ras de terre, prairies avec quelques    | $5.10^{-2} - 10^{-1}$   |
|        | irrégularités et quelques habitations de faible hauteur       |                         |
| IV     | Etendue avec des obstacles de moyenne hauteur tels que haies, | $10^{-1} - 3.10^{-1}$   |
|        | habitations plus nombreuses                                   |                         |
|        | Bois faiblement peuplé, banlieue pavillonnaire                | $3.10^{-1} - 5.10^{-1}$ |
| VI     | Ville, zones urbaines à forte densité, forêt dense            | $5.10^{-1} - 1.5$       |

2.8. Révue bibliographique sur la modélisation de l'écoulement d'air autour d'un obstacle 77

Tableau 2.4 – *Hauteurs de rugosité en fonction du type de terrain.*

Les différentes classes de rugosités définies dans le Tableau 2.4 suivant, permettent de relier la nature du terrain étudiée à la longueur de rugosité  $z_0$ .

### **Loi logarithmique à forte rugosité**

La loi logarithme qu'on vient de citer ci-dessus n'est pas valide pour un milieu urbain où la rugosité est très forte. Cette loi a besoin de modification et le détail sur cette approche peut être trouvé dans le rapport de Sander Mertens [Mertens 06]. En raccordant la loi logarithmique avec les mesures de  $u(z)$ , au dessus de la hauteur moyenne de rugosité, on a une surface virtuelle à  $d + z_0$ , au dessus de la surface de la terre.  $d$  le déplacement de hauteur.

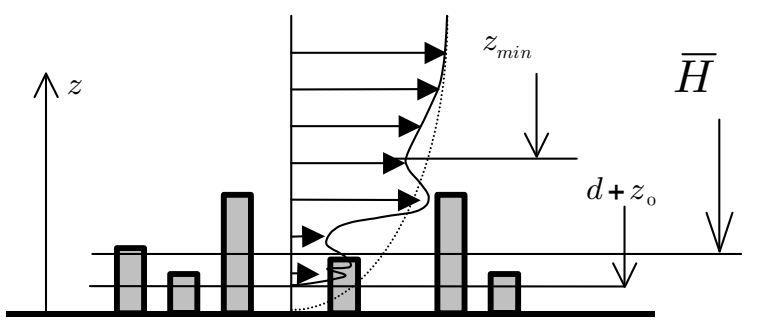

Figure 2.26 – *Profil de vitesse du vent au dessus d'un milieu urbain (continu). Profil de vitesse du vent pour une prairie (pointillé)[Mertens 06].*

L'expression du profil de vitesse du vent  $u(z)$  en milieu urbain est donnée par la relation suivante :

$$
u(z) = \frac{u_z}{\kappa} \ln\left(\frac{z - d}{z_0}\right) \tag{2.79}
$$

La rugosité élevée en milieu urbain influence la vitesse du vent bien au delà de la hauteur

| Référence                              | m <br>đ                             | $z_0$  m | $z_{\rm min}$  m      | m <br>H. |
|----------------------------------------|-------------------------------------|----------|-----------------------|----------|
| Pannofsky and Dutton [Panofsky 84]     | $0.7H \sim 0.8H$                    |          | $10z_0$               |          |
| Wieringa and Rijkoort [Wieringa J. 83] | $0.5\bar{H} \sim 0.75\bar{H}$       |          | $0.5A_HH$ $20z_0 + d$ |          |
| Simiu and Scanlan [Simiu 96]           | $\overline{H} - \frac{z_0}{\kappa}$ |          |                       |          |
| ESDU 82026 [ESDU 82]                   | $H - 4.3z_0(1 - A_H)$               |          | 1.5d                  |          |
|                                        | si $0.2 \le A_H \le 0.8$            |          |                       |          |
| ESDU 82026 [ESDU 82]                   | $\overline{H}$ – 2.5 $z_0$          | 0.8      |                       | 25       |
| Typique pour une ville                 |                                     |          |                       |          |

Tableau 2.5 – *Les valeurs recommandées pour* d,  $z_0$ ,  $z_{\text{min}}$  *et* H *[Mertens 06].* 

moyenne des bâtiments. Il est imprécis d'affirmer qu'à 60 m, la vitesse du vent est presque constate [Mertens 06]. Les valeurs de  $z_{\rm min}$ , d et  $z_0$  sont données par le tableau ci-dessus.

#### **Loi puissance**

Le profil logarithmique résout mal certains problèmes d'écoulements. La loi puissance est une alternative qui permet de représenter la forme de la couche limite atmosphérique en fonction de l'altitude. Elle est déduite de l'expérimentation et a pour expression :

$$
U(z) = U(z_{ref}) \left(\frac{z}{z_{ref}}\right)^{\alpha} \tag{2.80}
$$

En 1993, Barenblatt et al. ont révisé l'expression de U(z) et ont trouvé que l'exposant α et  $U(z_{ref})$  doivent être des fonctions du nombre de Reynolds Re [Barenblatt 93]. Pour un milieu urbain fortement rugueux, la valeur maximale de  $\alpha$  est de 0.32. Cet exposant décroit avec la topologie du terrain et atteint sa valeur minimale de 0.1 au niveau des océans. Counihan a contribué à l'estimation de l'exposant  $\alpha$  et a trouvé que cette grandeur est liée à la longueur de rugosité  $z_0$  [Counihan 75]. L'expression de  $\alpha$  développé par Counihan est donnée par la relation suivante :

$$
\alpha = 0.24 + 0.096 \log_{10} z_0 + 0.016(\log_{10} z_0)^2 \tag{2.81}
$$

Dans beaucoup d'études, la valeur de l'exposant  $\alpha = 1/7$  est souvent utilisée. L'équation (2.80) est aussi appelée loi puissance 1/7 de Karman-Prandtl [Nakayama 00].

### **Le besoin du modèle de la couche limite atmosphérique**

En milieu urbain, les bâtiments sont considérés comme des obstacles avec des zones de séparation, des zones mortes et des zones de recirculation. On peut observer sur les FIGURE

2.27a et 2.27b qu'il y a une grande différence entre le modèle avec et sans prise en compte de la couche limite atmosphérique. la FIGURE 2.27a montre un obstacle soumis à un vent uniforme v(y). Dans ce cas de modélisation, aucun des deux phénomènes n'apparait. La FIGURE 2.27b montre une zone de recirculation et un point de séparation au niveau de la façade face au vent de l'obstacle à cause de la prise en compte de la couche limite atmosphérique où la faible vitesse du vent près du sol augmentent progressivement jusqu'à un état stable loin du sol.

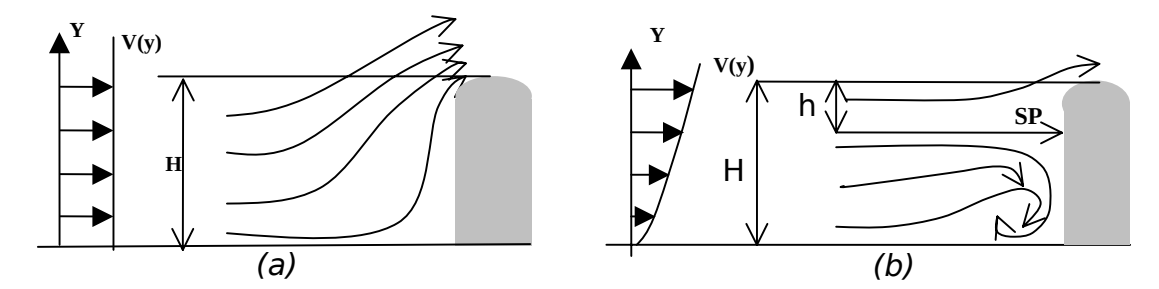

Figure 2.27 – *(a) Profil de vitesse du vent sans tenir compte de la couche limite atmosphérique. (b) Profil de la vitesse du vent en tenant compte de la couche limite atmosphérique [Taylor 98, Taylor 99].*

#### **L'éolienne et le bâtiment en milieu urbain**

Dans un projet d'intégration architecturale d'une éolienne, l'obstacle est utilisé comme support de l'éolienne. Avec le toit éolien combiné avec l'obstacle comme le montre la FIGURE 2.28, les éoliennes fixées entre ces deux bâtis sont soumises à un effet venturi. Cette accélération du vent améliore le rendement aérodynamique de l'éolienne qui se trouve entre l'obstacle et le toit éolien de la FIGURE 2.28.

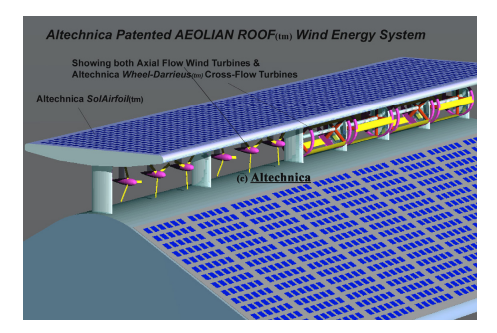

Figure 2.28 – *Dispositifs d'installation d'éoliennes au dessous de la Toiture éolienne par l'entreprise Al technica [Taylor 98, Taylor 99].*

On peut observer sur la FIGURE 2.29 que la zone entre l'obstacle et le toit éolien est de faible pression. Ceci équivaut à dire que le flux d'air qui traverse le volume compris entre ces deux bâtis est important et ceci influe sur la rotation des éoliennes. Les éoliennes vont tourner de plus en plus vite et vont augmenter en performance. La FIGURE 2.30 montre la différence

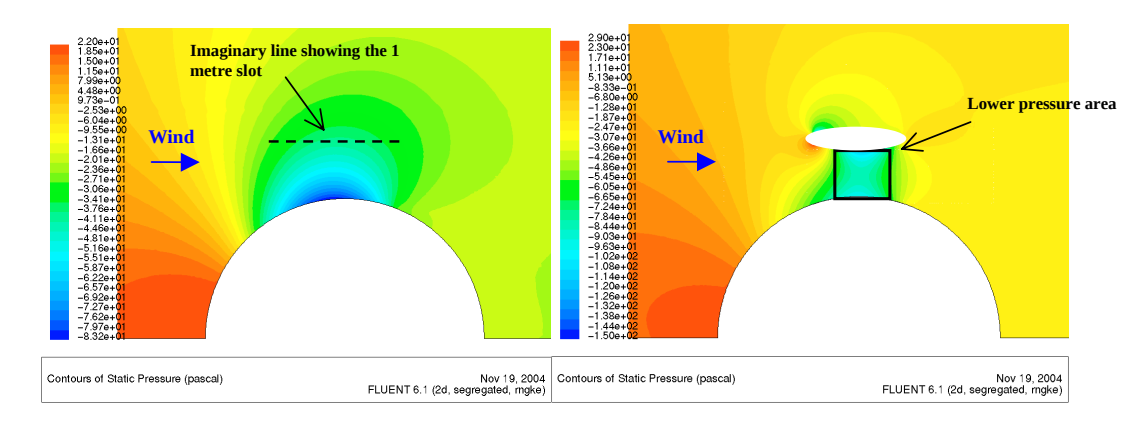

FIGURE 2.29 – Écoulement d'air au dessus d'un bâtiment avec et sans toiture éolienne [Taylor 98, *Taylor 99].*

entre les deux dispositifs de la FIGURE 2.29 ci-dessus.

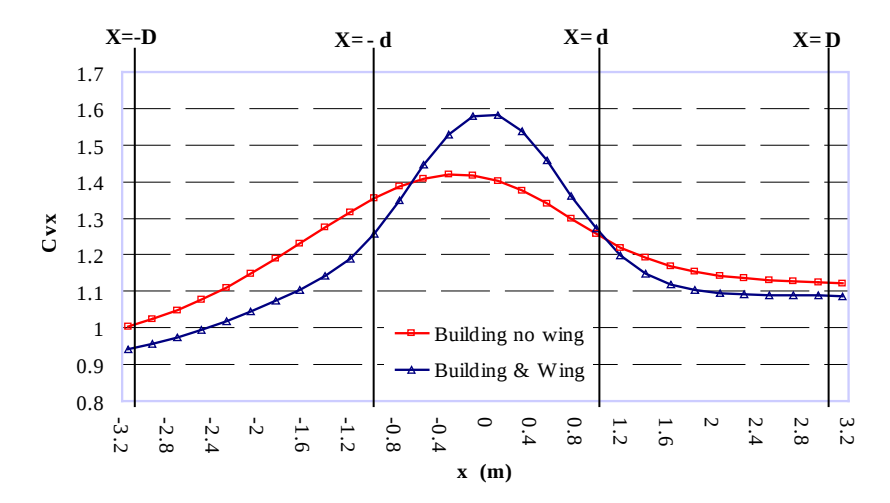

Figure 2.30 – *Vitesse normalisée le long de la ligne passant par le plan qui divise le dispositif en deux parties [Taylor 98, Taylor 99].*

La FIGURE 2.30 montre l'existence d'un important pic de vitesse avec le dispositif muni d'un toit éolien. Ce pic de vitesse prouve l'intérêt d'utiliser cette technique pour améliorer le rendement aérodynamique de l'éolienne.

## **L'écoulement d'air au dessus d'un obstacle isolé**

Van Bussel et al., 2005 ont étudié l'emplacement optimal d'une éolienne au dessus de la toiture d'un bâtiment en analysant les champs d'écoulement d'un fluide au dessus d'un obstacle [Van Dyke 68, van Bussel 05a, Rodi 97]. Ce problème est connu sous le nom d'écoulement vortex à fer à cheval et présente trois zones de recirculations importantes : en amont, au dessus et derrière l'obstacle (FIGURE 2.31a). Afin de séparer ces zones de recirculation des champs de vitesse maximale du vent, le modèle empirique du taux de croissance de sillage derrière un obstacle cubique de Wilson, 1979 a été utilisé par S. Mertens dans son manuscrit [Mertens 06]. Son expression est donnée par la relation suivante :

$$
y = 0,23H^{0,67}x^{0,33}
$$
 (2.82)

Avec y, l'ampleur vertical des sillages au dessus d'un bâtiment, H, la hauteur d'un bâtiment et x, la distance horizontale dans la direction du vent qui commence à partir de la façade face au vent de l'obstacle FIGURE 2.31b. D'après leur analyse et constatations, l'éolienne doit être placée à 20% de la hauteur du bâtiment [Mertens 03]. Pour un bâtiment de type appartement et immeuble de 12 à 20m de hauteur, l'éolienne doit être placée au centre et à 5 m de la surface de la toiture. Blasius aussi a fait une étude d'écoulement d'air au dessus d'une plaque et a trouvé qu'en régime turbulent, l'équation qui donne la distance entre la plaque et le flux de vitesse d'air maximal est donnée par l'équation suivante :

$$
\delta(\mathbf{x}) = \frac{0.376\mathbf{x}}{\mathbf{R}e^{0.2}}
$$
\n(2.83)

Avec Re le nombre de Reynolds.  $\delta(x)$  la distance cherchée. La technique d'intégration architecturale d'éolienne dans le bâtiment où l'éolienne est placée proche d'un bâtiment c'est une technique qui fonctionne et coute moins chère que les autres techniques existantes [Mertens 06].

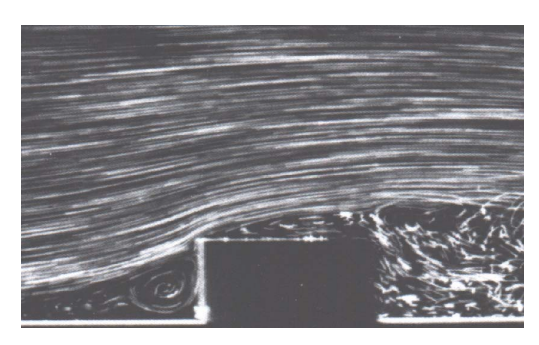

(a) écoulement au dessus d'un obstacle cubique [Van Dyke 68]

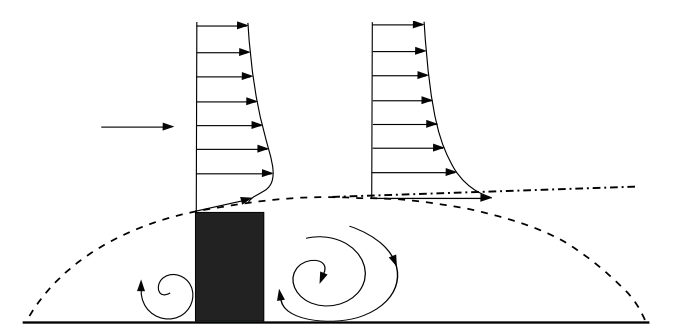

(b) Limite de séparation des lignes de champs de vitesse maximale du vent [Wilson 79]

FIGURE 2.31 – *Limite de séparation des lignes de champs de vitesse maximale du vent [van Bussel 05b]*.

Suite aux travaux de Wilson, en 1990, Röcle a mené une investigation sur l'étude de l'écoulement d'air au dessus de la toiture d'un bâtiment [Röckle 90]. Après cela, les travaux de ce
dernier ont été mis a jour par Banks et al., 2001. La mise a jour en question consiste à séparer le modèle de la zone de récirculation en deux régions distinctes [Banks 01, Taylor 99].

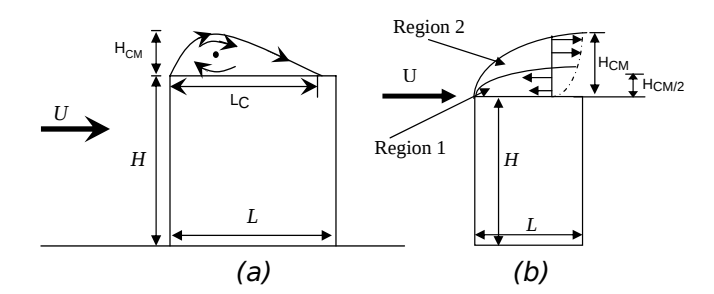

Figure 2.32 – *(a) Écoulement d'air au dessus de la toiture par Wilson, 1979. Avec* U *l'incidence du vent.* HCM *et* L<sup>C</sup> *est la longueur de la recirculation. (b) Schéma de la région de recirculation au dessus de la toiture d'un obstacle rectangulaire pour le logiciel Quick-Urb. Un vecteur vitesse logarithmique négative avec la modification est mise en oeuvre dans la Région 1, tandis que un profil logarithmique positif est mis en oeuvre dans la Région 2.*

En s'appuyant sur les travaux de Wilson, 1979, la longeur  $L<sub>C</sub>$  et la hauteur  $H<sub>C</sub>$  sont des paramètres de recirculation et ils dépendent de la géométrie du bâtiment et du paramètre R dont l'expression est donnée par la relation suivante :

$$
R = B_S^{0.67} B_L^{0.33}
$$
 (2.84)

$$
H_C = 0.22R \tag{2.85}
$$

$$
L_C = 0.9R \tag{2.86}
$$

Avec :

 $-$  B<sub>S</sub> est la plus petite longueur entre la hauteur et la largeur du bâtiment,

 $-$  L<sub>C</sub> est la plus grande longueur entre la hauteur et la largeur du bâtiment.

La recirculation au dessus de la toiture de l'obstacle de la FIGURE 2.32 est de la forme ellipsoïdale avec  $H_{\text{Cm}} = H_{\text{C}}/2$ .

## **2.9 Conclusion**

Pour conclure, on a pu entamer une étude bibliographique conséquente sur le domaine de VAWT et voir les spécificités du type de VAWT de type Savonius qu'on désire modéliser dans le chapitre suivant. Dans cette chapitre, on a pu étudier l'aspect expérimentation, modélisation. En plus de cela, la mise en équations des équations de RANS dans le domaine du simulation a été proposée. Puisque le problème traité est une modélisation et simulation numérique d'une interaction fluide-rigide-rotor, on a pu entamer aussi une mise en équation de l'équation diffé.

rentielle de mouvement du rotor de l'éolienne dans la région cylindrique mobile de la domaine de la simulation. Cette partie d'étude nous a permis de connaître les spécificités des VAWTs à portance aérodynamique et à trainée différentielle. Les lois qui gèrent les fonctionnements, les modalités de l'expérimentation et de la simulation numérique des VAWTs isolées ont été abordées. Dans cette thèse, on ne fera pas de l'expérimentation par manque de moyens, mais une VAWT issue de l'expérimentation servira comme base de comparaisons aux modèles numériques qu'on va développer. Il existe plusieurs types de VAWTs, mais le VAWT de type Savonius sera utilisé dans ce travail de thèse pour des raisons de simplicité du rotor. Après avoir fait le tour des méthodes numériques existantes, on étudiera la modélisation de l'écoulement stationnaire et instationnaire autour et dans les aubes d'une éolienne de type Savonius avec la CFD. En plus de cela, les méthodes CFD pour analyser les champs de l'écoulement autour d'une éolienne et d'un bâtiment ont été formulées. Enfin, les techniques pour modéliser et simuler un bâtiment en milieu urbain aussi ont été développées dans le but de mener une étude d'intégration architecturale de VAWTs dans le bâtiment.

## MODÉLISATION ET ÉLÉMENTS DE comparaisons de l'écoulement d'air autour et à l'intérieur d'un rotor **SAVONIUS**

### **SOMMAIRE**

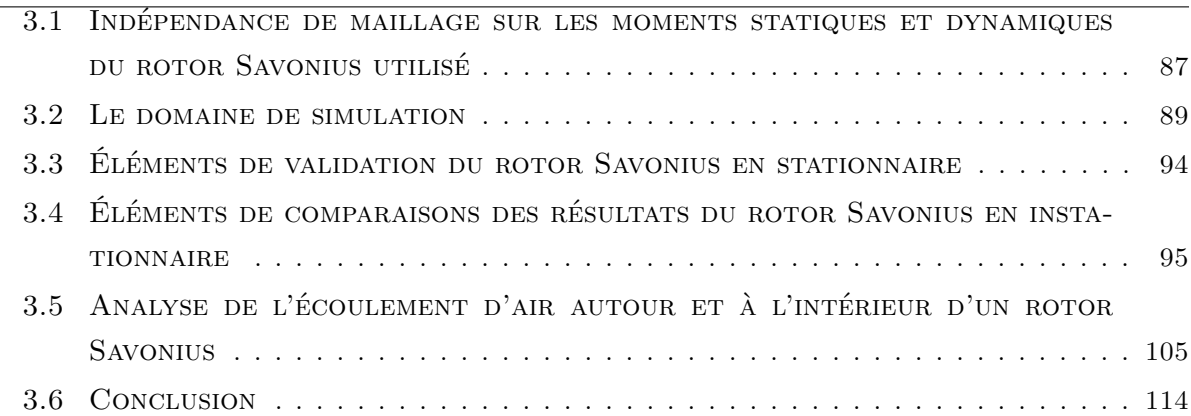

A près une étude bibliographique sur l'expérimentation et sur l'étude numérique d'un rotor Savonius dans le chapitre précédent, on se projette dans cette chapitre d'étudier numériquement le rotor Savonius avec un mouvement libre. L'approche habituelle d'étudier l'aérodynamique des éoliennes est d'imposer la vitesse angulaire de rotation de l'éolienne. Dans notre approche, c'est l'équation différentielle de mouvement de l'éolienne qui impose sa vitesse angulaire après un instant de démarrage ou à l'état stationnaire périodique. Cet état est symbolisé par une valeur moyenne stable de tout les paramètres de la simulation numérique. Notre approche dans cette étude consiste à modéliser et simuler le rotor Savonius en tridimensionnelle pour modéliser les effets de tridimensionnelle de l'écoulement d'air autour d'un rotor d'une éolienne en 3D et en rotation. Actuellement, la CFD est un outil d'aide à la conception et aux décisions efficace dans un projet éolien de petite et d'une grande envergure. En général, pour établir des éléments de comparaisons sur des résultats de la modélisation et de la simulation

## Chapitre 3. Modélisation et éléments de comparaisons de l'écoulement d'air autour et à l'intérieur d'un rotor Savonius

numérique d'une éolienne, il est primordial d'avoir des supports expérimentaux. Ici, les modèles CFD ont été utilisés pour mener des éléments de comparaisons sur l'expérimentation provenant de la bibliographie. Les résultats de cette étude comparative seront exploités pour étudier d'autres paramètres mécaniques et aérodynamiques de l'éolienne. Les travaux de comparaisons menés ont permis aussi d'entamer une étude d'analyse de l'écoulement d'air généré par la rotation des aubes du rotor de l'éolienne. Le couplage du fluide-rotor-rigide a permis d'analyser le comportement du fluide lors de la rotation de l'éolienne. Dans cette étude, on a pu trouver les préconisations des auteurs qui ont étudié la nature du fluide généré par la rotation du rotor Savonius lors de l'expérimentation. Les travaux de comparaisons de l'étude aérodynamique de la VAWT par la simulation numérique ont permis aussi d'avoir des éléments de comparaisons sur les champs de l'écoulement du fluide généré par la rotation de l'éolienne.

## **3.1 Indépendance de maillage sur les moments statiques et dynamiques du rotor Savonius utilisé**

Les résultats des travaux de modélisation et de la simulation numérique entamés à l'aide de la CFD ne peuvent pas être satisfaisants au premier essais. Les études CFD nécessitent plusieurs essai avant de trouver des résultats cohérents. Trouver un bon maillage pour une simulation CFD est une tâche répétitive et fastidieuse. Les bons résultats des simulations numériques dépendent d'abord des résultats d'un test d'indépendance de maillage. Dans cette étude, ce test a été conduit pour la simulation stationnaire et instationnaire afin de garantir la précision des résultats de la simulation numérique. Le maillage des domaines de simulation en stationnaire et instationnaire a été affiné progressivement jusqu'à ce que les moments statiques et dynamiques du rotor de l'éolienne restent invariables.

Tableau 3.1 – *Test d'indépendance de maillage pour le domaine de simulation stationnaire et instationnaire.*

| Maillages             | cellules (stationnaire) | M(Nm) | cellules (instationnaire) | M(Nm) |
|-----------------------|-------------------------|-------|---------------------------|-------|
| Maillage1             | 94139                   | 5.712 | 266201                    | 4.71  |
| Maillage2             | 77836                   | 5.711 | 242198                    | 4.71  |
| Maillage3             | 45404                   | 5.710 | 93442                     | 4.52  |
| Maillage4             | 44921                   | 5.683 | 66147                     | 4.40  |
| Maillage <sub>5</sub> | 38784                   | 5.002 | 51965                     | 4.20  |

Pour une simulation donnée, le test d'indépendance de maillage est d'une grande importance afin de prédire des résultats en accord avec l'expérimentation. Les résultats de la simulation numérique de la TABLE 3.1 obtenus avec les maillages 1, 2 et 3 du domaine de simulation stationnaire sont stables. Les résultats de la TABLE 3.1 obtenus avec les maillages 1 et 2 du domaine de simulation instationnaire sont également stables.

#### **3.1.1 Géométrie d'un rotor Savonius**

Le rotor Savonius utilisé dans cette étude, représenté à la FIGURE 3.1, a pour dimensions : hauteur H=1 m, rayon R=0.4512 m, recouvrement relatif primaire  $\frac{e}{d}$ =0.2 et le recouvrement secondaire a=0 [Blackwell 77].  $\omega$ , la vitesse angulaire de rotation du rotor.  $\theta$ , position angulaire du rotor ou angle d'azimut. β angle d'attaque du rotor. U la vitesse du vent.  $C<sub>X</sub>$  est le coefficient de trainée du rotor.  $C_Y$  est le coefficient de portance aérodynamique du rotor.  $C_{res}$  est le coefficient des forces qui s'exercent sur les deux aubes du rotor. Auparavant, Ushiyama et Nagai,

1988, Blackwell et al., 1977 ont entamé d'importantes investigations sur le rotors Savonius. Le rotor Savonius issu de l'étude de Blackwell et al., 1977 a été retenu dans cette partie de travail de thèse, car c'est une des études la plus complète dans ce domaine. La géométrie tridimensionnelle et les paramètres géométriques du rotor utilisés sont donnés par la FIGURE 3.1 ci-dessous.

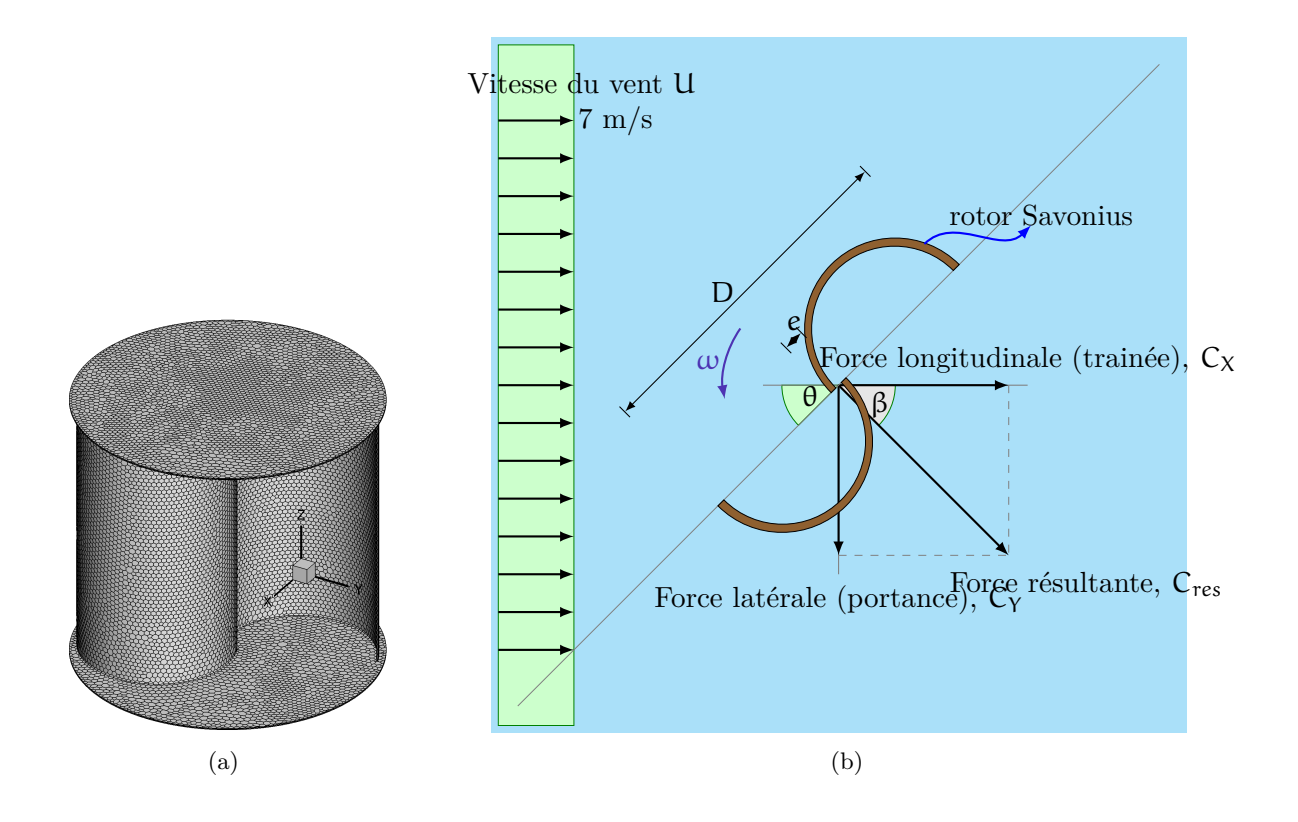

Figure 3.1 – *Représentation tridimensionnelle et paramètres géométriques d'un rotor Savonius. Les cellules polyédriques sont uniformes pour les aubes et flasques du rotor Savonius. Pour une hauteur* H *de 1 m, le* ∆ *est de 0.015 m.* θ*=0 deg est une condition initiale du rotor Savonius pris en compte dans cette étude.*

Avec de nombreux test qu'ils ont entamés, le rotor Savonius issu du RUN 35 et 37 de Blackwell et al., 1977 on a utilisé dans cette étude [Blackwell 77, Ushiyama 88]. Pour ces deux cas tests, la géométrie du rotor Savonius est identique et l'étude d'incertitude sur le coefficient de moment dynamique  $C_t$  et le rendement aérodynamique  $C_p$  du rotor de l'éolienne ont été mesurés durant l'expérimentation. L'épaisseur e<sup>p</sup> du rotor Savonius est non mentionnée dans leur manuscrit, mais la valeur de e<sup>p</sup> de 0.0021 m a été utilisée après plusieurs tests. On a testé les valeurs de e<sup>p</sup> suivantes : 0.01 m, 0.005 m, 0.003 m et 0.0021 m. On a trouvé que 0.0021 m est une épaisseur raisonnable du rotor de l'éolienne pour la simulation dynamique. Cette valeur de e<sup>p</sup> a permis de comparer les résultats de la simulation numérique des coefficients  $C_t$  et  $C_p$  avec l'expérimentation. L'étude stationnaire d'un rotor Savonius est indépendante de l'épaisseur  $e_p$ du rotor et pour cette étude, la valeur de  $e_p$  de 0.01 m a été choisie.

## **3.2 Le domaine de simulation**

Pour l'étude stationnaire et instationnaire, le domaine de simulation de la FIGURE 3.2 est de la forme parallélépipédique, de taille 20 m  $\times$  10 m  $\times$  3 m et il comprend deux régions. Un cylindre de Rayon 1 m et de hauteur 3 m est placé au centre du domaine qu'on peut observer à la FIGURE 3.2 et 3.3. Le centre de gravité du rotor de l'éolienne est placé au centre du cylindre, à 1.5 m de hauteur. Les deux régions parallélépipédiques et cylindriques de ce domaine ont été modélisées par blocs. Le rotor Savonius fait partie de la région intérieure et les deux régions citées ci-dessus sont indépendant l'une par rapport à l'autre. Avec la simulation stationnaire, l'angle d'attaque du rotor dans la région intérieure est calée manuellement. Le parallélépipède et le cylindre sont centrés à 0, 0, 1 m. Le rotor Savonius est centré à 0, 0, 1.5 m.

Pour la simulation dynamique, le mouvement de la région intérieure cylindrique est imposé par la vitesse angulaire  $\omega$  du rotor. La région cylindrique tourne à travers une interface de 4176 cellules. Ce nombre de cellules est un choix de modélisation, mais on peut prendre un nombre plus élevé ou moins élevé que cette valeur. En imposant le nombre de cellules au delà de 4176 on augmente le temps de simulation. Le rotor Savonius et les deux régions du problème ont été modélisées avec des éléments polyédriques. Le domaine de simulation pour l'étude stationnaire est composé de 61196 cellules et la longueur minimale des cellules du domaine est de 0.015 m. Le domaine de la simulation pour l'étude instationnaire comprend 242198 cellules et la longueur minimale des cellules du domaine ∆ est de 0.0074 m. Le maillage du rotor Savonius est affiné par rapport au reste du domaine de simulation. La qualité des résultats de simulations dépend de la qualité de maillage du rotor Savonius. Pour un rotor de 1 m de hauteur, le ∆ des cellules du rotor de l'éolienne est de 0.015 m. Le ∆ du domaine de simulation sera utilisé pour calculer le pas de temps ∆t de la simulation dynamique. La rotation de la région cylindrique par rapport à la région parallélépipédique dépend de ∆ et fait appel à la méthode de maillage glissant.

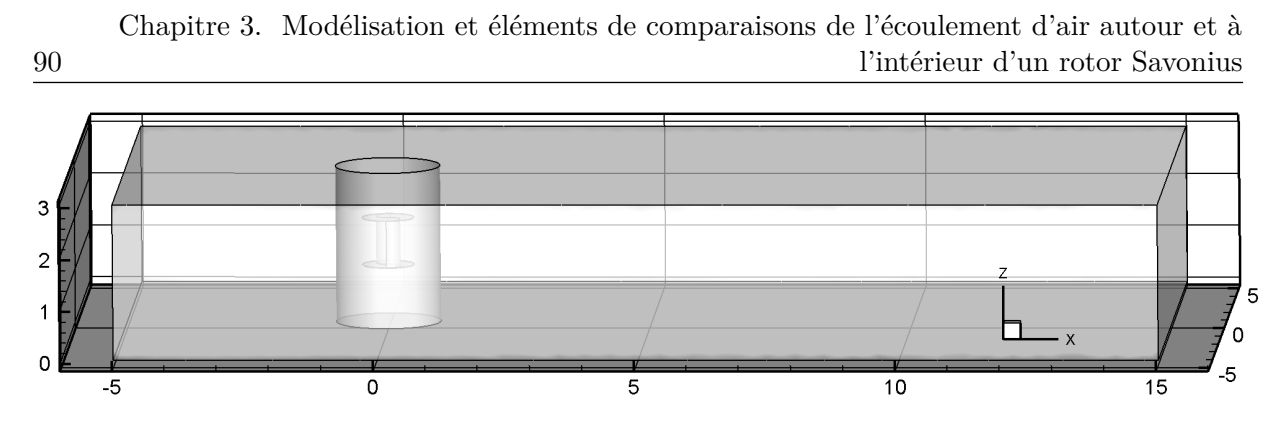

Figure 3.2 – *Domaine de simulation d'un rotor Savonius en stationnaire et en instationnaire.*

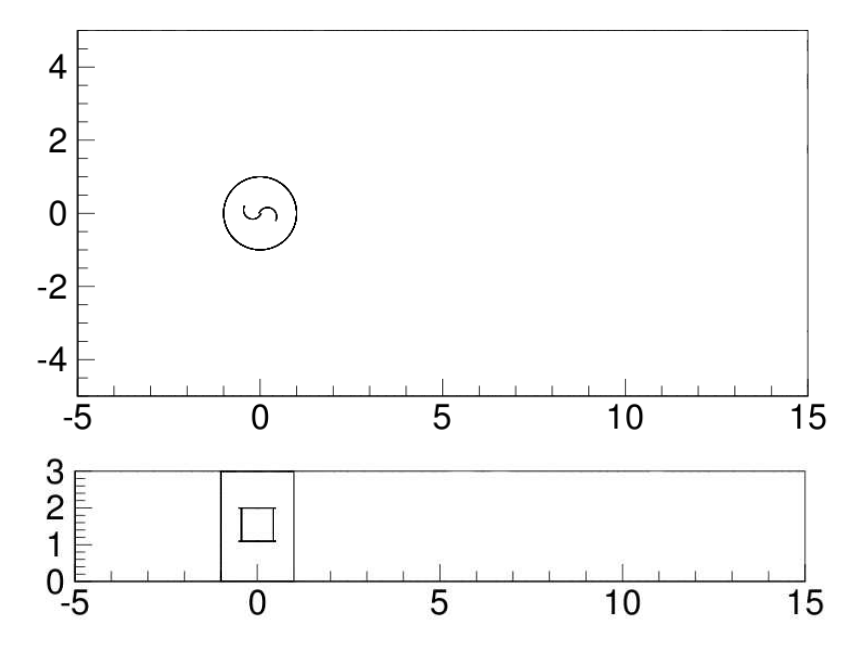

Figure 3.3 – *Vue éclatée de la domaine de simulation.*

## **3.2.1 Les conditions initiales**

Dans ce problème, le rotor est considéré comme un mur, les deux régions parallélépipédiques et cylindriques sont considérées comme un fluide. Le mur est utilisé pour canaliser le flux d'air et pour donner de l'énergie au fluide qui passe à travers le rotor. Les parties du dessus, du dessous, de gauche et du côté droit du domaine de calcul sont considérées comme un plan de symétrie. Pour un plan de symétrie, la vitesse normale et le gradient normal des quantités transportées sont nuls. Pour la condition d'entrée, la vitesse du vent est de 7 m/s et se déplace le long de l'axe des abscisses x. A la sortie du domaine de simulation, la conditions aux limites sur la pression a été utilisée. Connaissant le nombre de Reynolds Re de l'expérimentation, nous avons estimé la température, la masse volumique ρ et la viscosité de l'air µ lors de l'expérimentation. Le fluide est considéré comme incompressible et la masse volumique ρ de l'air supposée constante. Pour un nombre de Reynolds par mètre Re/m de 4.32.10<sup>5</sup>, la température  $t_e$  de l'air trouvée est de 18°C. La densité et la viscosité de l'air sont respectivement  $\rho=1.2157 \text{ kg/m}^3$  et  $\mu=1.777.10^-5$  $Ns/m^2$ .

#### **3.2.2 Le maillage du problème**

Dans un problème complexe de CFD, il est primordial de passer plus de temps à mailler le domaine de calcul afin de garantir une bonne distribution des cellules le long de tout le volume comme pour la Figure 3.4. Dans un tel problème, définir l'épaisseur optimale de la couche de prisme qui recouvre la géométrie du rotor, ainsi que la taille optimale des cellules au niveau des parois du rotor est long et difficile à entreprendre. Dans notre cas ici, les couches de prisme de la Figure 3.5 ont comme épaisseur de 0.01 mm et elles ont été maillées avec la technique du maillage structurée. Cette technique est utilisée dans la plupart des codes CFD et servant à modéliser les effets de paroi. La taille des cellules du rotor conditionne la taille des prismes sur le restant de la domaine de simulation. Le restant de la domaine de simulation a été modélisé avec des éléments polyédriques. On peut observer sur la Figure 3.5 que la concentration des éléments polyédriques est conséquente autour du rotor pour garantir une bonne représentation de l'écoulement du fluide dans cette région.

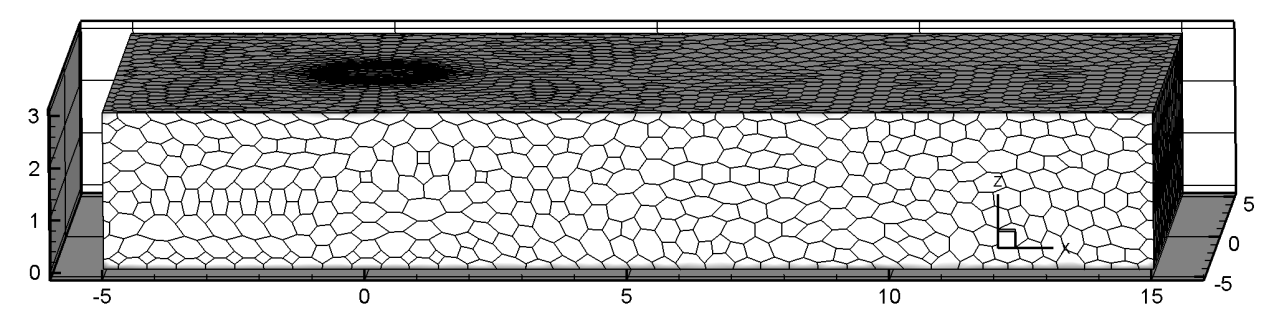

Figure 3.4 – *Maillage des deux régions de la domaine de simulation avec des éléments polyédriques.*

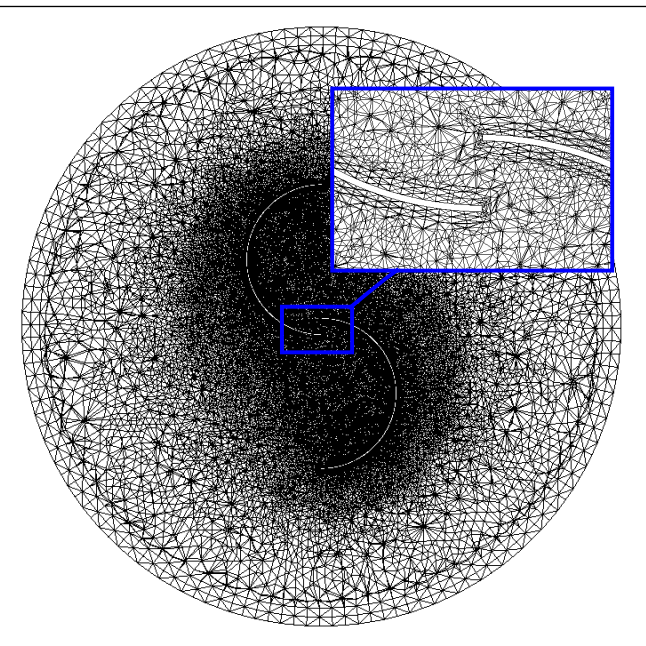

Figure 3.5 – *Maillage de la région interne tournante de la domaine de simulation avec des éléments polyédriques.*

Par rapport à l'étude dynamique, l'étude statique d'un rotor Savonius est moins délicate à mener. En effet, pour une étude statique, on n'utilise pas la technique de rotation de maille. Même sans le cylindre au centre du domaine de simulation, il est possible de prédire les résultats de l'expérimentation. La présence du cylindre facilite la rotation manuelle du rotor de l'éolienne lors du changement de l'angle d'incidence du vent θ. La technique de maillage mobile utilisée ici pour l'étude instationnaire consiste à modéliser le mouvement de la région cylindrique par rapport à la région parallélépipédique. Le domaine de simulation statique comprend 61198 cellules. La largeur minimale des cellules polyédriques ∆ est de 0.015 m. Le domaine de simulation dynamique comprend 242198 cellules. La largeur minimale des cellules polyédriques ∆ est de 0.0074 m. Les deux régions cylindriques et parallélépipédiques ont été modélisées indépendamment et ont été conçues pour que celle qui est cylindrique tourne par rapport à celle qui est parallélépipédique séparée par l'interface. Les 4176 cellules sur la périphérique de la région cylindrique coïncide avec les 4176 cellules de la périphérique interne de la région parallélépipédique.

#### **Méthodologie du maillage glissant en instationnaire**

Comme le champ de l'écoulement d'air autour d'une éolienne est instable en raison de la rotation du rotor, la méthode du maillage mobile est utilisée dans cette étude pour promouvoir une étude mécanique et aérodynamique de l'éolienne. La méthodologie consiste à diviser le domaine de calcul en deux mailles, l'une avec le rotor est mobile et l'autre est fixe. Les deux régions du domaine de simulation sont séparées en deux par une interface. Pour qu'il y ait une continuité de données entre ces deux régions du domaine, les noeuds qui se trouvent sur la périphérie externe de la région fixe et ceux qui se trouvent sur la périphérie interne de la région mobile sont projetés sur l'interface. Après cette opération, les cellules côte à côte s'échangent de données créant ainsi vraisemblablement une continuité entre les deux régions. Avec cette technique, on considère que la région tournante est la région maître et la région fixe est la région esclave.

Le maillage glissant n'est pas un concept nouveau si on suit le développement des codes CFD et il a été largement utilisé auparavant dans l'étude des turbomachines [Barakos 01]. Il sert aussi à modéliser l'interaction du rotor-fuselage des hélicoptères. Actuellement, il sert à étudier le comportement des HAWTs et VAWTs en instationnaire.

Ce principe du déplacement de maille est illustré à la FIGURE 3.6 ci-dessous.

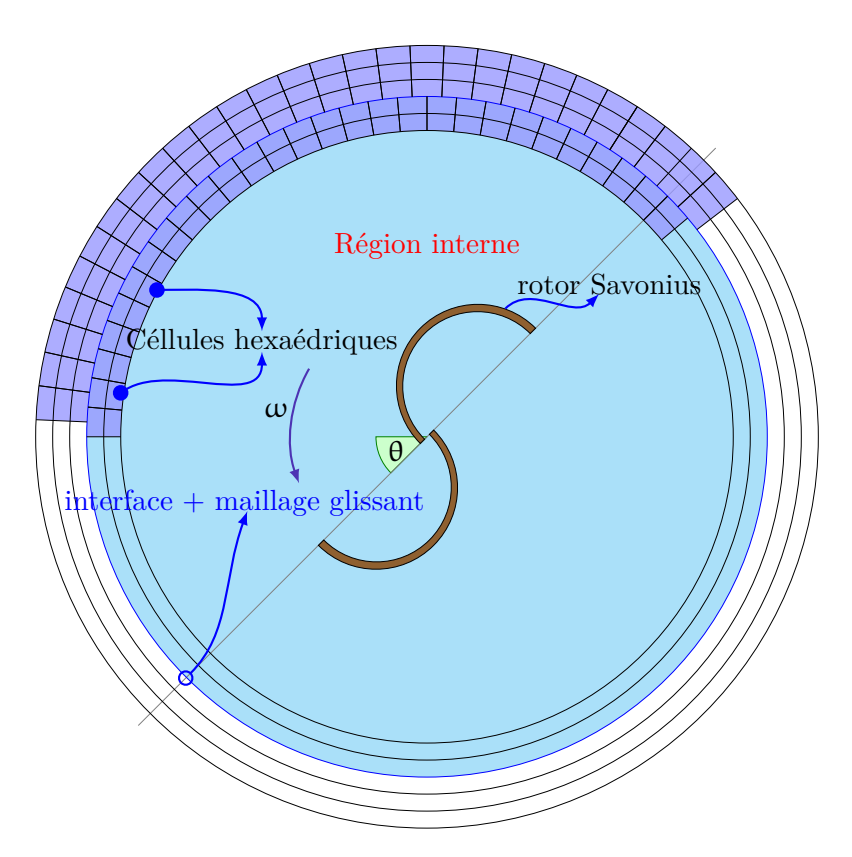

Figure 3.6 – *Schéma représentatif d'un mouvement d'une grille mobile par rapport à une grille immobile.*

On peut constater que les prismes rectangulaires de part de la région fixe et d'autre part de la région mobile ne sont pas alignés. Ceci vient de la rotation de la grille de la région interne sur la FIGURE 3.6. Cette technique trouve son application dans de nombreux domaines de la technique pour simuler un système dynamique. Parmi ces domaines, on peut citer : l'aéronautique, le naval et l'éolien.

## **3.3 Éléments de validation du rotor Savonius en stationnaire**

L'étude stationnaire d'une VAWT consiste à déterminer son coefficient de couple statique C<sup>m</sup> suivant différents angles d'incidence θ du vent ou d'angle d'attaque du rotor de l'éolienne. Les courbes de coefficient de couple  $C_m$  de la FIGURE 3.7 ont été obtenues en faisant varier l'incidence θ du vent variant de 0 deg à 360 deg avec un pas d'angle ∆θ de 15 deg. La FIGURE 3.7 montre l'accélération et la vitesse du vent circulant entre les deux aubes d'un rotor Savonius pour un angle θ de 30 deg. L'angle θ de 30 deg correspond à la position optimale du rotor de l'éolienne [Le Gouriérès 08].

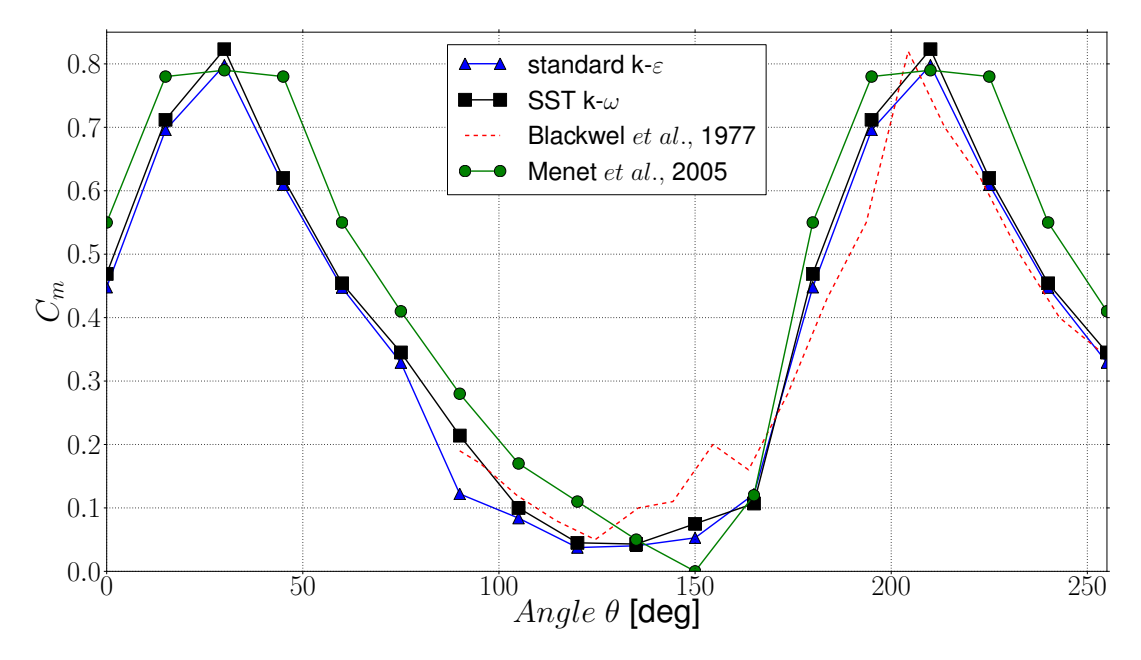

Figure 3.7 – *Comparaison des coefficients de couple statique d'un rotor Savonius.*

La FIGURE 3.7 rapporte les courbes de coefficients de couple statique  $C_m$  de Blackwell et al., 1977, obtenues avec la simulation du rotor Savonius en bidimensionnelle et avec la simulation numérique du rotor Savonius en tridimensionnelle [Blackwell 77, Menet 05]. La courbe  $C_m$  de Blackwell et al., 1977 ne s'étend pas sur une période, mais elle est suffisante pour une comparaison avec les résultats de la simulation numérique [Blackwell 77]. Parmi les quatre courbes ci-dessus, ceux qui sont obtenues avec cette présente étude sont proches de la courbe  $C_m$  de Blackwell et al., 1977. Les minimums des courbes  $C_m$  de Blackwell et al., 1977 et celle obtenues par une simulation tridimensionnelle avec le modèle SST k- $\omega$  sont respectivement 0.05 pour un angle θ de 124.6 deg et 0.043 pour un angle θ de 135 deg [Blackwell 77]. Le minimum de la courbe tridimensionnelle  $C_m$ , obtenue avec le modèle standard k-ε est de 0.038 pour un angle θ de 120 deg. Le maximum de la courbe  $C_m$  obtenue avec la simulation bidimensionnelle de Menet et al., 2005 et avec la simulation tridimensionnelle de cette présente étude avec le modèle standard k-ε sont respectivement 0.79 pour un θ de 210 deg et 0.7979 pour un θ de 210 deg [Menet 05]. La courbe  $C_m$  de Blackwell et al., 1977 et celle obtenue avec le modèle SST k- $\omega$  ont un même maximum de 0.82 pour des angles θ respectivement de 204.33 deg et 210 deg [Blackwell 77]. Pour un angle θ dans la plage de 170 deg à 253 deg, les courbes  $C_m$  du modèle standard k-ε et SST k- $\omega$  ont une évolution acceptable. Les valeurs moyennes des courbes  $C_m$  obtenues avec les modèles standard k-ε et SST k-ω sont respectivement 39.5% et 41.3%. L'allure, le maximum et le minimum de la courbe  $C_m$  de Blackwell et al., 1977 ont été correctement prédictés par le modèle SST k-ω par rapport au modèle standard k-ε [Blackwell 77]. D'après les résultats des simulations qu'on vient de commenter, on peut affirmer que le modèle statique de l'éolienne est en accord avec l'expérimentation.

## **3.4 Éléments de comparaisons des résultats du rotor Savonius en instationnaire**

L'étude dynamique d'un rotor Savonius permet de prédire le coefficient de moment dynamique  $C_t$  et le rendement aérodynamique  $C_p$  de l'éolienne. Ces paramètres aérodynamiques de l'éolienne que l'on peut observer par les FIGURES 3.8 et 3.9 sont obtenus par la superposition de plusieurs états stationnaires périodiques de l'éolienne. Ils ont été élaborés aussi à partir des résultats de la simulation dynamiques qu'on peut trouver dans les TABLEAUX 3.2 et A.1.

Tableau 3.2 – *Résumé des données obtenues à l'aide de l'étude dynamique d'un rotor Savonius avec le modèle standard k-*ε*.*

| $M_f$ (Nm) | λ    | $M_t$ (Nm) | $\omega$ (rad/s) | (W)<br>Ρ | $\Delta t$ (s) |
|------------|------|------------|------------------|----------|----------------|
| $-4.2$     | 0    | 4.20       | 0                | $\theta$ | 0.02           |
| $-4.0$     | 0.22 | 4.56       | 3.40             | 15.48    | 0.001          |
| $-3.9$     | 0.42 | 4.35       | 6.55             | 28.48    | 0.001          |
| $-3.6$     | 0.58 | 4.37       | 9.01             | 39.39    | 0.001          |
| $-3.0$     | 0.81 | 3.21       | 12.57            | 40.34    | 0.001          |
| $-2.6$     | 0.95 | 2.60       | 14.67            | 36.16    | 0.0005         |
| $-2.0$     | 1.09 | 2.01       | 16.90            | 33.99    | 0.0005         |
| $-0.1$     | 1.47 | 0.59       | 22.77            | 13.44    | 0.0004         |

Tableau 3.3 – *Résumé des données obtenues à l'aide de l'étude dynamique d'un rotor Savonius avec le modèle SST k-*ω*.*

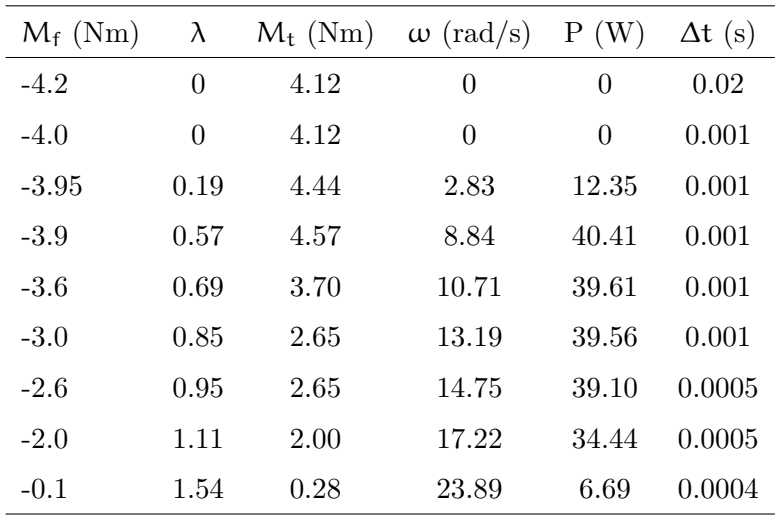

Les FIGURES 3.8 et 3.9 dépendent du coefficient de vitesse  $\lambda$  qui a comme expression :

$$
\lambda = \frac{\text{R}\omega}{\text{U}}\tag{3.1}
$$

La FIGURE 3.8a décrit le comportement d'un rotor Savonius dans la plage de moment des forces extérieures  $M_f$  compris entre -4.2 à -0.1 Nm et en fonction du coefficient de vitesse λ. Entre  $M_f$  de -4 Nm à -3.8 Nm, la courbe  $C_t$  du modèle standard k- $\varepsilon$  est en agrément avec la courbe  $C_t$  de Blackwell et al., 1977 avec une perturbation au point correspondant à  $M_f$  de -3.9 Nm. A partir d'un  $\lambda$  de 1.2, la courbe  $C_t$  du modèle de turbulence standard k-ε sous estime la courbe  $C_t$ de Blackwell *et al.*, 1977 [Blackwell 77]. Dans cette plage de valeur de λ, la courbe du coefficient de moment dynamique  $C_t$  sort de la marge d'erreur admissible. Si on analyse les données du TABLEAU 3.2 et A.1, on peut observer que le modèle SST k-ω prédit le comportement du rotor de l'éolienne par rapport au modèle standard k-ε avec plus de précision. Avec les mêmes conditions que le modèle SST k- $\omega$  (moment des forces extérieures  $M_f$  = de 0.1 Nm et le pas de temps  $\Delta t$  de 0.0004 s), la courbe  $C_t$  du modèle standard k- $\varepsilon$  est dans l'incapacité d'atteindre une vitesse angulaire  $\omega$  au delà de 22.77 rad/s. Les TABLEAUX 3.2 et A.1 montrent que la vitesse angulaire ω de 23.89 rad/s a été obtenue avec le modèle SST k-ω. La FIGURE 3.8b représente le coefficient de moment dynamique  $C_t$  obtenue avec le modèle SST k- $\omega$  en fonction du temps de simulation T. L'évolution de cette courbe est marquée par une oscillation faible au début de la simulation et se termine par une oscillation marquée à partir du temps T de 50 s.

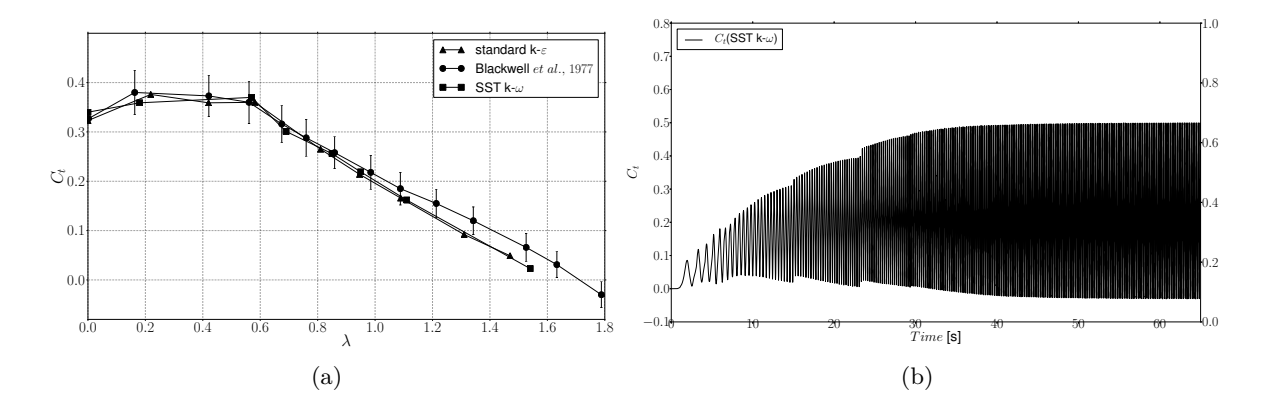

Figure 3.8 – *(a) Coefficient de moment dynamique en fonction du coefficient de vitesse. (b) Coefficient de moment dynamique en fonction du temps de simulation.*

Le coefficient de puissance  $C_p$  est un paramètre important dans l'étude d'une éolienne et il contribue au dimensionnement de la voilure de son rotor. Un rotor Savonius est souvent dimensionné pour un coefficient de de vitesse  $\lambda$  proche de 1 [Le Gouriérès 08]. La valeur optimale de  $\lambda$  obtenue avec cette présente étude tourne autour de 0.86. Les courbes  $C_t$  obtenues avec les modèles standard k-ε, SST k-ω et de Blackwell et al., 1977 sont proches et ont un même maximum de 0.21 [Blackwell 77]. Pour un  $\lambda$  compris entre 0 et 1, la courbe  $C_t$  du modèle standard k-ε et SST k-ω sous estime légèrement la courbe  $C_t$  de Blackwell et al., 1977, mais reste dans la marge d'erreur admissible. Les mêmes comportements ont été observés avec le modèle SST k- $\omega$ . Avec un  $\lambda$  maximal de 1.54, les courbes de coefficient de moment dynamique  $C_t$  et du coefficient de puissance  $C_p$  sous estiment la marge d'erreur d'une manière tolérable, mais restent intéressants par rapport à la courbe obtenue avec le modèle standard k-ε. La FIGURE 3.9a informe que la courbe  $C_p$  obtenue avec les modèles de turbulence standard k-ε et SST k-ω sont en accord avec les résultats expérimentaux. La FIGURE 3.8b représente la courbe de

coefficient de puissance  $C_p$  obtenue avec le modèle SST k- $\omega$  en fonction du temps de simulation T. L'évolution de cette courbe indique que le moment dynamique  $M_t$  est influent par rapport à la vitesse angulaire  $\omega$  du rotor. L'allure de cette courbe  $C_p$  est identique à l'allure du moment dynamique M<sup>t</sup> de la FIGURE 3.10.

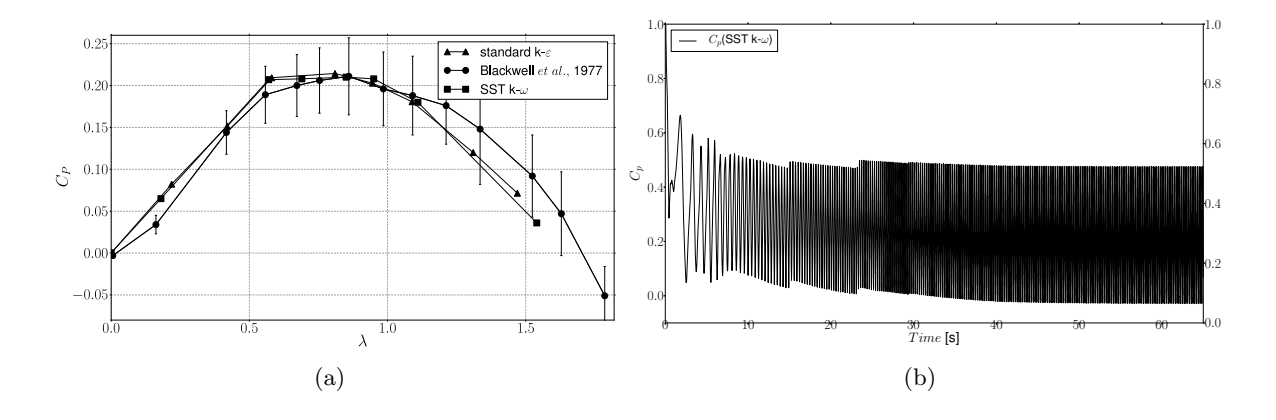

Figure 3.9 – *(a) Coefficient de puissance en fonction du coefficient de vitesse. (b) Coefficient de puissance en fonction du temps de simulation.*

## **3.4.1 Moment dynamique et vitesse angulaire d'un rotor Savonius en fonction du temps.**

Généralement, à chaque simulation instatonnaire, la vitesse angulaire  $\omega$  d'un rotor-rigide démarre à 0 rad/s avant d'atteindre son état stationnaire périodique. Chaque état stationnaire périodique de ce rotor-rigide correspond à une vitesse angulaire spécifique ω. Le pas de temps ∆t a été fixé à l'aide des données du coefficient de moment dynamique issues de l'expérimentation. Le nombre d'itérations pour chaque ∆t a été fixé à 20 et le nombre de sub-itérations pour le système à un degré de liberté (1-DOF) a été réglé à 10 pour attester la convergence des résidus de la simulation instationnaire. Le critère d'arrêt de chaque simulation a été fixé à 10−<sup>6</sup> .

La vitesse angulaire ω durant l'état transitoire à l'état stationnaire périodique du rotor a été imposée par l'équation (2.58). La vitesse angulaire  $\omega$  et le moment dynamique  $M_t$  du rotor tendent vers des valeurs stables à l'état stationnaire périodique.

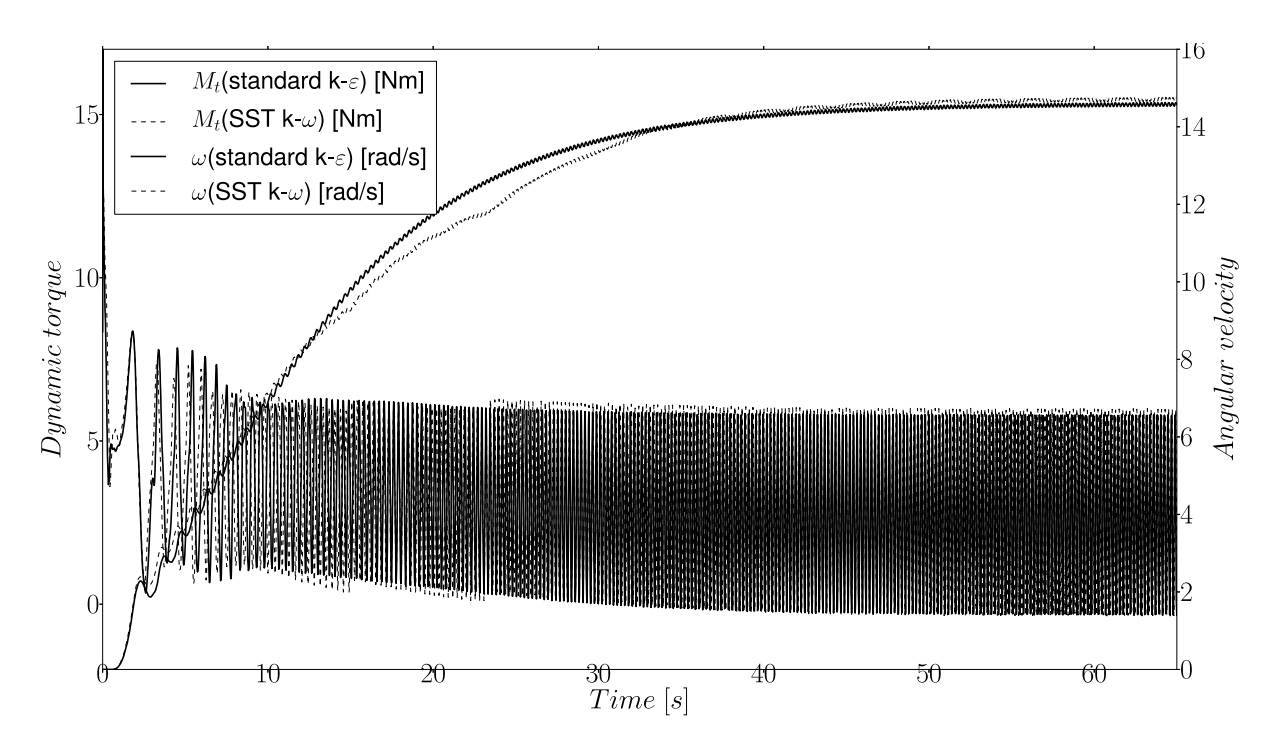

Figure 3.10 – *Moment dynamique et la vitesse angulaire d'un rotor Savonius en fonction du temps de simulation.*

Si on observe la FIGURE 3.10, La croissance de la vitesse angulaire  $\omega$  de la FIGURE 3.10 correspond à une décroissance du moment dynamique  $M_t$  de l'éolienne. Ces deux paramètres oscillent autour des valeurs moyennes de 14.67 rad/s et de 2.6 Nm à leur états stationnaires périodiques. La FIGURE 3.10 montre aussi que le modèle SST  $k-\omega$  a une rapide convergence comparé au modèle standard k-ε. Ces résultats sont conformes avec les résultats expérimentaux de Blackwell et al., 1977 et ceci démontre la robustesse du modèle SST k-ω [Blackwell 77].

## **3.4.2 Moment dynamique et vitesse angulaire d'un rotor Savonius en coordonnée polaire**

La FIGURE 3.11 rapporte l'évolution de la courbe du coefficient de moment dynamique  $C_t$  en coordonnée polaire avec le moment des forces extérieures  $M_f$  compris dans la plage de moment des forces extérieures de -0.1 Nm à -4.2 Nm pour les modèles standard k-ε et SST k-ω. La première rotation complète du rotor Savonius de la Figure 3.11a avec un M<sub>f</sub> de -4 Nm et un pas de temps ∆t de 0.001 s a été obtenue avec le modèle standard k-ε. La première rotation complète du rotor rigide où il est soumis à un  $M_f$  de -3.95 Nm et un  $\Delta t$  de 0.001 s de la FIGURE 3.11b a été obtenue avec le modèle SST k-ω. Ces observations sont en conformité avec la valeur maximale de  $C_t$  de 0.64 obtenue avec le modèle standard k-ε. La valeur de  $C_t$  obtenue avec le modèle SST k-ω est de 0.61. En utilisant le modèle standard k-ε avec un  $M_f$  de -4.2 Nm, le rotor-rigide oscille entre un angle θ de 73.48 deg à 77.75 deg et sa position angulaire tend vers l'infini à un  $\theta$  de 75.44 deg. Avec le modèle SST k- $\omega$  et le moment des forces extérieures  $M_f$  de -4 Nm, le rotor rigide oscille entre un θ de 10.10 deg et de 90 deg et tend vers l'infini à un θ de 41.27 deg. Les courbes de  $C_t$  obtenues avec le modèle SST k- $\omega$  et un  $M_f$  de -4.2 Nm informent que le rotor-rigide oscille entre un θ de 29.05 à 90 deg et tend vers l'infini à un angle θ de 47.55 deg. Avec un  $M_f$  de -0.1 Nm, la courbe  $C_t$  obtenue avec le modèle standard k-ε et  $C_t$  de 0.61 obtenue avec le modèle SST k-ω présentent des valeurs positives et négatives. Ce cas correspond à un rotor Savonius fonctionnant en plein régime.

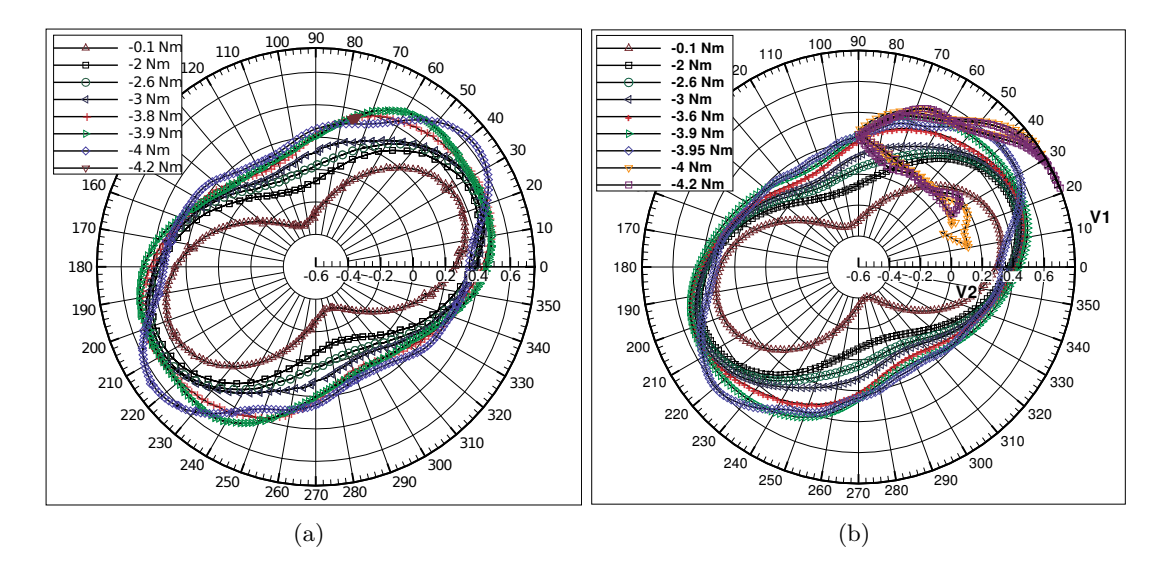

Figure 3.11 – *Coefficient de moment dynamique d'un rotor Savonius en coordonné polaire. (a) Les courbes* C<sup>t</sup> *du modèle standard k-*ε *ont étés obtenues avec un* M<sup>f</sup> *compris entre -0.1 Nm à -4.2 Nm. (b) Les courbes* C<sup>t</sup> *du modèle SST k-*ω *ont été obtenues avec un* M<sup>f</sup> *dans la plage de -0.1 Nm à -4.2 Nm. Le comportement du rotor-rigide rapporté par ces deux courbes montrent des similarités, sauf pour le cas où le rotor est chargé par un* M<sup>f</sup> *de -0.1 Nm. La différence entre l'orientation des courbes* C<sup>t</sup> *obtenues avec un* M<sup>f</sup> *de -0.1 Nm du modèle standard k-*ε *et SST k-*ω *est de 10.45 deg. Le rotor rigide n'arrive pas à démarrer avec le modèle standard k-*ε *et un* M<sup>f</sup> *de -4.2 Nm. Le rotor-rigide n'arrive pas à démarrer aussi avec le modèle SST k-*ω *pour les deux valeurs de* M<sup>f</sup> *de -4 Nm et -4.2 Nm.*

#### **3.4.3 Coefficients des forces générées par le rotor Savonius lors de la rotation.**

La FIGURE 3.12a représente les contributions des coefficients de forces qui s'exercent sur chacune des aubes du rotor Savonius étudié sur un tour complet. Si on fait une analyse de ces forces sur la première demi-période du rotor, on peut en déduire que la rotation du rotor Savonius, même à faible vitesse est une évidence. Avec un angle θ compris entre 0 à 180 deg, la contribution des coefficients des forces qui agissent sur l'aube avançant du rotor est largement plus importante que celle de l'aube reculant. Après 180 deg, le rotor continue à tourner, car à partir de cet angle, le fonctionnement ces deux aubes du rotor est renversé. L'aube avançant devient l'aube résistant et inversement. L'angle 180 deg correspond exactement au période de rotation d'un rotor Savonius à deux aubes. Les Figures 3.12a-d montrent aussi une évolution des coefficients de forces qui s'exercent sur le rotor obtenu lors de la simulation dynamique du rotor à divers coefficients de vitesse  $\lambda$  (0, 0.19, 0.57, 1.54). Ces figures nous informent que les aubes du rotor sont complémentaires et que l'évolution de l'amplitude des coefficients de forces qui s'exercent sur le rotor augmente au fur et à mesure que sa vitesse de rotation augmente et se stabilise. Pour un  $\lambda$  de 0, les amplitudes maximales de  $C_1$  et  $C_2$  atteignent des valeurs de 1.5 et 1.7. Pour un  $\lambda$  de 0.19, les amplitudes maximales de  $C_1$  et  $C_2$  atteignent des valeurs de 1.7 et 1.9. Pour un  $\lambda$  de 0.57, les amplitudes maximales de  $C_1$  et  $C_2$  atteignent des valeurs de 2.35 et 2.25. Pour un  $\lambda$  de 1.54, les amplitudes maximales de  $C_1$  et  $C_2$  atteignent des valeurs de 2.2 et 2.45. Cette évolution des coefficients de forces au niveau des deux aubes du rotor est parfaitement cohérente, car dans cette étude, le mouvement d'un rotor Savonius a été considéré comme un mouvement évolutif. De ce fait, les paramètres aérodynamiques du rotor suivent aussi une certaine évolution en respectant le comportement du rotor dicté par son équation différentiel. Comme pour les paramètres tels de que la vitesse angulaire de rotation  $\omega$ , le moment dynamique  $M_t$ , les coefficients de forces développés par les deux aubes du rotor  $C_1$  et  $C_2$  ont été obtenus aussi à un état stationnaire périodique (PSS) du rotor. D'après les résultats de l'étude du coefficient de puissance  $C_p$  et du coefficient de moment dynamique  $C_t$  des Figures 3.9 et 3.10. Les coefficients de forces développés par les deux aubes du rotor de la Figure 3.12d correspondent aux coefficients de forces développés par le rotor de l'éolienne à un état permanent. Les paramètres mécaniques et aérodynamiques obtenus à cet état correspondent aux paramètres définitifs qu'on peut obtenir avec l'éolienne étudiée soumise à une vitesse du vent de 7 m/s.

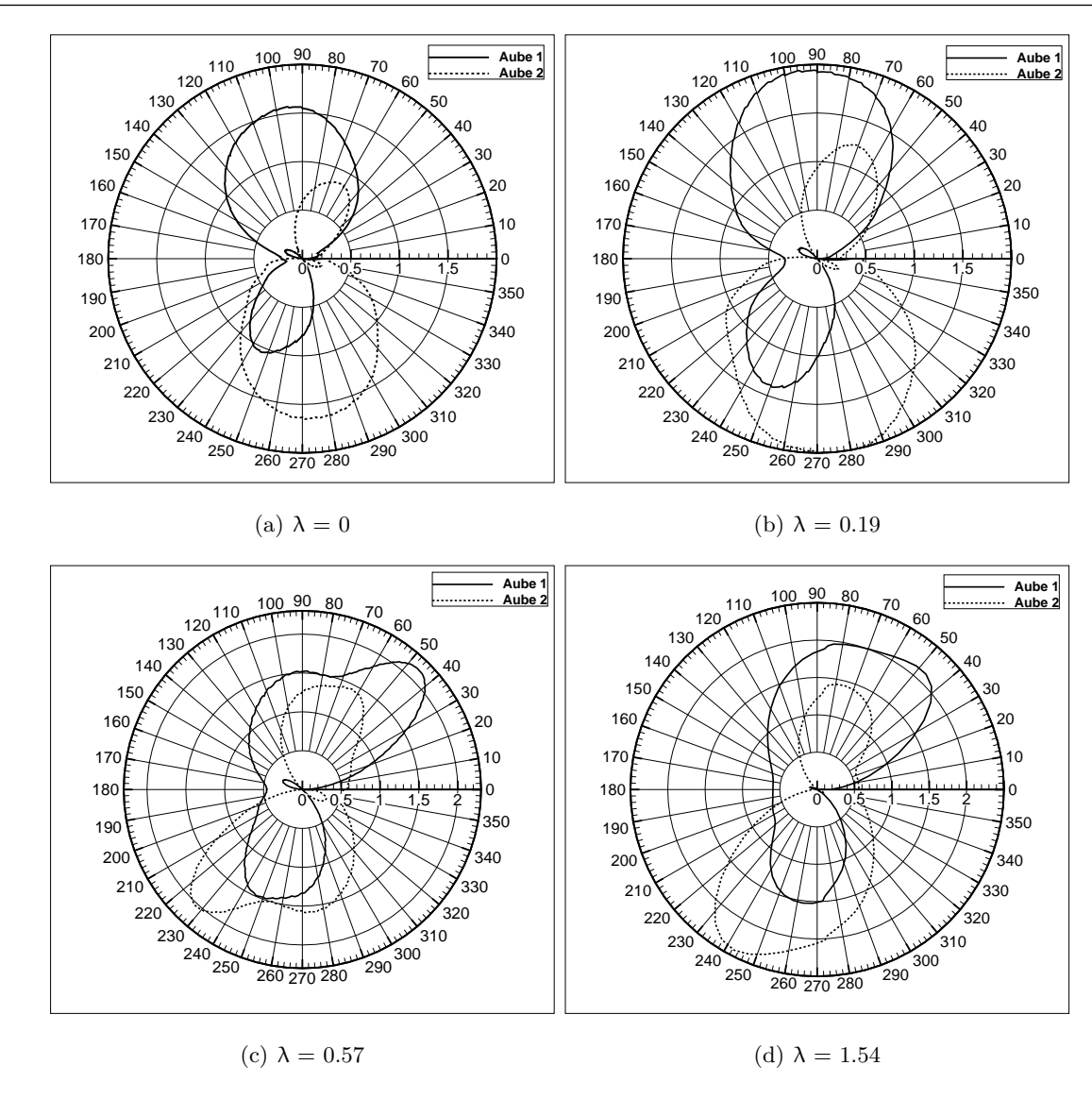

Figure 3.12 – *Évolution des coefficients de forces qui s'exercent au niveau des deux aubes du rotor.*

## **3.4.4 Coefficients de la résultante des forces qui s'exercent sur les aubes du rotor.**

Les coefficients de la résultante des forces  $C_{res}$  qui s'exercent sur les deux aubes du rotor de la Figure 3.13 nous donnent plus de renseignements sur le mouvement évolutif du rotor étudié. A un  $\lambda$  faible de 0.2, l'amplitude des coefficients de forces  $C_{res}$  qui s'exercent sur les rotors sont quasi identiques, de l'ordre de 1.4 et 1.5. L'augmentation des valeurs de Cres jusqu'à stabilisation lors de l'évolution de  $\lambda$  qu'on a remarqué à la Figure 3.12 est plus marquée ici. Le changement de l'orientation des courbes polaires des coefficients de forces résultantes Cres des Figures 3.1a-f est dû à la variation de l'angle d'attaque du rotor β cet angle varie avec le coefficient de vitesse λ du rotor.

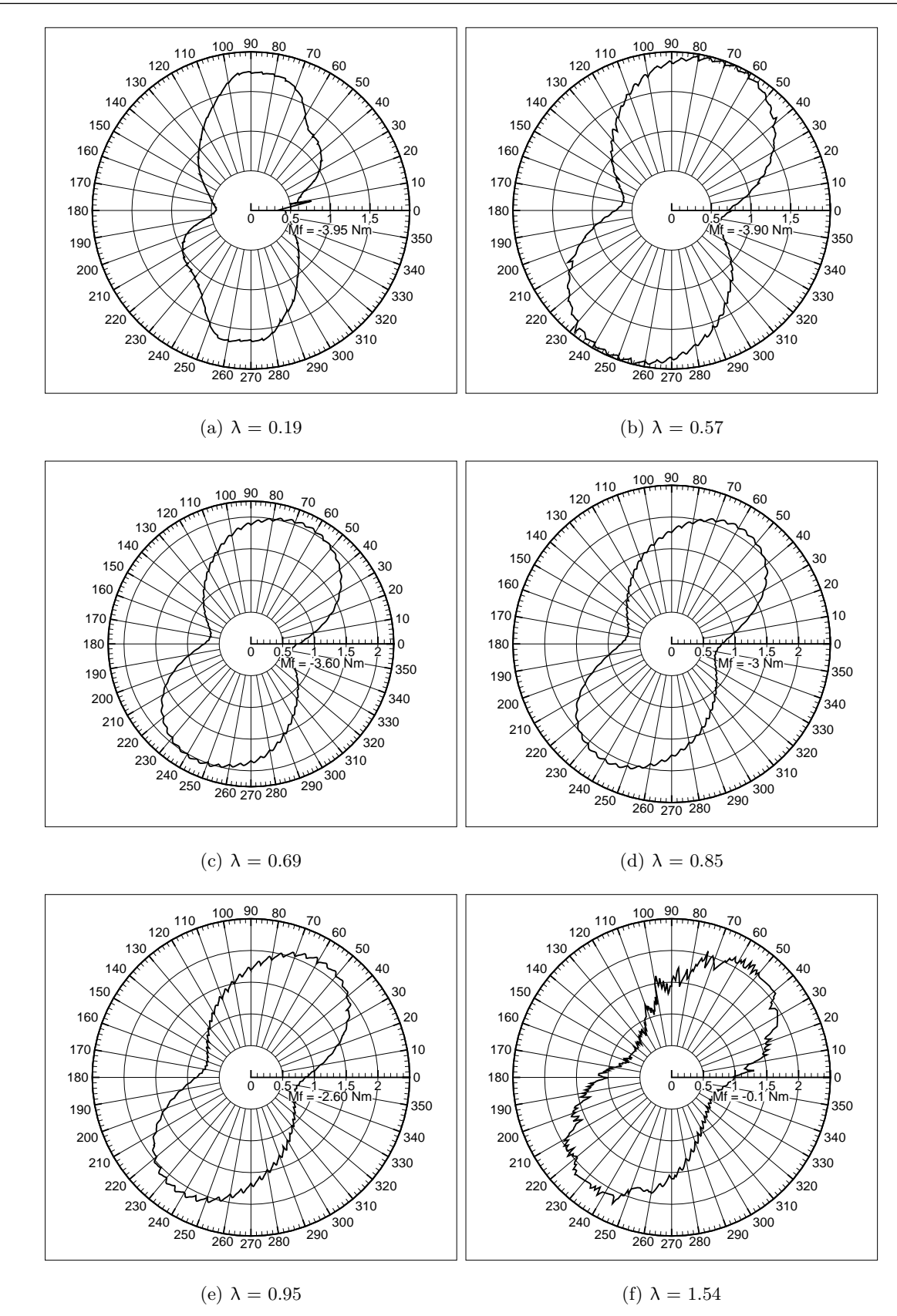

Figure 3.13 – *Coefficients de forces résultantes qui s'exercent sur le rotor de l'éolienne à divers coefficients de vitesse.*

La Figure 3.14 montre une comparaison entre l'angle de position θ et l'angle d'attaque β. Cette figure nous informe que l'angle β varie entre 60 deg et -5 deg pour un λ de 0.4. Il informe aussi que l'angle β varie entre 40 deg et -5 deg pour un  $\lambda$  de 0.8. Ces faits nous permettent d'affirmer que l'angle β devient aigu quand λ augmente. Ceci a un impact direct sur l'orientation des maximums des courbes  $C_{\text{rés}}$ . Les directions des deux maximums des courbes polaires  $C_{\text{rés}}$ sont de l'ordre de 85 deg pour un  $\lambda$  de 0.2, de l'ordre de 75 deg pour un  $\lambda$  de 0.57, de l'ordre de 70 deg pour un λ de 0.69, de l'ordre de 65 deg pour un λ de 0.85, de l'ordre de 60 deg pour un  $\lambda$  de 0.95, de l'ordre de 55 deg pour un  $\lambda$  de 1.11 et de l'ordre de 50 deg pour un  $\lambda$  de 1.54. Ces changements de direction viennent du fait que le mouvement réel du rotor a été considéré dans l'étude. La vitesse angulaire de rotation du rotor est imposée par l'équation différentielle du mouvement de rotation de l'éolienne. Cette même équation différentielle de mouvement et les équations moyennées de Reynolds imposent le comportement des forces aérodynamiques au niveau du rotor de l'éolienne. Ces changements de directions des deux maximums des coefficients de forces résultantes ne se manifestent pas si on étudie le rotor de l'éolienne avec une vitesse constante à chaque coefficient de vitesse λ.

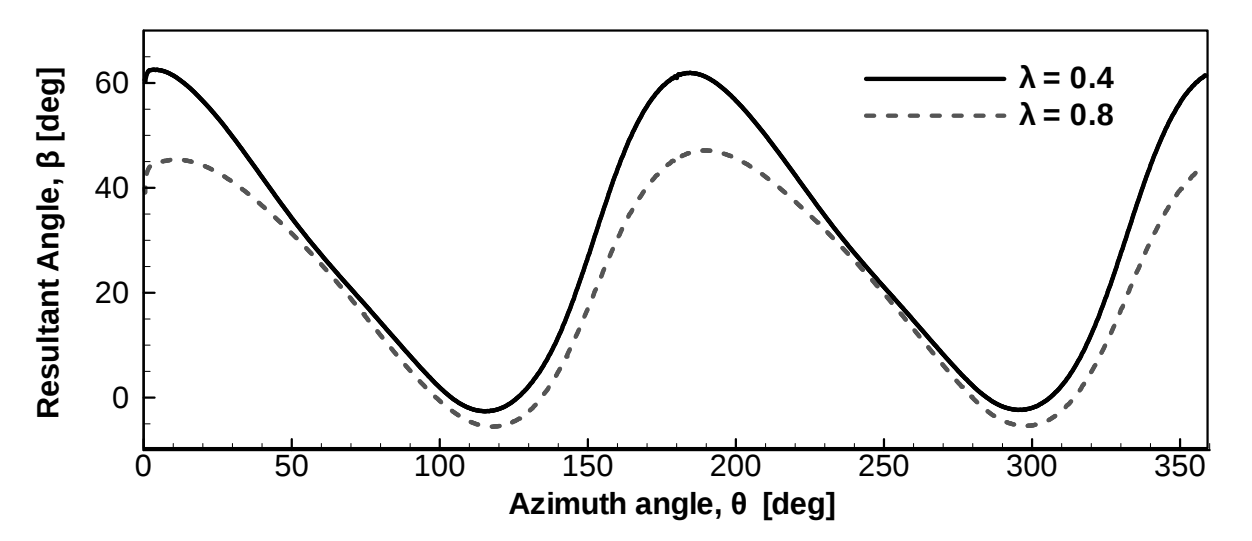

Figure 3.14 – *Comparaison entre l'angle de position* θ *et l'angle d'attaque* β *à des coefficients de vitesse différents.*

## **3.5 Analyse de l'écoulement d'air autour et à l'intérieur d'un rotor Savonius**

En fonctionnement, le rotor Savonius génère un écoulement complexe. Chauvin et et., 1983 argumentait dans leur expérimentation en canal hydrodynamique sur ce rotor que son aube reculant génère un sillage turbulent. Son aube avançant est le siège d'une intense tourbillon

## Chapitre 3. Modélisation et éléments de comparaisons de l'écoulement d'air autour et à l'intérieur d'un rotor Savonius

chassée vers sa périphérie et tournant dans le même sens de rotation que le rotor de l'éolienne [Chauvin 83, Béguier 1]. Ils ont aussi précisé que deux tourbillons motrices se forment sur un tour complet du rotor de l'éolienne. D'après les résultats des simulations numériques de la FIGURE 3.13 ci-dessous, on peut affirmer que les tourbillons évoluent et se disparaissent dans chaque demi-période de rotation du rotor de 0 à 180 deg et de 180 deg à 360 deg [Chauvin 83]. En analysant la physique de l'écoulement passant à travers un rotor Savonius sur un tour complet, les préconisations de Chauvin et al., 1983 sont en accord avec la simulation numérique [Chauvin 83]. Du fait de la symétrie du rotor, l'analyse de l'écoulement d'air dans cette étude sera effectuée sur une demie période du rotor, de 0 à 180 deg. La FIGURE 3.15a montre le champ de vitesse autour du rotor Savonius pris à l'angle θ de 90 deg avec un point de stagnation au niveau de l'extrados de l'aube reculant. Comme prévu au paragraphe 2.5, le critère  $\lambda_2$  <0 de Jeong et Hussain [Jeong 95] est un des méthodes utilisées pour analyser les tourbillons générées par la rotation de l'éolienne. A cette position, le phénomène de vidage de l'aube avançant a commencé. Ce phénomène est perçu à la FIGURE 3.15c où le fluide chassé de l'intrados de l'aube avançant forme une importante zone de dépression au niveau du bord de fuite de l'aube. Ce phénomène a été déjà étudié par Aouachria, 1987 et il le décrit comme un résultat de la chute de pression entre l'intrados et l'extrados au bout de pale. Ce phénomène s'accentue à la Figure 3.15d où la position du rotor Savonius est θ de 123 deg et aussi l'intrados de l'aube avançant est très exposé à l'incidence du vent. L'importance de ce mécanisme de vidage de l'aube est perçue à la FIGURE 3.15f par l'augmentation de la surface de la zone dépressionnaire au niveau du bord de fuite de l'aube avançant. A la FIGURE 3.15g où θ est égale à 202 deg, le rotor Savonius tend à retourner vers sa position initiale à un θ de 90 deg et les lignes de champs de vitesse du vent au niveau du plan de rotor de l'éolienne sont presque identiques à celle de la FIGURE 3.15a. Après un θ de 180 deg, les fonctionnalités des aubes du rotor de l'éolienne sont inversées. L'aube avançant devient l'aube reculant et l'aube reculant devient l'aube avançant. Cette inversion de fonctionnalité des aubes est confirmée par l'augmentation du paramètre  $v'$  dans la plage de  $\theta$ compris entre 106 deg à 206 deg et la décroissance de  $v'$  à partir de  $\theta$  de 206 deg à 265 deg dans le TABLEAU 3.4 et la FIGURE 3.16. On peut aussi observer dans ce tableau que le  $v'$  de 0.33 à un θ de 106 deg est proche de v' de 0.36 à un θ de 265 deg. Tenant compte de la FIGURE 3.15c, les tourbillons motrices précisés par Chauvin et al., 1983 sont dans la plage de θ de 0 deg à 180 deg et de 180 deg à 360 deg [Chauvin 83].

106

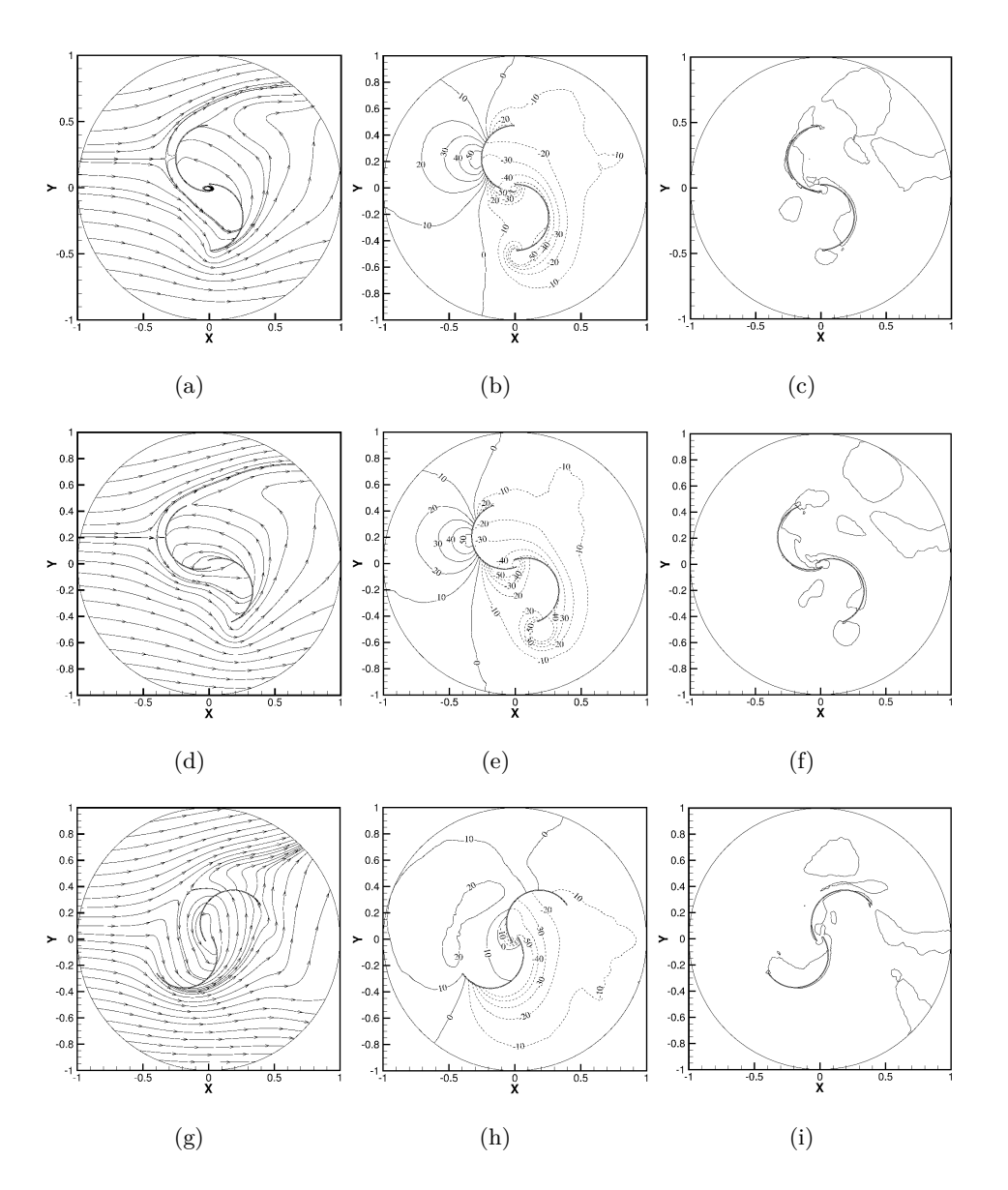

Figure 3.15 – *Visualisation des champs de vitesse, de pression et de tourbillons au niveau d'un plan de symétrie d'un rotor Savonius. Le rotor Savonius a été positionné à un* θ *de 90, 123 et 202 deg. La méthode de visualisation* λ<sup>2</sup> <*0 de Jeong et Hussain a été utilisée pour analyser les champs tourbillonnaires autour et dans le rotor Savonius.*

Le TABLEAU 3.4 et la FIGURE 3.16 montrent le changement de la fonctionnalité des aubes à chaque demie période du rotor qui est de 180 deg. La valeur de v' du TABLEAU 3.4 correspondant à un angle θ de 106 deg est de 0.33 et cette valeur devient maximale à un θ de 180 deg et redevient minimale à un θ de 265 deg. L'explication des données de la figure et du tableau c'est qu'à 180 deg, l'aube avançant du rotor devient l'aube reculant et que son aube reculant devient aube avançant.

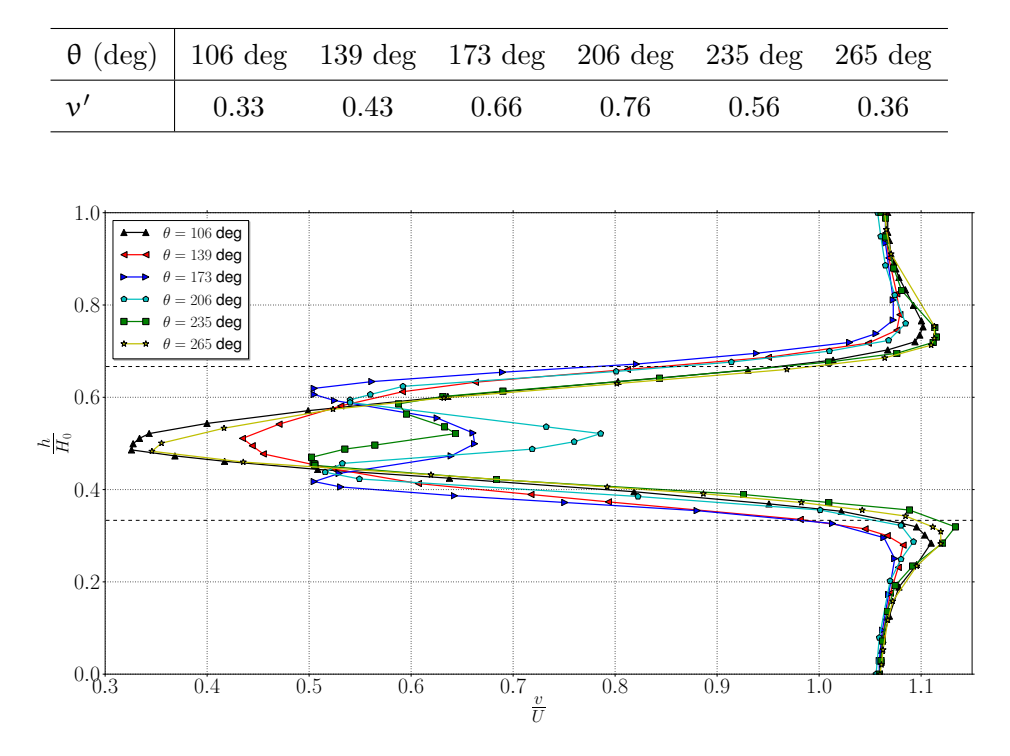

Tableau 3.4 – *Vitesse axiale d'un rotor Savonius en fonction de sa position angulaire.*

Figure 3.16 – *Vitesse axiale d'un rotor Savonius en fonction de sa position angulaire.*

Si on analyse les champs de pressions et de vorticités de la FIGURE 3.17, on peut avancer que ces deux grandeurs sont étroitement liées. Cette liaison a déjà été perçue à la FIGURE 3.17 où les zones de dépressions de la FIGURE 3.17a, 3.17c, 3.17e et 3.17g correspondent aux zones tourbillonnaires des FIGURE 3.17b, 3.17d, 3.17f et 3.17h filtrée par le critère  $\lambda_2$  de Jeong et Hussain, 1995 [Jeong 95]. Cette constations confirme la définition du critère  $\lambda_2$  au paragraphe 2.5. Les zones dépressionnaires des FIGURES 3.17a, c, e et g correspondent à des zones tourbillonnaires.

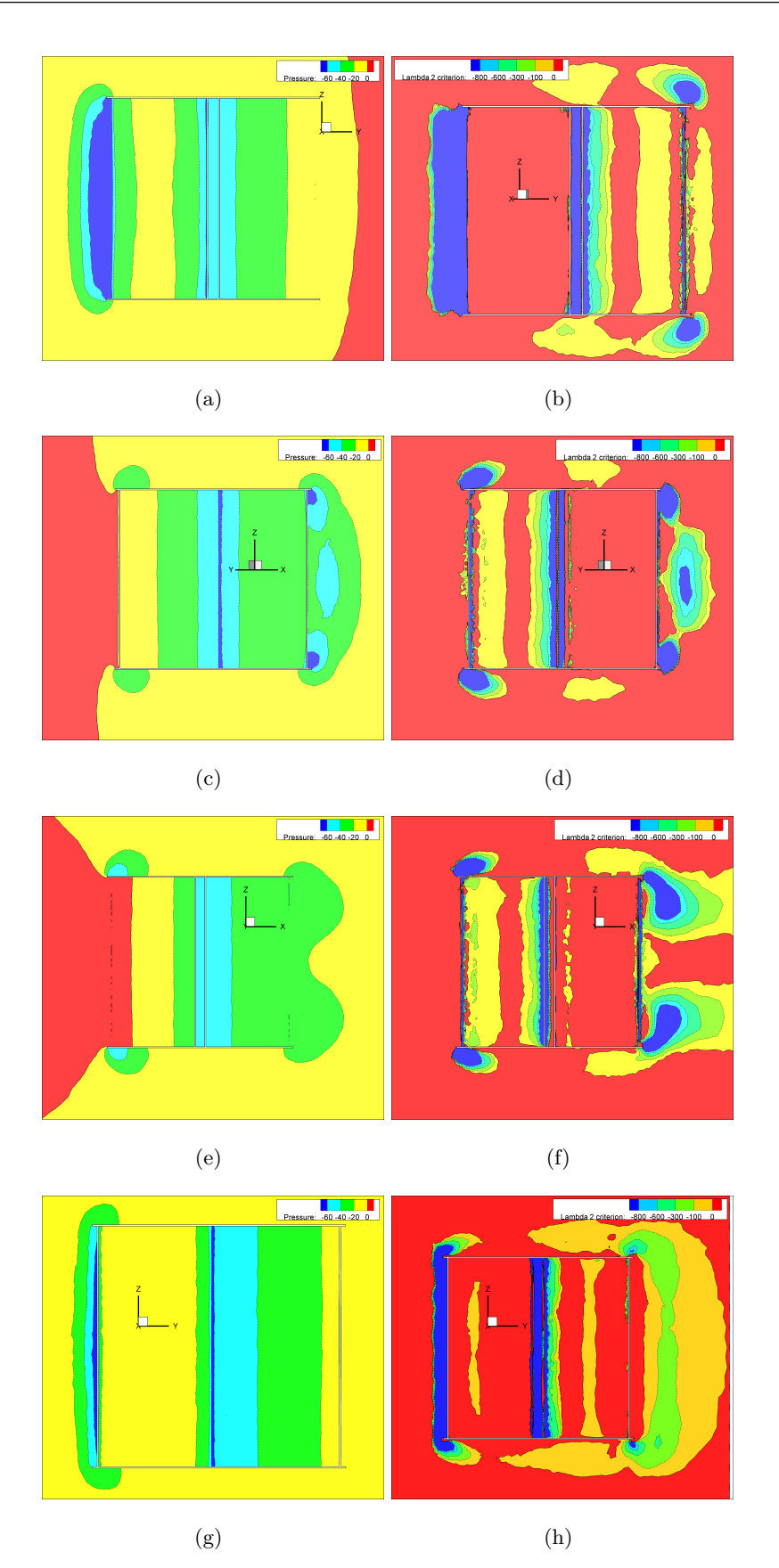

Figure 3.17 – *Champs de pressions et champs tourbillonnaires pris dans un plan passant par le plan des aubes d'un rotor Savonius. Ces figures ont été obtenues à des angles* θ *de 135, 145, 173 et 252 deg.*

## Chapitre 3. Modélisation et éléments de comparaisons de l'écoulement d'air autour et à l'intérieur d'un rotor Savonius

110

Après analyse des tourbillons générés par le rotor Savonius avec la méthode  $\lambda_2$ , on peut proposer que les zones tourbillonnaires autour et à l'intérieure du rotor Savonius vient en partie de la basse pression créée par les contraintes de cisaillement du fluide lors de la rotation de l'éolienne. La FIGURE 3.18 apporte plus de précision sur le phénomène de vidage de l'aube discuté ci-dessous au paragraphe 3.5. Ces phénomènes sont représentés aux FIGURES 3.18a-d. On peut observer sur chacune des figures qu'une importante masse de fluide est expulsée vers la périphérique droite de l'aube avançant. Cette masse de fluide est de forme tubulaire du fait de la géométrie du rotor Savonius. En effet, le fluide expulsé épouse la forme de la partie intrados de l'aube avançant droite. La FIGURE 3.18 montre aussi les champs de vorticité autour de l'éolienne filtrés par un  $\lambda_2$  de -100. Cette restriction nous a permis d'avoir une meilleure visualisation des zones tourbillonnaires générées par la rotation du rotor de l'éolienne en trois dimensions. A cause de la symétrie axiale d'un rotor Savonius, les tourbillons générées sur la partie supérieure de l'éolienne sont identiques à ceux qui sont générées à sa partie inférieure.

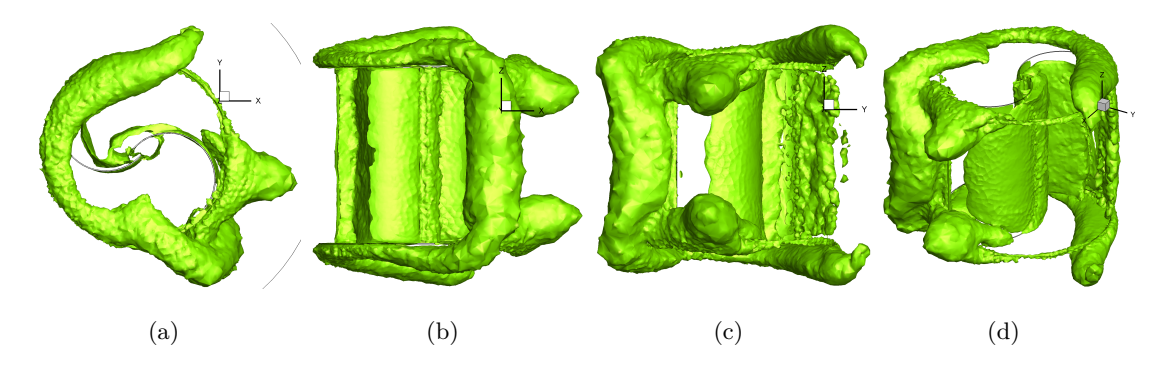

Figure 3.18 – *Visualisation des champs de vorticité autour et à l'intérieur d'un rotor Savonius en trois dimensions avec la méthode de Jeong and Hussain (* $\lambda_2 = -100$ ).

A part le critère  $\lambda_2$ , le critère Q aussi est beaucoup utilisé dans une analyse de tourbillons générés par la rotation des corps solides. Les deux figures ci-dessous montrent une comparaison entre ces deux méthodes pour l'analyse des tourbillons générés au niveau du plan passant par le centre de la turbine éolienne. On peut constater que la différence entre les deux méthodes est minime, mais la méthode  $\lambda_2$  reste la plus courante dans le domaine de l'énergie éolienne. Ces figures ont été capturées lors de la simulation dynamique du rotor de l'éolienne. On peut observer qu'au fur et à mesure que l'éolienne s'éloigne de sa position angulaire de 0 deg, on constate une augmentation de l'intensité de tourbillons au niveau de l'aube avançant droite et l'expulsion de cette tourbillon au environ de 180 deg. La naissance et la disparition du premier tourbillon moteur préconisées par Chauvin et et., 1983 sont comprises entre un θ de 0 deg à 180 deg [Chauvin 83]. Après cette lâchée tourbillonnaire, on assiste à une naissance de la deuxième petite tourbillon qui sera détachée de l'aube reculant du rotor au environ d'un θ de 225 deg si on se réfère aux FIGURES 3.19 de 3.20. En parallèle à cela, on assiste à la formation et disparition d'un troisième tourbillon moteur au niveau de l'aube avançant droite. Finalement, lors de la rotation d'un tour complet d'une éolienne, il y a une formation et disparition de trois tourbillons moteurs, de 0 à 180 deg, de 180 à 225 au niveau de l'aube reculant. Parallèle à cela, on assiste aussi à une formation et disparition d'un troisième tourbillon moteur au niveau de l'aube avançant du rotor de 180 à 360 deg.

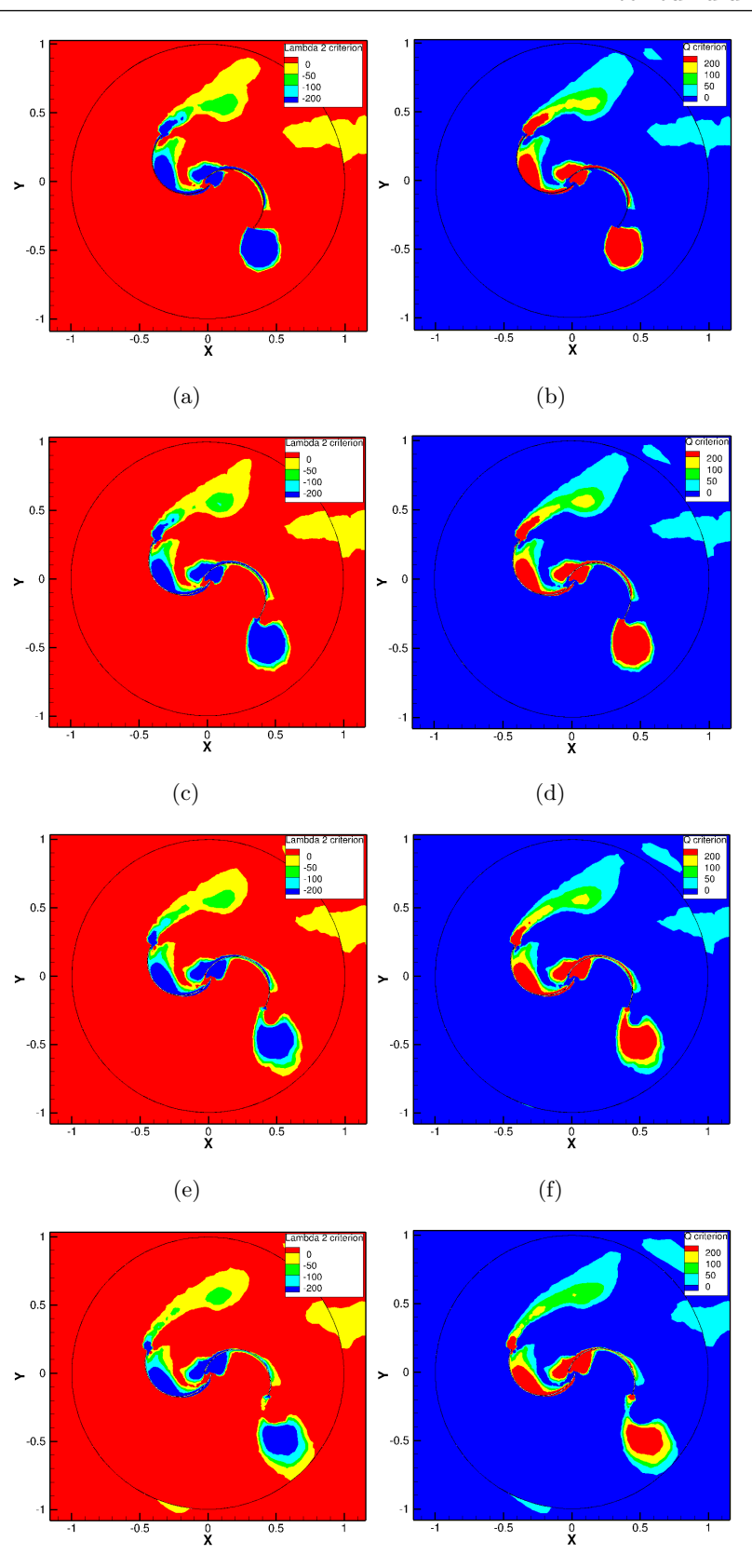

Figure 3.19 – *Comparaison entre les critères* λ<sup>2</sup> *et Q obtenue à des angles* θ *de 135, 140, 150 et 160 deg. Formation du premier tourbillon moteur sur la première demi-période de la rotation du rotor.*

 $(g)$  (h)

112

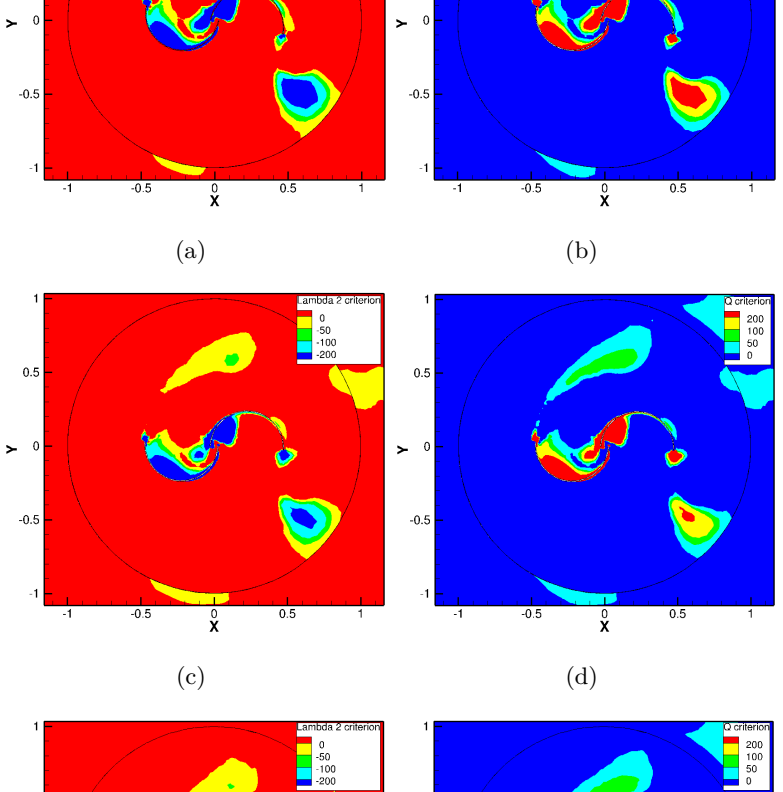

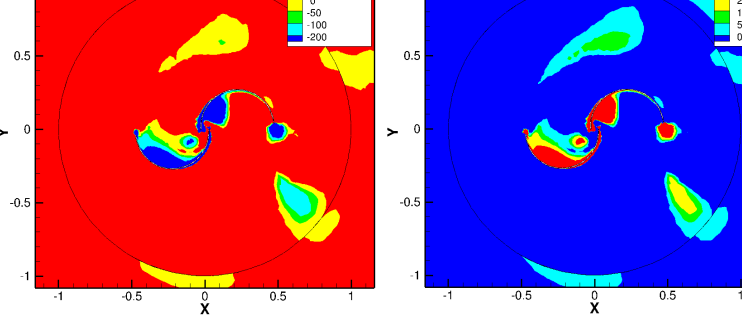

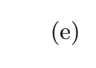

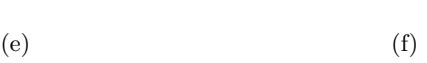

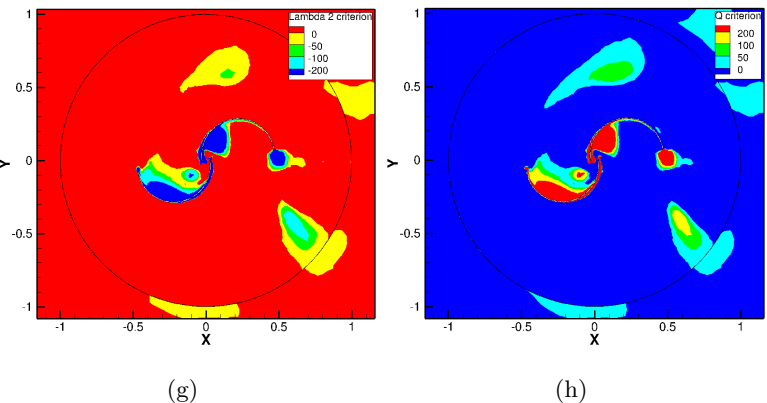

Figure 3.20 – *Comparaison entre le critère* λ<sup>2</sup> *et Q obtenues à des angles* θ *de 165 deg, 175 deg, 185 deg et 190 deg. Formation du premier tourbillon moteur sur la première demi-période de la rotation du rotor de 0 à 180 deg.*

114

## **3.6 Conclusion**

Un modèle tridimensionnel d'un rotor Savonius a été développé dans cette étude afin de mener une étude aérodynamique et d'analyser l'écoulement du fluide autour de ce rotor. Le modèle a été validé en stationnaire et en instationnnaire avec les données de l'expérimentation. Les méthodes numériques utilisées sont basées sur les équations moyennées de Reynolds et les modèles de turbulence standard k-ε et SST k-ω. Les résultats des études stationnaire et instationnaire du rotor Savonius montrent une meilleure approximation du coefficient de couple statique  $C_m$ , le coefficient de moment dynamique  $C_t$  et le coefficient de puissance  $C_p$  avec le modèle de turbulence SST k-ω par rapport au modèle de turbulence standard k-ε. L'étude dynamique a permis d'identifier les phénomènes qui se produisent lors de l'application des moments des forces extérieures sur le rotor rigide. l'étude dynamique a permis d'étudier la nature des tourbillons générés par la rotation de l'éolienne avec la technique de Jeong and Hussain. Une liaison entre le champ de vitesse, de pression et le champ tourbillonnaire a été identifiée lors de l'analyse des résultats obtenus. L'analyse des champs d'écoulements à travers le rotor Savonius a montrée que la demi période de formation et de destruction de tourbillons générés par les aubes du rotor de l'éolienne est comprise entre une plage de l'angle θ variant de 90 à 270 deg. Due à la symétrie axiale du rotor Savonius, des structures cohérentes sont observées sur la partie supérieure et inférieure du rotor de l'éolienne. La validation des résultats a montré que les deux modèles de turbulences ont des difficultés à décrire une importante vitesse angulaire du rotor de l'éolienne ω.

# INTÉGRATION ARCHITECTURALE D'UNE VAWT dans le bâtiment

## **SOMMAIRE**

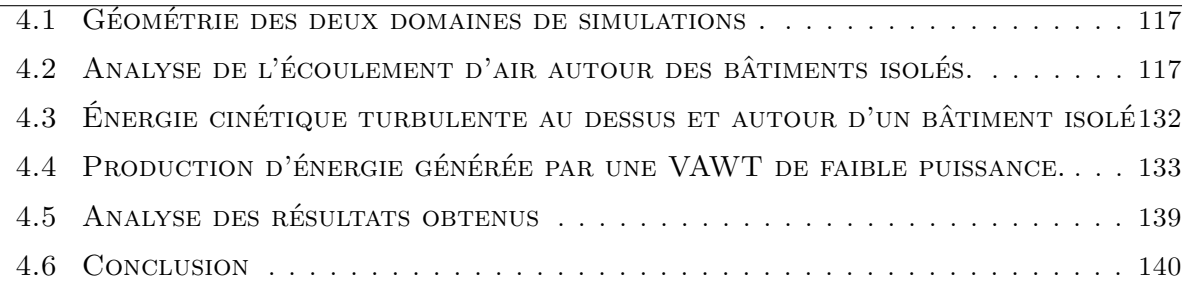

A vec une approche différente des parcs éoliens classiques, les projets d'installations d'éoliennes urbaines constituent une technologie innovante. Comme pour le photovoltaïque, ce type de technique vise surtout les habitations individuelles et collectives. Nombreux sont les possibilités d'implantation d'une éolienne en milieu urbain et les réalisations qui existent à ce jours dépendent des travaux des architectes, des bureaux d'études et des concepteurs. Actuellement, il existe plusieurs gammes et types d'éoliennes destinés à être intégrés dans le bâtiment. L'intégration architecturale d'une HAWT demande plus d'expertise qu'une VAWTs. Une HAWT fonctionne avec un vent unidirectionnel et son implantation dans un bâtiment doit faire l'objet d'une étude météorologique poussée afin de connaitre les paramètres tels que la vitesse et la direction du vent représenté par la rose de vents, l'intensité de turbulence, etc... Les VAWTs sont conçues pour fonctionner avec un vent provenant de plusieurs incidences et en environnement sévère à faible altitude. On peut rencontrer facilement en milieu urbain, de petites éoliennes implantées sur les toitures ou le long des arêtes d'un bâtiment et intégrées dans le mur d'un bâtiment. L'Angleterre et la Chine sont actuellement les pays qui développent une recherche intensive sur ces petites éoliennes. Dans le commerce, on peut trouver une gamme de ces éoliennes adaptées aux bâtiments, l'éclairage publique et les mini fermes éoliennes à axe vertical. L'avantage avec l'éolienne urbaine c'est que l'énergie produite est directement consommée sur place. La production d'énergie ne donne lieu à aucune perte en ligne par les câbles de transport. Par rapport au photovoltaïque où le raccordement au réseau est actuellement bien

maitrisé ; avec ces petites éoliennes, le raccordement au réseau est encore à sa phase de développement. Pour les éoliennes urbaines, les capteurs doivent pouvoir capter un maximum d'énergie du vent en condition complexe. L'énergie éolienne vient d'une exploitation indirecte de l'énergie thermique. Les sollicitations thermiques font déplacer des masses d'air en raison d'une variation de densité de celui-ci et le vent devient turbulent par l'importante rugosité du milieu urbain.

## **4.1 Géométrie des deux domaines de simulations .**

L'étude de l'écoulement d'air autour d'un bâtiment consiste à identifier exactement l'emplacement susceptible de recevoir l'éolienne. L'étude de profil de vitesse moyenne du vent autour de ce bâtiment est en effet une démarche efficace pour ce type d'étude. Les deux bâtiments utilisés dans cette étude sont similaires et ont comme dimensions  $12 \times 6 \times 6$  m. Cette étude permettra d'obtenir la vitesse du vent en fonction de l'altitude z et de la largeur du domaine de simulation y. Le premier domaine de simulation a comme dimension  $130 \text{ m} \times 40 \text{ m} \times 52 \text{ m}$ . La seconde domaine de simulation a comme dimension  $130 \text{ m} \times 58 \text{ m} \times 52 \text{ m}$ . La géométrie tridimensionnelle du domaine à un bâtiment et celle à deux bâtiments sont données par la FIGURE 4.1. Cette figure montre que la hauteur et la longueur des deux domaines de simulation sont de 52 m et de 130 m. Avec une telle simulation, la longueur du domaine de simulation doit être bien large par rapport à sa hauteur et à sa largeur. Ce dispositif est bien connu dans le domaine de la CFD et il permet de laisser le fluide se converger dans la totalité du domaine de simulation.

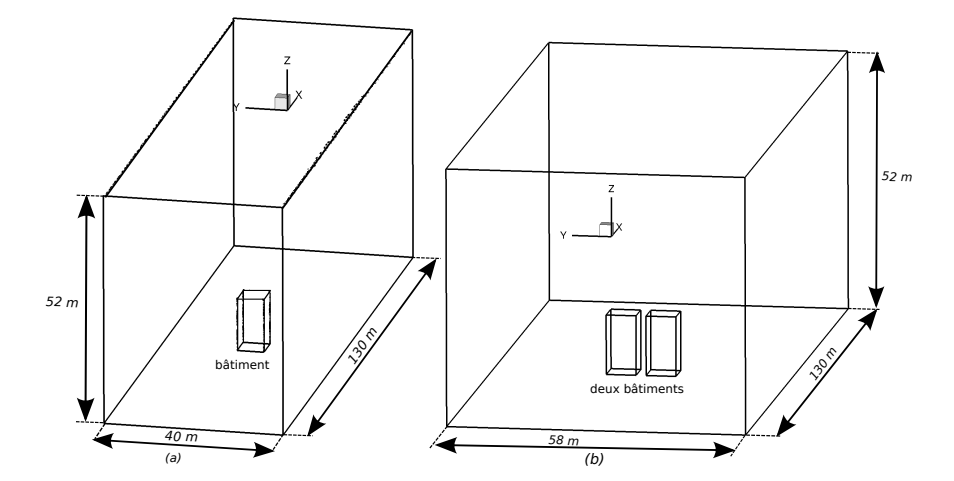

Figure 4.1 – *Géométrie des deux domaines de simulation de bâtiments isolées à étudier.*

## **4.2 Analyse de l'écoulement d'air autour des bâtiments isolés.**

#### **4.2.1 Analyse de l'écoulement d'air autour d'un bâtiment isolé.**

L'intérêt d'intégrer une éolienne dans le bâtiment c'est de la faire fonctionner dans les zones influencées par le bâtiment. Il existe deux types de zones comme le montre les FIGURES 4.2, 4.3 et 4.4. Les zones à forte ressource et les zones à faible ressource. Sur un bâtiment isolé, on a plusieurs possibilités de zones à forte ressource, mais uniquement deux de ces possibilités sont exploitées dans cette étude. Avec ces deux possibilités, l'éolienne est placée au dessus de la toiture et au niveau des arêtes des bâtiments. On peut très bien intégrer l'éolienne dans le
mur du bâtiment, cette technologie a été déjà étudiée dans le projet Wind Energy For the built Environnement (WEB) [Stankovic 09]. Ces zones sont, en général, situées loin de la surface du bâtiment. On a aussi deux zones de faible ressources au niveaux des arêtes et derrière le bâtiment. Les zones de faible ressources sont plutôt situées proche de la surface du bâtiment. Avec deux bâtiments isolés, on a trois zones à forte ressources. Ces zones sont situées au dessus de la toiture, au niveau des arêtes et entre les deux bâtiments. On a aussi principalement deux zones à faible ressources, au niveau des arêtes et derrière le bâtiment. En ces zones de fortes ressources, la puissance de l'éolienne peut être approximée par le cube de la vitesse du vent. Dans cette chapitre, la puissance susceptible d'être récupérée par une éolienne placée à proximité d'un et deux bâtiments isolés sera traitée.

En milieu urbain, les bâtiments, les arbres et les voitures sont considérés comme des obstacles. Ces derniers définissent la rugosité de ce milieu qui est de l'ordre de 0.7 m d'après le Tableau 2.3. Ici, on a considéré les bâtiments comme un obstacle parallélépipédique. Le nombre maximal de bâtiments dans cette étude est de deux. Comme on peut observer sur la Figure 4.2 ci-dessous, on a un point d'arrêt au niveau de la façade et trois zones de ré-circulation qui sont au dessus, au sol et derrière l'obstacle. En milieu urbain, les lignes de champs de vitesse du vent peuvent changer d'un moment à l'autre à cause des phénomènes instationnaires. Le déplacement du vent en ce milieu ne dépend pas uniquement des obstacles, mais dépend aussi de la thermique.

Un des sources du déplacement du vent est la variation de la masse volumique de l'air. Sous l'action de la chaleur, l'air devient léger et monte en altitude. L'air froid saturé connaît un effet contraire et a tendance à descendre à faible altitude. La variation spatiale de la masse volumique de l'air est la source de son déplacement. Connu sous le nom de l'îlot de chaleur urbain <sup>1</sup>, les îlots thermiques sont des microclimats artificiels causés par l'utilisation des centrales énergétiques, des échangeurs de chaleurs et de l'urbanisation d'un milieu. On parle ici des surfaces sombres qui absorbe de la chaleur comme les routes. Ces phénomènes favorisent le déplacement de l'air. L'air froid reste à faible hauteur tandis que l'air chaud monte en altitude.

Parmi les différents types de profil de vitesse de vent existants, le profil exponentiel est le profil de vitesse du vent utilisé à l'entrée des domaines de simulation. Ce profil de vitesse du vent est un modèle mathématique et il prend en compte l'influence de la rugosité du sol. Au fur et a mesure où on monte en altitude, l'influence de cette rugosité se fait de moins en moins sentir. Dans cette étude, la hauteur de 10 m est pris comme une hauteur de référence. C'est à partir

<sup>1.</sup> http ://www.futura-sciences.com/fr/definition/t/developpement-durable-2

de cette hauteur qu'on peut envisager de placer une éolienne. Même si les VAWTs supportent la forte intensité de turbulence en milieu urbain, son emplacement en milieu urbain doit se faire à une hauteur raisonnable.

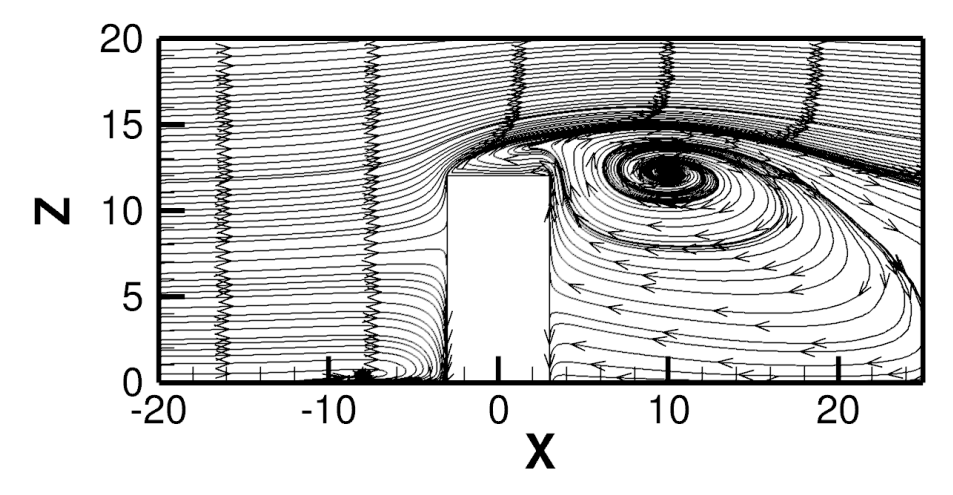

Figure 4.2 – *Coupe de l'obstacle parallélépipédique sur le plan XOZ en Y=0.*

# **4.2.2 Analyse de l'écoulement d'air autour de deux bâtiments isolés.**

La Figure 4.2 est une vue de gauche du premier domaine de simulation. On peut observer sur cette figure que les lignes de champs de vitesse du vent se stabilise au dessus d'une certaine distance au dessus de la toiture du bâtiment. La Figure 4.3 est une vue de dessus de la première domaine de simulation à 10 m du sol. La Figure 4.4 est une vue de dessus de la seconde domaine de simulation à 10 m du sol également. Ces deux figures montrent qu'il y a trois possibilités d'installer une éolienne autour d'un bâtiment isolé. L'éolienne peut être placée au niveau de la façade, au niveau des arêtes et au dessus du bâtiment. La FIGURE 4.4 montre quatre possibilités d'installer une éolienne autour de deux bâtiments isolées. L'éolienne peut être placée à 10 m du sol : entre les deux bâtiments, au niveau de la façade, au niveau des arêtes, et au dessus des deux bâtiments.

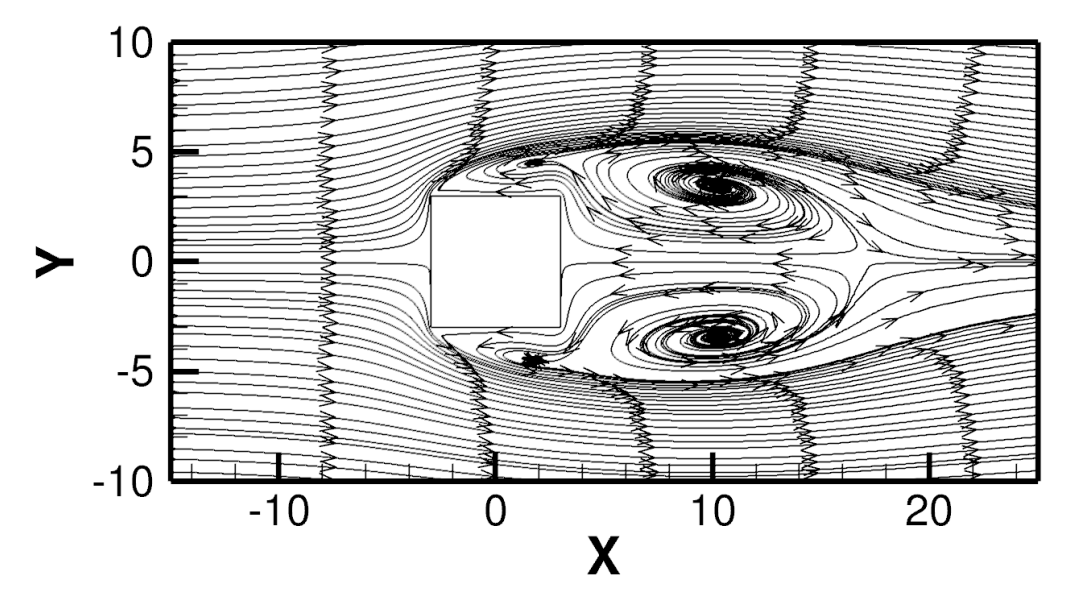

Figure 4.3 – *Coupe de l'obstacle parallélépipédiques sur le plan XOY en Z=10.*

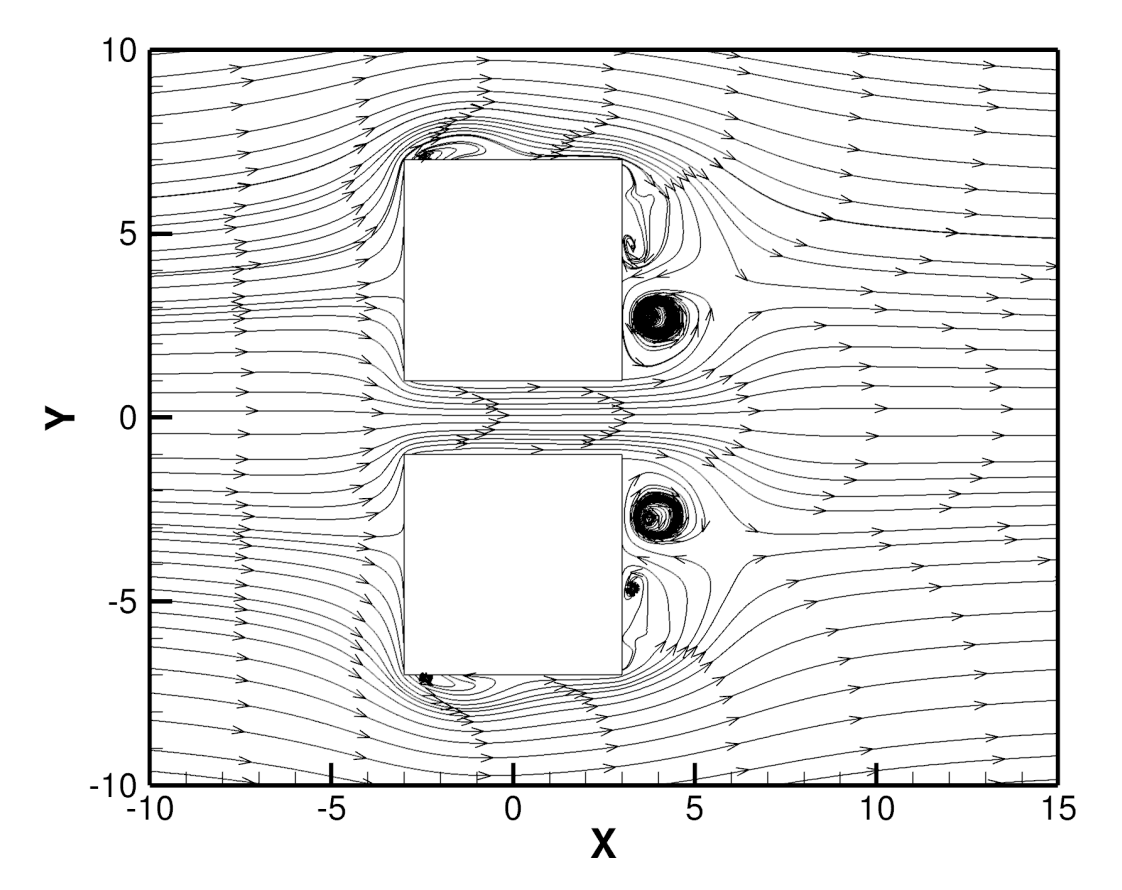

Figure 4.4 – *Coupe des deux obstacles parallélépipédiques sur le plan XOY en Z=10.*

## **4.2.3 Vitesse du vent au dessus d'un bâtiment isolé**

Dans cette section, la loi puissance du paragraphe 2.8.1 est utilisée pour modéliser la vitesse du vent à l'entrée du domaine de la simulation. L'utilisation de cette loi de puissance avec un modèle de turbulence robuste est nécessaire pour modéliser correctement le comportement de l'écoulement d'air autour d'un bâtiment. Au début, on a modélisé et simulé les problèmes avec le modèle de turbulence standard k-ε en stationnaire. Les résultats des simulations ont montrés que les points de stagnation de l'écoulement localisés au dessus des bâtiments sont mal représentés. Après, on a opté pour une simulation in-stationnaire avec le modèle de turbulence standard k-ε. Ces points de stagnations de l'écoulement sont toujours mal représentés. Enfin, on a choisi le modèle SST k-ω ; connu pour sa robustesse pour simuler un écoulement proche paroi. Les résultats de simulations ont été satisfaisants et les points de stagnations, les points d'arrêts, les zones de recirculation et les zones mortes ont été correctement modélisés. Pour une vitesse du vent à l'entrée du domaine de simulation de 10 m/s, on peut retrouver au dessus d'un bâtiment isolé de 12 m de hauteur, une vitesse du vent de l'ordre de 12 m/s comme le montre la FIGURE 4.9. Cette augmentation subite de la vitesse du vent témoigne d'un réel potentiel éolien à cet endroit. Une telle augmentation de la vitesse du vent conduit l'éolienne à fonctionner au delà de son point de fonctionnement nominal. Au ras de la toiture du bâtiment, la vitesse du vent est de l'ordre de 1 m/s. C'est une zone de faible ressources et fait donc partie des endroits à éviter. Dans cette étude, on va se limiter à un emplacement d'une éolienne au dessus et au centre de la toiture d'un bâtiment, au niveau de la façade du bâtiment, au niveau de l'arête du bâtiment. Pour ces deux cas, la problématique reste la détermination de l'emplacement exact des rotors de l'éolienne par rapport au bâtiment de référence. Pour tous les cas, l'emplacement optimal de l'éolienne sera déterminé a l'aide des profils de vitesse du vent en fonction de la hauteur du bâtiment.

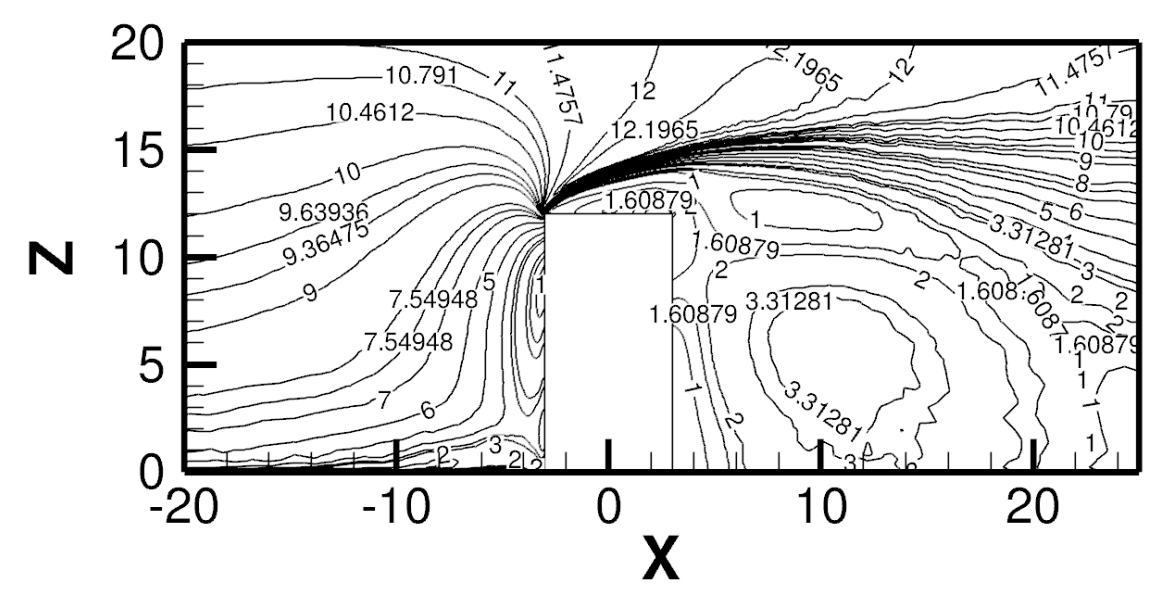

Figure 4.5 – *Vitesse moyenne du vent au dessus d'un bâtiment isolé (m/s).*

La Figure 4.6 ci-dessous montre les profils de vitesse du vent au dessus de la façade face au vent d'un bâtiment à 1.5 m du bord de la toiture. A l'aide de ces trois profils, on peut en déduire que la hauteur de l'emplacement de l'éolienne est de h=1.25H. Cette faible hauteur nous a permis de choisir que l'éolienne sera placée à 8.75% de la hauteur du bâtiment. La Figure 4.7 montre les profils de vitesse du vent au dessus et passant par le centre du bâtiment. A l'aide de ces trois profils, on peut en déduire que la hauteur d'emplacement de l'éolienne est de h=1.26H et correspond à 10.5% de la hauteur du bâtiment.

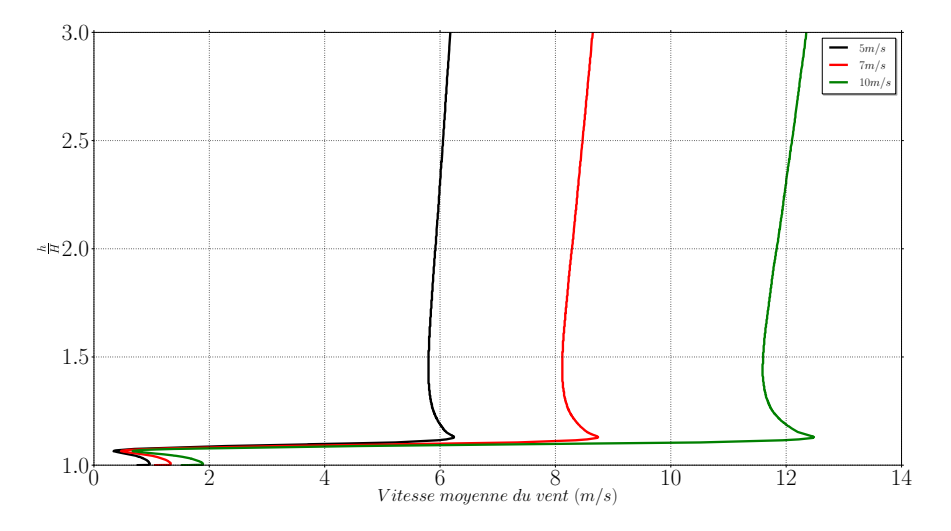

Figure 4.6 – *Profil de vitesse du vent au dessus de la façade face au vent d'un bâtiment.*

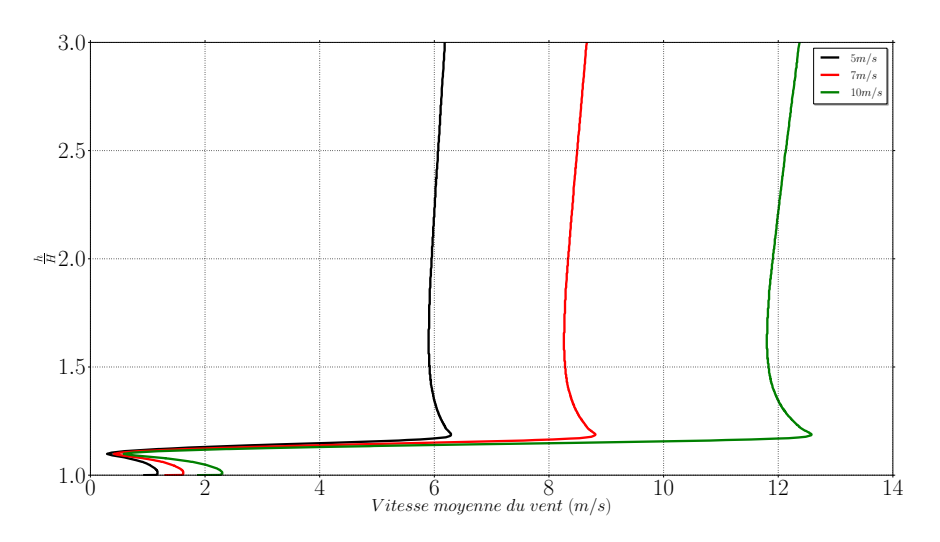

Figure 4.7 – *Profil de vitesse du vent au dessus et passant par le centre d'un bâtiment.*

L'allure du profil de la vitesse moyenne et maximale du vent au dessus d'un bâtiment isolé de la Figure suivante est croissante et montre qu'elle est indépendante de la variation de la vitesse du vent. Pour une plage de vitesse du vent de 5 à 10 m/s, les trois courbes restent stables et convergent vers la même valeur. Rien qu'en analysant ces trois courbes, on peut déjà affirmer que l'emplacement de l'éolienne au dessus et au centre du bâtiment est avantageux par rapport au premier emplacement, car a cet emplacement, l'éolienne peut profiter pleinement de la vitesse maximale du vent. Et aussi la vitesse moyenne et maximale du vent au dessus de la toiture d'un bâtiment de la Figure 4.7 est comprise entre 6.45 et 12.9 m/s, par contre la vitesse moyenne et maximale du vent de la Figure 4.6 est comprise entre 5.79 et 11.57 m/s.

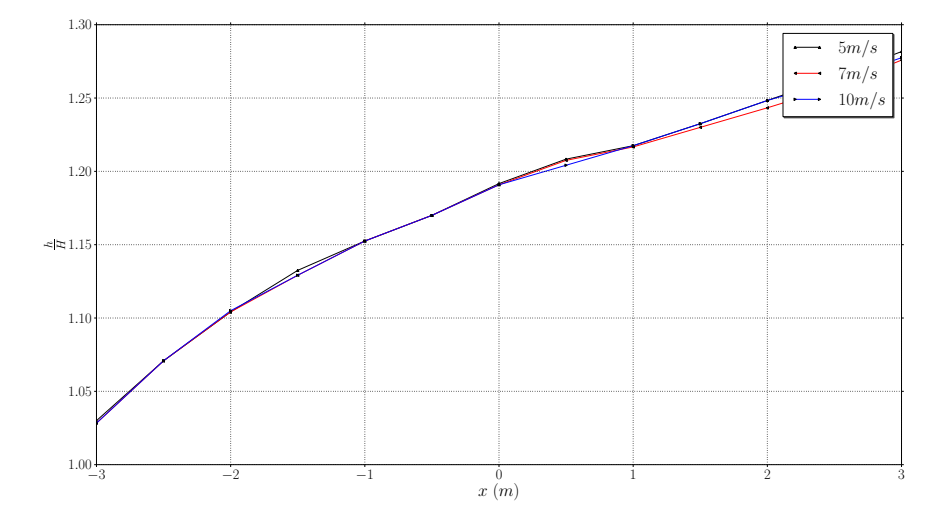

Figure 4.8 – *Profil de vitesse moyenne du vent au dessus d'un bâtiment isolé.*

# **4.2.4 Vitesse du vent au niveau de l'arête d'un bâtiment isolé**

Par rapport à la toiture, l'arête d'un bâtiment constitue également un potentiel éolien non négligeable. Comme précédemment, pour une vitesse du vent à l'entrée de la domaine de simulation de 10 m/s, on retrouve la vitesse du vent au niveau des arêtes de 12 m/s. Ici, les flux de vitesse maximale du vent attaqueront les aubes du rotor de l'éolienne le long de son axe de rotation. Par rapport au cas précédemment, les lignes de champ de vitesse maximale du vent sont perpendiculaire à l'axe de rotation de l'éolienne. Physiquement, ce type d'emplacement d'une VAWT est plus avantageux que l'emplacement d'une éolienne à axe vertical sur la toiture d'un bâtiment. Techniquement, ces deux types d'emplacements sont presque identiques. Le bâtiment doit supporter les problèmes de structure que l'éolienne va engendrer.

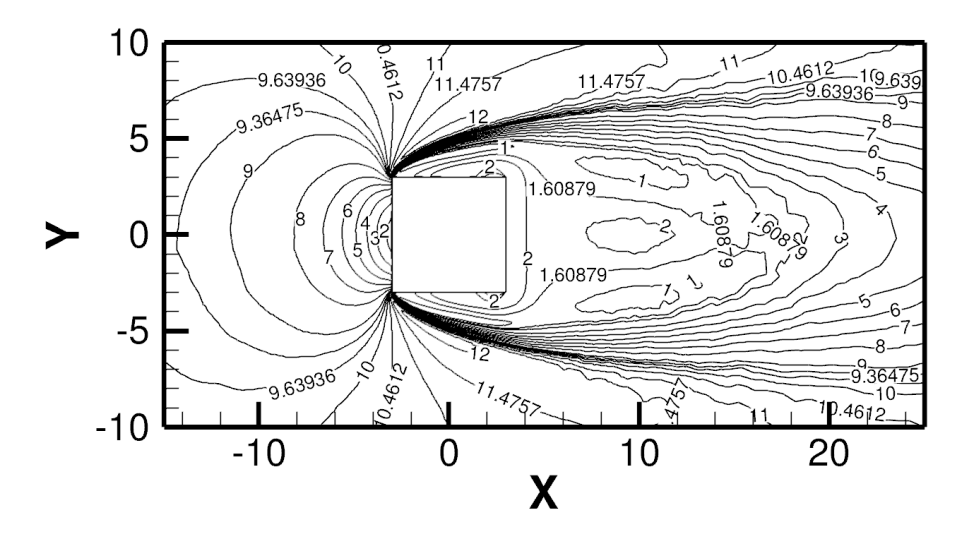

Figure 4.9 – *Vitesse moyenne du vent au niveau de l'arête d'un bâtiment isolé (m/s) à 10 mètre du sol.*

La Figure 4.10 suivante montre les profils de vitesse du vent à 10 m du sol et au niveau de l'arête d'un bâtiment. Si on analyse les profils de vitesse maximale du vent de la Figure 4.10, l'éolienne sera trop près du mur du bâtiment. Cette distance d'emplacement de l'éolienne par rapport au bâtiment est de 4l=1.10H et pourra être source de bruit. La Figure4.11 montre les profils de vitesse du vent au niveau de l'arête d'un bâtiment à 10 m du sol et passant par le centre de ce bâtiment. A l'aide de ces trois profils, on peut déduire que la distance d'emplacement de l'éolienne au niveau de l'arête du bâtiment est de 4l=1.74H, qui correspond à 29% de la largeur du bâtiment et demie <sup>H</sup> 4 . Par raison de simplification, pour un emplacement au niveau de la façade du bâtiment, on va choisir une même distance par rapport au bâtiment avec la relation  $4l=1.74H$ .

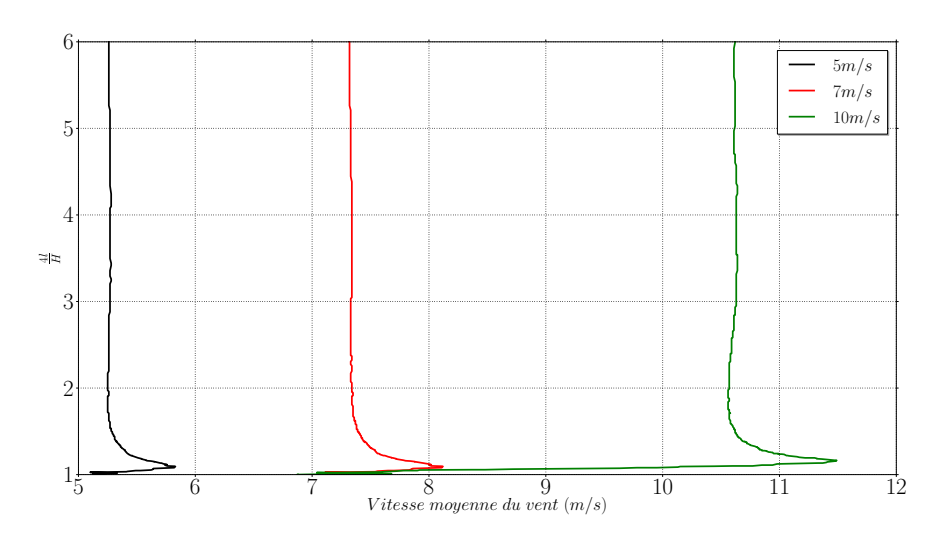

Figure 4.10 – *Profil de vitesse du vent au niveau de l'arête et de la façade face au vent d'un bâtiment.*

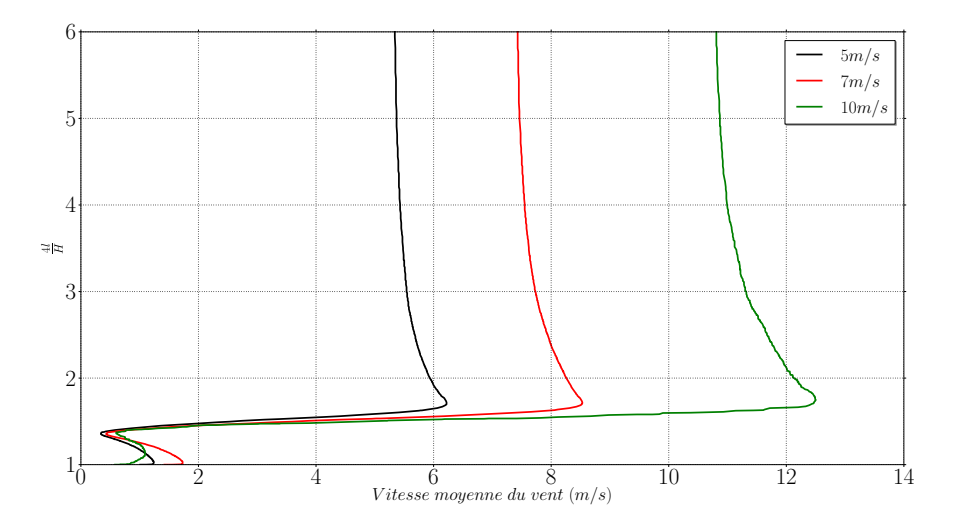

Figure 4.11 – *Profil de vitesse du vent au niveau de l'arête et passant par le centre d'un bâtiment.*

L'allure de la vitesse moyenne et maximale du vent au niveau de l'arête d'un bâtiment de la Figure suivante est toujours croissante et montre qu'elle est dépendante de la variation de la vitesse du vent. Pour une plage de vitesse du vent de 5 à 10 m/s, les trois courbes ne convergent plus vers les mêmes valeurs. Cette constatation montre qu'au niveau de l'arête d'un bâtiment, la variation de l'intensité de la vitesse du vent se fait légèrement sentir avec les écarts obtenus avec les trois profils de vitesse obtenus au dessus du bâtiment isolé.

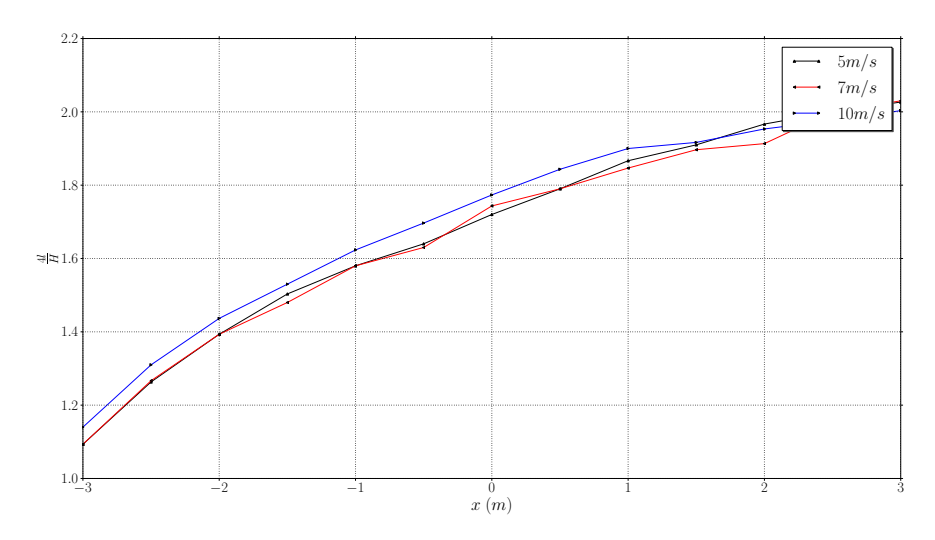

Figure 4.12 – *Vitesse moyenne d'air au dessus d'un bâtiment isolé.*

# **4.2.5 Vitesse du vent entre deux obstacles isolés**

Comme pour le cas précédemment, la vitesse du vent à l'entrée de la domaine de simulation pour ce cas de deux bâtiments isolés a été modélisée par la loi puissance. SST k-ω est le modèle de turbulence utilisé et la simulation a été conduite en instationnaire pour bien modéliser les différentes zones sensibles autour des bâtiments. Pour une vitesse du vent de 10 m/s à l'entrée de la domaine de simulation, cette dernière va jusqu'à 17 m/s dans le canal formé par les deux obstacles rectangulaires. Avec le cas précédent, la vitesse du vent influencée par l'obstacle ne dépasse pas les 12 m/s. Ce sont surtout les vitesses du vent au dessus et au niveau de l'arête du bâtiment. Cette large différence témoigne d'un important potentiel éolien en ces endroits aussi. Les deux obstacles de la Figure 4.12 sont identiques et en régime établi, le plan Oxz est un plan de symétrie. La simplicité de la géométrie des bâtiments font que l'écoulement entre les deux obstacles est stable. Cette stabilité se perçoit par le parallélisme des lignes de champs de vitesse moyenne du vent de la Figure 4.13 le long du canal formé par les deux obstacles. Ce cas test est un cas idéal d'intégration architecturale d'une éolienne dans le bâtiment et en milieu urbain, mais le cas réel n'est pas loin de cette exemple. Ce cas est un dispositif pour illustrer l'étude d'intégration architecturale d'une éolienne dans le bâtiment parmi les plusieurs autres possibilités. Intégrer une éolienne dans un bâtiment est actuellement une tâche des architectes et des ingénieurs spécialisés dans le domaine éolien afin d'éviter un emplacement de l'éolienne dans les zones sans ressources. Sur la Figure 4.13, les zones à vitesse moyenne du vent inférieures à 3 m/s sont à éviter.

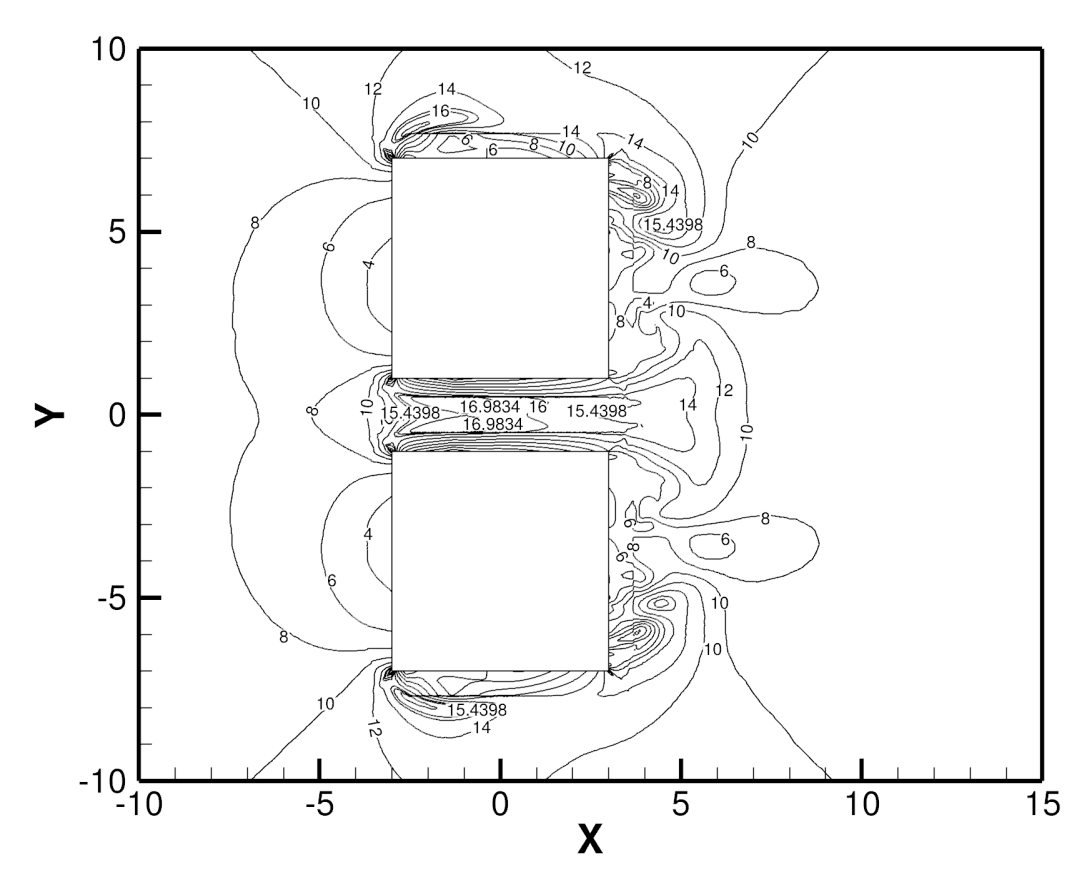

Figure 4.13 – *Vitesse moyenne d'air autour de deux bâtiments isolés à 10 mètre du sol.*

Ici, l'éolienne doit être placée par rapport aux deux obstacles parallélépipédiques. On connaît déjà la hauteur de l'emplacement de l'éolienne qui est de 10 m au dessus du sol. Ce qui reste à savoir c'est sa position le long du canal formé par ces obstacles rectangulaires. D'après la Figure 4.14, l'éolienne sera placée à 10 m du sol le long du plan Oxz et passant par x=-1 mètre. Cette position correspond à la position optimale de l'éolienne suivant le plan Oxy. Afin que les deux aubes de l'éolienne puissent profiter de la vitesse maximale créée par l'effet de sur-accélération du vent, il faut que l'éolienne soit placée au centre des deux obstacles. La Figure 4.13 montre les profils de vitesse moyenne du vent à allure identique, sauf pour le profil obtenu à x=-3 mètre. A cette position ou à l'entrée des deux obstacles, le vent subit une forte dépression et ce phénomène fait que la courbe de profil de vitesse du vent obtenue a cette position est renversée.

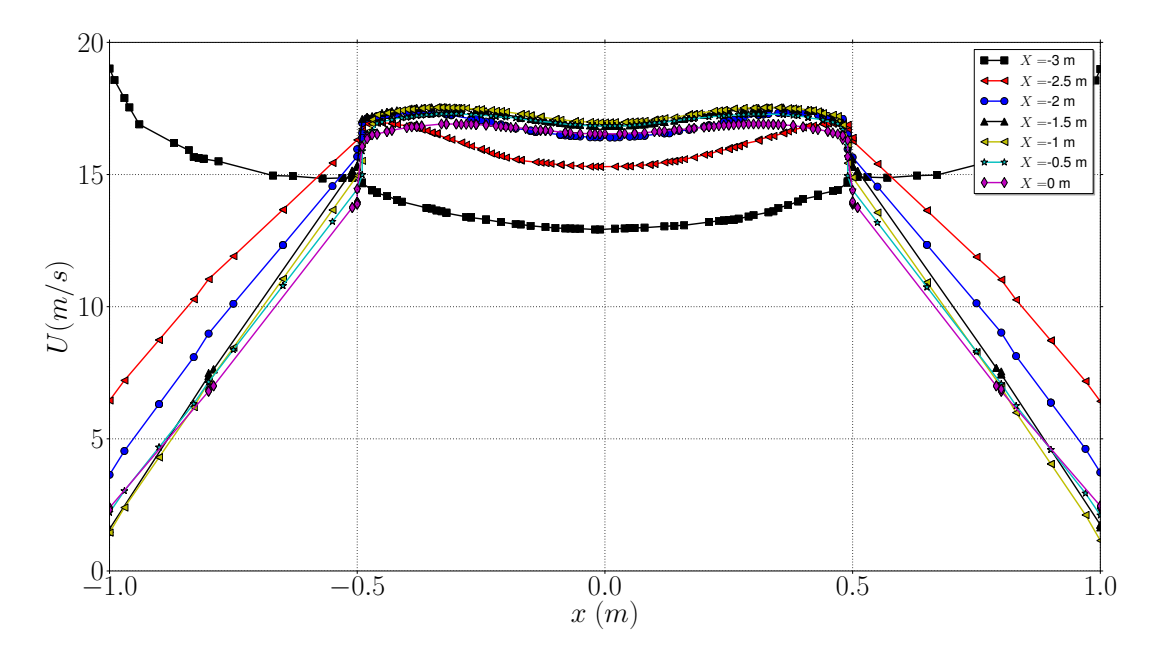

Figure 4.14 – *Profil de vitesse moyenne du vent de 10 m/s et à 10 mètre du sol entre deux obstacles.*

# **4.2.6 Définition des cas test utilisés**

Afin d'étudier l'énergie susceptible d'être produite par une éolienne placée sur les emplacements qu'on vient de discuter, quatre cas test ont été définis. Avec ces cas test, l'énergie susceptible d'être produite par l'éolienne est calculée à chaque fois à l'aide de la vitesse du vent extrait sur une surface carrée de  $6 \times 6$  m qui entoure l'emplacement de l'éolienne. Dans chaque cas, l'éolienne est supposée être placée au centre de la surface.

### **Cas test 1**

Ce cas test a été pris en compte après l'étude de l'emplacement optimal d'une VAWT sur la toiture d'un bâtiment du paragraphe 4.2. Dans une intégration architecture de VAWT sur un bâtiment, le centre de la toiture du bâtiment reste la meilleure emplacement possible. Le problème c'est de trouve la distance d'emplacement de l'éolienne par rapport au centre de cette toiture. Le VAWT placée à cette position bénéficie de toute incidence du vent. Avec  $d_1$ , la distance qui sépare le rotor de l'éolienne et le bâtiment. La distance  $\,d_1\,$ a été déduite de la relation h = 1.25H tirée des analyses effectuées au paragraphe 4.2. Cette distance  $d_1$  vaut 3 m.

### **Cas test 2**

Ce cas test a été pris en compte à partir de l'analyse de la nature de l'écoulement d'air au niveau de l'arête d'un bâtiment isolé du paragraphe 4.2. Après analyse, l'éolienne sera placée à une distance déterminée par cette relation  $4l = 1.7H$ . Cette hypothèse nous a permis d'approximer l'emplacement de l'éolienne à une distance  $d_2$  de 2 m par rapport à la façade façade au vent du bâtiment.

#### **Cas test 3**

Ce cas test a été pris en compte à partir de l'analyse de la nature de l'écoulement d'air au niveau de l'arête d'un bâtiment isolé du paragraphe 4.2. Après analyse, l'éolienne sera placée à une distance déterminée par cette relation  $4l = 1.7H$ . Cette hypothèse nous a permis d'approximer l'emplacement de l'éolienne à une distance d<sup>3</sup> de 2 m par rapport à l'arête du bâtiment.

### **Cas test 4**

Si on fait référence au paragraphe 4.2.5, l'éolienne sera placée à une distance de -1 m par rapport au centre de la FIGURE 4.14. Les deux bâtiments qui entoure l'éolienne ont une dimension de  $6 \times 6$  m. Cette figure nous informe uniquement sur la position de l'éolienne entre les deux bâtiments. La distance qui sépare les deux bâtiments est de 4 mètres. La distance d<sup>4</sup> est donc de 2 mètre.

# **4.2.7 Densités de puissance susceptible d'être captées par l'éolienne**

La puissance est une grandeur qui est fonction de la vitesse du vent et elle est importante dans le domaine de l'énergie éolienne. Ce sont la puissance et la distribution de la vitesse du vent qui dictent l'énergie susceptible d'être produite par une éolienne qu'on va étudier dans le paragraphe suivant. Pour les HAWTs, la puissance est fonction de la direction du vent. Puisqu'on travaille avec les VAWTs, la puissance captée par l'éolienne est indépendante de l'incidence du vent. Son expression est donnée par la relation suivante :

$$
P_{\text{tot}} = \sum_{i=0}^{n} \frac{1}{2} \rho C_p U_i^3 A \tag{4.1}
$$

Avec A la surface des aubes de l'éolienne,  $\rho$  la masse volumique de l'air,  $C_p$  le coefficient de puissance de l'éolienne et U la vitesse de l'incidence du vent à l'entrée de la domaine de simulation. En accordant la théorie de Betz, on peut approximer le  $C_p$  de l'éolienne par  $\frac{16}{27}$ .

La puissance moyenne récupérée par l'éolienne par  $m^2 \overline{dp}$  devient :

$$
\overline{\mathrm{dp}} = \frac{8\rho}{27} \sum_{i=0}^{n} \mathrm{u}_{i}^{3} \tag{4.2}
$$

La projection des surfaces de puissance obtenue avec les quatre cas test du paragraphe 4.2.6 sur le plan Oxy montre que les isocontours de densité de puissance obtenus avec le Cas test 1 ont des valeurs supérieures aux isocontours de densité de puissance obtenus avec le Cas test 2. Les isocontours de densité de puissance obtenus avec le Cas test 2 ont des valeurs supérieures aux isocontours de densité de puissance obtenues avec le Cas test 4. Les isocontours de densité de puissance obtenus avec le Cas test 4 ont des valeurs supérieures au Cas test 3. Si on observe les FIGURES 4.15a et 4.15d, on peut constater que les lignes des isocontours de densité de puissance obtenues sont quasi-stable par rapport aux lignes des isocontours de densité de puissance des FIGURES 4.15b et 4.15c. Ceci est évident, car au dessus et entre les bâtiments, les champs de vitesse du vent sont plus stable par rapport à d'autres zones du bâtiment. La FIGURE 4.16 montre les valeurs moyennes de densité de puissance obtenues avec les quatre cas test qu'on vient d'étudier. Les valeurs moyennes de densité de puissance obtenues confirment que dans des batiments isolés, l'emplacement privilégie d'une éolienne est d'abord sur la toiture, au niveau de la façade, entre deux bâtiments et au niveau de l'arête des bâtiments.

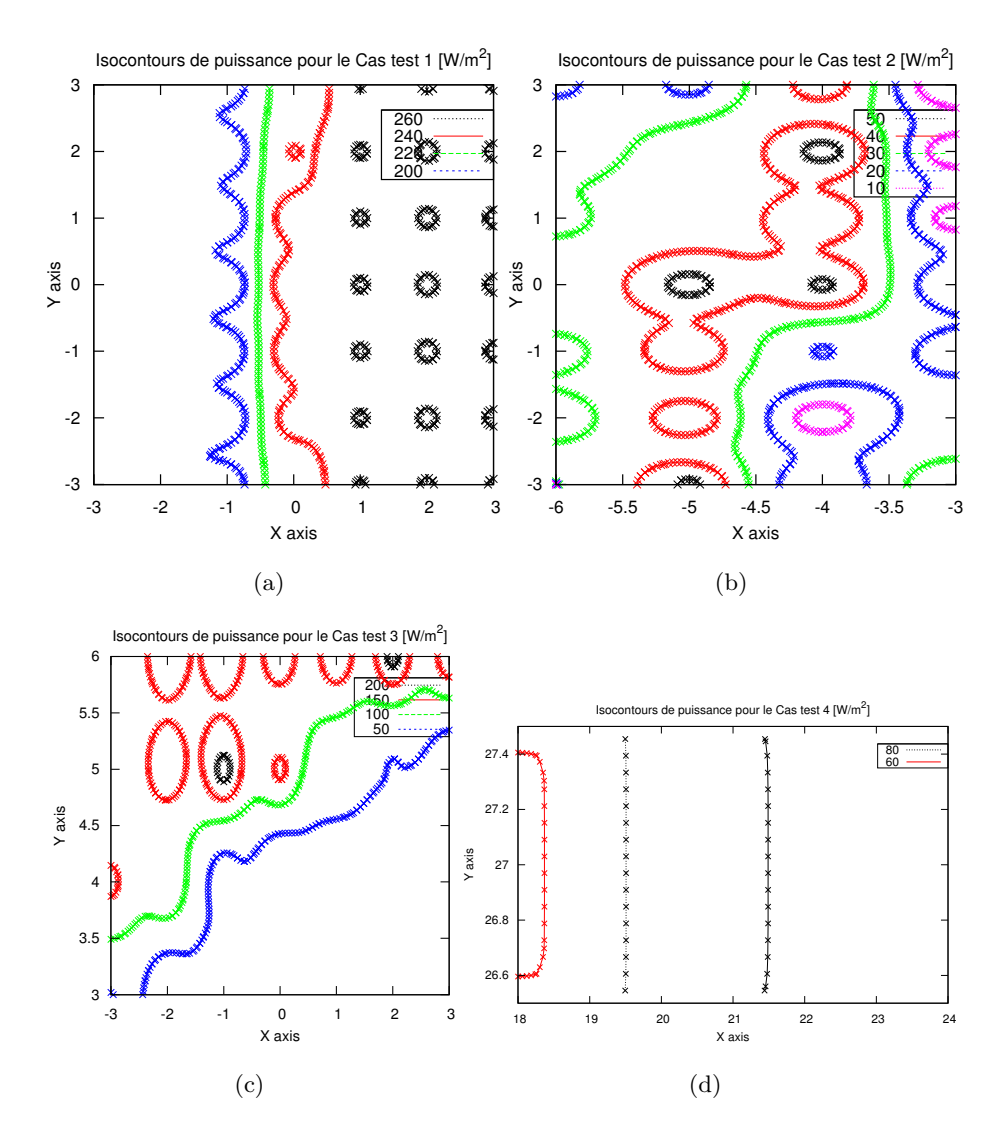

Figure 4.15 – *Densités de puissance déterminées à partir des Cas test 1, 2, 3 et 4.*

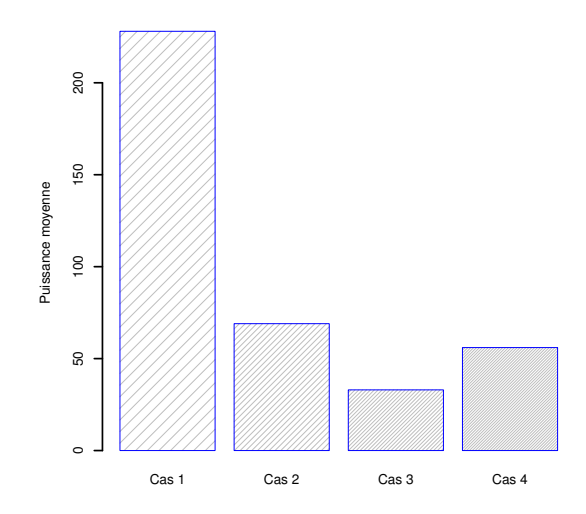

Figure 4.16 – *Les valeurs moyennes de la densité de puissance obtenues avec les Cas test 1, 2, 3 et 4.*

La FIGURE 4.17a montre les profils adimensionnées de vitesses obtenus avec les Cas test 1,2,3 et 4. Cette figure montre aussi que l'allure des quatre profils adimensionnée de vitesse sont quasi identiques sauf, pour le Cas test 2 où la forme du profil de vitesse obtenue est plus ou moins rigide. Cette rigidité vient du fait qu'au niveau de l'arête des bâtiments, les lignes de champs de vitesse du vent sont très peu perturbées par les obstacles. Si on observe les profils adimensionnées de la hauteur du domaine de simulation en fonction de l'énergie cinétique turbulente k, on peut en déduire que cette énergie est maximale au niveau de la toiture et de la façade au vent du bâtiment. Cette énergie diminue avec le Cas test 2 et devient minimale pour le Cas test 4. Pour tous les cas test le pic de de la valeur adimensionnée de l'énergie cinétique turbulente k atteint son maximum au delà de la hauteur du bâtiment.

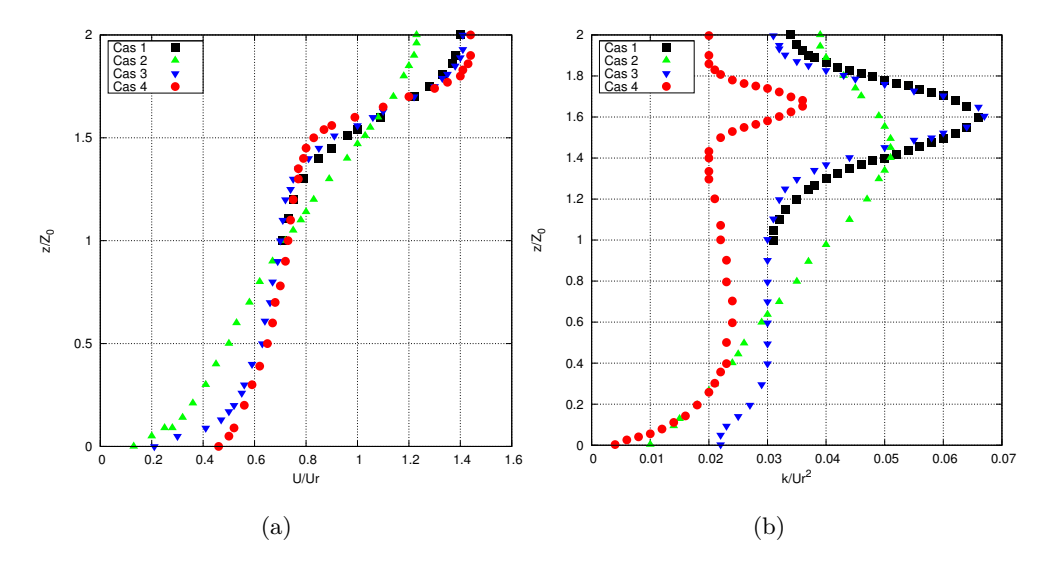

Figure 4.17 – *(a) Profil de vitesse moyenne du vent en fonction de la hauteur adimensionnée du domaine passant par l'emplacement de l'éolienne. (b) Profil de l'énergie cinétique turbulente passant en fonction de la hauteur adimensionnée du domaine passant par l'emplacement de l'éolienne.*

# **4.3 Énergie cinétique turbulente au dessus et autour d'un bâtiment isolé**

Si on observe la FIGURE 4.18 ci-dessous, on peut constater qu'une importante quantité d'énergie cinétique turbulente se concentre au niveau de la façade au vent du bâtiment. Cette zone présente une forte accélération du vent si on se réfère à la longueur des vecteurs de vitesse du vent de la FIGURE 4.19 localisé dans cette zone. Cette figure montre aussi que les zones proches de la surface de la toiture du bâtiment sont inexploitables du fait de la forte recirculation qui est source de l'inefficacité de l'éolienne.

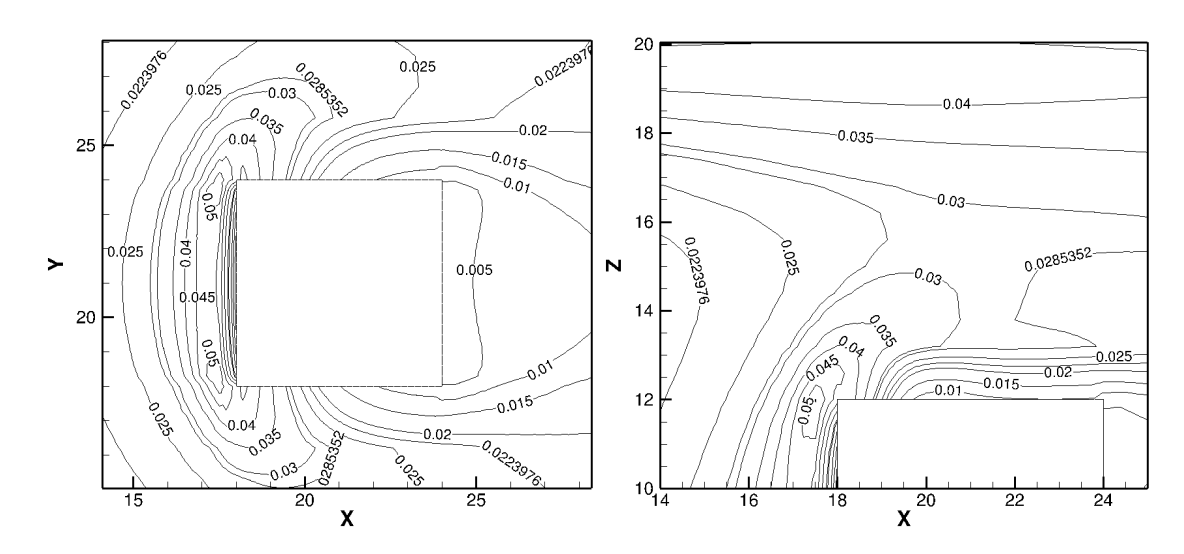

Figure 4.18 – *Energie cinétique turbulente au dessus et autour d'un bâtiment isolé.*

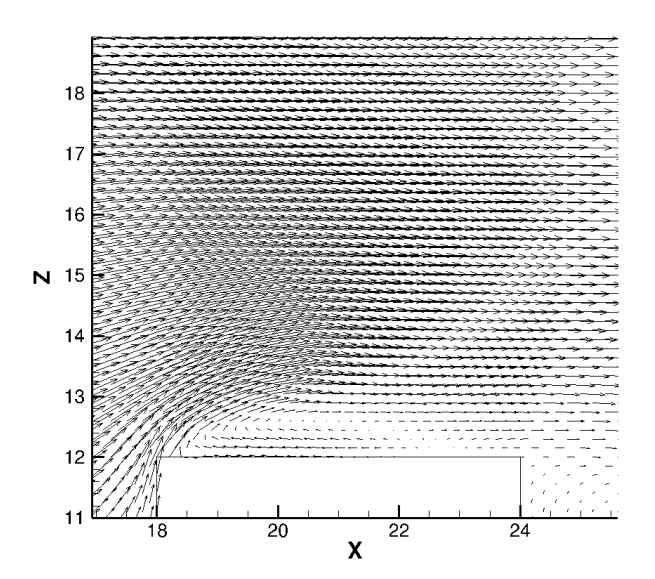

Figure 4.19 – *Zone de recirculation au dessus d'un bâtiment isolé.*

# **4.4 Production d'énergie générée par une VAWT de faible puissance.**

Dans une production de l'énergie éolienne, le but est de choisir une éolienne adaptée au milieu et de récupérer un maximum d'énergie par ses pales. A titre d'exemple sur l'estimation de l'énergie annuelle susceptible d'être produite par une éolienne, nous allons étudier le cas d'une VAWT de type Turby (A.2) sur certaines villes de l'île de la Réunion. Le rotor de l'éolienne à étudier fait 2.89 m, sa puissance et tension de sortie font 2500 W et 240 Volt AC. Nous avons choisie ce type d'éolienne car sa vitesse de coupure de 2 m/s est relativement faible et c'est un modèle idéal pour des maisons individuelles et collectives. La courbe de puissance de cette éolienne est donnée par la FIGURE 4.20 2 . Cette figure montre que la vitesse maximale tolérable par l'éolienne est de 14 m/s pour une raison de sécurité lors des vents forts.

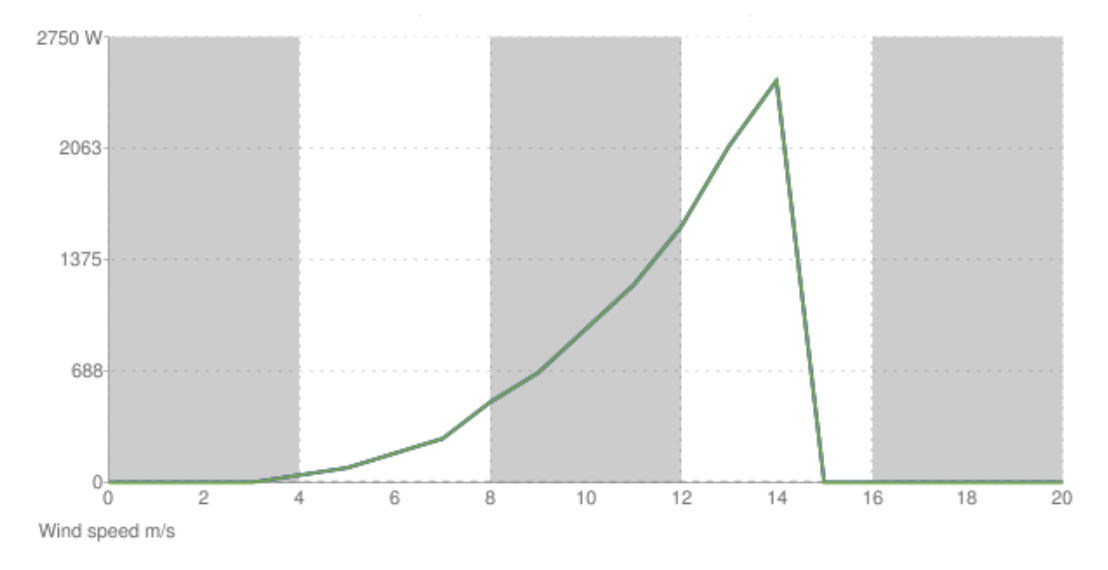

Figure 4.20 – *Courbe de puissance de VAWT Turby en fonction de la vitesse du vent.*

D'après PERENE Réunion : PERformances ENErgétiques des bâtiments à la Réunion, l'île de la Réunion se divise en 4 zones climatiques principales [Garde 09]. Zone 1 : sous le vent, zone 2 : au vent, zone 3 : des hauts et zone 4 : d'altitude. Ces 4 zones peuvent être distinguées avec la FIGURE 4.24 ci-dessus. Pour chaque zone, nous disposons des fichiers météorologiques annuels horaires. Ces fichiers ont été obtenus grâce à des stations météorologiques de Météo France placées un peu partout sur l'île. Ces données représentent 10 ans de mesures. Pour chacune des ces 4 zones, on analysera la puissance annuelle produite par l'éolienne. Pour se faire, on va utiliser la distribution de Weibull du paragraphe 1.5.1.

<sup>2.</sup> http ://www.turby.nl

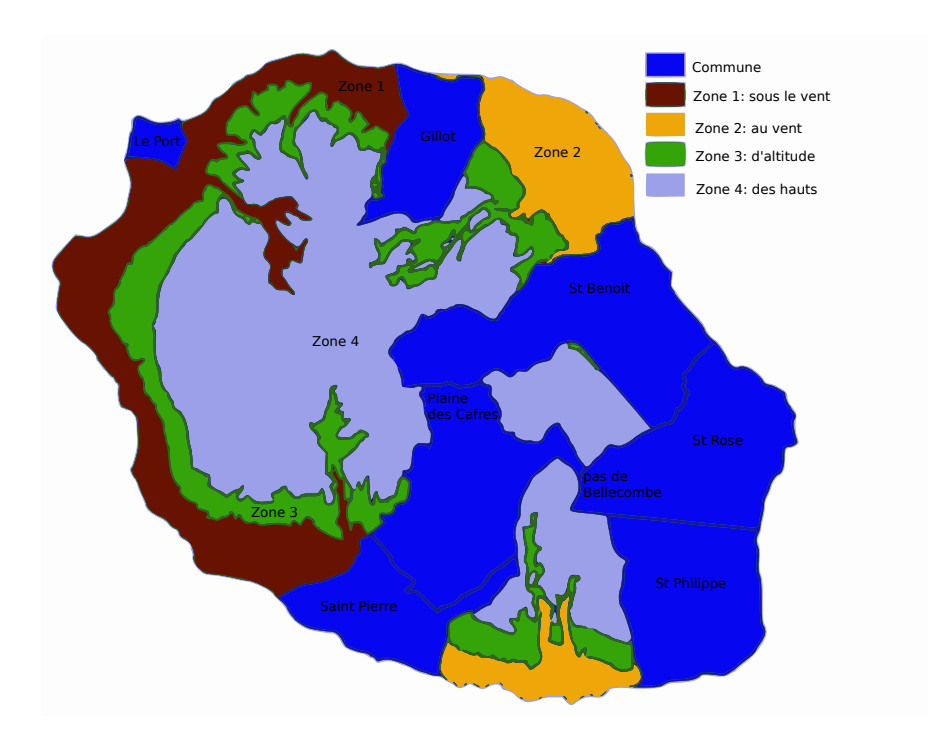

Figure 4.21 – *Zonage climatique de l'Île de La Réunion.*

# **4.4.1 La distribution de Weibull et la rose de vent de sites sélectionnées.**

La distribution de Weibull et la rose de vent sont des outils qui permettent de prédire l'énergie annuelle susceptible d'être captée par une éolienne sur un site donné. Ces données dépendent principalement de la vitesse et la direction du vent mesurées sur le site. Les données de la vitesse et de la direction du vent permettent de déterminer la rose des vents. Les données de la vitesse du vent seule suffisent pour déterminer la distribution de Weibull. La distribution de Weibull diffère selon les milieux et la différence entre chacun des cas est dictée par les paramètres de forme k et d'échelle c. Ces deux paramètres ont été estimés ici par la méthode des maximum de vraisemblance (maximum-likelihood estimation). La rose des vents permet d'orienter la façade du bâtiment perpendiculaire à l'incidence du vent. De cette manière, on peut placer le VAWT le long de la façade du bâtiment. La rose des vents permet de connaitre l'intensité de la vitesse du vent dominant et choisir une gamme d'éoliennes qui conviennent sur les sites sélectionnés.

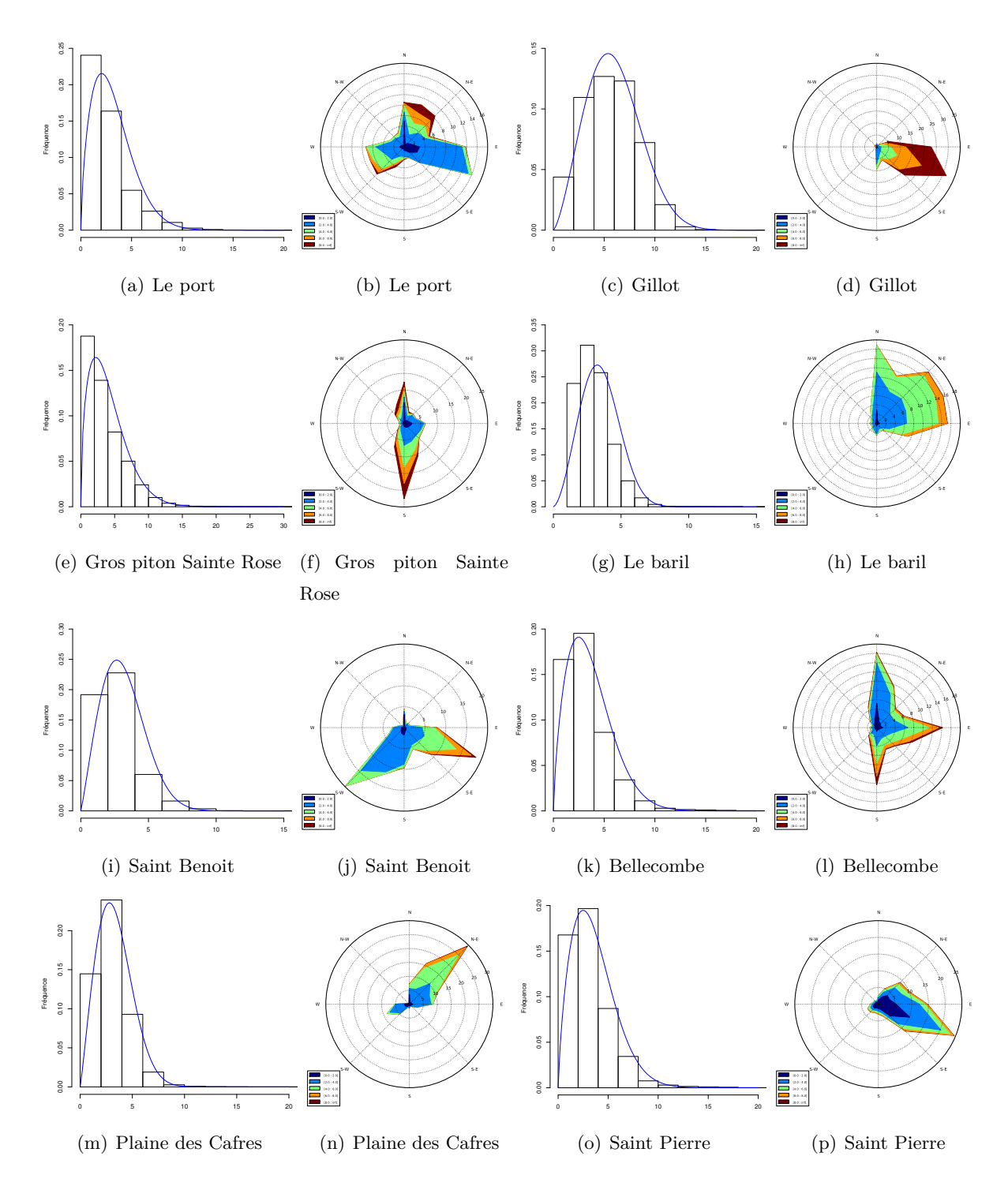

Figure 4.22 – *Distribution de Weibull (Fréquence en fonction de la vitesse du vent m/s). Rose de vents (Fréquence en fonction de l'incidence du vents).*

Les coefficients de k et c de la distribution de Weibull correspondant aux villes citées dans le tableau 4.1 ci-dessous, ont été obtenus avec la méthode du maximum de vraisemblance du paragraphe 1.5.1. Ces résultats de calcul sur k et c nous informent qu'ils respectent les conditions préconisées au paragraphe 1.5.1

Tableau 4.1 – *Les coefficients k et c de la distribution de Weibull déterminés avec les données de la vitesse du vent de météo France.*

| <b>Villes</b>  | Le Port | Gillot | Gros Piton Le Baril |      | Saint  | <b>Bellecombe</b> | Plaine     | Saint  |
|----------------|---------|--------|---------------------|------|--------|-------------------|------------|--------|
|                |         |        | Sainte Rose         |      | Benoit |                   | des Cafres | Pierre |
| Coefficients k | 1.66    | 2.41   | 1.51                | 2.65 | 2.12   | 1.72              | 2.12       | 1.75   |
| Coefficients c | 2.36    | 5.05   | 2.87                | 2.98 | 2.58   | 2.75              | 2.73       | 2.73   |

En combinant la courbe de puissance de l'éolienne de la FIGURE 4.20 avec la distribution de Weibull sur chacune des sites sélectionnés ci-dessus, on peut estimer l'énergie annuelle produite par l'éolienne. En utilisant l'équation (1.12) définie au paragraphe (1.5.2), on peut calculer la puissance susceptible d'être produite par l'éolienne sur le site sélectionné. L'énergie journalière, mensuelle et annuelle susceptible d'être produite par l'éolienne est déterminée par l'équation (1.12).

Les résultats de cette analyse sont donnés dans le TABLEAU 4.2.

Tableau 4.2 – *Prédiction de l'énergie fournie par une VAWT sur les sites de Météo France de l'île de la Réunion.*

| <b>Zones</b> | <b>Villes</b>     | <b>Vitesse</b> | Energie          | Energie         | Energie        |
|--------------|-------------------|----------------|------------------|-----------------|----------------|
|              |                   | Moyenne        | Journalière (kW) | Mensuelle (kWh) | Annuelle (mWh) |
| Zone 1       | Le Port           | 3              | 0.410            | 12.72           | 0.150          |
| Zone $1-2$   | Gillot            | 5.95           | 5.39             | 166.79          | 1.960          |
|              | Saint Pierre      | 2.75           | 0.406            | 12.60           | 0.150          |
| Zone 2       | Gros Piton        | 3.86           | 1.39             | 43.05           | 0.510          |
|              | Sainte Rose       |                |                  |                 |                |
|              | Le Baril          | 3.38           | 0.4              | 12.43           | 0.150          |
|              | Saint Benoit      | 3              | 0.30             | 9.23            | 0.110          |
| Zone 4       | Bellecombe        | 3.54           | 0.77             | 23.78           | 0.280          |
|              | Plaine des Cafres | 3.25           | 0.30             | 9.23            | 0.109          |

La distribution spatiale de la vitesse moyenne du vent et de l'énergie annuelle susceptible d'être produite par une éolienne installée sur les sites sélectionnés est donnée par la FIGURE 4.23. Sur cette figure, les plus importantes intensités de vitesse du vent et les plus grosses part

d'énergie susceptible d'être produite par une VAWT installée sur les sites sélectionnés sont localisés sur les sites de Gillot, de Gros piton Sainte Rose, de pas de Bellecombe et de Sainte Rose. Les parts d'énergie localisées sur le restant des sites sélectionnés sont presque identiques. Si on remarque bien la disposition des sites sélectionnés sur la carte de l'île de la Réunion, on peut observer que seule la commune du Port se situe dans la zone sous le vent. Ceci vient du fait que l'île de la La Réunion est soumise à des vents d'alizés qui soufflent presque toute l'année et de direction Ouest-Sud-Ouest [Garde 09]. Cette figure informe que les zones au vent et une partie des zones des hauts et d'altitude de l'île sont favorables à une implantation d'éoliennes de faible puissance. L'éolienne à axe vertical est une des solutions pour la promotion de l'énergie verte à l'île de la Réunion, car en moyenne, les maisons localisées sur ces sites sont de type individuel et de type appartement.

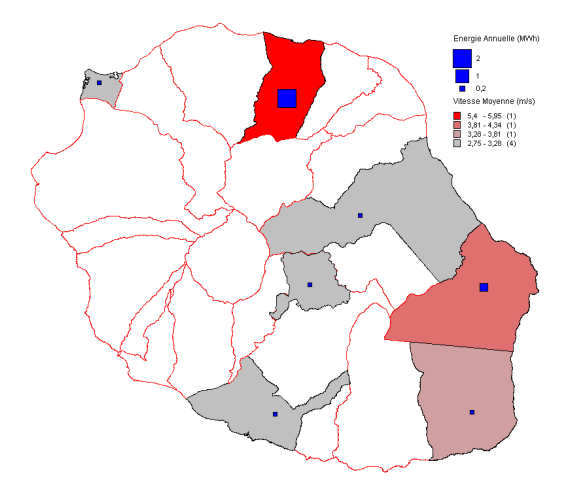

Figure 4.23 – *Distribution de la vitesse moyenne du vent et de l'énergie annuelle sur les sites étudiés.*

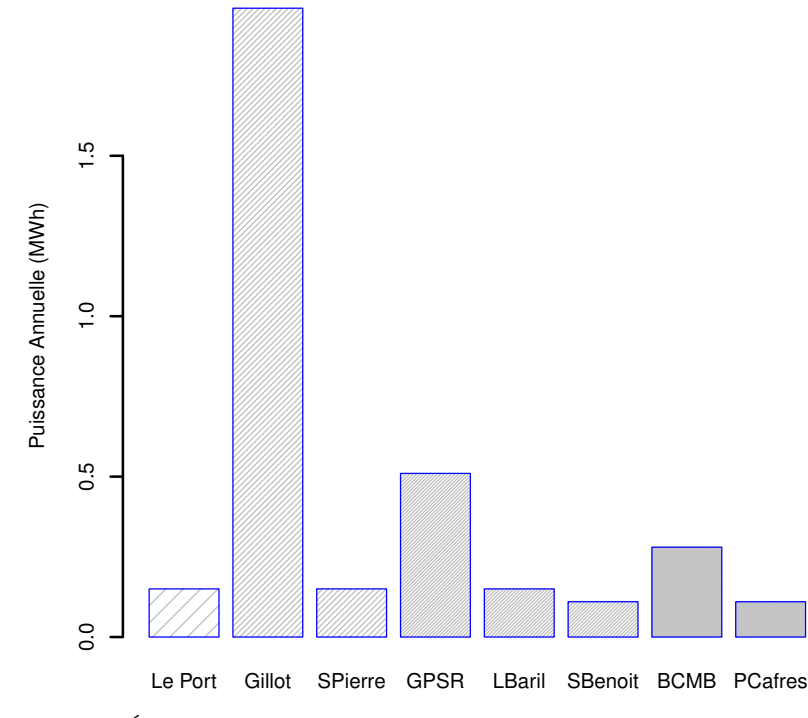

Figure 4.24 – *Énergie annuelle déterminée à l'aide de la distribution de Weibull.*

# **4.5 Analyse des résultats obtenus**

Avec une éolienne d'une puissance de 2500 W, l'énergie moyenne annuelle qu'on peut récupérer sur les sites de l'île de La Réunion est de 0.43 mWh/an. Cette énergie est équivalent à 1.032 mWhep/an. Selon l'INSEE, la surface des maisons individuelles standard à l'île de La Réunion en 2006 est de 80.6 m<sup>2</sup>. D'après les exigences de PERENE île de La Réunion et les exigences nationales, la consommation maximale des bâtiments neufs est limitée à 50 kWhep/ $m^2$ /an. Si on prend le cas d'une maison de 80  $m<sup>2</sup>$  de surface, on trouve que l'énergie annuelle moyenne fournie par l'éolienne citée ci-dessus est de 13 kWhep/ $m^2$ /an. La valeur moyenne de l'énergie fournie par l'éolienne sur les sites sélectionnés est de 26% de la consommation maximale des bâtiments d'après les exigences de PERENE île de La Réunion. Ceci montre que la solution éolienne verticale est non négligeable dans la lutte contre la réduction des consommations énergétiques des bâtiments de l'île.

Selons la publication d'EDF, la consommation moyenne d'électricité pour un foyer Réunionnais en 2010 est de 3 531 kWh/an. Cette consommation d'énergie est largement dépassée par l'énergie moyenne annuelle produite de 0.43 mWh/an. Vu la valeur moyenne de l'énergie annuelle produite par une éolienne d'une puissance de 2500 W. Une VAWT d'une puissance de 1000 W

est une solution intéressante en terme de prix et de rendement pour les maisons individuelles Réunionnaises.

# **4.6 Conclusion**

Une analyse de l'emplacement optimale d'éoliennes sur un et deux bâtiments a été effectuée à l'aide d'un outil CFD afin de mener une étude d'intégration architecturale d'éoliennes. L'étude a été faite pour des cas de bâtiments isolés en milieu urbain. Les modèles de turbulence standard k-ε et SST k-ω ont été utilisés pour mener une simulation dynamique sur les modèles de bâtiments. Les résultats de simulations obtenus avec le modèle de turbulence SST k-ω ont été satisfaisants par rapport aux résultats de simulations obtenus avec le modèle de turbulence standard k-ε. Après analyse des résultats obtenus avec les quatre cas test étudiés, le centre de la toiture d'un bâtiment est l'emplacement optimale d'une VAWT en milieu urbain ; Vient ensuite l'emplacement au niveau de la façade, l'emplacement entre les deux bâtiments et l'emplacement au niveau de l'arête d'un bâtiment. Un exemple de la détermination de l'énergie annuelle fournie par une VAWT de type Turby d'une puissance de 2500 kW a été entamée sur les sites venteux de l'île de La Réunion. Les résultats de cette étude ont montré que l'énergie annuelle moyenne fournie par l'éolienne sur les étudiées est supérieure à l'énergie annuelle consommée par un foyer Réunionnais. Par rapport à ce résultat, une puissance de VAWT type pour les maisons individuelles de l'île a été proposée.

# MODÉLISATION ÉLECTRIQUE D'UNE éolienne de faible puissance

# **SOMMAIRE**

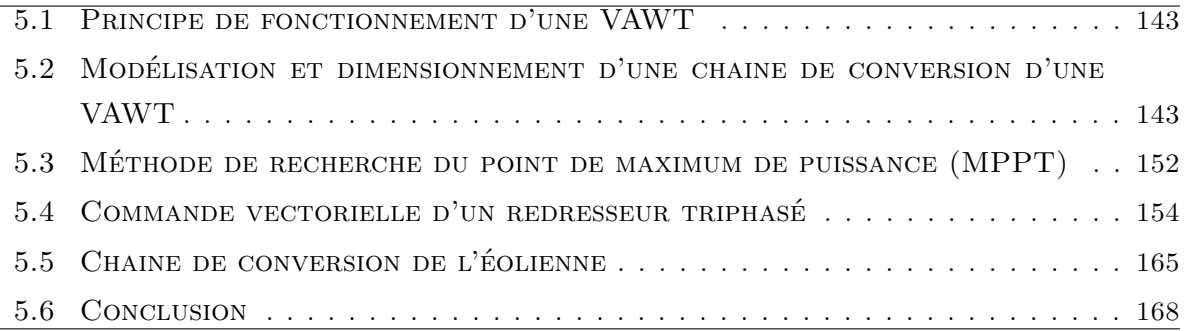

J usqu'à maintenant, l'ensemble des études que nous avons entamées dans cette thèse ne concerne que la partie mécanique et aérodynamique d'une VAWT de type Savonius. Dans ce chapitre, on va se focaliser sur la modélisation simplifiée de la chaine de conversion électrique de l'éolienne. Pour ce faire, on va tout d'abord procéder à l'étude et développement de chacune des blocks qui constituent une VAWT de faible puissance et ensuite, on procédera au couplage de chacune des blocks ainsi constitués afin de prédire la puissance produite par le VAWT. Dans cette étude, on a supposé que le VAWT est un modèle à une masse. L'éolienne ne comprend de multiplicateur de vitesse pour fonctionner. Son rotor est directement accouplé à une machine synchrone à aimant permanent (MSAP). Les équations de la MSAP, de la partie commande et du reste de la chaine de conversion de l'éolienne seront implémentées dans le logiciel Matlab/Simulink. La modélisation électrique de la chaine de conversion d'une éolienne est une étude pluridisciplinaire qui fait intervenir plusieurs domaines à la fois. Il touche la mécanique du solide, l'aérodynamique, l'électronique de puissance et l'automatique. Chacun de ces domaines est représenté et implémentée dans des blocks sous Matlab/Simulink. La mise en mouvement de rotation du rotor de l'éolienne est du ressort de la mécanique du solide et des phénomènes aérodynamiques. Dans cette étude, on utilisera la modulation de la largeur d'impulsion (MLI) comme technique de commande d'un redresseur triphasé aux bornes de la MSAP. Des régulateurs PI standard et ont été exploités pour contrôler la vitesse de rotation de l'éolienne et les courants fournis par la MSAP. Ce système de régulation est fonction de la vitesse du vent mesurée par l'anémomètre placée à coté du rotor de l'éolienne. Si le vent souffle fort, les régulateurs de l'éolienne agissent en conséquence selons les consignes imposées et vice-versa. Cette technologie fait que l'éolienne étudiée dans cette thèse fonctionne à l'aide d'une génératrice synchrone à aimant permanent (GSAP) et à vitesse variable.

# **5.1 Principe de fonctionnement d'une VAWT**

Comme pour tout type de modélisation dans le domaine de l'énergie renouvelable, la modélisation de la chaine de conversion d'un système éolien à axe vertical tire son avantage dans la prédiction des consommations énergétiques et dans l'expérimentation à répétition. L'environnement Matlab/Simulink est préféré par rapport à d'autres, car cet environnement offre une facilité de modélisation. Les éléments tels que la MSAP, le rotor de l'éolienne, la partie commande ont été entièrement implémentés par block sous Matlab/Simulink.

Le principe de fonctionnement d'une éolienne repose sur la production d'un couple mécanique suffisant au niveau de l'arbre du rotor afin que la GSAP couplée avec débite un courant électrique. Pour se protéger de la variation fréquentielle de la météo, la chaine de conversion d'une éolienne nécessite un minimum de régulation. Puisque la MSAP fonctionne à vitesse variable, le système de régulation de l'éolienne opère en quatre façons. Quand la vitesse du vent est faible, le système de régulation de l'éolienne doit pouvoir augmenter sa vitesse de rotation. Quand la vitesse du vent est fort, le système de régulation de l'éolienne doit pouvoir diminuer sa vitesse de rotation. Quand la vitesse du vent est trop faible, le système de régulation de l'éolienne doit pouvoir mettre la chaine de conversion de l'éolienne hors service. Quand la vitesse du vent est trop fort, le système de régulation de l'éolienne doit aussi pouvoir mettre la chaine de conversion de l'éolienne hors service. Toutes ces précautions ont été mises en place pour optimiser la production énergétique de l'éolienne. Elles ont été mises en place aussi pour protéger l'éolienne des intempéries qui apparaissent et disparaissent de façon aléatoire. Cette partie de thèse reste une modélisation générale de la chaine de conversion de l'éolienne, mais on n'entre pas dans les détails de la modélisation.

# **5.2 Modélisation et dimensionnement d'une chaine de conversion d'une VAWT**

Dans cette étude, les phénomènes d'empiètement, phénomènes causés par l'imperfectionnement des sources ne seront pas étudiés. Un modèle simplifié de la chaine de conversion d'une VAWT de type Savonius est proposé ici. Il est composé de plusieurs éléments indépendants. Ces éléments sont représentés à la FIGURE 5.1 et composés des modèles du vent, du rotor, de la MSAP, d'un redresseur, d'une commande MLI, d'une commande maximum power point tracking (MPPT) et d'un condensateur.

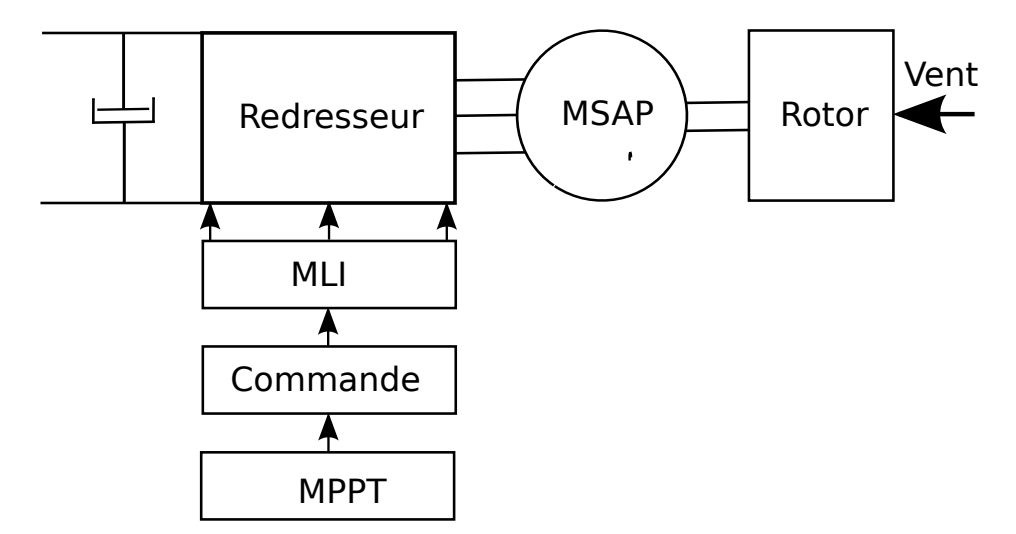

Figure 5.1 – *Chaine de conversion d'une VAWT de type Savonius*

Le schéma de la FIGURE 5.1 est un schéma simplifié de la chaine de conversion de l'éolienne. Un schéma plus détaillé sera proposé plus tard dans le rapport après avoir étudié la spécificité de chacun des blocs qui constituent la chaine de conversion de l'éolienne.

# **5.2.1 Modèle de la vitesse du vent**

Le modèle de la vitesse du vent utilisé a été développé au RISØ National Laboratory et se décompose en partie stochastique et en partie déterministe [Sørensen 02]. Selons Ioc et al., 2004, La partie stochastique de leur modèle est obtenue avec la variation de la vitesse de rotation de l'éolienne. La partie déterministe de leur modèle ne tient compte que de l'effet du mat de l'éolienne [Ioc 04]. Ici, les deux composantes stochastique et déterministe de leur modèle ont été reconstruites à l'aide des mesures de la vitesse du vent effectuée en site réel. La valeur moyenne de la vitesse du vent de la FIGURE 5.2 a été fixée à 7 m/s. On peut observer sur cette figure que la partie stochastique du modèle de la vitesse du vent oscille autour de la valeur moyenne de 7 m/s sur une période de 200 s.

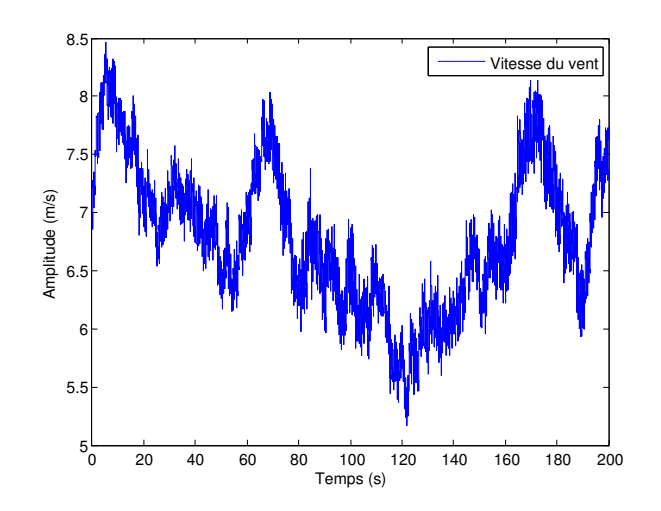

Figure 5.2 – *Vitesse du vent oscillant autour de la valeur moyenne de 7 m/s pendant une durée de 200 s*

# **5.2.2 Le rotor de l'éolienne**

Une turbine éolienne est caractérisée par son rendement et ses puissances. Ces notions sont liées par l'expression du coefficient de puissance  $C_p$  suivante :

$$
C_p = \frac{P_a}{P_{vent}}\tag{5.1}
$$

Avec  $C_p$  le coefficient de puissance ou le rendement aérodynamique. P<sub>a</sub> la puissance à l'arbre de la génératrice. Pvent la puissance du vent.

La puissance du vent P<sub>vent</sub> est l'énergie éolienne ou bien l'énergie cinétique du vent qui traverse une surface projetée du rotor S. Selons l'équation  $(2.1)$ , la puissance du vent  $P_{vent}$  est proportionnelle au cube de la vitesse du vent. Plus le vent souffle fort, plus la puissance de sortie de l'éolienne augmente et plus l'éolienne est rentable.

Dans l'étude d'une éolienne, la courbe  $C_p$  de cette éolienne est obtenue en variant son coefficient de vitesse λ. La formule de ce grandeur est donnée par l'équation (2.19). Cette étude est une suite et application de nos résultats CFD obtenus au Chapitre 3 et paragraphe 3.3 [Blackwell 77]. Dans cette étude de modélisation électrique de la chaine de conversion de l'éolienne, la courbe du coefficient de puissance  $C_p$  de la FIGURE 5.3 sera utilisée pour modéliser et caractériser le rotor de l'éolienne. Cette courbe présente deux valeurs décisives sur la modélisation du rotor de l'éolienne. Ces valeurs sont le  $\lambda_{\text{max}}$  qui est égal à 0.81 et le  $C_{\text{max}}$  qui est égal à 0.21.

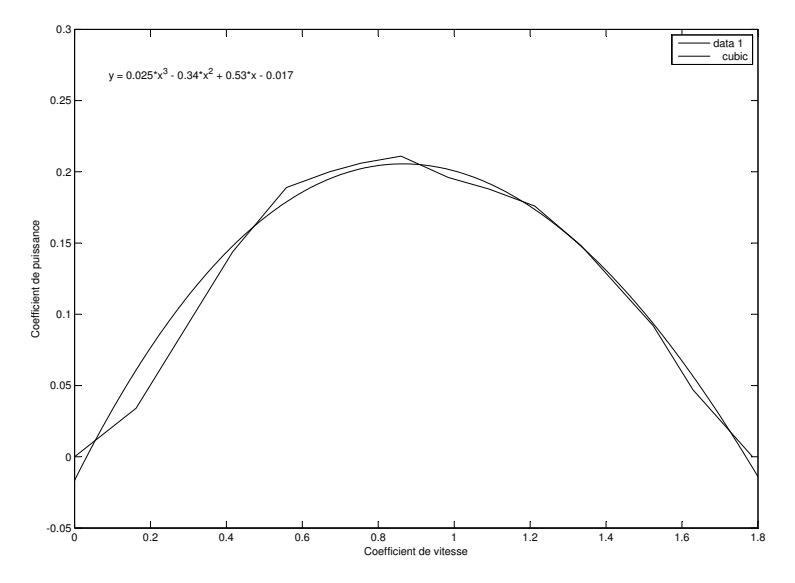

Figure 5.3 – *Performance aérodynamique d'un rotor Savonius issue de la CFD.*

l'équation obtenue par approximation de la courbe  $C_{\mathfrak{p}}(\lambda)$  est un polynôme du troisième degré qui a comme forme :

$$
C_p(\lambda) = 0.025\lambda^3 - 0.34\lambda^2 + 0.53\lambda - 0.017
$$
\n(5.2)

Les dimensions du rotor Savonius utilisé dans cette étude sont données par la FIGURE 5.4. De cette figure, on peut tirer que la surface S d'un rotor Savonius est donnée par la relation  $S = 2RH$ .

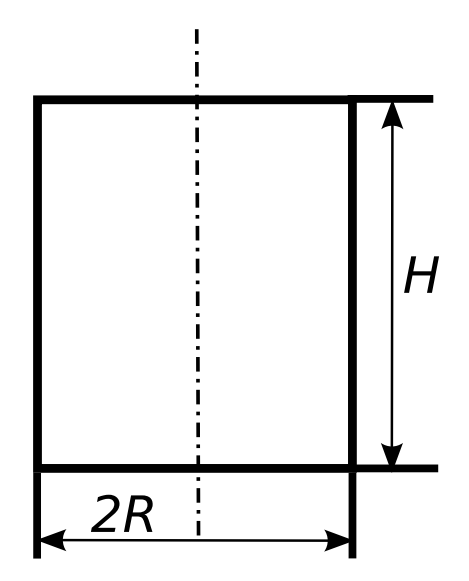

Figure 5.4 – *Géométrie d'un rotor Savonius utilisée dans cette étude.*

Si on analyse la courbe du coefficient de puissance de la FIGURE 5.3, on peut constater que

les deux valeurs de  $\lambda_{\text{max}}$  et de  $C_{\text{pmax}}$  sont les valeurs limites des courbes de la FIGURE 5.5. La vitesse du vent prise en compte pour cette simulation est de 7 m/s. Ces deux courbes nous montrent les valeurs limites des paramètres du rotor de l'éolienne obtenue avec une simulation du modèle du rotor de l'éolienne sous Matlab/Simulink. On voit bien sur la FIGURE 5.5 que le rotor de l'éolienne ne peut pas dépasser le  $\lambda_{\text{max}}$  et le  $C_{\text{pmax}}$  au cours du temps de simulation T.

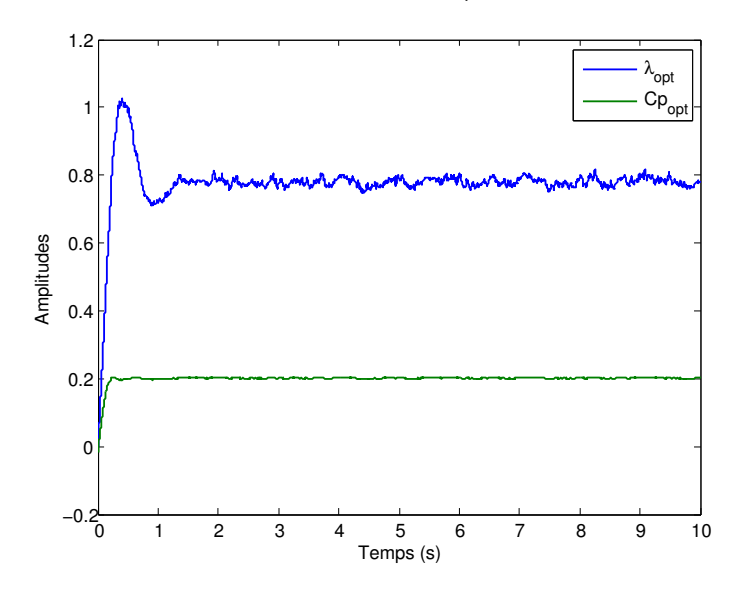

Figure 5.5 – *Coefficient de vitesse et coefficient de puissance optimale en fonction du temps.*

Le rotor de l'éolienne est accouplé à la GSAP par l'intermédiaire d'un arbre. Afin de modéliser cet accouplement, le modèle Matlab/Simulink du rotor de l'éolienne doit avoir en entrée : le vent et en sortie : le couple éolien. L'expression de ce couple éolien est donnée par la relation suivante :

$$
C_{eol} = \frac{1}{2} C_p \rho (2RH) \frac{U^3}{\Omega_m} \tag{5.3}
$$

Avec C<sup>p</sup> le coefficient de puissance, R le rayon de la pale (m), H la hauteur de l'éolienne (m),  $\rho$  la masse volumique de l'air (kg.m<sup>-3</sup>),  $\Omega_m$  la vitesse de rotation de la pale (rad.s<sup>-3</sup>), U la vitesse du vent (m/s).

La FIGURE 5.6 montre une réelle dépendance entre l'allure de la vitesse du vent et certains paramètres de la chaine de conversion de l'éolienne. Ici, on a choisi de superposer la vitesse du vent de 7 m/s par rapport à un couple éolien  $C_{\text{col}}$ .

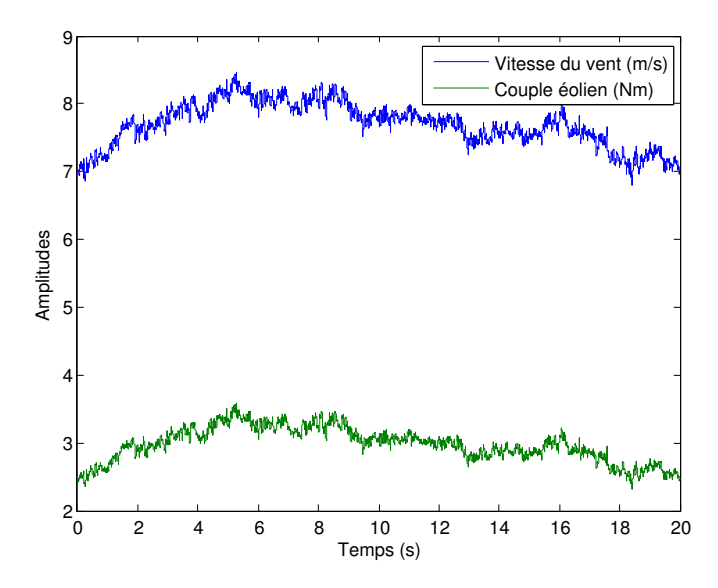

Figure 5.6 – *Vitesse du vent et couple éolien en fonction du temps.*

On peut affirmer que l'allure de couple éolien  $C_{e0}$  en fonction du temps de simulation  $T$  est imposée par l'allure de la vitesse du vent U.

Si on analyse la courbe de puissance de FIGURE 5.7 en fonction de la vitesse de rotation de l'éolienne, on peut affirmer que la taille du rotor Savonius est petite par rapport à la puissance de la MSAP. Le rotor atteints la puissance de la MSAP de 600 W à partir de la vitesse du vent de 18.9 m/s. Une éolienne de ce type fonctionne normalement à faible vitesse du vent de l'ordre de 5 à 10 m/s. Si on observe la puissance produite par l'éolienne entre cette plage, elle est faible. Elle est comprise entre 0 à 100 W. L'essentiel pour nous dans cette modélisation est d'étudier la puissance produite par l'éolienne avec une vitesse du vent d'entrée U donnée.

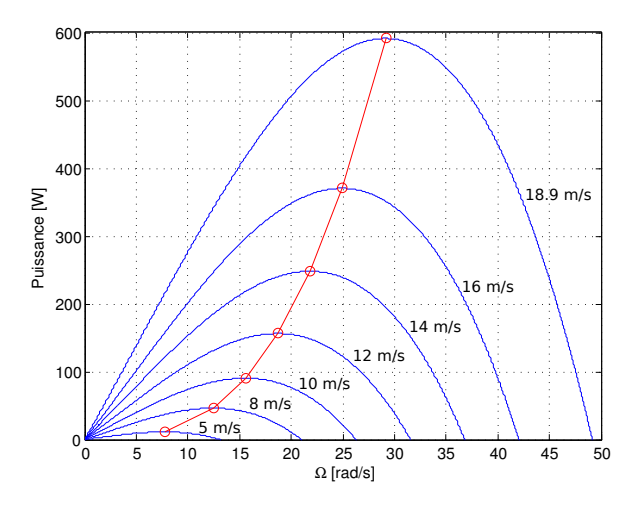

Figure 5.7 – *Courbe de puissance du rotor de l'éolienne en fonction de la vitesse de rotation.*

# **5.2.3 Modèle de la MSAP**

La machine synchrone que nous allons utiliser dans cette étude est de type WR-02. Machine utilisée dans les travaux d'Adam Mirecki [Mirecki 05]. C'est une MSAP multipôles à fréquence électrique élevée qui permet d'avoir une éolienne sans multiplicateur de vitesse. Les paramètres de la génératrice WR-02 sont :

- Nombre de paire de pôle  $p = 17$
- Tension nominale  $U_n = 90$  V
- Courant nominale $I_n$  = 4.8  $\cal A$
- Puissance nominale $P_n = 600$  W

Avec :

- $R_s = 1.337 \Omega$
- $L_s = 2.7$  mH
- $J_m = 0.1 \text{ kg.m}^2$
- $f_m = 0.06$  N.ms/rad

# **Équations électriques de la MSAP**

La FIGURE 5.8 suivante informe sur les éléments des grandeurs de phase de la MSAP.

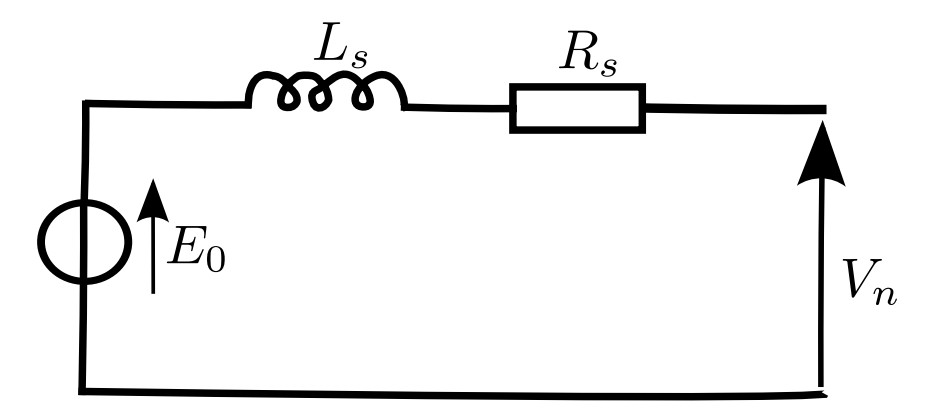

Figure 5.8 – *Modèle de phase de la MSAP.*

*Les équations de tensions par phase*

$$
\begin{cases}\nV_1 = R_s i_{s_1} + L_s \frac{di_{s_1}}{dt} + \psi_1 \Omega_m \\
V_2 = R_s i_{s_2} + L_s \frac{di_{s_2}}{dt} + \psi_2 \Omega_m \\
V_3 = R_s i_{s_3} + L_s \frac{di_{s_3}}{dt} + \psi_3 \Omega_m\n\end{cases}
$$
\n(5.4)

Où :

$$
\begin{cases}\n\psi_1 = \psi_{\text{aimant}} \sin(\theta) \\
\psi_2 = \psi_{\text{aimant}} \sin(\theta - \frac{2\pi}{3}) \\
\psi_3 = \psi_{\text{aimant}} \sin(\theta - \frac{4\pi}{3})\n\end{cases}
$$
\n(5.5)

Avec :

- $R_s = 1.337 \Omega$
- $L_s = 2.7$  mH
- $\Omega_m$  = vitesse de rotation mécanique
- $\bullet$   $\theta$  = angle de position mécanique

Le couple électromagnétique est donné par :

$$
C_{em} = \psi_1(\theta)i_{s_1} + \psi_2(\theta)i_{s_2} + \psi_3(\theta)i_{s_3}
$$
\n
$$
(5.6)
$$

Avec :

- $\theta = \text{mod}(\int_0^{2\pi} p\Omega_m dx)$
- p le nombre de paire de pôles.
- *Les équations mécaniques de la MSAP :*

D'après le principe fondamentale de la dynamique, on a :

$$
C_{em} = C_{eol} - f\Omega_m - J\frac{d\Omega_m}{dt}
$$
\n(5.7)

Avec :

- Cem couple sur l'arbre de la MSAP
- Ceol couple sur l'arbre de l'éolienne
- J inertie du rotor de la MSAP.

La FIGURE 5.9 montre le saut de vitesse du vent de 7 m/s à 8 m/s. Cette figure a été établie afin d'illustrer l'impact direct d'un saut de vitesse du vent sur les paramètres électriques de la MSAP. Après analyse des FIGURES 5.10 et 5.11, on peut affirmer que ce saut de vitesse du vent a entrainé une augmentation de l'amplitude de la tension et du courant aux bornes de la MSAP.

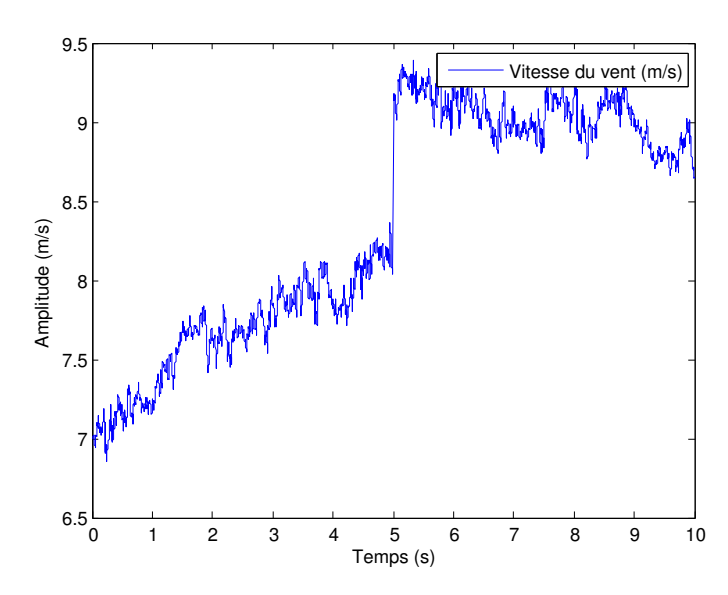

Figure 5.9 – *Saut de vitesse du vent de 7 m/s à 10 m/s.*

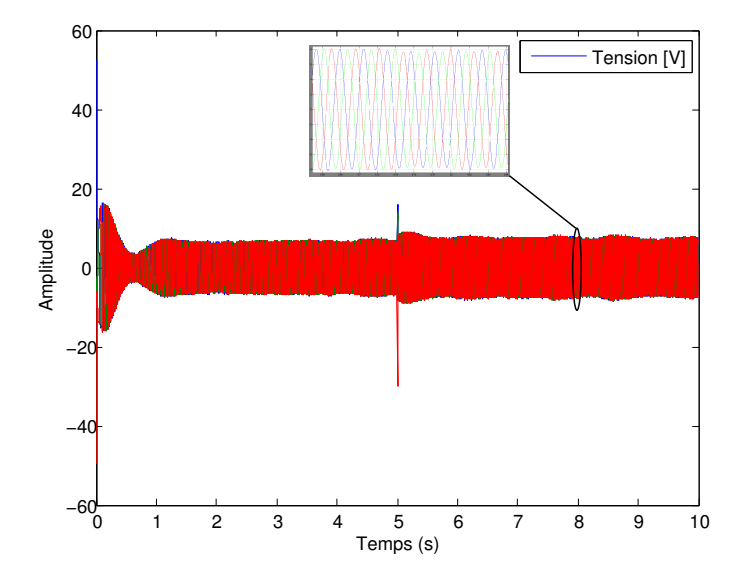

Figure 5.10 – *Tensions aux bornes de la MSAP.*

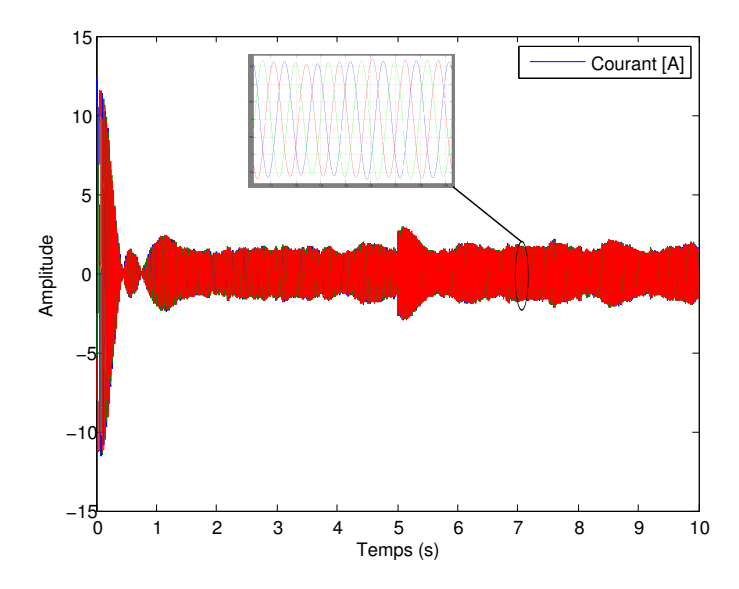

Figure 5.11 – *Courants aux bornes de la MSAP.*

# **5.3 Méthode de recherche du point de maximum de puissance (MPPT)**

Du fait de l'instabilité et de la nature aléatoire du vent en milieu urbain, les éoliennes de faible puissance où la voilure est directement accouplée à une génératrice nécessitent de l'intelligence pour pouvoir bien fonctionner. Dans un environnement complexe tel que à proximité des bâtiments et des habitations, l'éolienne est contrôlée par la commande Maximum Power Point Tracking (MPPT) ainsi que les régulateurs de vitesse et de courant. Les VAWTs ont plus besoin de ces contrôles par rapport aux HAWTs [Mirecki 05]. A faible altitude, les VAWTs sont assujetties à des fluctuations beaucoup plus marquées de la vitesse du vent U. Le système MPPT et les régulateurs ont été conçus pour faire fonctionner l'éolienne de façon optimale dans des conditions de vent sévère.

# **5.3.1 Commande MPPT en vitesse**

Cette commande permet tout simplement de se placer en un point de puissance optimale quelque soit la vitesse du vent. De cette manière, cette commande permet d'imposer la rotation optimale du moteur. Le principe de cette commande est illustrée à la FIGURE 5.12.

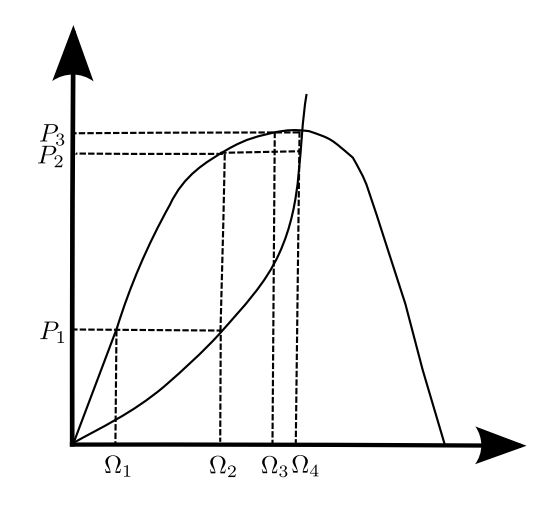

Figure 5.12 – *Principe de la commande MPPT éolien.*

On a :

$$
\Omega_{\rm opt} = \frac{\lambda_{\rm opt} U}{R} \tag{5.8}
$$

La vitesse de rotation de la turbine éolienne détermine le point de fonctionnement par rapport au point de puissance optimale. La puissance optimale fournie par l'éolienne est déterminée par la relation suivante :

$$
P_{\rm opt} = \frac{1}{2} C_{\rm p}^{\rm opt} \rho S U^3 \tag{5.9}
$$

$$
P_{\rm opt}(\Omega_{\rm m}) = \frac{C_{\rm p}(\Omega_{\rm m})\rho R^4 H}{\lambda^3(\Omega_{\rm m})} \Omega_{\rm m}^3 \tag{5.10}
$$

Le calcul de la vitesse optimale est obtenu à partir de la puissance maximale.

$$
\Omega_{\rm opt} = \sqrt[3]{\frac{P_{\rm opt}}{K_{\rm opt}}} \tag{5.11}
$$

Avec :

$$
K_{opt} = \frac{C_p^{opt} R^4 H}{\lambda_{opt}} \tag{5.12}
$$

Le calcul de la vitesse de référence est déterminé par la relation suivante :

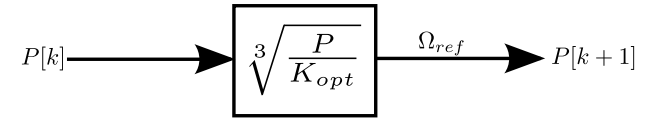

Figure 5.13 – *Principe de la commande MPPT vitesse.*
#### **5.4 Commande vectorielle d'un redresseur triphasé**

Il existe plusieurs types de convertisseurs triphasés, mais les plus utilisés sont les convertisseurs triphasés avec modulation de la largeur d'impulsion (MLI) [Mirecki 05]. Cette méthode permet de commander la MSAP en même temps que le redresseur avec des grandeurs électromécaniques tels que le couple  $C_{em}$  et la vitesse de rotation  $\Omega_m$ .

#### **5.4.1 Principe de la commande**

Afin que l'éolienne génère toujours un couple maximal, on impose le courant de référence  $i_{sd}$  $= 0.$  Cette couple est atteint lorsque le courant statorique est en phase avec la force électromotrice (f.e.m) à vide. Pour cela, l'angle  $\psi = 0$  et i<sub>s</sub> sont colinéaire à l'axe q et ce principe est représenté par la FIGURE 5.14 suivante.

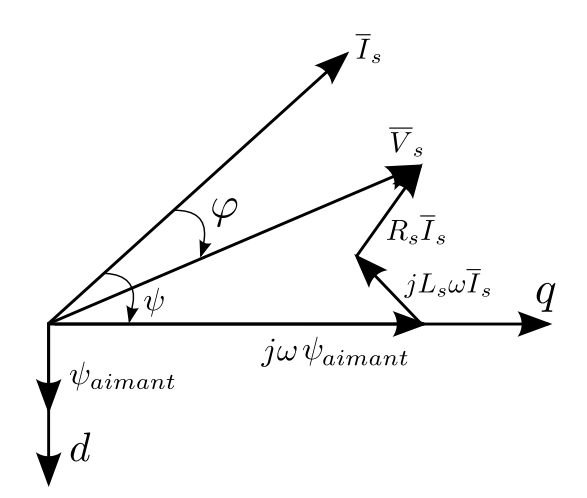

Figure 5.14 – *Représentation vectorielle des grandeurs électriques.*

Actuellement, le redresseur MLI est beaucoup utilisé dans le domaine de l'énergie éolienne et son fonctionnement est en réalité basé sur le pilotage vectoriel du capteur de position du rotor de la MSAP [Mirecki 05]. Ici, on travaille avec la MSAP, donc le champ magnétique d'excitation du rotor est produit par l'aimant du rotor. Ce champ tourne à la vitesse de rotation électrique de la machine  $p\Omega_{m}$ . Le champ magnétique produit par le stator de la machine appelé réaction de l'induit est donné par la relation suivante :

$$
\Omega_{\rm m} = \frac{\omega_e}{p} \tag{5.13}
$$

Avec p le nombre de paire de pôles.

Les équations différentielle de la MSAP dans le repère de Park sont données par les relations suivantes :

$$
\begin{cases}\nV_{sd} = R_s i_{sd} + \frac{d\psi_{sd}}{dt} - \omega_e \Phi_{sq} \\
V_{sq} = R_s i_{sq} + \frac{d\psi_{sq}}{dt} + \omega_e \Phi_{sd}\n\end{cases}
$$
\n(5.14)

Avec :

$$
\begin{cases} \psi_{sd} = L_{sd} i_{sd} + \psi \\ \psi_{sq} = L_{sq} i_{sq} \end{cases}
$$
 (5.15)

$$
C_{em} = \frac{3}{2}p(\psi_{sd}i_{sq} - \psi_{sq}i_{sd})
$$
\n(5.16)

En combinant les équations (5.14) et (5.15), on obtient :

$$
\begin{cases}\nV_{sd} = R_s i_{sd} + L_{sd} \frac{di_{sd}}{dt} + \frac{d\psi}{dt} - \omega_e L_{sq} i_{sq} \\
V_{sq} = R_s i_{sq} + L_{sq} \frac{di_{sq}}{dt} + \omega_e \psi_{sd}\n\end{cases}
$$
\n(5.17)

On suppose que :

$$
\psi = Cte \implies \frac{d\psi}{dt} = 0.
$$
  
Puisque la machine utilisé est à pôle lisse, on a :  

$$
L_{sd} = L_{sq} = L_s
$$
à vida con a :

à vide, on a : isd=isq=i<sup>s</sup>

$$
\iota_{sd}{=}\iota_{sq}{=}\iota_s
$$

En écriture complexe, on a :

$$
\underline{V}_s = R_s \underline{i}_s + L_s \frac{d \underline{i}_s}{dt} + j(\omega_e \underline{\psi}_s)
$$
\n(5.18)

donc, on a :

$$
\underline{V}_s = j(\omega_e \psi_s) \tag{5.19}
$$

et  $\psi_s = \psi_{sd} = \psi V_s = E_0 = V_{sq}$ 

Alors :  $E=\omega_e\psi = p\Omega_m\psi$ 

Dans cette modélisation, on va utiliser le pilotage de la MSAP par la commande en vitesse et la commande en couple. Pour la commande en couple, l'équation (5.16) devient :

$$
\frac{3}{2} \mathsf{p} \psi_{sd} \mathbf{i}_{sd} = \frac{3}{2} \mathsf{p} \psi \mathbf{i}_{sq} \tag{5.20}
$$

Avec cette relation, le couple de sortie de l'éolienne est maximal. Connaissant le flux d'excita-

tion donné par les aimants, on peut réguler le couple électromagnétique en contrôlant le courant  $i_{sq}$  avec  $i_{sd}=0$ . Avec cette commande, l'angle entre la force électromotrice et le vecteur courant  $i<sub>s</sub>$  est nul. Cette technique améliore le facteur de puissance de la MSAP avec un φ proche de 0</u> et un  $cos(\varphi)$  proche de 1.

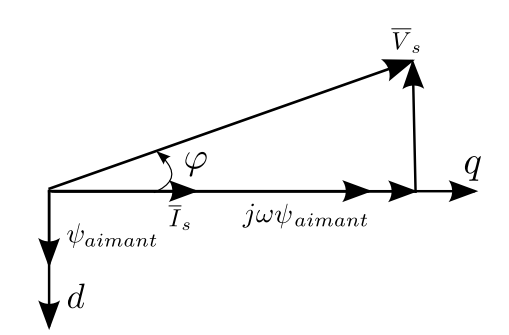

Figure 5.15 – *Vecteur flux, tensions et courant dans l'espace.*

#### **5.4.2 Boucle de régulation des courants**

Dans cette étude, la commande en courant sera réalisée avec un régulateur PI. En appliquant la transformée de Laplace aux équations (5.22), on a :

$$
\begin{cases}\nV_{sd}(p) = R_s i_{sd}(p) + L_{sd} \frac{di_{sd}}{dt}(p) - \omega_e \psi_{sq}(p) \\
V_{sq}(p) = R_s i_{sq}(p) + L_{sq} \frac{di_{sq}}{dt}(p) + \omega_e \psi_{sd}(p)\n\end{cases}
$$
\n(5.21)

Les deux termes  $E_{d,q} = \omega_e \psi_{sd,q}$  sont des perturbations.

La fonction de transfert de la MSAP est donnée par la relation suivante :

$$
G_s(p) = \frac{1}{R_s + L_s p} = \frac{1}{R_s} \frac{1}{1 + T_e p} = \frac{I_{sd,q}(p)}{V_{sd,q}(p) + E_{d,q}(p)}
$$
(5.22)

Avec : la constante de temps électrique  $T_e = \frac{L_s}{R_e}$  $\frac{\mathsf{L}_{\mathsf{S}}}{\mathsf{R}_{\mathsf{S}}}$ .

Les boucles de régulation de courants dans l'axe d et q sont données par le schéma suivant :

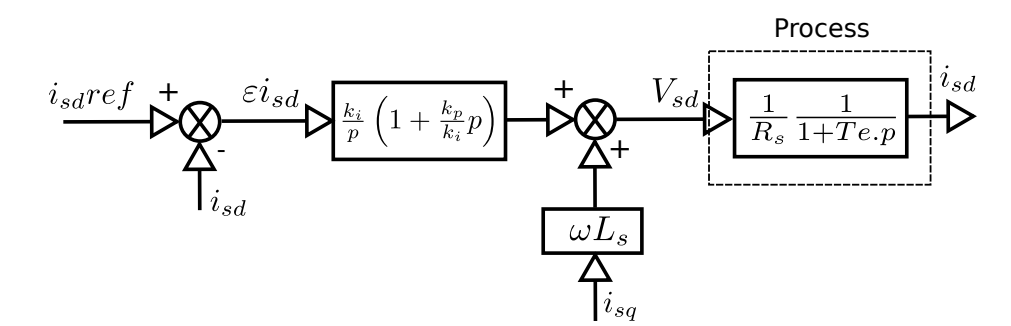

Figure 5.16 – *Boucle de régulation du courant.*

Les paramètres du régulateur PI sont déterminés par la méthode de compensation des pôles en boucle ouverte. Les constantes de temps sont :

$$
T_0 = T_e = \frac{k_p}{k_i} \tag{5.23}
$$

en boucle fermée, la fonction de transfert devient :

$$
G(p) = \frac{G_0(p)}{1 + G_0(p)} = \frac{1}{1 + \frac{R_s}{k_i}(p)} = \frac{1}{1 + T_f, p}
$$
(5.24)

on  $a: T_f = \frac{R_s}{k_i}$  $\overline{\mathsf{k_i}}$ 

alors  $k_i = \frac{R_s}{T_f}$  $_{\mathsf{T}_{\mathsf{f}}}$ 

> D'après la relation (5.23), on a :  $k_p = \frac{L_s}{L_e}$  $\overline{\mathsf{T}_{\mathsf{f}}}$

D'où le schéma de la commande :

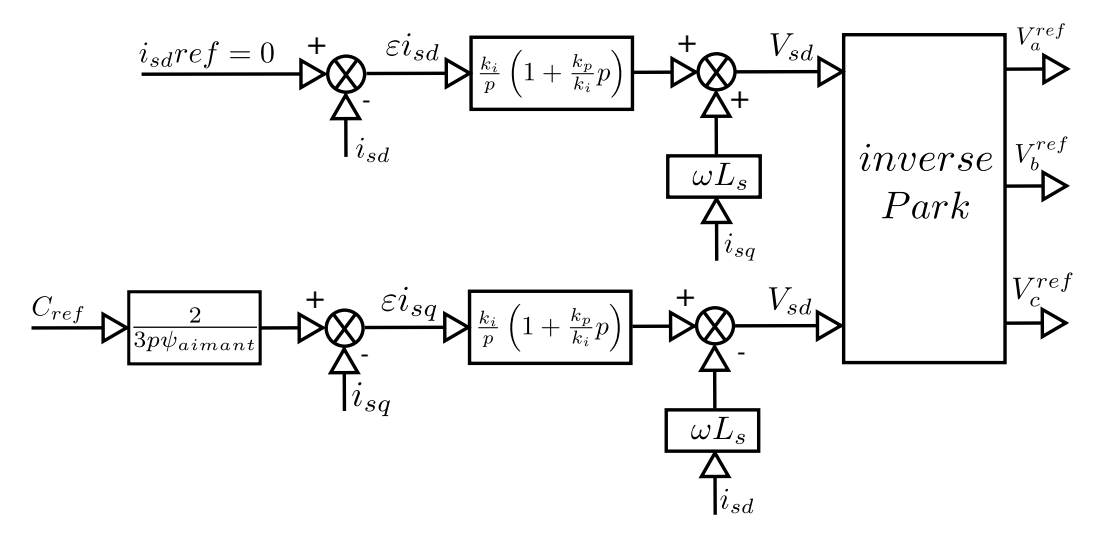

Figure 5.17 – *Stratégie de la commande en couple de la MSAP.*

#### **5.4.3 Boucle de régulation de vitesse**

L'équation de la machine synchrone est donnée par la relation suivante :

$$
C_{em}(t) - C_{meca}(t) = J\frac{d\Omega_m(t)}{dt} + f\Omega_m(t)
$$
\n(5.25)

Avec :

- Cem couple sur l'arbre de l'éolienne
- $\bullet$  C<sub>meca</sub> couple mécanique à l'arbre
- J inertie totale de la MSAP et de la voilure.

La fonction de transfert mécanique de cette équation est donnée par la relation suivante :

$$
C_{em}(p) - C_{meca}(p) = J\Omega_m p + f\Omega_m(t)
$$
\n(5.26)

Avec  $T_m = \frac{J}{L}$  $\frac{1}{T_f}$  est la constante de temps mécanique.

On peut observer que la vitesse de rotation fait partie de paramètres qui entre en constitution de cette équation. On va appliquer ici une commande en vitesse pour garantir le bon fonctionnement de l'éolienne. Selons Mirecki, le pilotage de la vitesse peut être intéressante, car la puissance dépend de la fréquence de rotation à une vitesse du vent donnée. Dans cette étude, cette commande va précéder la commande en couple [Mirecki 05]. Un régulateur PI est destiné à réguler un système de premier ordre. D'après Mirecki, pour cette étude, le régulateur IP est préféré par rapport au régulateur PI, car ce régulateur fait apparaître un zéro sur la fonction de transfert en boucle fermée. Ce zéro peut causer des oscillations mal amorties [Mirecki 05]. Dans cette étude, on va utiliser quand même le régulateur PI pour contrôler la vitesse de rotation de la MSAP.

Le calcul de coefficient  $k_i$  de ce régulateur dépend de la pulsation propre  $\omega_0$  dont l'équation est donnée par la relation suivante :

$$
\omega_0^2 = \frac{1}{\frac{f}{k_p} T_i T_m} = \frac{k_i}{J}
$$
\n(5.27)

Avec la valeur du coefficient  $k_i$  donnée par la relation suivante :

$$
k_i = J\omega_0^2 \tag{5.28}
$$

Le coefficient k<sup>p</sup> est évalué à partir de l'amortissement ξ. L'expression de ξ en fonction de k<sup>p</sup> est donnée par la relation suivante :

$$
k_p = 2\xi J \Omega_{m0} \tag{5.29}
$$

Connaissant  $k_p$  et  $k_i$ , on peut étendre la commande en couple de la FIGURE 5.17. De ce fait, la FIGURE 5.18 suivante représente une stratégie de la commande en vitesse de la MSAP.

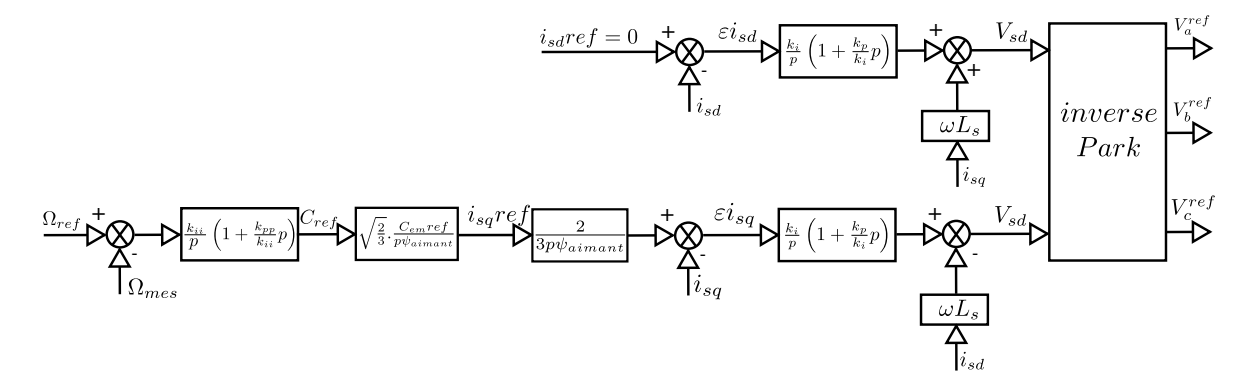

Figure 5.18 – *Stratégie de la commande en vitesse de la MSAP.*

Si on analyse les entrées est sorties des régulateurs de vitesse et de courant qui constituent la commande de l'éolienne, on peut apercevoir par les figures ci dessous que les régulateurs PI de vitesse et de courant suivent les consignes imposées. La courbe de sortie de la commande MPPT  $\Omega_{ref}$  est imposée par la fluctuation de la vitesse du vent. Sous l'effet du régulateur PI de vitesse, la courbe de vitesse de rotation du rotor de l'éolienne  $\Omega_m$  suit la consigne  $\Omega_{ref}$  de la FIGURE 5.19.

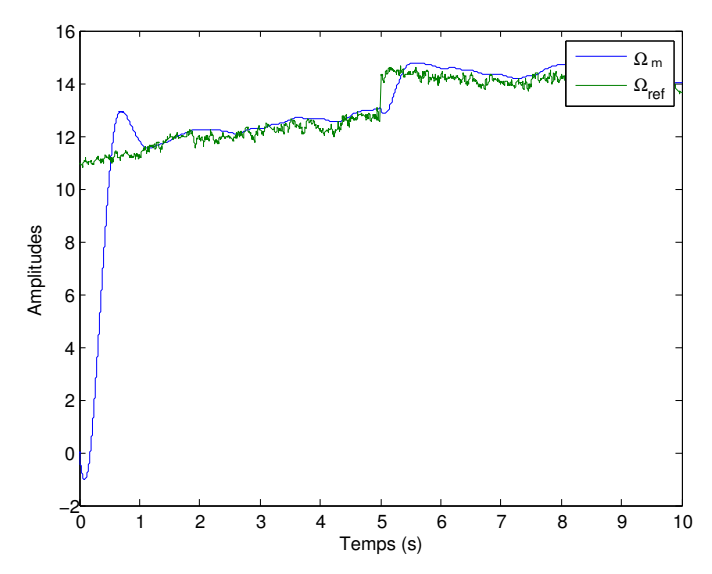

Figure 5.19 – *Vitesse de consigne et de la rotation du rotor.*

La courbe de l'erreur de sortie du régulateur de vitesse PI de la FIGURE 5.20 oscille autour de zero. Ce résultat atteste l'efficacité du régulateur de vitesse PI de l'éolienne. Malgré les préconisations de Mirecki sur le régulateur de vitesse PI, sur l'inefficacité probable que ce régulateur, il a pu effectuer sa tâche de régulation comme pour le régulateur IP après chaque simulation réalisée [Mirecki 05].

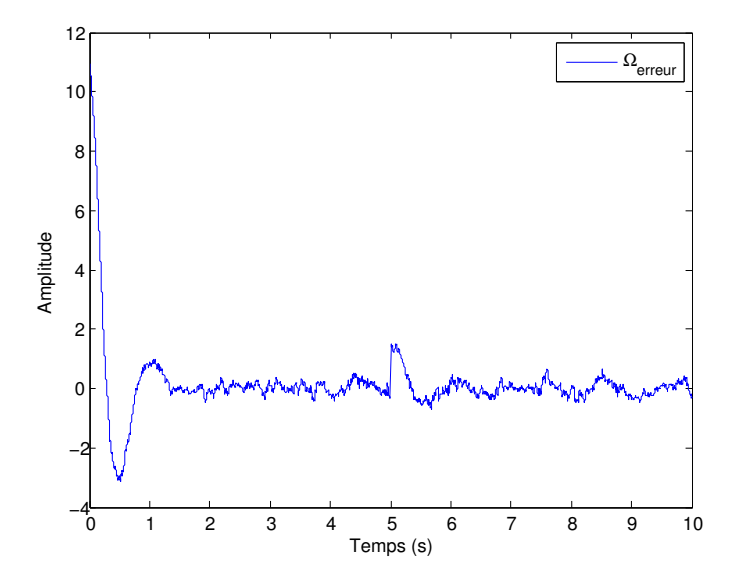

Figure 5.20 – *Vitesse de consigne et de la rotation du rotor de l'éolienne.*

La consigne en courant  $i_{sd}$ ref de la FIGURE 5.21 pour le régulateur PI  $i_{sd}$ ref a été imposée à 0.1 au lieu de O. On a considéré la valeur de  $i_{sd}$ ref à 0.1 pour éviter une erreur causée par la non linéarité du système. L'erreur de sortie du courant isd de la FIGURE 5.22 oscille autour de 0.1. Le régulateur de courant PI suit la consigne imposée par le courant  $i_{sq}$  ref.

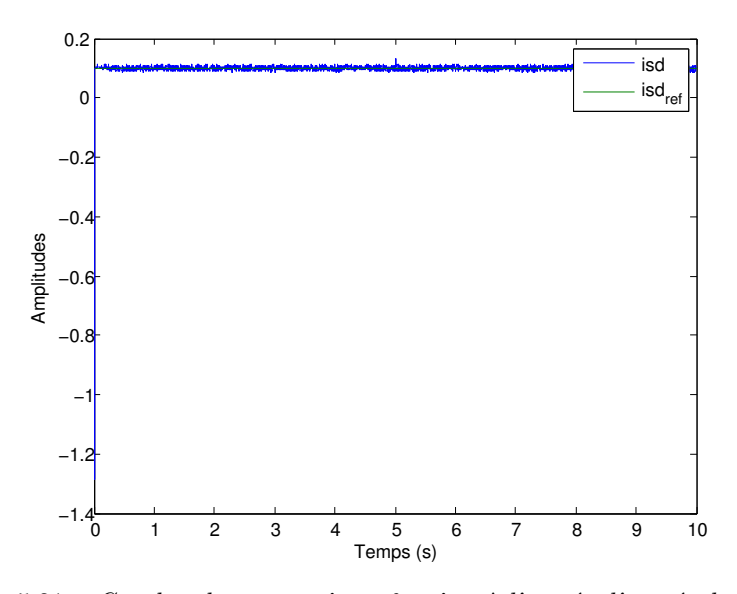

Figure 5.21 – *Courbes de courant* isdref *et* isd *à l'entrée d'un régulateur PI.*

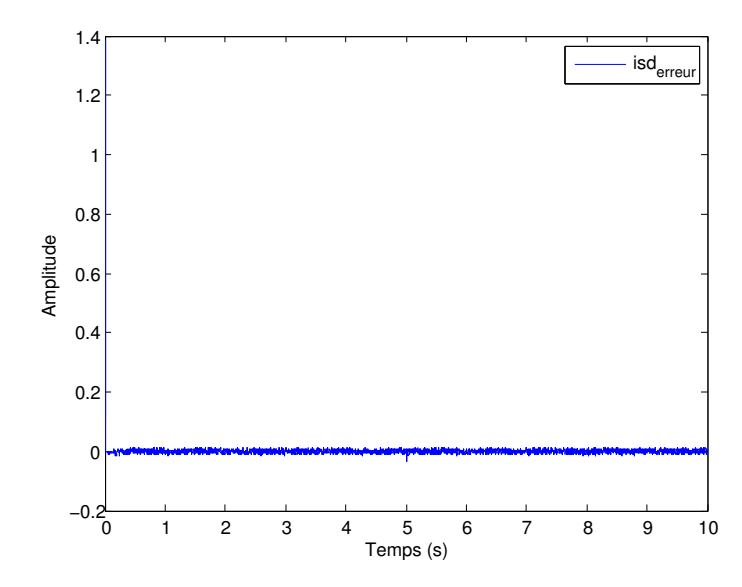

FIGURE 5.22 – *Courbe de l'erreur de courant* i<sub>s d</sub> à la sortie d'un régulateur PI.

La consigne pour le courant de référence  $i_{sq}$ ref est imposée par l'allure de la vitesse du vent U. A cause du régulateur PI utilisé, le courant  $i_{sq}$  de la FIGURE 5.23 suit la consigne imposé. Cette efficacité du régulateur PI pour le courant isq est montrée à la FIGURE 5.24 où la courbe obtenue oscille autour de zero. Encore, ces deux courbes témoignent de l'efficacité des régulateurs PI de courant.

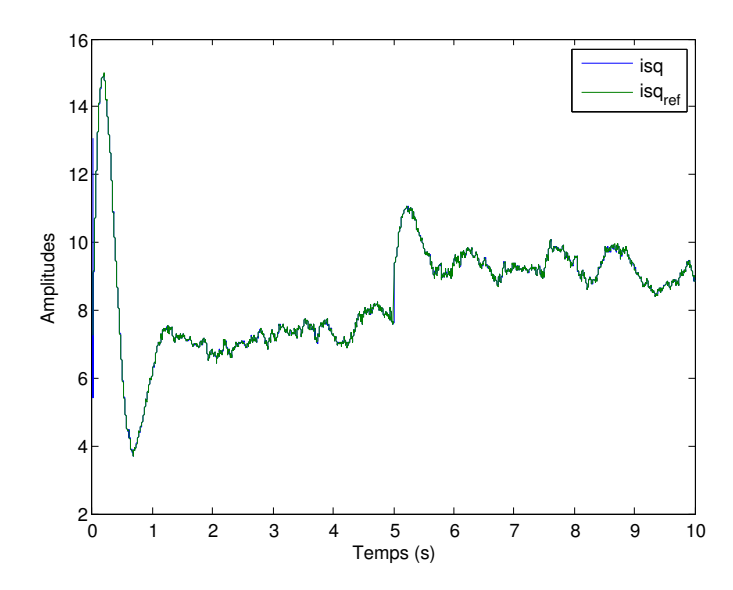

Figure 5.23 – *Courbes de courant* isdref *et* isd *à l'entrée d'un régulateur PI.*

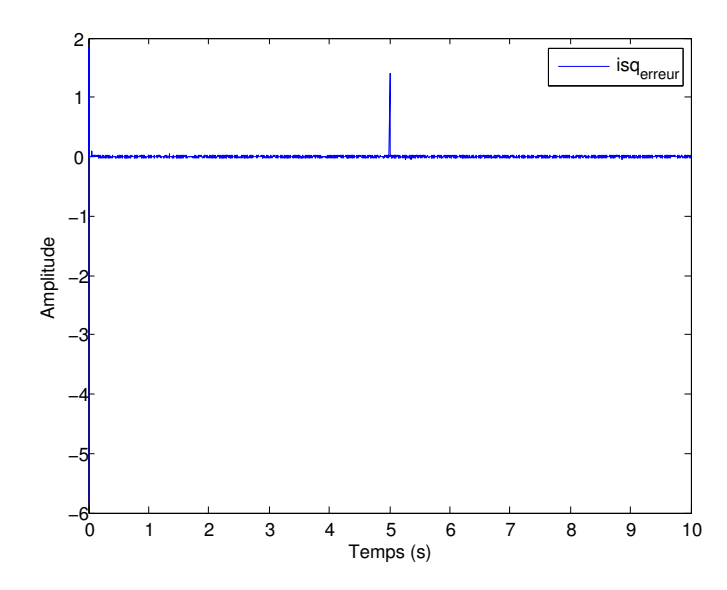

FIGURE 5.24 – *Courbe de l'erreur du courant* i<sub>s d</sub> à la sortie d'un régulateur PI.

#### **5.4.4 Modèle du redresseur triphasé**

Ici, les interrupteurs du redresseurs MLI sont réalisés à l'aide des interrupteurs Insulated Gate Bipolar Transistor (IGBT) que l'on peut commander à l'ouverture et à la fermeture. Ce convertisseur peut être totalement commandé, car les interrupteurs peuvent être commutés selons les besoins. Les états des interrupteurs sont notés  $\eta_i$  (i=1,2 et 3). Le convertisseur triphasé permet d'imposer au moteur les tensions simples Vin nécessaires à l'obtention de la vitesse de rotation désirée par la commande MPPT. Dans cette étude de modélisation, toute forme de pertes sont négligées. Le schéma simplifié de ce redresseur accouplé à une machine synchrone est donné par la FIGURE 5.25.

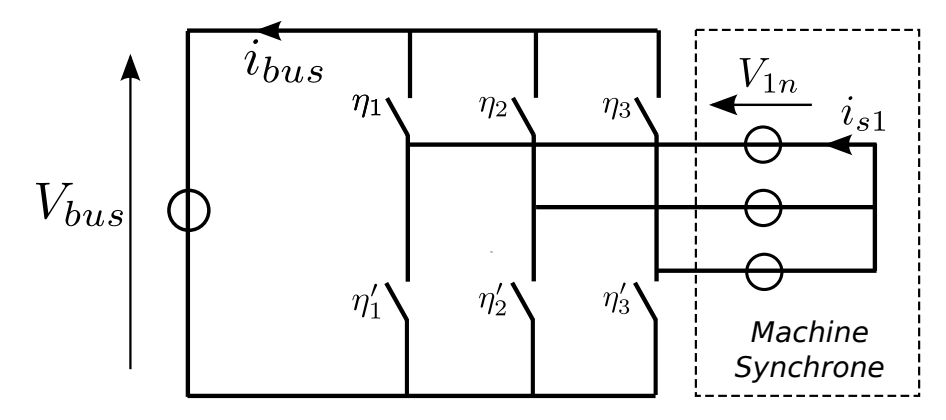

Figure 5.25 – *Schéma simplifié d'un redresseur MLI aux bornes d'une machine synchrone [Richard 02].*

Les équations qui lient les interrupteurs entre eux sont données par les relations suivantes :

$$
\begin{cases}\nV_{1n} = \frac{V_{bus}}{3} (2\eta_1 - \eta_2 - \eta_3) \\
V_{2n} = \frac{V_{bus}}{3} (2\eta_2 - \eta_1 - \eta_3) \\
V_{3n} = \frac{V_{bus}}{3} (2\eta_3 - \eta_1 - \eta_2)\n\end{cases}
$$
\n(5.30)

$$
I_{bus} = \eta_1 I_{S1} + \eta_2 I_{S2} + \eta_3 I_{S3}
$$
 (5.31)

#### **5.4.5 Commande du redresseur triphasé**

La commande des interrupteurs IGBT du redresseur a été réalisée à l'aide d'une commande MLI régulière symétrique, de fréquence de découpage égale à 10 kHz dont le principe est donné par la FIGURE 5.26 ci-dessous. per est la période de la MLI et ph est le temps de la simulation modulo le paramètre per, ceci afin d'avoir toujours  $0 < ph < 1$ .

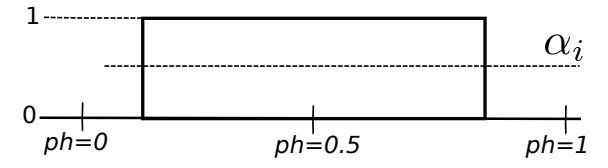

Figure 5.26 – *Principe de la commande MLI régulière symétrique [Richard 02].*

On peut générer une MLI symétrique ou en valeur moyenne. La MLI en valeur moyenne signifie l'envoi de  $\alpha_i$  sur la commande des interrupteurs.  $\alpha_i$  est défini comme étant :

$$
\alpha_{i} = \frac{1}{2} + \frac{V_{i}ref}{V_{bus}} \tag{5.32}
$$

Avec  $i=1,2$  et 3.

La commande MLI en valeur instantanée se détermine à partir des rapports cycliques  $\alpha_i$ comme indiqué sur la FIGURE 5.27 et permet de calculer les états Inter<sub>i</sub> ( $i=1,2$  et 3).

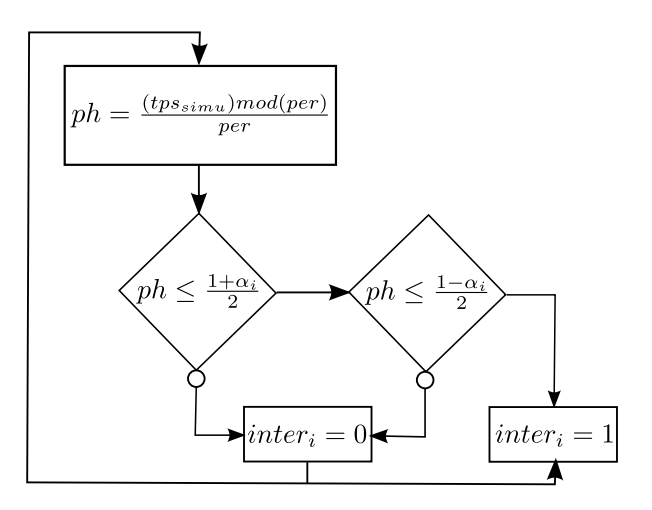

Figure 5.27 – *Principe de la commande MLI en valeur instantanée [Richard 02].*

Dans cette étude, la commande MLI régulière symétrique est utilisée.

L'implémentation du redresseur IGBT sous Matlab/Simulink est donnée par la FIGURE 5.28 où les grandeurs d'entrées sont exprimées dans la base d et q. Ce schéma fonctionnel comprend la fonction de transfert du système à régler qui est la MSAP. L'inductance L et un condensateur C. La grandeur L de la FIGURE 5.28 est une perturbation et sa valeur dans notre modélisation est très faible.

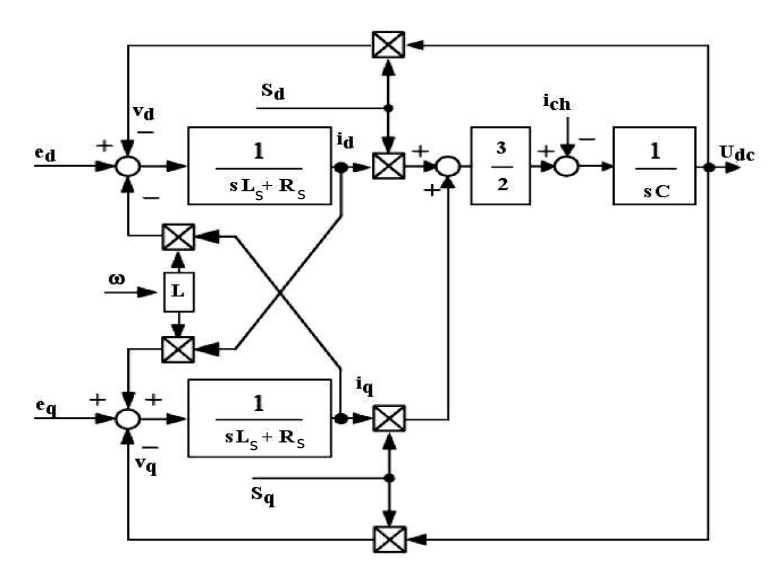

Figure 5.28 – *Schéma fonctionnel d'un redresseur dans la base d et q.*

Pour le dimensionnement de l'inductance L et le condensateur C, on peut se référer au document suivant [Richard 02].

#### **5.5 Chaine de conversion de l'éolienne**

La FIGURE 5.29 montre la chaine de conversion totale de l'éolienne de type Savonius étudié dans ce rapport. Cette figure montre les différents blocs qui se cache derrière une VAWT. C'est une chaine multidisciplinaire et il est muni d'un minimum d'intelligence pour contrôler le grandeur mécanique qui est la vitesse et le grandeur électrique qui est le courant. Cette chaine de conversion est beaucoup plus simple qu'une chaine de conversion d'une HAWT habituelle. Elle ne comprend ni multiplicateur de vitesse, ni système de contrôle de l'angle de calage de la pale β1.

La vitesse de rotation de l'éolienne  $\Omega_{m}$  est contrôlé par un régulateur PI standard, car le système à contrôler est une machine synchrone, et c'est un système du premier ordre. Avant d'être contrôlé, le courant triphasé aux bornes de la MSAP est exprimé dans la base d et q celons le référentiel de Park. Dans la base d, le courant  $i_{sd}$ ref a été fixé à 0.1. Cette commande a été effectué pour avoir toujours un couple maximal de la part de la MSAP. Ceci équivaut à avoir une angle ψ=0 de la FIGURE 5.14. Le couple  $C_{ref}$  de la FIGURE 5.29 permet de calculer le courant isqref de la chaine de conversion de l'éolienne dans la base q. Les deux sorties des régulateurs de courant sont transformées en triphasés à l'aide de la transformée de PARK inverse. Toute cette stratégie a été entamée dans le but de piloter les gachettes des interrupteurs IGBT du redresseur de tension triphasée aux bornes de la MSAP. Après toute cette étape, la tension de sortie du redresseur est continue et toujours influencée par le comportement de la vitesse du vent U, mais de moins en moins marquée.

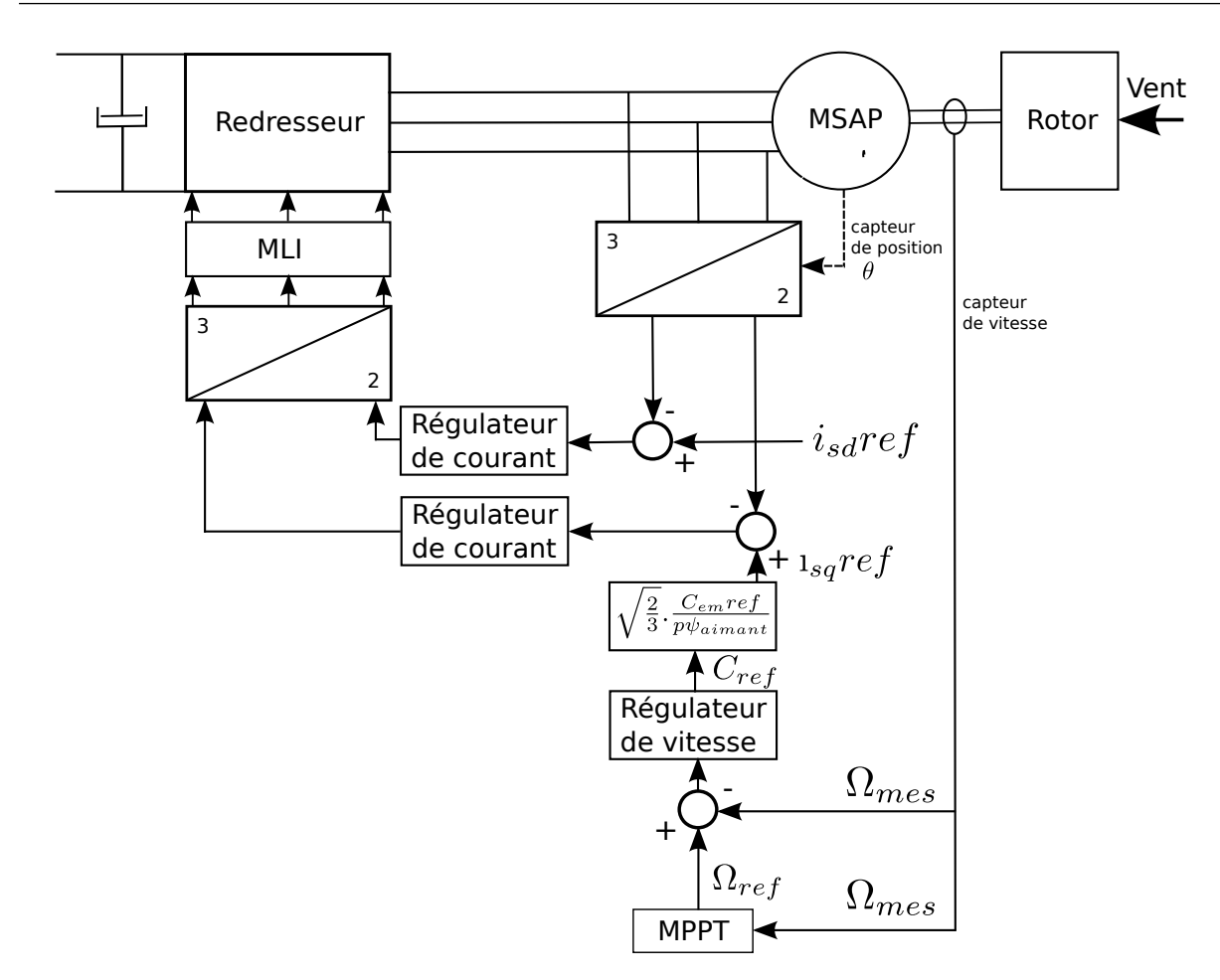

Figure 5.29 – *Chaine de conversion de VAWT De type Savonius.*

Les puissances de sortie de la chaine de la conversion de l'éolienne sont données par la FIGURE 5.30. Comme toutes autres grandeurs de sortie de l'éolienne, les puissances aussi sont influencées par la vitesse du vent U. On retrouve sur les courbes de la FIGURE 5.30 l'influence du saut de vitesse du vent de 7 à 8 m/s au cours de 5 s de simulation. La courbe de puissance obtenue avec la commande MPPT se rapproche de la courbe obtenue avec la puissance mécanique de l'éolienne, mais cette dernière garde une supériorité en amplitude. La puissance électrique reste faible par rapport aux deux autres puissances, car c'est la grandeur de sortie finale de l'éolienne. Les pertes par effet joule ne sont pas considérées dans cette étude.

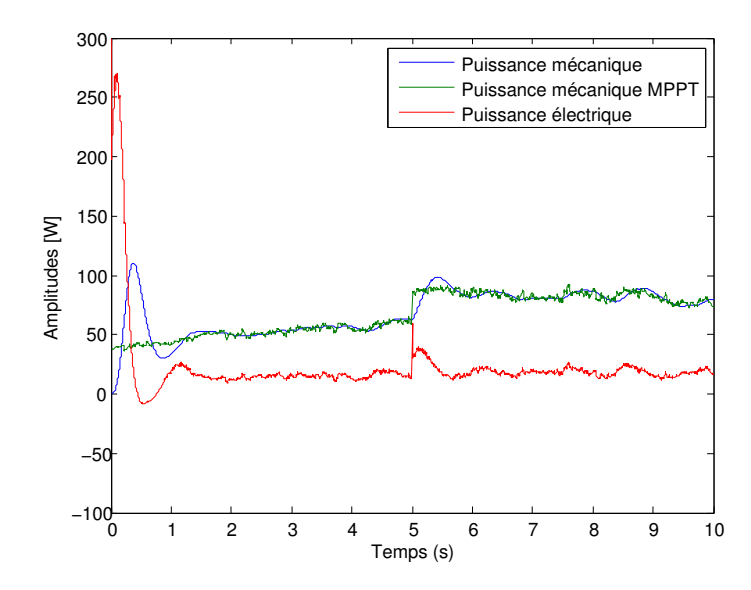

Figure 5.30 – *Puissances de sortie de la chaine de conversion de l'éolienne.*

Dans l'exploitation de la puissance produite par une éolienne, la tension continue produite par le redresseur garde une utilité importante. Dans la majorité des cas, l'énergie directement produite par l'éolienne n'est par tout de suite consommée, mais passe par un système de stockage à l'aide des batteries. Dans cette étude, on s'est arrêté à la production de la tension continue par le redresseur. Avec la tension de bus continue fixée à 200 V, la courbe de la tension continue aux bornes du redresseur est donnée à la FIGURE 5.31

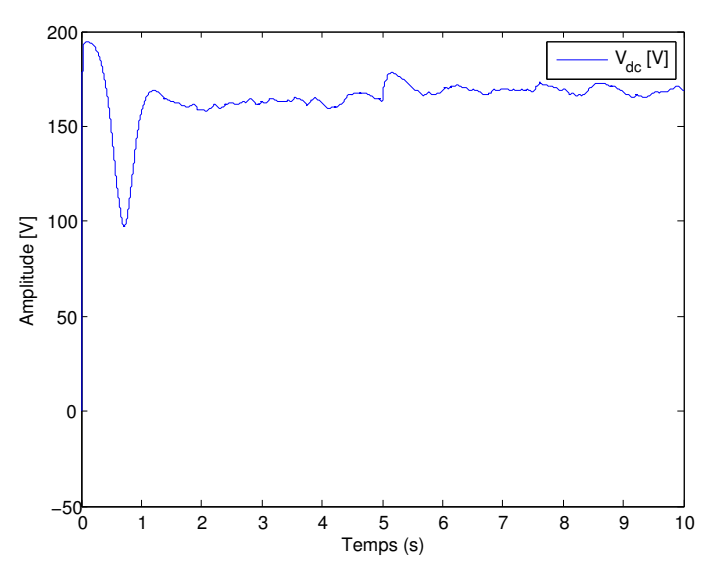

Figure 5.31 – *Tension continue aux bornes du redresseur de la chaine de conversion de l'éolienne.*

Vu l'allure de la courbe de la tension continue de la FIGURE 5.31, on peut constater que la courbe obtenue a chuté par rapport à la tension  $V_{bus}$  initiale de 200 V. Malgré la chute de tension aux bornes du redresseur, la tension de sortie su redresseur MLI avoisine les 200V.

#### **5.6 Conclusion**

Dans ce chapitre, on a établi un modèle de la chaine de conversion électrique d'une éolienne à axe vertical de type Savonius. Le rotor de l'éolienne a été modélisé avec la courbe de coefficient de puissance issue de l'expérimentation de Sandia National Laboratory qu'on a modélisé avec la CFD au Chapitre 3. Cette courbe a permis d'alimenter le modèle électrique de la chaine de conversion de l'éolienne. Les résultats des simulations électriques ont révélés que la voilure de rotor utilisé est sous dimensionnée par rapport à la MSAP utilisée. Le modèle a des difficultés à atteindre une puissance de sortie intéressante à faible vitesse du vent de l'ordre de 7 m/s. Les résultats de la simulation ont révélé que la vitesse du vent est un paramètre le plus influent pour le modèle électrique. Une moindre variation de cette grandeur influe sur tout les paramètres du modèle.

D'autre part, les résultats de la modélisation s'avèrent intéressante, car le modèle prédit une puissance instantanée imposée par l'allure de la vitesse du vent. Donc, en réalité, la puissance de sortie d'une éolienne n'est pas lisse, mais dépend de l'allure stochastique de la vitesse du vent. C'est pour cela que la puissance électrique directement délivrée par l'éolienne est stockée dans des batteries avant d'être consommée.

# Conclusion générale

L'objectif de ce travail a été l'étude de la Modélisation des systèmes éoliens verticaux intégrés aux bâtiments : Modélisation du couple production/Bâtiment.

Dans le premier chapitre, nous avons fait le tour de la revue bibliographique et de la problématique de l'évolution de l'énergie éolienne mondiale. A cet effet, les Etats Unis d'Amérique gardent encore une première place mondiale avec une montée fulgurante de la Chine d'année en année. L'histoire du développement de l'énergie éolienne, du système éolien vertical depuis l'antiquité a été développée aussi afin de comprendre l'éolienne moderne. Ensuite vient cette éolienne moderne, la maîtrise technologique suivant les pays et les différents types d'éoliennes existantes. D'après les recherches entamées dans ce domaine, l'Allemagne est le pionnier sur la technologie de l'énergie éolienne par rapport aux autres pays exploitant. L'installation d'une éolienne dépend de la maitrise technologique, du lieu d'installation, de l'environnement, de la législation en vigueur et du type d'éolienne à installer. Différentes approches et techniques d'exploitation de l'énergie éolienne ont été aussi développées dans ce chapitre afin d'avoir un choix sur le type de modélisation à adopter pour la suite.

Après avoir exploré l'exploitation de l'énergie éolienne mondiale et les différentes technologies utilisées actuellement, nous allons nous focaliser sur le cas d'une éolienne à axe vertical de type Savonius. Nous allons principalement nous intéresser sur la modélisation de son rotor avec la CFD. Le paramètre le plus intéressant pour une éolienne est le rendement aérodynamique, plus ce rendement est important, plus l'éolienne est intéressante. On connaît déjà que ce paramètre est faible pour un rotor Savonius, mais la recherche fait en sorte de trouver un moyen d'élucider le mystère de ce rotor par différents types de techniques. Pour notre cas, on a choisi d'étudier le rotor Savonius par son mouvement réel lors de l'intégration de son équation différentielle de mouvement de rotation. C'est à dire, par le couplage du rotor rigide et du fluide. L'approche habituelle dans ce domaine est d'étudier le rotor de l'éolienne avec une vitesse angulaire de rotation constante. Cette approche ne fournit pas assez de résultats sur le fonctionnement et le comportement du rotor. La méthode de couplage choisie ici, non seulement, il fournit plus de résultats sur les paramètres mécaniques et aérodynamiques de l'éolienne, mais permet également de connaitre son comportement en variant le moment des forces extérieures appliquées à son rotor.

Un des objectifs de cette thèse est l'intégration architecturale d'une VAWT dans le bâtiment. D'un coté, le bâtiment doit pouvoir amplifier l'intensité moyenne du vent sur le site pour améliorer le rendement de l'éolienne. Pour cela, des emplacements spécifiques de l'éolienne autour du bâtiment ont été identifiés. Ces emplacements sont au dessus de la toiture, sur la façade, au niveau de l'arête et entre deux bâtiments. Parmi tout ces emplacements, la toiture reste l'emplacement le plus intéressant pour une VAWT. On parle ici d'un emplacement à faible altitude où l'intensité de turbulence est forte et le vent peut provenir de toute incidence.

Un autre objectif de cette thèse est la modélisation énergétique de l'éolienne. Toute la modélisation électrique de la chaine de conversion de l'éolienne a été entamée avec Matlab/Simulink.

Le modèle demande en entrée : les paramètres du rotor, de la vitesse du vent et de la MSAP. La modélisation est multidisciplinaire et comprend la partie mécanique, automatique ou électronique de commande et électronique de puissance. Le modèle donné a une capacité de prédire une courbe temporelle de puissance mécanique à l'arbre du rotor et la puissance électrique de l'éolienne.

On peut donc conclure que les objectifs de cette thèse ont été atteints. Faire cette m'a donné les compétences nécessaires dans des plusieurs domaines à la fois. Elle m'a apporté en premier lieu, des compétences en mécanique des fluides numériques CFD, principalement sur la dynamique d'un rotor en tridimensionnel et en second lieu, elle m'a permis d'exploiter mes résultats CFD sur le rotor Savonius pour une modélisation électrique de toute la chaine de la conversion de l'éolienne. Cette thèse m'a permis d'établir une continuité entre mes travaux et m'a permis de maîtriser plusieurs domaines à la fois.

#### **Perspectives**

La modélisation CFD complète d'une VAWT couplée à un bâtiment reste à faire pour la continuité de ce travail de thèse. Pour cette modélisation, les cas test étudiés au Chapitre 4 seront modélisés réellement. La rotation de l'éolienne sera modélisée avec la technique de la rotation des mailles. Comme logiciels à utiliser, on peut conseiller : Star-CD ou OpenFOAM 1.5-dev. La technique de mouvement des mailles est déjà implémentée dans ces logiciels. L'utilisation de OpenFOAM 1.5-dev pour la rotation des mailles nécessite la maîtrise de programmation en C++ afin de comprendre le fonctionnement du module GGI. L'utilisation d'OpenFOAM a des fortes avantages par rapport à Star-CD, car on peut intégrer le code du solveur et le modifier.

Enfin, cette type de modélisation apportera des informations exactes sur le potentiel éolien en milieu urbain en comparant les résultats obtenus avec l'éolienne seule sans obstacle et sur le couple éolien-bâtiment. Ce type de modélisation approfondira les connaissances sur la technique de l'intégration architecturale de VAWTs dans le bâtiment.

# Annexes A

**SOMMAIRE** 

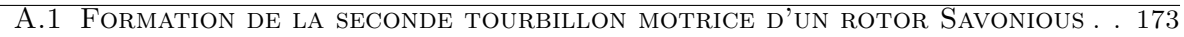

- A.2 Données techniques de VAWT de type turby utilisée dans cette étude.174
- A.3 Données techniques des fermes éoliennes de Sainte Suzanne de l'île
	- de La Réunion. . . . . . . . . . . . . . . . . . . . . . . . . . . . . . . . . . . . . . . . 177

# **A.1 Formation de la seconde tourbillon motrice d'un rotor Savonious**

Dans cette annexe, nous montrons avec la FIGURE A.1 la partie de la formation de la seconde tourbillon motrice pendant la seconde demi-période de la rotation de l'éolienne. Nous montrons aussi que les images capturées attestent l'existence de la formation d'une troisième tourbillon éphémère qui se produit lors de la rotation de l'éolienne, cas qui n'est pas décelé lors de l'étude expérimentale menée par Chauvin et al., 1983 [Chauvin 83].

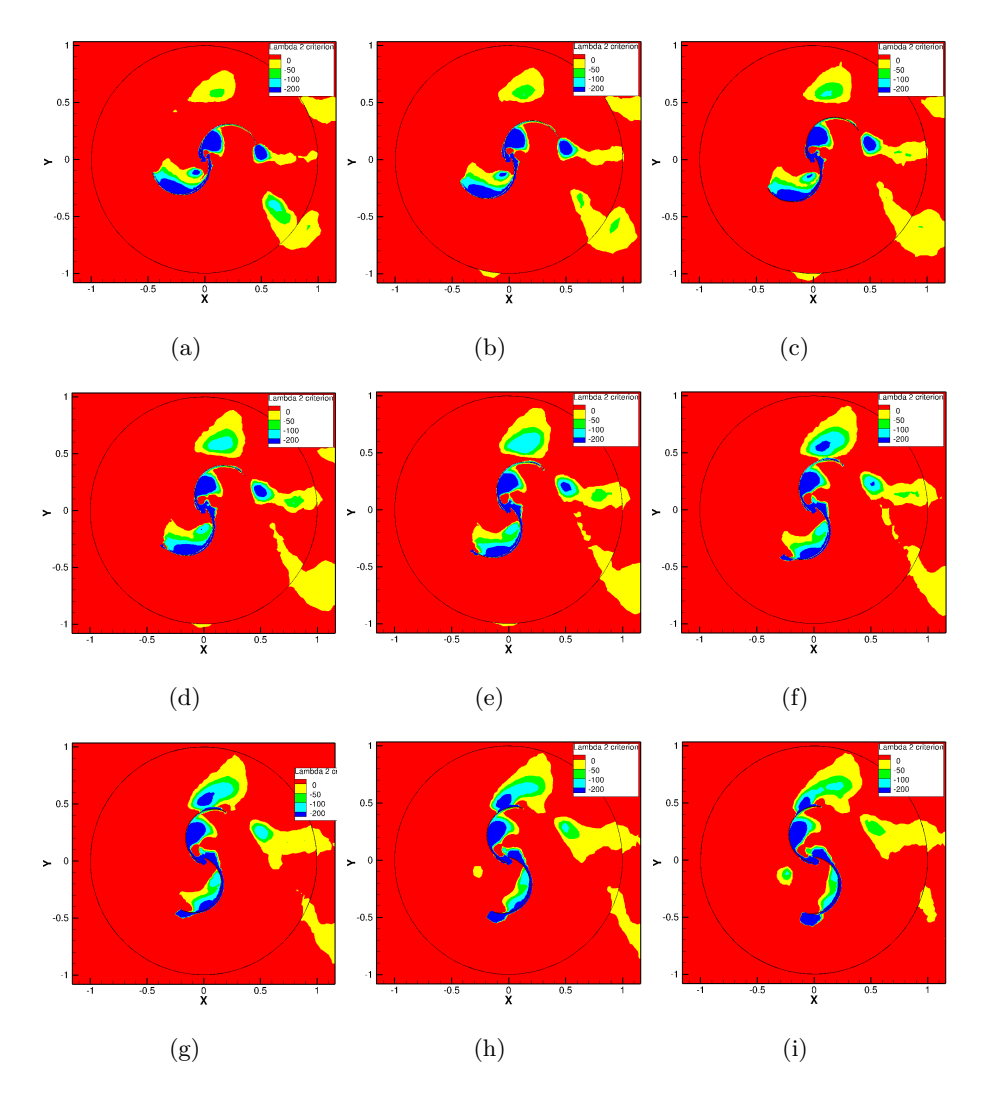

Figure A.1 – *Formation du second tourbillon moteur sur la deuxième demi-période de la rotation du rotor de 180 à 360 deg. Ces figures ont été prises à des angles de 195 deg, 205 deg, 214 deg, 223 deg, 230 deg, 236 deg, 244 deg, 255 deg et 265 deg.*

# **A.2 Données techniques de VAWT de type turby utilisée dans cette étude.**

L'éolienne «Turby », est destinée à être placée dans des zones d'habitation. La conception de l'éolienne «Turby » est tout à fait nouveau et représente une révolution dans l'industrie des éoliennes. Elle allie les meilleures caractéristiques de l'éolienne horizontale avec la simplicité de l'éolienne à l'axe vertical. De haut rendement aérodynamique et peu bruyant, elle ne génère pratiquement pas de vibrations et ne nécessite aucun entretien.

L'éolienne «Turby » est l'aboutissement d'un rêve de jeunesse de Dick Sidler et de son fils Martijn. Pendant 20 ans, Dick s'est engagé dans la recherche scientifique axée sur l'énergie éolienne. Il a conçu, construit, testé, modifié, testé ?. De déceptions en déceptions il a étudié, reconstruit et testé pour finalement donner naissance à cette éolienne unique en son genre.

L'enthousiasme de la famille Sidler a fait des adeptes. Ainsi la société Shell, dès le début, a montré un intérêt tout particulier pour participer à ce projet. Le département de recherche scientifique de l'Université Technique de Delft reconnu pour son expertise en aérodynamique a mis ses moyens de recherche à disposition. La société IPA associé à L'Université de Gand pour ses expertises en matériaux composites et calcul de contraintes : Toutes ces aides ont contribué à un résultat remarquable. Maintenant Turby est enfin prête pour être mise en service. Dans différentes villes au Pays-Bas l'éolienne « Turby » fonctionne déjà. Bientôt ce sera le cas dans toute l'Europe. EDF, la chaîne d'hôtel Accor, Gallions à Londres et diverses régions estivales de la méditerranée aimeraient installer ces éoliennes.

Deux entreprises américaines se sont associées pour faire une demande d'autorisation afin de placer 800 « Turby » dans le parc du nouveau bâtiment WTC « the Freedom Tower » à New York. Dans le nouveau projet du stade des JET à New York, 102 éoliennes devraient être placées.

Un architecte anglais appelle Turby «une évidence architecturale» William McDonnough, un architecte américain très connu aimerait faire de Turby le symbole de l'énergie durable dans le monde entier. Les photos jointes témoignent du bien fondé de leur enthousiasme.

Le secret de « Turby » ? Turby peut exploiter des vents venant de toutes les directions ? y compris, lors de vents intenses, les courants d'air montant ou descendant et transforme à haut rendement l'énergie éolienne en électricité. Jusqu' à ce jour aucune autre éolienne n'était en mesure d'exploiter des vents qui changent continuellement de directions dans les zones d'habitation avec un rendement si haut.

Ce qui est un gros problème pour les éoliennes classiques est un plus pour « Turby ». Des années de recherches sont à l'origine de ce résultat.

Depuis mars 2002, quelques prototypes ont été testés dans des situations réelles. Sur les toits de hauts bâtiments ou le long d'une autoroute par exemple. Ces tests nous ont beaucoup aidé à résoudre les problèmes pratiques que nous avons rencontrés sur le terrain.

Début 2005, 5 villes aux Pays-bas disposent d'une « Turby » dans sa version définitive. Selon nos prévisions, 75 villes devraient pouvoir bénéficier de système fin 2006. Les données concernant le taux de rendement, dont nous disposons actuellement, se retrouvent dans la courbe de puissance en soufflerie aérodynamique.

Maintenant nous maîtrisons complètement cette nouvelle technique. Peut-on placer une « Turby » sur tous les bâtiments ? La « Turby » peut être placée sur des bâtiments à partir de 6 étages mais aussi sur des digues, des ponts, des écluses et des portiques. Comme exemple le graphique ci-dessous indique, le rendement de Turby pour une centaine de locations identifie par le code postale dans les Pays Bas à différent hauteurs de la mât.

# **Turby**

# **Specification sheet January 2006**

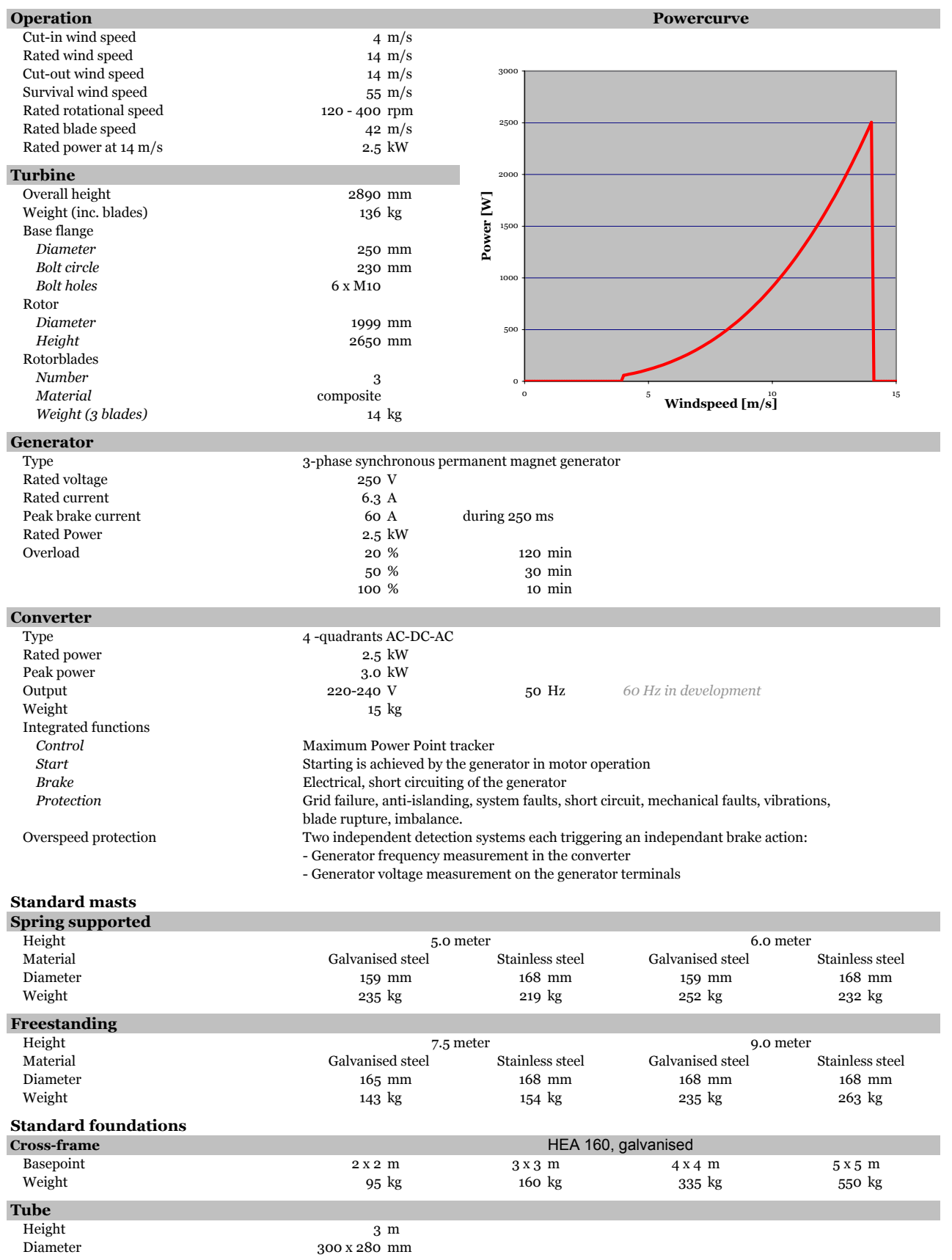

Other masts and foundations than mentioned in the specification are possible on request

Above specifications are subject to change without prececeding announcement and not binding the manufacturer.

# **A.3 Données techniques des fermes éoliennes de Sainte Suzanne de l'île de La Réunion.**

Dans cette annexe, nous présenterons les données techniques générales de la ferme éolienne de Sainte Suzanne. Ces données ont été présentées pour donner un ordre de grandeur à la puissance de chaque éolienne qui constitue la ferme éolienne locale. Ces données ont été présentées aussi pour avoir une idée sur la puissance et l'énergie susceptible d'être produite par une ferme éolienne.

Tableau A.1 – *Données caractéristiques de la ferme de Sainte Suzanne Ile de La Réunion*

| Commune        | Puissance totale | Puissance individuelle Diamètre des pales |      | Développeur |
|----------------|------------------|-------------------------------------------|------|-------------|
| Sainte Suzanne | $10.18$ mW       | 275 kW                                    | 30 m | Aérowatt    |

Cette ferme éolienne s'est construit en trois temps. Les paramètres qui constituent les trois tranches du développement du site sont données par les tableaux suivants : Tab. A.2, A.3 et A.4.

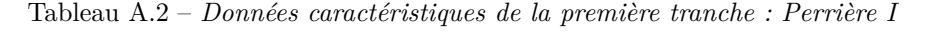

| ∴'ommune       | Mise en | Nombre      | Hauteur            | diamètre       | Puissance | Développeur | Puissance    |
|----------------|---------|-------------|--------------------|----------------|-----------|-------------|--------------|
|                | service |             |                    |                | nominale  |             | individuelle |
| Sainte Suzanne | 2005/11 | 14 machines | $55 \; \mathrm{m}$ | $30 \text{ m}$ | 3850 kW   | Aérowatt    | 275 kW       |

Tableau A.3 – *Données caractéristiques de la première tranche : Perrière I*

| Uommune        | Mise en | <b>Nombre</b> | Hauteur            | diamètre       | Puissance | Développeur | Puissance    |
|----------------|---------|---------------|--------------------|----------------|-----------|-------------|--------------|
|                | service |               |                    |                | nominale  |             | individuelle |
| Sainte Suzanne | 2007/08 | 12 machines   | $55 \; \mathrm{m}$ | $32 \text{ m}$ | 3300 kW   | Aérowatt    | 275 kW       |

Tableau A.4 – *Données caractéristiques de la première tranche : Perrière I*

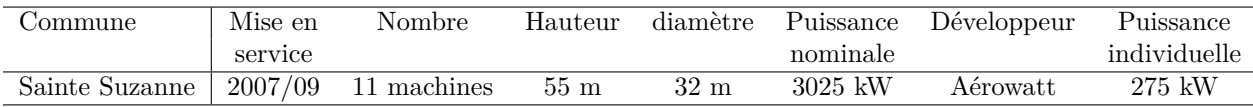

# **BIBLIOGRAPHIE**

- [Abdelli 07] A. Abdelli. *Optimisation milticritère d'une chaine éolienne passive*. PhD thesis, Institut national polytechnique de Toulouse, 2007. (Cité pages xiii, 28, 29 et 30.)
- [Aguiló 04] A. Aguiló, T. Derek, A. Quinn & R. Wiltshinre. *Computational Fluid Dynamic Modelling of wind speed enhancement through a building augmented wind concentration system*. 2004. (Cité page 31.)
- [Ahuja 08] V. Ahuja. *Optimization of fuel-air mixing for a scramjet combustor geometry using CFD and geneticalgorithm*. PhD thesis, the Graduate Faculty of Auburn University, 2008. (Cité page 63.)
- [Altan 08] Burçin Deda Altan, Mehmet AtIlgan & Aydogan Ozdamar. *An experimental study on improvement of a Savonius rotor performance with curtaining*. Experimental Thermal and Fluid Science, vol. 32, no. 8, pages 1673 – 1678, 2008. (Cité pages xx, 69 et 70.)
- [Aouachria 87] Zéroual Aouachria. *Eolienne Savonious comportement mécanique et aérodynamique*. PhD thesis, Université de provence, 1987. (Cité page 42.)
- [Ashwill 90] T.D Ashwill. *Initial StructuralResponse Measurements and Model Validation for the Sandia 34-Meter VAWT Test Bed,*. SAND88-0633, Sandia National, 1990. (Cité page 18.)
- [Banks 01] D. Banks & R.N. Meroney. *A Model Of roof-top surface pressures produced by conical vortices : Evaluations and implications*. Wind and Structures, vol. 4, pages 279–298., 2001. (Cité page 82.)
- [Barakos 01] G. Barakos, M. Vahdati, A. I. Sayma, C. Breard & M. Imregun. *A Fully Distributed Unstructured Navier-Stokes Solver for Large-Scale Aeroelasticity Computations*. Aeronaut. J., 105, pp. 419426., vol. 105, pages 419–426, 2001. (Cité page 93.)
- [Barenblatt 93] Gi. Barenblatt. *Scaling laws for fully developed turbulent shear flows. Part I : Basic hypothesis and analysis*. J. Fluid Mech., vol. 248, pages 513–520, 1993. (Cité page 78.)
- [Bartmann 08] Fink D. Bartmann D. Homebrew wind power. Buckville Publications LLC, November 21, 2008. (Cité page 2.)
- [Bastide 04] A. Bastide. *Etude de la ventilation naturelle à l'aide de la mécanique des fluides numérique dans les bâtiments à grandes ouvertures Application à l'amélioration d'un modèle aéraulique nodal et au confort thermique*. PhD thesis, Université de la Réunion, 3 Décembre 2004. (Cité pages 55 et 72.)
- [Béguier 1] C. Béguier, J. L. Bousgarbiès & T. Leweke. Tourbillon, instabilité et décollement. Toulouse : Cépaduès, France, 2001. (Cité pages [1](#page-0-0) et 106.)
- [Benesh 88] A. H. Benesh. *Wind Turbine System Using a Vertical Axis Savonius Type Rotor*. Rapport technique, United States Patent, Patent No. 4,784,568, 1988. (Cité pages [1](#page-0-0) et 46.)
- [Benesh 89] A. H. Benesh. *Wind Turbine System Using a Savonius Type Rotor,*. Rapport technique, United States Patent, Patent No. 4,838,757., 1989. (Cité pages [1](#page-0-0) et 46.)
- [Benesh 92] A. H. Benesh. *The Benesh Wind Turbine*. In Eleventh ASME Wind Energy Symposium., volume SED Vol. 12, 1992. (Cité pages [1](#page-0-0) et 46.)
- [Benghrib 88] L'éolienne Savonious. Benghrib D. *Mésure de pression en régime dynamique . Détermination des paramètres mécaniques.* PhD thesis, Université de Provence, 1988. (Cité page 52.)
- [Benghrib 98] Driss Benghrib, Ahmed Ahram & Lahsen Bchir. *Description de l'alternance des tourbillons d'un rotor Savonius par visualisation en tunnel hydrodynamique*. Comptes Rendus de l'Académie des Sciences - Series IIB - Mechanics-Physics-Astronomy, vol. 326, no. 8, pages 495 – 500, 1998. (Cité pages xiv, [1,](#page-0-0) 52 et 53.)
- [Betz 27] A. Betz. *Windmühlen im Lichte neuerer Forschung. Die Naturwissenschafte*. Berlin, Heft, vol. 46, Nov. 1927. (Cité page 39.)
- [Blackwell 77] Ben F. Blackwell, Robert E. Sheldahl & Louis V. Feltz. *Wind Tunnel Performance Data for TWO-and Three-Bucket Savonius Rotors*. Rapport technique, SAN D76- 0131, 1977. (Cité pages 2, 3, 87, 88, 94, 95, 96, 97, 99 et 145.)
- [Blackwell 78] Sheldahl R.E. Feltz L.V. Blackwell B.F. *Wind Tunnel performance data for two-And three-bucket Savonius rotor*. Journal of Energy, vol. 2-3, pages 160–164, 1978. (Cité page 44.)
- [Bossanyi 01] E. Bossanyi, T. Burton, D. Sharpe & N Jenkins. Wind energy handbook. west sussex, england. John Wiley & Sons Ltd, 2001. (Cité pages 74 et 75.)
- [Campbell 01] N. Campbell & al. *Wind energy for the built environment (Project WEB)*. Copenhagen, Denmark, July 2001. Proceedings of the European wind energy conference. (Cité pages xiii et 32.)
- [CD-adapco 09] CD-adapco. *USER GUIDE : STAR-CCM+ Version 4.04.011*, 2009. (Cité pages 3, 54, 63 et 66.)
- [Chauvin 83] A. Chauvin, M. Botrini & Brun R. Béguier C. *Evolution du coefficient de puissance d'un rotor Savonious.* C. R. Acad. Sci. Paris, série II, vol. 296, pages 823–825, 1983. (Cité pages 52, 106, 110 et 173.)
- [Chauvin 89] A. Chauvin & D. Benghrib. *Drag and lift coefficients evolution of a Savonius rotor*. Experiments in Fluids, vol. 8, pages 118–120, 1989. (Cité page 42.)
- [Christopher 02] L. R. Christopher & X. Y. Susan. *Prediction of high lift : review of present CFD capability*. Progress in Aerospace Sciences, vol. 38, pages 145–180., 2002. (Cité page 61.)
- [Claessens 06] M.C. Claessens. The design and testing of airfoils for application in small vertical axis wind turbines. Master's thesis, Facuty of aérospace Engineering. Delft University of technology, 2006. (Cité page 16.)
- [Counihan 75] J. Counihan. *Adiabatic Atmospheric Boundary Layer : A Review and Analysis of Data from the*. Atmos. Envir., vol. v.9, no. 10, 1975. (Cité page 78.)
- [Crawford 06] Curran A. Crawford. *Advanced Engineering Models for Wind Turbines with Application to Coning Rotor Concept*. PhD thesis, Trinity College Department of Engineering, 2006. (Cité page 11.)
- [D'Alessandro 10] V. D'Alessandro, S. Montelpare, R. Ricci & A. Secchiaroli. *Unsteady Aerodynamics of a Savonius wind rotor : a new computational approach for the simulation of energy performance*. Energy, vol. 35, no. 8, pages 3349 – 3363, 2010. (Cité pages xiv, 2, 45, 70 et 71.)
- [Darrieus 31] GJM. Darrieus. *Turbine having its rotating shaft transverse to the flow of the current*. US Patent No. 1.835.0.18, 1931. (Cité page 18.)
- [Dipl.-Ing. 08] Dipl.-Ing., Johannes Lackmann & Bundesverband Erneuerbare Energie e.V. (BEE). *International Exhibition on Energy Efficiency and Renewable Energy Sources*. Rapport technique, 2008. (Cité page 12.)
- [DS472 92] DS472. *Code of practice for loads and safety of wind turbine constructions*. Rapport technique, The Danish Society of Engineers and the Federation of Engineers, 1992. (Cité page 75.)
- [Dubief 00] F. Dubief Y. & Delcayre. *On coherent-vortex identification in turbulence.* J. Turbulence, vol. 1, page 122., 2000. (Cité page 69.)
- [Durbin 01] P. A. Durbin & B. A. Petterson-Reif. Statistical theory and modeling for turbulent flow. Johns Wiley and Sons, 2001. (Cité page 61.)
- [Dutton 05] A. G. Dutton, J.A. Halliday & M. J. Blanch. *The Feasibility of Building-Mounted/Integrated Wind Turbines (BUWTs) : Achieving their potential for carbon emission reductions*. Rapport technique, 2005. (Cité page 31.)
- [Escudié 04] R. Escudié, D. Bouyer & A. Liné. *Characterization of trailing vortices generated by a Rushton turbine*. AIChE Journal, vol. 50, pages 75–86, 2004. (Cité page 68.)
- [ESDU 82] ESDU. *Strong winds in the atmospheric boundary layer*. Rapport technique, ESDU 82026, part 1 : meanhourly wind speeds, September 1982. (Cité page 78.)
- [Fujisawa 92] Gotoh F. Fujisawa N. *Visualization study of the flow in and around a Savonius rotor*. Experiments in Fluids, vol. 12, pages 407–412, 1992. 10.1007/BF00193888. (Cité pages xiv, 51 et 52.)
- [Fujisawa 96] N. Fujisawa. *Velocity measurements and numerical calculations of flow fields in and around Savonius rotors*. J. Wind Eng. Ind. Aerodyn., vol. 59, pages 39–50, 1996. (Cité pages 48, 49 et 54.)
- [Garde 09] David M. Ottenwelter E. Ferjani N. Pothin E. Lenoir A. Garde F. *PERENE Réunion : PERformances ENErgétiques des bâtiments à La Réunion*. Rapport technique, LPBS, IMAGEEN, 2009. (Cité pages 134 et 138.)
- [Grotz 08] Claudia Grotz. *German Wind Energy Association*. Rapport technique, WIREC, 2008. (Cité page 12.)
- [Hau 06] Eric Hau. Wind turbines : Fundamentals, technologies, application, economics. 2nd Springer, 2006. (Cité pages 12 et 13.)
- [Hayashi 05] Li Y. Hara Y. Hayashi T. *Wind tunnel Tests on a Different Phase Three-Stage Savonius Rotor*. JSME International Journal, vol. 48, pages 1–8, 2005. (Cité page 47.)
- [Henderson 02] Morgan C. Smith B. Sorensen H. C. Barthelmie R. Boesman B. Henderson A. R. *Offshore windpower a major new source of energy for Europe.* Renewable Realities Offshore Wind Technologies Orkney, October. 2002. (Cité pages 12 et 13.)
- [Hirsch 90] C. Hirsch. Numerical computation of internal and external flows, volume Vols. 1 and 2. John Wiley & Sons, 1990. (Cité page 55.)
- [Holmes 01] J. D. Holmes. Wind loading of structures. 1 edition. Taylor & Francis, July 1, 2001. (Cité page 75.)
- [Hunt 88] Wray A.A. Moin P. Hunt J.C.R. *Eddies, stream, and convergence zones in turbulent flows.* Center for Turbulence Research Report CTR-S88, page pp. 193208., 1988. (Cité page 68.)
- [IEC 99] IEC. Wind turbine generator systems part 1 : Safety requirements. International Standard 61400-1, 1999. International Electrotechnical Commission. (Cité page 75.)
- [Ioc 04] Hansen A. D. Sorensen P. Blaabjerg F. Ioc F. *Wind turbine Blockset in Matlab/Simulink.* Rapport technique, Institute of Energy Technology Aalborg University, 2004. (Cité page 144.)
- [Jaohindy 11] Garde F. Bastide A. Jaohindy P. *Aerodynamic and mechanical system modeling of a vertical axis wind turbine (VAWT)*. pages 5189 – 5192. IEEE Conferences, 2011. (Cité pages xiv et 64.)
- [Jasak 09] H. Jasak. *OpenFOAM : Open source CFD in research and industry*. International Journal of Naval Architecture and Ocean Engineering, vol. 1, pages 89–94, 2009. (Cité page 54.)
- [Jeong 95] J. Jeong & F. Hussain. *On the Identification of a Vortex*. J. Fluid Mechanics, vol. 285, pages 69–94, 1995. (Cité pages 67, 68, 106 et 108.)
- [Johnson 06] Gary L. Johnson. Wind energy systems. Manhattan, KS, October 10, 2006. (Cité page 12.)
- [Jourieh 07] M. Jourieh. *Développement d'un modèle représentatif d'une éolienne afin d'étudier l'implantation de plusieurs machines sur un parc éolien*. PhD thesis, Ecole Nationale Supérieure d'Arts et Métiers, 2007. (Cité pages xiii, 37 et 38.)
- [Koenigsberger 74] Koenigsberger, Ingersoll, Mayhew & Scokolay. Manual of tropical housing and building design. Longman Group United Kingdom, June 1974. (Cité page 74.)
- [Kolář 07] V. Kolář. *Vortex identification : New requirements and limitations.* International Journal of Heat and Fluid Flow, vol. 28, pages 638–652, 2007. (Cité page 68.)
- [Ladopoulos 95] E.G. Ladopoulos. *Non-linear singular singular integral computational analysis for unsteady flow problems*. Renewable Energy, vol. 6-8, pages 901–906, 1995. (Cité page 54.)
- [Launder 74] Spalding D. B. Launder B. E. *The numerical computation of turbulent flows*. Computer Methods in Applied Mechanics and Engineering, vol. 3, no. 2, pages pp 269–289, 1974. (Cité page 60.)
- [Le Gouriérès 08] D. Le Gouriérès. Les éoliennes théorie, conception et calcul pratique. Editions du Moulin Cadiou, 06/03/2008. (Cité pages 47, 94 et 97.)
	- [Lui 03] Y. Lui, A. Moser & D. Gubler. *Influence of time step length and sub-iteration number on the convergence behavior and numerical accuracy for transient CFD*. In Proceedings of CFD2003,Canada, volume 2, 2003. (Cité page 63.)
- [Manwell 06] Mccowan J.G. Rogers A.L. Manwell J.F. Wind Energy Explained : theory, design and application. Wiley, 2006. (Cité page 21.)
- [Marshall 03] Elizabeth Marden Marshall & André Bakker. Computational fluid mixing. John Wiley & Sons, 2003. (Cité pages 55, 56 et 59.)
- [Menet 04a] J.-L Menet. *A double-step Savonius rotor for local production of electricity : a design study*. Renewable Energy, vol. vol.19, pages page 1843–1862, September 2004. (Cité pages xiv, [1,](#page-0-0) 47 et 48.)
- [Menet 04b] J-L. Menet & N. Bourabaa. *INCREASE IN THE SAVONIUS ROTORS EFFI-CIENCY VIA A PARAMETRIC INVESTIGATION*. 2004. (Cité pages xx, 46 et 47.)
- [Menet 05] J-L. Menet & A. Leiper. *Prévision des performacnes aérodynamiques d'un nouveau type d'éolienne à axe vertical dérivée du rotor Savonious*. In 17ème Congrès Français de Mécanique, 2005. (Cité pages 46, 94 et 95.)
- [Menet 07] J.-L. Menet & Nachida Bourabaa. *Prévision des performances aérodynamiques d'un nouveau type d'éolienne à axe vertical :le rotor à contrevoiles*. In Actes du 18è Congrès Français de Mécanique, 2007. (Cité page 19.)
- [Menter 94] F.R. Menter. *Two-equation eddy-viscosity turbulence models for engineering applications.* AIAA J., vol. 32, pages 1598–1605, 1994. (Cité pages 60 et 61.)
- [Mertens 02] S. Mertens. *Wind Energy in Urban Areas*. Researcher Wind Energy and Wind Technlogy in the Built Environment, March/April 2002. Refocus. (Cité page 31.)
- [Mertens 03] S. Mertens, G. van Kuik & G. van Bussel. *Performance of a H-Darrieus in the skewed flow on a roof*. Journal of Solar Energy Engineering, vol. 125, pages 433–440, 2003. (Cité pages 31, 32 et 81.)
- [Mertens 06] Sander Mertens. *Wind Energy in the Built Environment : Concentrator Effects of Buildings*. PhD thesis, Technische Universiteit Delft, 2006. (Cité pages xv, xx, 2, 11, 31, 37, 76, 77, 78 et 81.)
- [Mirecki 05] A. Mirecki. *Etude comparative de chaînes de conversion d'énergie dédiée à une éolienne de pétite puisssance*. PhD thesis, LEEI/ENSEEIHT, 2005. (Cité pages 149, 152, 154, 158 et 160.)
- [Mohamed 11] H. A. M. Mohamed. *Design Optimization of Savonius and Wells Turbines*. PhD thesis, genehmigt durch die FakultÄat fÄur Verfahrens- und Systemtechnik der Ottovon-Guericke-UniversitÄat Magdeburg, 2011. (Cité page 51.)
- [Müller 09] Gerald Müller, MArk F.Jentsch & Euan Stoddart. *Vertical axis resistance type wind turbine for use in buildings*. Renewable eergy, vol. 34, pages 1407–1412, 2009. (Cité page 15.)
- [Nakajima 08] Ilo S. Ikeda T. Nakajima M. *Performance of Double-step Savonius Rotor for Environmentally Friendly Hydraulic Turbine*. Journal of Fluid Science and Technology, vol. 3, pages 410–419, 2008. (Cité page 49.)
- [Nakayama 00] Y. Nakayama & R.F Boucher. Introduction to fluid mechanics. Butterworth-Heinemann, 2000. (Cité page 78.)
- [Ogawa 84] T. Ogawa. *Theoretical Study on the Flow about Savonius Rotor.* Journal of Fluids Engineering, vol. l06, pages 85–91, 1984. (Cité page 54.)
- [Panofsky 84] H.A. Panofsky & J.A. Dutton. Atmospheric turbulence,. John Wiley & Sons, Ltd., 1984. (Cité page 78.)
- [Paraschivoiu 02] I. Paraschivoiu. *Wind Turbine Design with emphasis on Darrieus Concept*. Polytechnic International Press, Montreal, Québec, Canada, 2002. (Cité pages 48 et 54.)
- [Peace 03] S Peace. *Why not vertical axis ?* Refocus, vol. 4(3), page 303, 2003. (Cité page 18.)
- [R. Gupta 8] K.K. Sharma R. Gupta A. Biswas. *Comparative study of a three-bucket Savonius rotor with a combined three-bucket Savonius-three-bladed Darrieus rotor*. Renewable Energy, vol. Volume 33, pages Pages 1974–1981, September 2008,. (Cité page 48.)
- [Retscreen 04] Retscreen. *ANALYSE DE PROJETS DE CENTRALE EOLIENNE / Analyse de projets d'Energies propres : Manuel d'ingénierie et d'études de cas RETScreen - EOLE0405*. Guide, Ressources naturelles Canada, 2004. (Cité page 26.)
- [Richard 02] Boitier V. Roboam X. Alonso C. Richard J. *Générateur éléctrique modulaire photovoltaïque*. Rapport technique, Laboratoire d'Analyse et d'Architecture des Systèmes du CNRS (LAAS), 2002. (Cité pages xix, 162, 163 et 164.)
- [Rodi 97] W. Rodi. *Comparison of LES and RANS calculations of the flow around bluff bodies*. Journal of Wind Engineering and Industrial Aerodynamics, vol. 55, pages 69–71, 1997. (Cité page 80.)
- [Rumsey 02] C.L. Rumsey & S.X. Ying. *Prediction of high lift : review of present CFD capability.* Progress in Aerospace Sciences, vol. 38, page 145180, 2002. (Cité page 54.)
- [Röckle 90] R. Röckle. *Bestimmung der stomungsverhaltnisse im Bereich Komplexer Bebauugsstrukturen*. PhD thesis, Vom Fachbereich Mechanik, der Technischen Hochschule Darmstadt, Germany., 1990. (Cité page 81.)
- [Saha 06] Rajkumar M. Jaya Saha U.K. *On the performance analysis of Savonious rotor with twisted blades*. Renewable Energy, vol. 31, pages 1776–1788, 2006. (Cité page 46.)
- [Savonius 31] S.J. Savonius. *The Savonius-rotor and its applications*. Mech. Eng., vol. 53(5), pages 333–338, 1931. (Cité pages [1,](#page-0-0) 16, 44 et 47.)
- [Scheer 05] Hermann Scheer. The solar economy. Renewable Energy for a Sustainable Global Future, 2005. (Cité page 12.)
- [Schiestel 06] R. Schiestel. Méthodes de modélisation et de simulation des écoulements turbulents. 2006. (Cité pages 59 et 60.)
- [Simiu 96] S. Simiu & R.H. Scanlan. Wind effects on structures. John Wiley & Sons, 1996. (Cité page 78.)
- [Smith 87] DR Smith. *The wind farms at Altamont Pass area*. Ann Rev Energy, vol. 12, pages 145–183, 1987. (Cité page 18.)
- [Spalart 94] P. R Spalart. *A one-equation turbulence model for aerodynamic flows*. AIAA Paper, vol. 92-0439, 1994. (Cité page 60.)
- [Stankovic 09] S. Stankovic, N. Campbell & A. Harries. Urban wind energy. Earthscan, 2009. (Cité page 118.)
- [Strickland 79] J.H. Strickland, B.T. Webster & T. Nguyen. *Vortex model of the Darrieus turbine : An analytical and experimental study*. Journal of Fluids Engineering, vol. 101, pages 500–505, 1979. (Cité page 54.)
- [Sørensen 02] Hansen A.D. Rosas P.A.C. Sørensen P. *Wind models for simulation of power fluctuations from wind farms*. Journal of Wind Engineering, vol. 90, pages 1381– 1402, 2002. (Cité page 144.)
- [Tareb 02] Tareb. Contains teaching materials which complement the core modules and selected specialist modules of european masters course. integrating renewable energies in buildings. 2002. (Cité page 32.)
- [Taylor 98] D. Taylor. *Using Buildings to Harness Wind Energy*. Building Research and Information, vol. 26, pages 199–202, 1998. (Cité pages xv, 79 et 80.)
- [Taylor 99] D. Taylor. *Al technica AeroSolar & Aeolian Roof Wind System*. Rapport technique, Al technica AeroSolar, 1999. (Cité pages xv, 2, 79, 80 et 82.)
- [Ushiyama 88] I. Ushiyama & H. Nagai. *Optimum design configurations and performances of Savonius rotors*. Wind Eng., vol. 12-1, pages 59–75, 1988. (Cité pages [1,](#page-0-0) 46, 47 et 88.)
- [Valdés 01] L.-C. Valdés & K. Ranariharinosy. *Low technical wind pumping of high efficiency*. Renewab Energy, vol. 24, pages pp. 275–301, 2001. (Cité page 17.)
- [Valdés 03] Valdés & J. Darque. *Design of wind-driven generator made up of dynamos assembling*. Renewab Energy, vol. 28, pages pp. 345–362, 2003. (Cité page 17.)
- [van Bussel 05a] G.J.W. van Bussel & S.M. Mertens. *Notes on Wind Energy Conversion in the built environment*. Rapport technique, Laboratories, Albuquerque, NM, TU Delft, The Netherlands, 2005. (Cité pages 19, 31 et 80.)
- [van Bussel 05b] G.J.W. van Bussel & S.M. Mertens. *Small wind turbines for the built environment*. In EACWE4 - The Fourth European & African Conference on Wind Engineering, J. 11-15 July 2005. (Cité pages xv, 30 et 81.)
- [Van Dyke 68] M. Van Dyke. *An album of fluid motion*. Parabolic press : Stanford California USA, 1968. (Cité pages xiv, 53, 80 et 81.)
- [Versteeg 95] Versteeg. An introduction to computational fluid dynamics : The finite volume method. 31 décembre 1995. (Cité pages 60 et 61.)
- [Wieringa J. 83] P.J. Wieringa J. Rijkoort. Windklimaat van nederland, staatsuitgeverij 'sgravenhage. 1983. (Cité page 78.)
- [Wilson 74] Lissaman PBS. Wilson RE. *Applied Aerodynamics of wind power machines, Research Applied to National Needs*. Rapport technique GI-41840, GI-41840, Oregon State University, 1974. (Cité pages 15 et 46.)
- [Wilson 79] D.J. Wilson. *Flow patterns over flat-roofed buildings and application to exhaust stack design*. ASHRAE Transactions, vol. 28, pages pp 284–294, 1979. (Cité page 81.)
- [Yorke 04] Coleman G. N Yorke C. P. *Assessment of common turbulence models for an idealised adverse pressure gradient flow*. European journal of mechanics, vol. 23, pages 319– 337, 2004. (Cité page 61.)